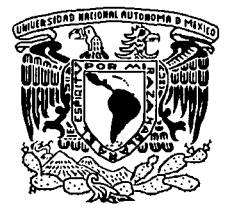

## UNIVERSIDAD NACIONAL AUTÓNOMA DE MÉXICO

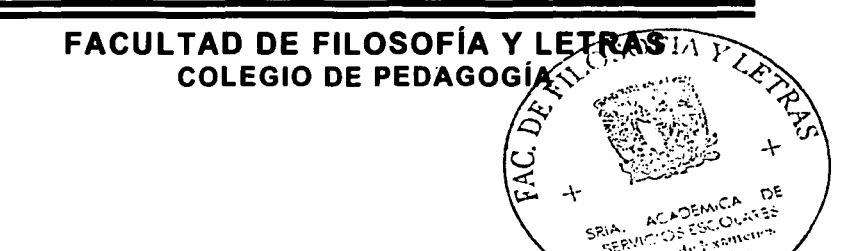

## "LA UTILIZACIÓN DE MAPAS MENTALES PARA LA ELABORACIÓN DE CURSOS DE CAPACITACIÓN POR MEDIO DE INSPIRATION 06"

INFORME ACADÉMICO DE ACTIVIDAD LABORAL QUE PARA OBTENER EL TÍTULO DE: LICENCIADO EN PEDAGOGÍA P R E S E N T A DAVID ALEJANDRO ROSAS ZAMBRANO

ASESOR: DR. ÁLVARO SÁNCHEZ GONZÁLEZ

a

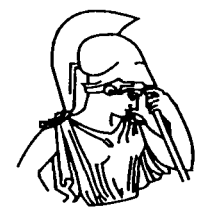

MÉXICO, D.F.

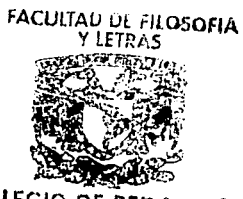

**COLEGIO DE PEDAGOGIA** 

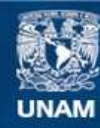

Universidad Nacional Autónoma de México

**UNAM – Dirección General de Bibliotecas Tesis Digitales Restricciones de uso**

## **DERECHOS RESERVADOS © PROHIBIDA SU REPRODUCCIÓN TOTAL O PARCIAL**

Todo el material contenido en esta tesis esta protegido por la Ley Federal del Derecho de Autor (LFDA) de los Estados Unidos Mexicanos (México).

**Biblioteca Central** 

Dirección General de Bibliotecas de la UNAM

El uso de imágenes, fragmentos de videos, y demás material que sea objeto de protección de los derechos de autor, será exclusivamente para fines educativos e informativos y deberá citar la fuente donde la obtuvo mencionando el autor o autores. Cualquier uso distinto como el lucro, reproducción, edición o modificación, será perseguido y sancionado por el respectivo titular de los Derechos de Autor.

Vivir... Es llegar A donde todo empieza'.

Amar ...

es Ir a donde nada termina. Gracias por tu Amor

Gracias por todos los momentos que hemos compartido momentos llenos de sentimientos y pensamientos compartidos, sueños *y* anhelos, secretos, risas y lágrimas. Y sobre todo, amor.

Cada preciado segundo quedará atesorado Eternamente en mi corazón. Gracias por dedicarme tiempo tiempo para demostrar su preocupación por mí, tiempo para escuchar mis problemas y ayudarme a buscarles solución, *y* sobre todo, Tiempo para sonreír *y* mostrarme su afecto.

Gracias por ser lo que son cuando necesitaba en quien confiar *y* pedir consejo, siempre los encontré a ustedes.

Gracias a ti comencé a conocerme e Incluso a apreciar lo que soy. ¿Cómo podré expresarte Todo el cariño que les tengo? Muchas gracias por su amor. Gracias a mis· Padres, muchas gracias por su Amor

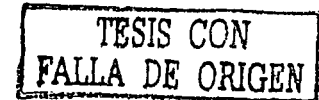

i

distant and the contract of

**in the community of the community** 

10.000 percent

La amistad es uno de los regalos de la vida, *y* en ti encuentro una de las buenas. Nos une el nexo que hemos compartido durante los años desde que nos conocimos. Cada año transcurrido, nos ha acercado más. Nos hemos querido en momentos de enfermedad, de desconsuelo, *y* de tantas cosas más.

> Juntos celebramos nuestra juventud. Has llenado mi corazón *y* mi mente con recuerdos para toda una vida.

MI afecto por ti ya no cabe en una amistad; eres parte de mi familia.

Que el futuro nos traiga la alegría del éxito *y* una eterna amistad que nos ayude en los momentos difíciles que el destino nos depare. Gracias a mis Amigos y en especial a mis Amigas

Índice

 $\lambda$ 

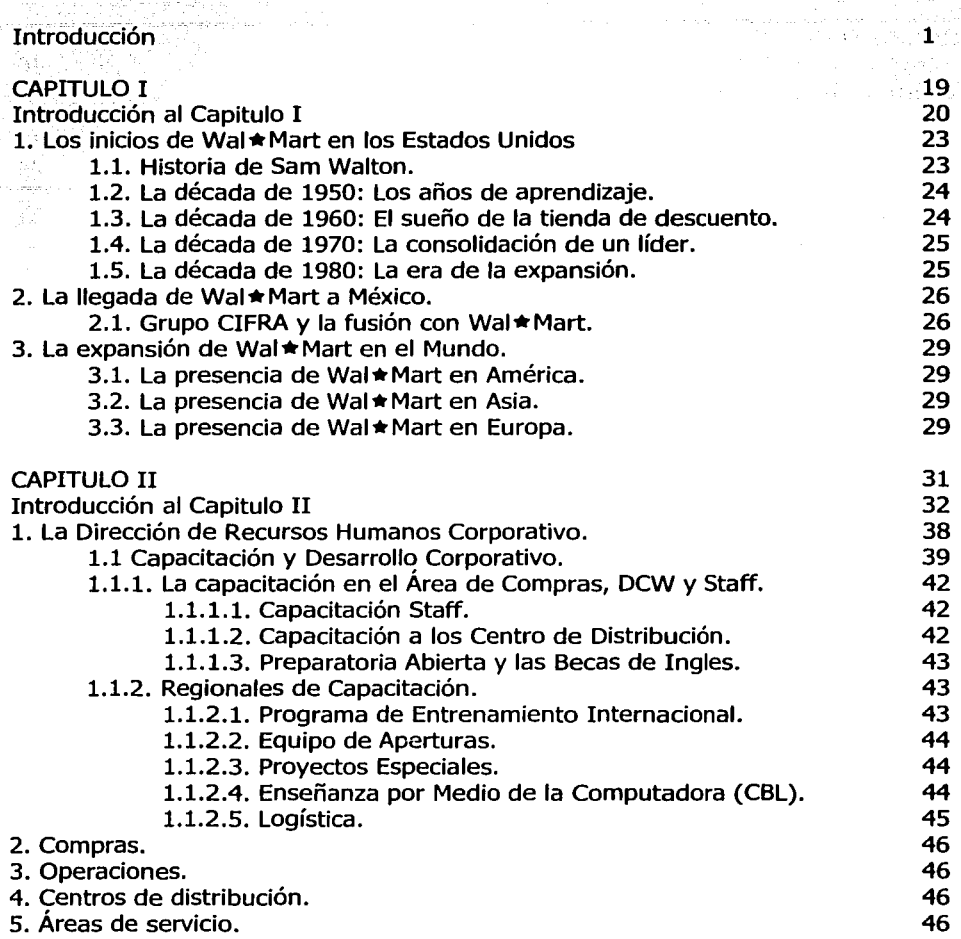

ay to tax

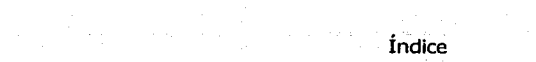

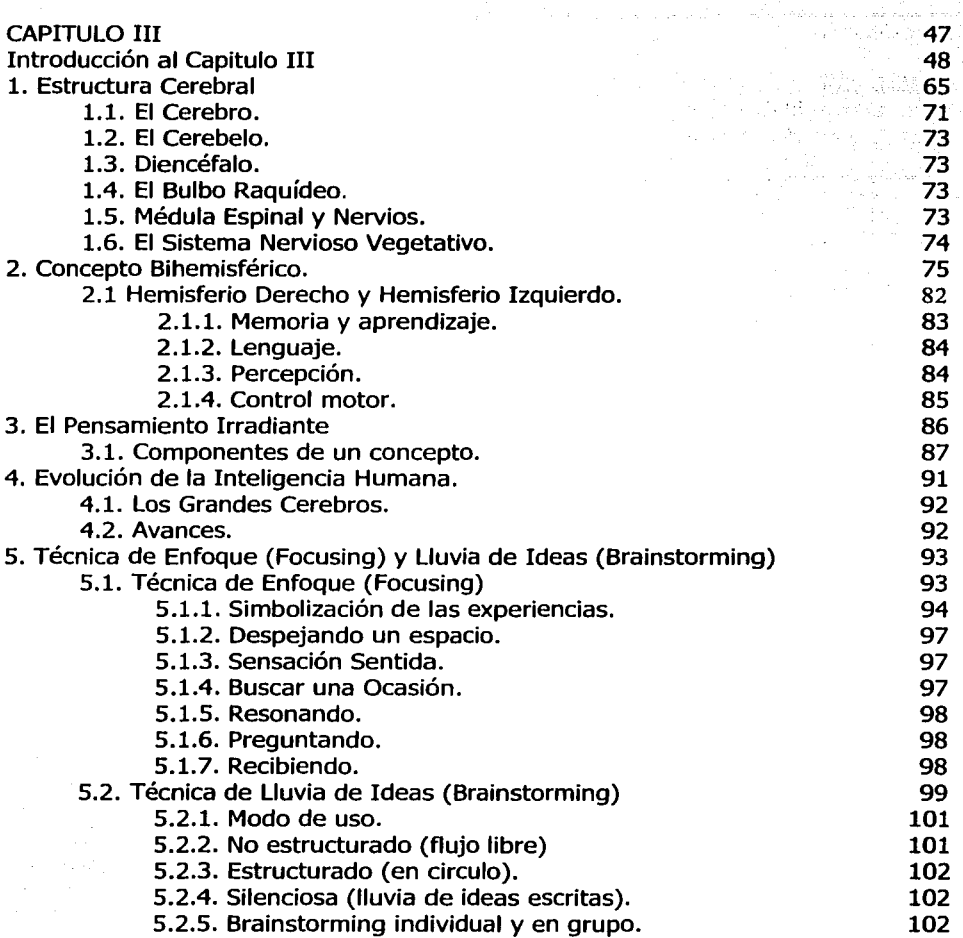

dinamical ca.

J j<br>J ·J *1*  I *¡* 

1

1

 $\frac{1}{4}$ 

الكامل كان<br>ال

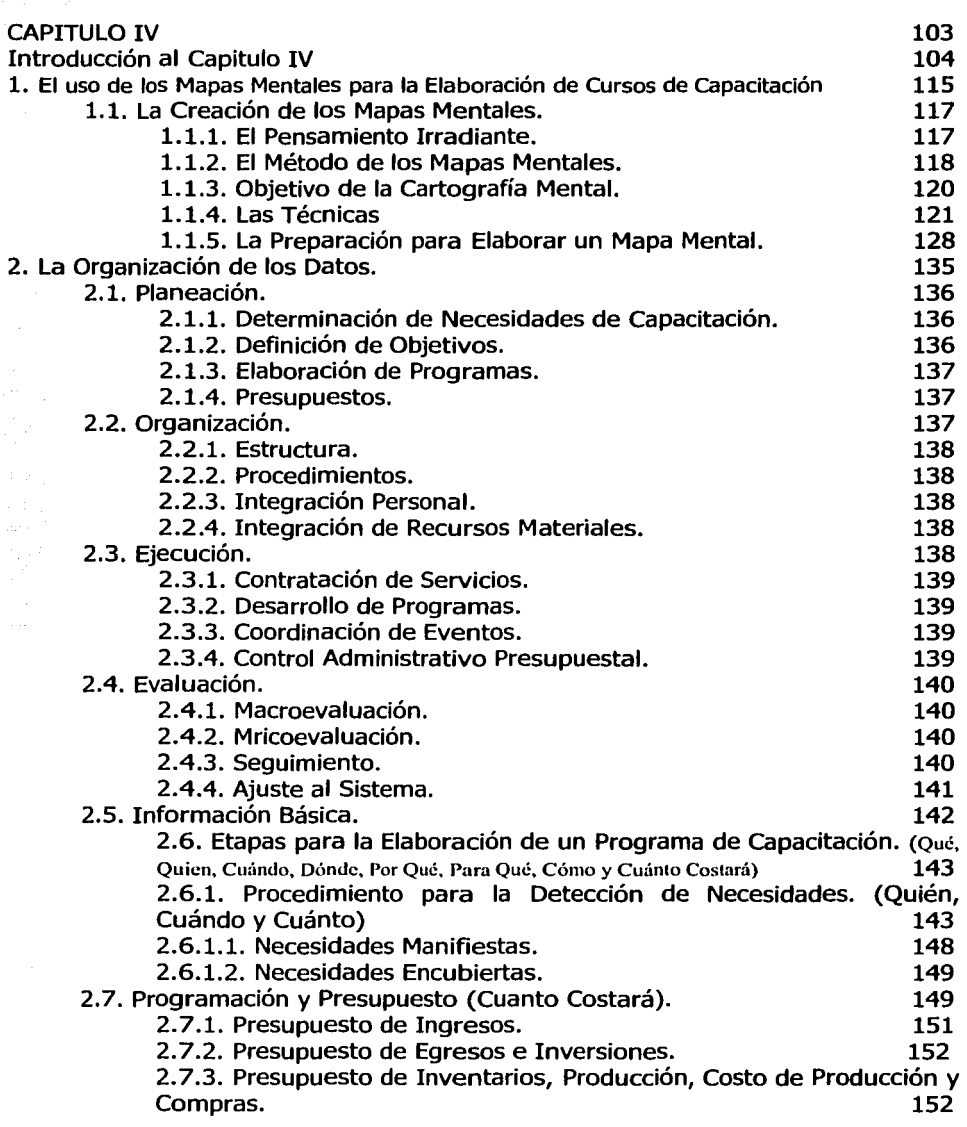

an Santan.<br>Waliofariki

ः<br>प**ृ**ष्ट

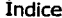

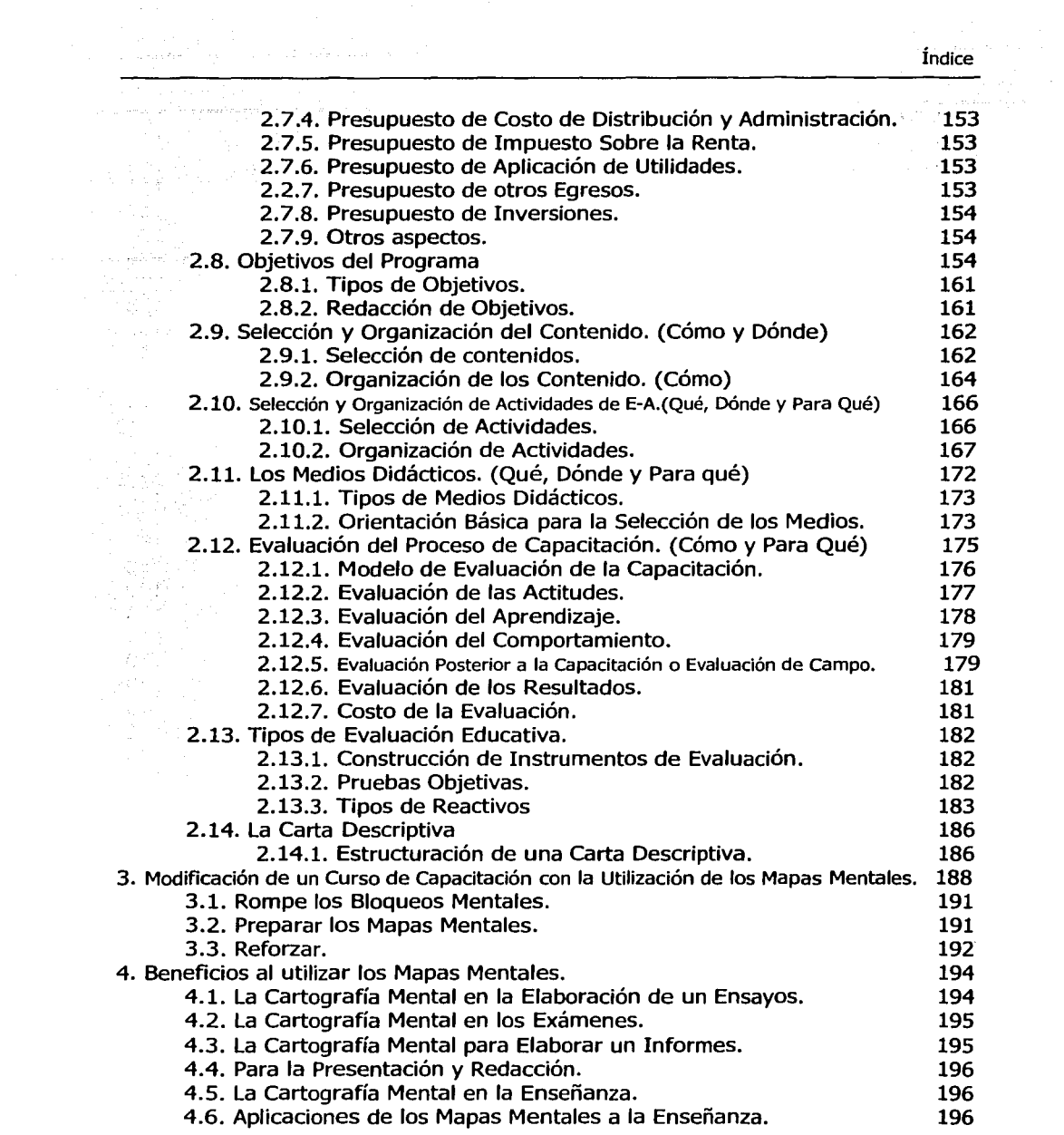

+

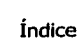

 $\sim$ • '

j j<br>Bernard Bernard<br>Bernard Bernard

1 1

l and a little state of the little state of the little state of the little state of

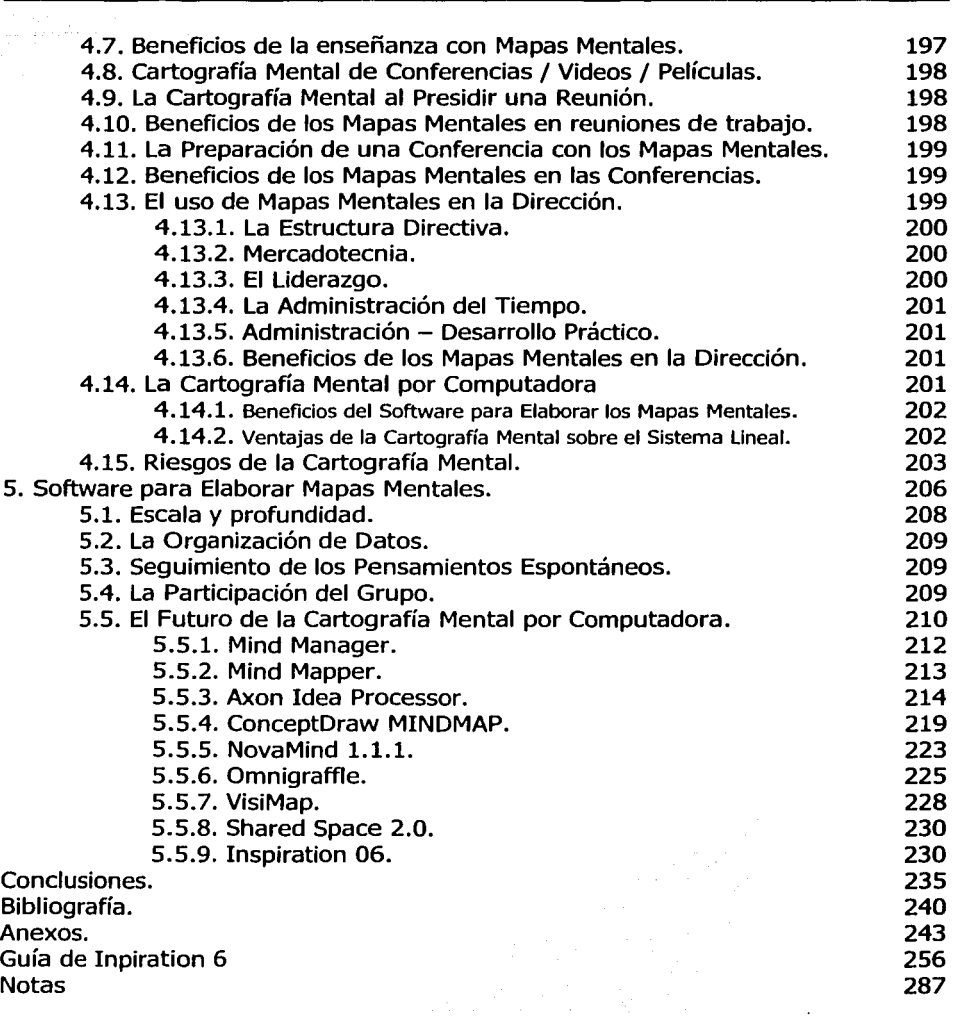

 $\sim$ 

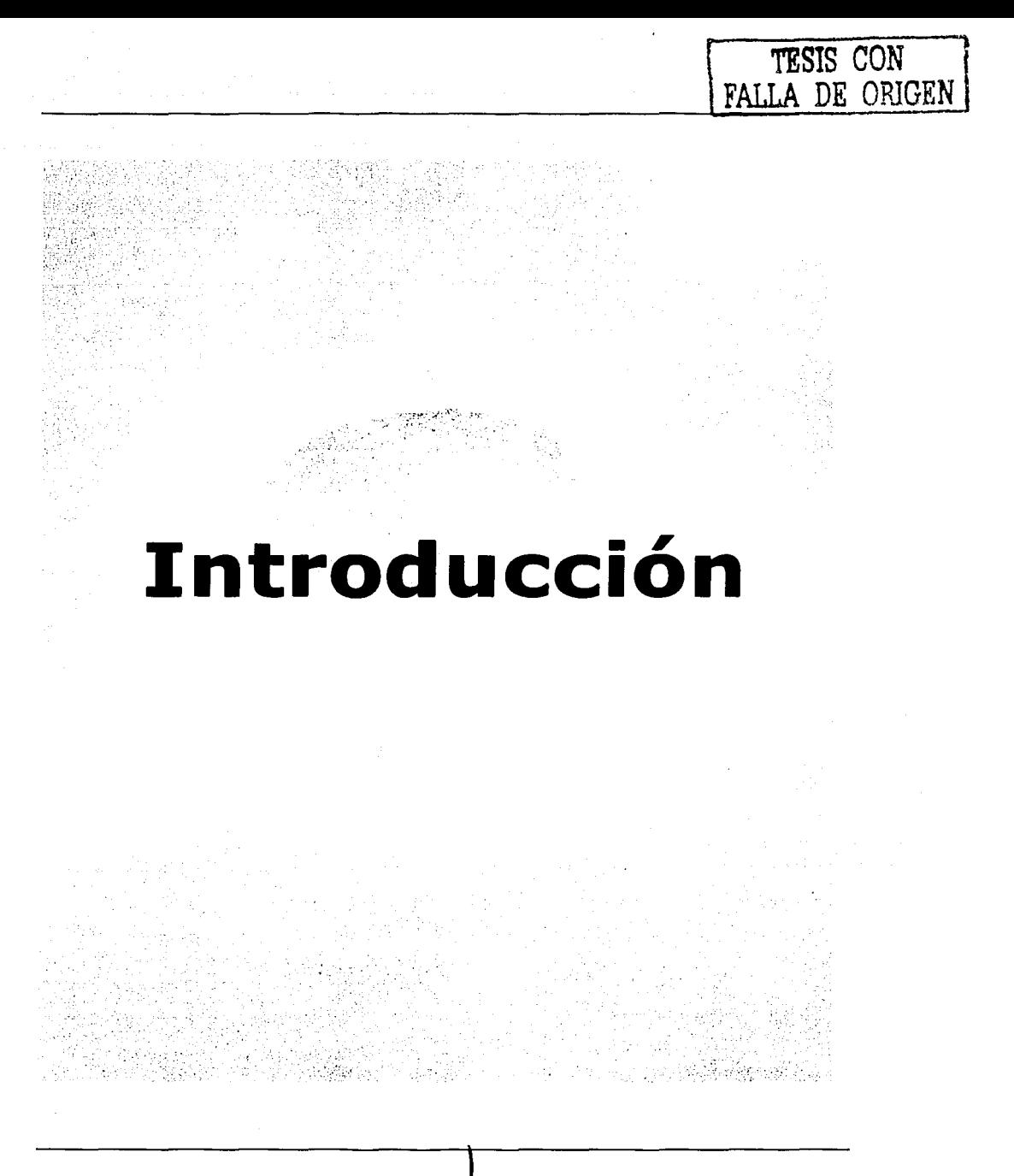

*1*  'l

.I de la maria di divisioni della Santa Caracteria.<br>Nel 1910 della Caracteria di Santa Caracteria.<br>Nel 1910 della Caracteria di Santa Caracteria.

*l*  en en districter en<br>J

|<br>|<br>|

1<br>1<br>1<br>1 l

**Contract Committee Contract Contract Contract Contract Contract Contract Contract Contract Contract Contract Co** 

**この「大きさんのこと」ということに、このことに、このことに、このことに、このことに、このことに、このことに、このことに、このことに、このことに、このことに、このことに、このことに、このことに、このこ** 

#### **Introducción**

Los conocimientos adquiridos a lo largo de la carrera, me sirvieron de base para la realización de este informe de actividad laboral y para tener un punto de vista crítico y analítico en cuanto al trabajo realizado.

Con las herramientas obtenidas a lo largo de mi preparación profesional me di cuanta que precisamente al concluir esta, es solo es el inicio de la verdadera labor del pedagogo.

El enriquecimiento de mi labor profesional a partir de la investigación, revisión de documentos, estructura, síntesis y análisis de la información presentada, fue de gran experiencia, al encontrarme la gran variedad de posibilidades en las que el pedagogo puede intervenir.

El presente Informe de Actividad Laboral tiene como objetivo presentar observaciones y sugerencias para mejorar pedagógica, didáctica y metodológicamente la actividad de capacitación.

El hacer una valoración crítica de mi trabajo implica presentar los cambios que se dieron en mi desarrollo profesional y personal desde el momento en que inicié la actividad profesional que se informa hasta que la concluí. Tras revisar los cuadros y reflexionar acerca de la incidencia de mi labor pedagógica en Wal ★ Mart de México considero que todas incidieron directamente en una mejor organización de mi área de trabajo.

Para que se lograra este informe y que lo caracteriza, es la incorporación del equipo de cómputo y del software o programas para elaborar mapas mentales utilizándolos en el cotidiano ejercicio y cumplimiento de mis funciones en el ámbito personal.

Sin embargo, en la actualidad tengo argumentos para sostener con seguridad que dicha incorporación coadyuva al incremento de la productividad, aceleración en los flujos de información y en la obtención de indicadores de gestión que constituyan una fuente directa para la mejor toma de decisiones.

Aquí, se presenta un axioma inseparable. Para que una computadora o cualesquiera otras herramientas se convierta en factor potencial de productividad, es necesario un manejo efectivo de ésta, para la solución de problemas concretos de trabajo.

En esta medida nosotros como profesionales y especialistas en nuestro ramo contribuiremos al desarrollo de las empresas mexicanas, mediante actividades estructuradas que permitan a las personas adquirir conocimientos, desarrollar habilidades y adecuar sus actitudes en función de una satisfacción personal y laboral, utilizando todos los medios (tecnológicos, didácticos, etc.) que se encuentren a nuestro alcance para desarrollar mejor nuestra labor.

Es precisamente del reconocimiento de todo lo anterior de donde se deriva la misión de la capacitación, que consiste en general los procesos de cambio dirigidos al cumplimiento de esta y los objetivos de la empresa; así la capacitación es desarrollada para el mejoramiento de la calidad de los recursos humanos, valiéndose de todos los medios que le conduzcan al crecimiento de conocimientos, el desarrollo de habilidades y el cambio de actitudes en cada uno de los individuos que conforman la empresa.

La capacitación se sustenta en una filosofía que considera que la persona no busca únicamente satisfacer necesidades económicas al realizar un trabajo determinado, sino que también es importante desarrollarse integralmente para aplicar sus capacidades intelectuales y creativas en el trabajo así como en todos los actos de sus vidas.

La filosofía de la capacitación entonces se oriente al análisis de las formas de pensar, de actuar y de sentir de los asociados en el ámbito de la empresa. Este conjunto de elementos conforma la identidad de la empresa, los cuales la hacen ser única y diferentes a las demás, de ahí gran importancia de la capacitación como generadora de cambios, cambios que se expresan en el hacer y actuar cotidiano dentro de los espacios de trabajo.

Aunado a estos cambios, es necesario modificar esquemas de pensamiento, lo cual permite una mejor planeación, para la simplificación de procesos, presupuestos, sistemas de información y monitoreo, apego tecnológico, pero sobre todo de calidad. En un esfuerzo por mejorar la calidad y eficiencia de los procesos de capacitación, el facilitador debe ser capaz de implementar ajustes en la conformación de equipos de trabajo y así obtener óptimos resultados al involucrar la tecnología.

Todos estos conceptos tienen poco desarrollo en los procesos de capacitación, dentro del sector empresarial se han desarrollado de manera más acelerada. El pedagogo actual ha iniciado una búsqueda de herramientas, esquemas y procesos de capacitación más acorde con las demandas empresariales.

'¡

1 1

|<br>|<br>| line of the Property and Company

the more interesting and j ) ~

Esta actividad me permitió identificar algunas limitaciones en el desarrollo de los programas, lo que repercute indudablemente en su eficacia, ya que al no tener claro los objetivos de la capacitación no existe la precisión de las metas que se quieren lograr. De esta experiencia surge la inquietud de realiza este trabajo cuyo objetivo central es diseñar un plan que reúna los elementos necesarios para la elaboración de los programas que el departamento de capacitación implementa para promover el mejoramiento continuo en el desempeño laboral de sus asociados.

La pedagogía propone diversas técnicas y medios, basados en principios didácticos que permiten una motivación en la capacitación y una comunicación grupal, con el fin de lograr un aprendizaje significativo y de utilidad a los asociados.

De lo anterior se desprenderías las siguientes preguntas: *lCómo* se debe de organizar el pensamiento? *lCómo* interiorizar las experiencias tanto de vida como de trabajo? *lCómo* se puede aplicar la experiencia y los conocimientos adquiridos para resolver los problemas de trabajo y vida diaria? *lCómo* se puede utilizar mejor la mente?

Se considera como propuesta para la elaboración de programas de capacitación, un modelo teórico fundamentado en la metodología de los mapas mentales, aplicada en diferentes aspectos tanto laborales corno de la vida diaria. Esta metodología es propuesta por el Dr. Ingles Tony Buzan, la cual consiste en un ordenamiento de la información de forma como nuestros pensamientos surgen en nuestra mente y los organizamos de acuerdo a estos pensamientos irradiantes y sobre todo permitiéndose encontrar varios caminos con los que podemos organizar nuestras ideas.

El Dr. Tony Buzan sustenta sus princ1p1os en una teoría constructivista de acuerdo a las experiencias pasadas de los individuos, de su relación social con sus demás compañeros de trabajo, de la formación de esquemas de aprendizajes y de que los conocimientos que adquiera sean significativos en su vida laboral, para esto se toma en cuenta los intereses de la compañía pero también de los mismos asociados y de su contexto sociocultural en donde se encuentran laborando.

De acuerdo con este modelo, elegir un camino es un proceso tanto individual como social, puesto que está sujeto a una serie de variables, como son: familia, nivel escolar, su situación socio-económica, etc. Esos aspectos contribuyen en la formación de los asociados para que tengan la posibilidad de participar en el mundo laboral; además de que le permiten conformar juicios de valor (ético y cultural) y que llevará, finalmente a la resolución de poder tomar decisiones.

#### **Identificación de problemas.**

En el presente informe, sostenemos que el apoyo que las tecnologías deben brindarle al aprendizaje, no es el de intentar la instrucción de los facilitadores y asociados, sino, más bien, el de servir de herramientas de construcción del conocimiento, para que los facilitadores y asociados aprendan con ellas y no de ellas. De esta manera, los asociados actúen como diseñadores, y las computadoras operen como las herramientas de la mente para interpretar y organizar el conocimiento personal.

El software para elaborar mapas mentales son aplicaciones de las computadoras que, cuando son utilizadas para representar lo que sabe, necesariamente involucra el pensamiento crítico acerca del contenido que se está estudiando (Jonassen, 1996). Estos programas sirven de andamiaje a diferentes formas de razonamiento acerca del contenido. Es decir, exigen que los facilitadores piensen en diferentes y significativas maneras acerca de lo que saben.

#### **Programas de visualización.**

A través de nuestra vista nos llega más información que a través de cualquier otro sistema sensorial. Sin embargo, no podemos producir ideas visualmente, excepto en imágenes mentales y en sueños, que no pueden compartirse con otras personas sino por medio de programas de pintura o dibujo.

Aunque todavía no es posible descargar nuestras imágenes mentales directamente de nuestro cerebro a una computadora, hay una muy nueva y creciente clase de programas de visualización que están mediando en este proceso, con la provisión de herramientas que nos permiten razonar visualmente en ciertas áreas. Los programas de visualización nos ayudan a representar y comunicar esas imágenes mentales, generalmente no en la misma forma en que se generan mentalmente, sino como bastas aproximaciones a esas imágenes mentales.

Los programas son herramientas de visualización basadas en la computadora para crear representaciones de redes semánticas, mapas conceptuales y mapas mentales en la memoria. Programas tales como SemNet, Learning Tool, Inspiration, Mind Mapper, y mucho más, hacen posible que los interrelacionen, en redes multidimensionales de conceptos, las ideas que están estudiando; que rotulen las relaciones que median entre esos conceptos; y describan la naturaleza de la relación que media entre todas las ideas presentes en la red.

Estos programas para elaborar mapas mentales representan un empleo constructivista de la tecnología. El constructivismo se ocupa del proceso de cómo construimos el conocimiento. Cuando los individuos elaboran bases de datos, por ejemplo, están construyendo su propia conceptualización de la organización de un dominio de contenidos.

Cómo construimos el conocimiento depende de lo que ya sabemos, lo que, a su vez, depende de las clases de experiencias que hayamos tenido, de cómo hemos organizado esas experiencias en estructuras de conocimiento, y de lo que creemos acerca de lo que sabemos. Entonces, el sentido que cada uno de nosotros le da a una experiencia radica en la mente de cada sujeto cognoscente. Esto no quiere decir que nosotros comprendamos solamente nuestra propia interpretación de la realidad. Más bien, que los individuos pueden comprender una variedad de interpretaciones y utilizar cada una de ellas en la construcción de su conocimiento personal.

#### **"Construcción del Conocimiento, No Reproducción"**

Esta concepción educativa y psicológica brinda ventajas a la capacitación/entrenamiento en las organizaciones. La capacitación y el entrenamiento de los asociados son procesos que contribuyen al desarrollo de los miembros de una organización. Tienen como fin lograr que los individuos, de manera óptima, cumplan con sus funciones, lo que puede obtener al proveerles conocimientos, valores y desarrollar en ellos habilidades específicas.

En todas las organizaciones surge la necesidad de contar con programas de capacitación y entrenamiento, producto de la disparidad existente entre los conocimientos y las habilidades de los individuos y las exigencias de productividad y rendimiento de la organización. Ahora bien, no puede asumirse que estos puntos converjan algún día, ya que la competitividad del mundo en que vivimos hace que las organizaciones asuman nuevas y mayores exigencias, parte de las tareas cotidianas. Por lo que el proceso de capacitación y entrenamiento se convierte en una constante detección de necesidades y satisfacción de las mismas.

El papel crucial de la capacitación en el logro de los objetivos organizacionales hace inminente la premura de encontrar modelos efectivos de enseñanza-aprendizaje; pese a que este término se ha mantenido al margen de la jerga organizacional, es indiscutible que debemos hacer referencia del mismo al referirnos a capacitación y entrenamiento, especialmente cuando queremos alcanzar objetivos de manera efectiva.

∑.

سىسىدىن.<br>س es cardenables<br>L ! resumina de c ┆<br>**┆** 

Existen muchas concepciones educativas acerca del aprendizaje; pero, una de ellas, el constructivismo, con un eclecticismo bastante práctico que logra reunir varios aspectos apropiados, fácilmente incorporables y lo suficientemente convenientes a la capacitación organizacional.

El constructivismo es una concepción educativa y psicológica, fundamentada en la importancia crucial que tiene para los individuos el "construir significados". Concibe la "construcción del conocimiento" como un proceso en el cual interactúan los conocimientos adquiridos (también llamados preconceptos o preconcepciones) y la información nueva que procede del ambiente. A partir de estas dos fuentes de información, el sujeto construye nuevos conocimientos. De esta manera, el aprendizaje ya no es visto en la forma tradicional en una sola vía, dirigida hacia el sujeto, y en la que las fuentes de información son únicamente externas, tales como libros, instructores, etc. El aprendizaje, de acuerdo al constructivismo, sucede como fruto de la dinámica entre el sujeto, el instructor (llamado ahora facilitador), los materiales y el ambiente.

La aplicación de principios constructivistas a la capacitación/entrenamiento organizacional sugiere varias ventajas.

- La primera y la más importante, brinda la oportunidad de que el aprendizaje sea significativo para el sujeto, lo que implica que éste suceda en el marco de la motivación auténtica y no impuesta. En este punto las personas encuentran sentido a lo que realizan.
- La segunda, por la forma en que se da el aprendizaje que utiliza la información adquirida y la nueva y al ser un producto comprendido y asimilado, garantiza una estructura cognitiva duradera y sólida.
- La tercera, promueve que los individuos sigan realizando aprendizaje significativo por sí solos, en otras palabras "aprenden a aprender".
- La cuarta, es que el énfasis no se hace en conocimientos sino en capacidades. (Christian Alfaro De Paz Psicólogo Industrial)

A medida que los asociados ascienden, se topan con problemas más complejos y variados de los que abarca su experiencia personal. De pronto necesitan recurrir a la perspectiva de otros. Necesitan aprender. Aquí la capacidad para· la persuasión se vuelve contraproducente; nos puede impedir el mutuo aprendizaje. Se requiere unir la persuasión con la indagación para promover el aprendizaje cooperativo, de esto nos referiremos un poco más adelantes, la diferencia de aprendizaje cooperativo y aprendizaje colaborativo.

El aprendizaje provoca cambios en la acción. No consiste solo en absorber nueva información y formar nuevas ideas.

!

en management og det statsminister.<br>Statsminister

~

1

1

1

1 1 1

Metodologías poderosas, como los mapas mentales, pueden crear atajos en el desarrollo de una persona u organización al maximizar sus capacidades de absorción y uso de la información<sup>\*</sup>.

Desde estos planteamientos constructivistas actuales se parte de la idea de que para aprender a aprender hay que aprender a pensar; lo cual implica un cambio de óptica en la concepción de la acción educativa y un cambio de óptica en la consideración del sujeto de la educación; en este cambio de óptica se concibe al facilitador y asociado como sujetos que al interactuar con el medio, no sólo captan la información que recibe, sino que la relacionan, la integran, le da "sentido" y la recrean. Esta nueva consideración parte de la necesidad de propiciar una actitud mental activa del sujeto en el proceso educativo que le permita construir significados acerca de los contenidos culturales (Bruner, J. 1991)

El constructivismo "permite una mayor aproximación e integración entre la teoría y la práctica. No se trata de explicar los procesos cognitivos subyacentes a la adquisición de ciertos contenidos y aplicar estos resultados al aula, sino de explicar el proceso constructivista, nos ofrecen a los involucrados en procesos educativos grandes contribuciones para entender las formas en las que se adquiere y construye el conocimiento.

En este contexto y con los propósitos de orientar la capacitación y por ende, en la actualización y formación de facilitadores, se retoman algunos aspectos teóricos relevantes de la psicología cognitiva que integran el paradigma constructivista: Estas teorías son las de Piaget, Vygotsky y Ausubel, la del procesamiento humano de información y de la psicología instruccional, de las cuales se retornan sus puntos de congruencias en cuanto a sus aportes a la educación.

La teoría de la asimilación de Ausubel se ocupa del aprendizaje significativo; el término significativo se refiere, por una parte, al contenido a aprender que tiene estructura lógica inherente y por otra, al material que potencialmente puede ser aprendido desde el referente social y personal del facilitador y asociado. Una condición para que el contenido sea significativo es que debe estar relacionado con los conocimientos previos del facilitador y asociado. Para ello, Ausubel propone el diseño de materiales que promuevan un aprendizaje significativo que respondan a las intenciones educativas.

Buzan Centres, México

Desde la teoría del procesamiento humano de información, el ser humano se concibe como elaborador y constructor activo de la información que recibe de su entorno y no como un receptáculo mecánico de estímulo y emisor de respuestas; así mismo, explica las representaciones mentales del sujeto y la forma como éste las organiza dentro de su sistema cognitivo, para la interpretación de la realidad.

Su tema central es el estudio de los procesos que subyacen al conocimiento humano como son la atención, la memoria, el pensamiento, la imaginación, la inteligencia y el lenguaje, para cuyo desarrollo el asociado requiere de una gran actividad de naturaleza fundamentalmente interna.

Sobre estas teorías hablaremos más detenidamente a continuación.

De entrada mencionaremos, el aprendizaje constructivista corno un paradigma general, así corno las principales teorías que le dan origen, para luego analizar en forma particular el aprendizaje constructivita y como esta teoría nos ayuda para elaborar planes y programas de capacitación utilizando mapas mentales apoyándonos en Inspiration 6, un software para elaborar mapas mentales.

El punto de partida del modelo del aprendizaje constructivista no se puede atribuir a un solo autor o corriente pedagógica. En los siguientes párrafos se hará un breve análisis de las principales teorías que contribuyen al entendimiento del aprendizaje constructivista. Estas teorías están basadas en las mismas suposiciones fundamentales que nos dicen que los individuos son agentes activos que están almacenando y construyendo conocimiento dentro de un contexto significativo y como un proceso constructivista.

#### **Teoría Constructivista**

Básicamente la teoría constructivista establece que el conocimiento se construye, no está dado. El conocimiento es un proceso dinámico e interactivo a través del cual la información externa es interpretada por la mente. Esto significa que conocernos la realidad a través de los modelos que construirnos para explicarla, y que estos modelos siempre son susceptibles de ser mejorados o cambiados. Por lo tanto, cada sujeto tiene que construir y reconstruir en forma permanente su propio conocimiento de sí mismo y del mundo. Según Piaget, las ideas del individuo acerca del mundo son "construcciones", las cuales implican tanto estructuras mentales como experiencia.

desimations. ساست بن

~ ~ ¡ µ<br>∫

la de altres de la familie de la familie de la familie de la familie de la familie de la familie de la familie linking in the linking of l l l  $\mathbf{I}$ 

Esto lo conduce al estudio de sujetos individuales enfrentados principalmente con problemas del mundo físico. Para este psicólogo, el instrumento de construcción es la acción; "el conocimiento está constantemente ligado a acciones u operaciones, esto es, a transformaciones"<sup>1</sup>. La teoría constructivista contemporánea del aprendizaje reconoce que los individuos son agentes activos, ellos se emplean en su propio conocimiento para la integración de nueva información en su esquema y al asociar y representarlo en una forma significativa<sup>li</sup>

Aprender no significa ni reemplazar un punto de vista (el incorrecto) por otro (el correcto}, ni simplemente acumular nuevo conocimiento sobre el viejo, sino más bien transformar el conocimiento.

El principio ausubeliano de la diferenciación progresiva establece que el aprendizaje significativo es un proceso continuo, en el transcurso del cual, los nuevos conceptos adquieren más significado a medida que se establecen nuevas relaciones.

La reconciliación integradora, descrita por Ausubel, establece que se produce una mejora en el aprendizaje significativo cuando la persona que aprende integra los nuevos vínculos conceptuales establecidos en su estructura cognoscitiva y cuando se descubren conscientemente las concepciones equivocadas y son desplazadas por nuevos vínculos proposicionales.

#### **Aprendizaje basado en problemas**

El aprendizaje basado en problemas (PBL} es un enfoque de enseñanza contextualizado y centrado en los individuos. Aquí el aprendizaje comienza con un problema a ser resuelto, en lugar de un contenido a ser enseñado. Esto es consistente con los nuevos modelos de enseñanza-aprendizaje que sugieren el énfasis de que la instrucción necesita cambiar de una transmisión de conocimientos por parte del facilitador, a un aprendizaje menos dependiente del facilitador. Los objetivos de PBL incluyen:

- El desarrollo de entendimientos científicos por medio de casos del mundo real.
- El desarrollo del razonamiento de las estrategias.

<sup>&</sup>lt;sup>1</sup> Zúñlga M. (1994). Del Constructivismo al Construccionismo. http://www.mep.go.cr/educacion/constructivismo.asp

II Sherman L. W. (1995). A Postmodern, constructivist and cooperative pedagogy for teaching educational psychology, assisted by computer mediated communications. http://wwwcscl95.jodjana edu/cscl95/sherman.html

- El desarrollo de las estrategias del aprendizaje autodirigido.
- El aprendizaje activo usado en PBL debería fomentar las estrategias del aprendizaje autodirigido y las actividades necesarias para el aprendizaje de toda la vida<sup>lil</sup>

Los objetivos del aprendizaje autodirigido de PBL son particularmente importantes por que PBL puede facilitar el desarrollo de las estrategias de aprendizaje necesarias para permanecer actual en el aspecto de los rápidos avances tecnológicos.

#### **Aprendizaje cognitivo**

El aprendizaje cognitivo es una cultura que permite que las personas aprendan a través de sus interacciones, construir historias sobre experiencias comunes, y compartir el conocimiento construyendo experiencias con el grupo. La discusión colaborativa es importante para el aprendizaje de los individuos por que activa el conocimiento fundamental el cual facilita el procesamiento de nueva información<sup>iv</sup>.

#### **Aprendizaje autoregulado**

En el aprendizaje autoregulado el individuo está consciente de cuando él conoce algo o cuando tiene o no una habilidad. El ve la adquisición de conocimiento como un proceso sistemático y controlable, y acepta responsabilidades mayores para sus logros. En otras palabras, él es el iniciador del proceso de aprendizaje<sup>v</sup>

#### **Psicología cognitivista.**

El cognitivismo (Merrill, Gagné ... ), basado en las teorías del procesamiento de la información y recogiendo también algunas ideas conductistas (refuerzo, análisis de tareas) y del aprendizaje significativo, aparece en la década de los sesenta y pretende dar una explicación más detallada de los procesos de aprendizaje, distingue:

ili Scardamalla M., Berelter R. S., Swallow M. J. & Woodruff (1989). Computer-supported lntentlonal learnlng environment. Journal of Educational Computing Research, 5, 51-68 http://www-cscl95.indiana.edu/cscl95

lv Collins A., Brown J. S. & Newman S. (1989). Cognitive apprenticeship: Teaching the craft of reading, writing, and mathematics. In L. B. Resnick (Ed.) http://www.oisc.on.ca/-kdavidson/cons.html

v Davldson K. (1995). Educatlon in the Internet: Llnklng theory to reality.

- El aprendizaje es un proceso activo. El cerebro es un procesador paralelo, capaz de tratar con múltiples estímulos. El aprendizaje tiene lugar con una combinación de fisiología y emociones. El desafío estimula el aprendizaje, mientras que el miedo lo retrae.
- Condiciones internas que intervienen en el proceso: motivación, captación y comprensión, adquisición, retención. Posteriormente cuando se haga una pregunta al individuo se activarán las fases: recuerdo, generalización o aplicación (si es el caso) y ejecución (al dar la respuesta, que si es acertada dará lugar a un refuerzo)
- Condiciones externas: son las circunstancias que rodean los actos didácticos y que el facilitador procurará que favorezcan al máximo los aprendizajes.

#### **Aprendizaje significativo** (D. Ausubel, J. Novak)

Aprendizaje significativo postula que el aprendizaje debe ser significativo, no memorístico, y para ello los nuevos conocimientos deben relacionarse con los saberes previos que posea el individuo. Defiende el aprendizaje por recepción donde el facilitador estructura los contenidos y las actividades a realizar para que los conocimientos sean significativos para los individuos.

Condiciones para el aprendizaje:

- $\blacksquare$ Significabilidad lógica (se puede relacionar con conocimientos previos)
- Significabilidad psicológica (adecuación al desarrollo del individuo)
- Actitud activa y motivación.
- Relación de los nuevos conocimientos con los saberes previos.
- La mente es como una red proposicional donde aprender es establecer relaciones semánticas.
- Utilización de organizadores previos que faciliten la activación de los conocimientos previos relacionados con los aprendizajes que se quieren realizar.
- Diferenciación reconciliación integradora que genera una memorización comprensiva.
- Funcionalidad de los aprendizajes, que tengan interés, se vean útiles.

El aprendizaje significativo sucede cuando el conocimiento tiene potencial de significado para las personas. De esta forma, el conocimiento es sustancial desde la estructura lógica del área y desde la estructura psicológica del individuo. En otras palabras, es necesario comprender, por sí mismos, la importancia de lo que se aprenderá, para garantizar dos condiciones básicas: que exista motivación y que las personas logren relacionar lo que ya saben con la información nueva, para formar conocimiento nuevo y duradero.

#### **Teoría Sociocultural de Vygotsky**

La teoría sociocultural de Vygotsky enfatiza que la inteligencia humana se origina en nuestra sociedad o cultura y que los resultados cognitivos individuales ocurren primero en forma interpersonal (interacciones con ambientes sociales), luego en forma intrapersonal (internalización). Es decir, los ambientes sociales pueden influenciar el pensamiento y aprendizaje de los estudiantes. Otro aspecto de la teoría es la idea que el potencial para el desarrollo cognitivo está limitado a cierto lapso de tiempo que él llama ZPD Zona del Desarrollo Próximo (Zone of Proximal Oevelopment) Vygotsky define el ZPD como la distancia entre el nivel de desarrollo actual determinado por la solución de un problema independiente y el nivel de desarrollo potencial determinado a través de la solución de un problema bajo la ayuda de una persona mayor o en colaboración con personas más capaces<sup>vi</sup>.

El rol del instructor para la construcción de un ambiente constructivista resulta esencial al momento de pensar la construcción en el salón de nuevas formas metodológicas de trabajo, por ser éste el depositario de la toma de decisión para impulsar o no una innovación<sup>vii</sup>.

En este modelo, el instructor dirige y promueve en forma indirecta y colectiva, actividades y experiencias de enseñanza aprendizaje, desempeñando el papel de facilitador del trabajo y de ilustrador de los problemas técnicos o afectivos que se plantean. El facilitador establece los problemas a ser resueltos por los asociados, encuentra él o los mejores caminos para lograr aprendizaje y de paso aprende de la misma experiencia. Constatar este hecho permite apreciar la problemática de la toma de decisiones a la que se enfrenta un instructor al determinar qué o cuál metodología implementarvill.

#### **Características del facilitador en el aprendizaje constructivista.**

El facilitador debe proveer la orientación en una actividad de este tipo, así como propender a la generación de habilidades sociales que les permitirán a los asociados interactuar exitosamente en un proceso de enseñanza aprendizaje de carácter colaborativo. Tales como:

vi Miller S. M. (1995). Vygotsky and education: The Sociocultural genesis of dialogic thinking in classroom contexts for open-forum literature discussions. http://www.glasnet.ru

vii Crook, Ch. (1993). Ordenadores y aprendizaje colaborativo. Edfc.Morata. http://phoenix.sce.fct.unl.pt/ribie/cong

Baeza B. Paz, Cabrera C. Angélica M., Castañeda D. M. Teresa, Garrido M. educativo.com.ar/1999/12/nota-8.htm

• Escuchar atenta y respetuosamente, valorando el aporte y opinión de cada uno de ellos.

- Tomar la palabra para opinar, exponer y argumentar en torno a un tema o situación dada.
- Ejercitar la habilidad de expresar y comunicar las opiniones, ideas, sentimientos y convicciones propias con claridad y eficacia.
- Fomentar el trabajo en equipo asumiendo diversos roles (coordinador, secretario, etc.) y compartiendo responsabilidades.
- Seleccionar adecuadamente el recurso informático que permitirá un mejor desarrollo de la tarea propuesta en un ambiente interactivo, creativo y colaborativo.
- Determinar si las características de la tarea, realmente estimulan el trabajo colaborativo.
- Introducir los temas que se abordarán y los problemas que se deben resolver con claridad y precisión, cuidando que éstos emanen de los intereses de los asociados.
- Determinar si los asociados poseen los conocimientos informáticos necesarios para realizar las tareas.
- Durante el desarrollo del proceso, asumir un rol preferentemente de  $\blacksquare$ acompañamiento, cuestionamiento y estímulo de desempeño.
- Entregar orientación e información oportuna, resaltando principios y conceptos relevantes, estimulando estilos y prácticas de interacción.
- Ayudar a los asociados a realizar una reflexión metacognitiva del trabajo realizado, con el fin de discutir cada una de las etapas del proceso y así optimizar trabajos futuros<sup>ix</sup>.

#### **Componente del Asociado en el aprendizaje constructivista.**

Los asociados sientan su base de acción en la capacidad y habilidad para organizarse de forma que todos puedan participar activamente y en forma relativamente equitativa. Entre las características que deben ser consideradas se cuentan las siguientes:

- Los asociados deben trabajar en equipo para cumplir un objetivo común.
- Los miembros del grupo fijan objetivos a corto y largo plazo y  $\blacksquare$ periódicamente revisan el cumplimiento de los mismos identificando los cambios que deben realizar, con el fin de optimizar sus acciones en el futuro.

Baeza B. Paz, Cabrera C. Angélica M., Castañeda D. M. Teresa, Garrido M. educativo.com ar/1999/12(nota-8 htm

• Todos los asociados son responsables de hacer su parte del trabajo y de poner a disposición de todos los miembros del grupo el material correspondiente para tener dominio de todo el material que se va a aprender.

الموارد المدينة.<br>التوليد الموارد المدينة المدينة الم

- Los asociados deben interactuar cara a cara: Es necesario un intercambio de información, razonamientos y puntos de vista para que exista retroalimentación entre los miembros del grupo.
- Los asociados deben hacer uso apropiado de las destrezas colaborativas: colaboran en el desarrollo y la práctica de las responsabilidades, dirección, toma de decisiones comunicación y manejo de las dificultades que se presenten<sup>×</sup>.

Para que estas premisas se vuelvan realidad es necesario que se den ciertas condiciones previas:

- La primera de estas condiciones está referida a una actitud de comunicación por parte de los asociados y otros participantes, eso resulta imprescindible para el logro de la interacción. Cuando esto no se da por sí mismo, se hace necesario la acción o esfuerzo adicional de un grupo que en concordancia con el facilitador
- Y la segunda condición está referida a la voluntad por participar de este tipo de actividades, lo que conlleva una relación directa entre motivación e interés, sin los cuales, la evidencia pareciera demostrar, que no es posible realizar exitosamente un aprendizaje colaborativo<sup>xi</sup>.

#### **Componente Computacional en el aprendizaje constructivista.**

Las tecnologías computacionales no solo se han incorporado a la información como contenidos a aprender o como destrezas a adquirir sino que ya se utilizan como medio de comunicación al servicio de la formación como entornos a través de los cuales tienen lugar procesos de enseñanza-aprendizaje.

Galvis P. Alvaro. (1998). Educación para el siglo XXI apoyada en ambientes interactivos, lúdicos, creativos y colaborativos. http://phoenlx.sce.fct.unl.pt/ribje/cong

xi Crook, Ch. (1993). Ordenadores y aprendizaje colaborativo. Edic.Morata. http://phoenlx,sce.fct.unl.pt/rjbje/cong

the Management of the Wales<br>1970 - Paris Barnett, Amerikaansk koning<br>1970 - Paris Barnett, Amerikaansk koning

 $\mathbf{I}$ 

La digitalización y los nuevos aportes tecnológicos están dando lugar a nuevas formas de almacenar y presentar la información. Los tutoriales multimedia, las bases de datos en línea, las bibliotecas electrónicas, los hipertextos distribuidos, etc, son nuevas maneras de presentar y acceder al conocimiento que en determinados contextos superan las formas tradicionales de la explicación oral, el pizarrón los apuntes y manuales<sup>xii</sup>.

Este carácter sólo refleja el papel transformador de este medio al ofrecer al facilitador nuevas herramientas para mejorar su práctica y orientar sus esfuerzos formadores. Al incluir la computadora en experiencias de trabajo, éste puede tomar diferentes formas como por ejemplo:

Colaboración basada en la computadora, varios asociados trabajan juntos con las computadoras desarrollando ideas para diseño o explorando un programa, cada uno desde diferentes computadoras y geográficamente dispersos. Entre las ventajas del uso de la computadora en un trabajo colaborativo, podemos citar las siguientes: El trabajo de los asociados frente a la computadora y en pos de un objetivo común, genera el debate en torno a la búsqueda de estrategias de uso y de resolución de problemas.

Al utilizar la computadora como elementos de comunicación, los asociados acceden a múltiples y diversas formas de abordar, entender, operar y representar un mismo concepto u objeto de conocimiento.

Hemos estado hablando de colaboración y cooperación pero para un aprendizaje ambos términos son diferentes lAprendizaje colaborativo o cooperativo?

Los términos de colaboración y cooperación describen modos de aprendizaje distintos. A este respecto, algunos investigadores generalmente están de acuerdo, pero la distinción no es simplemente una diferencia semántica. Ambos términos se refieren a actividades de aprendizaje en grupo, su diferencia considera como los grupos se enfocan a la tarea del aprendizaje.

xil Santacruz Valencia Llllana P. (1998). *CSON* y Enseñanza. http://www.it.uc3m.es/~liliana/paginas/masinfo/cscw.htm

Los aprendices cooperativos frecuentemente dividen la tarea entre ellos mismos, a cada individuo o sub-grupo, se responsabiliza de una sub-tarea. El resultado final es la reunión de cada una de las sub-tareas, haciendo así un trabajo completo. Los aprendices colaborativos trabajan juntos para resolver una tarea de aprendizaje completa, en la cual, frecuentemente ellos deben ser capaces de resolverla individualmente<sup>xiii</sup>

#### **Aprendizaje Colaborativo.**

and service and service

Las actuales orientaciones pedagógicas, insisten en que el salón debe ser un laboratorio de la vida real, el docente ahora es un facilitador debe crear un ambiente de aprendizaje caracterizado por los procedimientos democráticos y por los procesos científicos, los individuos deben aprender a resolver problemas trabajando en pequeños grupos y en permanente interacción, para ayudarse mutuamente a aprender, a compartir ideas y recursos.

#### **Modelo Educativo de Wal \* Mart**

Esta orientado a la constante actualización de los planes y programas de estudio, la formación de facilitadores y en general de la capacitación de los procesos de sistemas de la compañía.

Cabe mencionar que por las características de este informe académico de actividad profesional, sólo he incorporado algunos elementos referidos al marco contextual y de la práctica educativa.

El proceso de capacitación se inicia realizando la presentación del encuadre de los requerimiento de la compañía, con el fin de ubicar y contextualizar al facilitador y asociados, además de establecer los parámetros de la capacitación, no podía faltar la exploración de los conocimientos previos que tienen los individuos y que serán motivo de recuperación en el análisis de las temáticas a trabajar durante la capacitación.

Esta actividad atiende a uno de los principios constructivistas en el ámbito educativo, me refiero a la relación que tiene los conocimientos previos con los nuevos para lograr un aprendizaje significativo. Estos conocimientos pueden ser a su vez el resultado de experiencias educativas anteriores -escolares o de aprendizaje espontáneo, este principio debe tenerse especialmente en cuenta en el establecimiento de secuencias de aprendizaje, pero posee también implicaciones para la metodología de la enseñanza.

xlii Ivy Vega Gim, Rojo Muñoz Bernardo. (1999). Educación a distancia y Aprendizaje Colaborativo. http·//www edudjstan.com/Gim Ivy Yega.htm

Los contenidos que se desarrollan en esta fase son los siguientes: los principios constructivistas de la enseñanza y el aprendizaje; la planeación de la enseñaza y el aprendizaje, las temáticas del programa los contenidos; las estrategias de enseñanza; las estrategias para favorecer el aprendizaje estratégico; la evaluación del aprendizaje y las técnicas para el aprendizaje grupal. Estos son los elementos mínimos que considero necesarios par que sean incluidos en el diseño de una estrategia de intervención pedagógica.

#### **Valoración de la Actividad Profesional**

Wal ★ Mart no solo cumple con su función como empresa de contribuir a proporcionar herramientas a sus asociados para facilitarse su labor de ventas, también cumple con una función social que es la de incrementar el nivel de cada uno de los asociados en general de la compañía que así lo quieran y más aún.

El sinónimo de cambio en educación, es aprendizaje, que es el cambio en la conducta personal que en el adulto se da de manera voluntaria y consiente. Se basa en la motivación y en la capacitación, es el resultado de una evolución de ideas, conceptos y enfoques sobre el cómo debe ser el proceso educativo para llegar a un aprendizaje completo.

Con el surgimiento de nuevas tecnologías en este siglo, la sociedad ve ahora a la educación como un agente de cambio, capaz de solucionar problemas y carencias tanto en el ámbito escolar, como en las grandes empresas.

En el cuarto capitulo se propone la elaboración de los programas de capacitación utilizando los mapas mentales con el fin de iniciar procesos de cambio en la labor de capacitación orientando a mejores resultados. Se pretende que este sea sólo una parte y/o el inicio de todo un programa que se pueda continuar con la participación y el entusiasmo de los participantes mediante el seguimiento de otras actividades propuestas por ellos mismos.

Espero que este trabajo sea de utilidad para todos aquellos que de alguna manera están involucrados con la tarea de capacitación, principalmente a los supervisores de otras áreas que muchas veces son los responsables de orientar y capacitar al personal a su cargo sin estar habilitados para ello, es preciso que valoren la importancia y la necesidad de dar continuidad a los procesos de capacitación de manera que esta labor se convierta 100% en una labor educativa dentro de la empresa.

#### **Objetivo General:**

El facilitador identificará la importancia de tener nuevas formas para elaborar planes y programas de capacitación así como los cursos; adquirirá el conocimiento necesario que le permita integrar ambos hemisferios cerebrales, utilizando el pensamiento irradiante para expresarse de forma libre y creativa; Identificará con mayor facilidad ideas principales y palabras claves en las distintas fuentes que utilice; incrementará las asociaciones y conexiones necesarias para el fácil trabajo de la memoria a largo plazo; contará con ideas básicas organizadoras de información, así como obtener confianza en sí mismo, para preparar el terreno al interactuar con información proveniente de distintas fuentes.

#### **Los objetivos específicos que nos proponemos son:**

- Adquisición del dominio técnico de los mapas mentales. Se trata de un dominio manual e informático. Desarrollo de la capacidad de pensamiento creativo y la asimilación comprensiva. Se intenta compaginar el desarrollo de la imaginación con la construcción de estructuras cognitivas. Se pretende, pues, desarrollar la capacidad de aprender y pensar.
- Desarrollo de capacidades sociales y personales. Debido al modelo metodológico, el trabajo cooperativo en mapas mentales facilita el desarrollo de capacidades personales y sociales, además de las cognitivas. Conciencia reflexiva de los procesos experimentados. Con la autorreflexión individual y grupal se sitúa la utilización de los mapas mentales en el nivel de actividad metacognitiva.

En este informe describiremos el modo natural en que el cerebro funciona, codifica, almacena y asimila información. Este será el punto de partida que nos permita desarrollar una herramienta eficaz que facilite la experiencia de aprendizaje en todos sus niveles, la clasificación de material de trabajo y el planteamiento de ideas y propuestas.

Nuestro objetivo es aumentar el rendimiento laboral, procesando y asimilando mayor cantidad de información en tiempos muchos menores a partir de la estimulación de la creatividad y la generación de nuevas ideas.

Este informe es dirigido a: Gerencias, subgerencias, jefes y supervisores del Área de Capacitación así como todos aquellos que este involucrados en los procesos de capacitación. Cuando hablemos de gerencia, subgerencia, jefes y supervisores nos referirán a los facilitadores y cuando hablemos de los asociados nos referiremos a la gente que se encuentra a su cargo y que interviene de manera directa e indirecta en el proceso de capacitación, en la elaboración de los planes y programas del área.

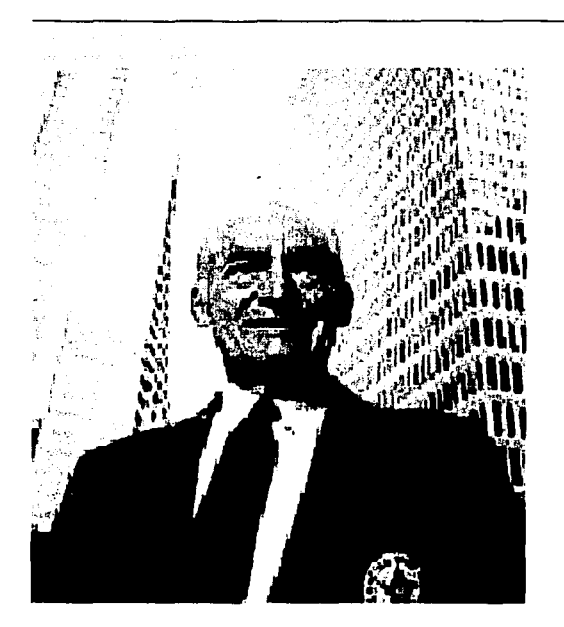

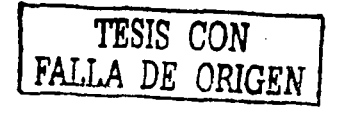

# Capitulo I

## Los Inicios de Wal\*Mart

## en los Estados Unidos

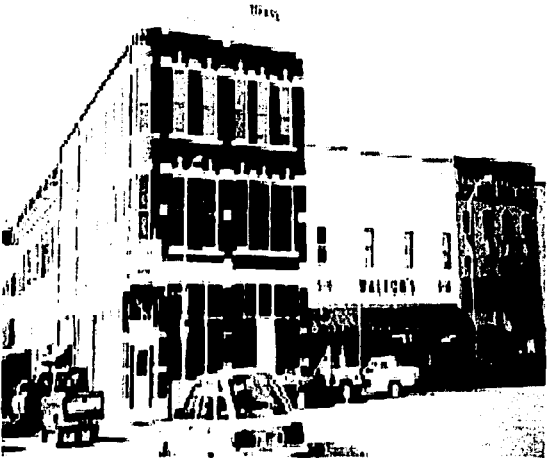

(発芽)

#### **Introducción al Capitulo 1**

Con más de veinte años de experiencia laboral, el **Grupo Cifra,** una corporación tradicional orientada sobre todo a la productividad, la solidez financiera, la competencia y la administración eficaz, se asoció con el líder mundial en el mercado detallista, **Wal \* Mart Stores, Inc.** de Estados Unidos. Esta organización, corno lo plantea su filosofía, practica varios principios con sus asociados, algunos de ellos son:

- Escuchar activamente al asociado (a través de una política continua de puertas abiertas y encuestas de opinión).
- Motivar al asociado, haciéndolo a la vez el único responsable de su puesto y resultados, entusiasmado por los mismos.
- Respeto al individuo y la Regla de los Tres Metros (la cual implica saludar a cualquier persona quien se encuentre a tres metros de uno).

Al fusionarse dos empresas, como el Grupo Cifra y Wal \* Mart Stores Inc., es lógico que muchos asociados pasaran por una etapa de resistencia al cambio y por un proceso de adaptación.

La Dirección de Recursos Humanos Corporativos organizo e implementó diversos cursos de capacitación para que los asociados pudieran asimilar los cambios por los que atravesaba la empresa, al igual estableció los cursos que hasta ahora se conocen como corporativos, son llamados corporativos porque se llevan a cabo tanto nacional como internacionalmente, se imparten estos seminarios de .manera homogénea, manteniendo los contenidos corporativos que son la base de la filosofía del negocio y permitiendo adaptándolos con relación al país o región.<sup>\*</sup>

Con base a estas políticas de capacitación a su mercadotecnia y a su fuerza de venta Wal \* Mart sé fortalecía en México.

Actualmente, los supermercados juegan un papel fundamental en la comercialización de productos de consumo en México. EL sector pasa por una evolución en la que se identifican tres tendencias principales: alta concentración de las ventas en pocos negocios, donde Wal ★ Mart lidereá el mercado con una participación de más del doble de su competidor más cercano y por último el fortalecimiento de las marcas propias de los supermercados.

Esta tendencia está basada en la globalización, los cambios en los hábitos de consumo y una nueva estructura social que impulsa a las grandes cadenas de supermercados a alcanzar economías de escala para lograr una oferta de productos más completa, horarios más flexibles y precios más competitivos.

<sup>\*</sup> Christine Deutsch, Harvard Business Review, Julio-agosto 1998

En México, el SO % de las ventas de productos de consumo se realizan en los supermercados; un porcentaje menor a los de países como Brasil (70 °/o), Argentina (6S %) y Chile (67 %). El mercado mexicano tiene la particularidad de tener una muy alta concentración: sólo cuatro cadenas de supermercados: Wal <sup>★</sup> Mart, Comercial Mexicana, Gigante y Soriana controlan el 85 % del mercado. Además de estas cuatro cadenas de supermercados hay empresas internacionales y regionales que tienen un rol importante en el mercado.

Ante esta situación surge la pregunta ¿Por qué Wal \* Mart ha logrado este liderazgo? La razón principal es que ofrece a sus clientes precios bajos todos los días. Booz Allen Hamilton ha identificado cinco razones fundamentales por las que Wal ★ Mart ha logrado implementar esta estrategia con tanto éxito:

- Cooperación con los proveedores: **Relación ganar-ganar** con sus proveedores, donde éstos se convierten en "socios" comerciales.
- **Manejo eficiente de inventarios y categorías:** El monitoreo constante de su estructura logística les ha permitido mantener un **inventario de 45 días:** muy por debajo de los S7 días promedio de Gigante, Soriana y Comercial Mexicana. Por otro lado, el monitoreo de la rentabilidad de cada producto permite identificar a qué productos impulsar o eliminar. Para esta función cuentan con el apoyo de un proveedor por categoría que es asignado como líder y revisa periódicamente, junto con el comprador, los resultados a nivel marca y producto.
- **Inversión en tecnología:** Los sistemas con los que cuenta permite tomar las decisiones correctas en el momento preciso desde el punto de vista de Wal **\***Mart y de sus proveedores. Vía Internet y a través de Retail Link los proveedores tienen acceso a una gran cantidad de información que va desde ventas e inventarios por sucursal hasta la rentabilidad de cada producto para Wal **★Mart**
- Eficiencia en su cadena de suministros: Manejo de una distribución centralizada que permite lograr un proceso logístico eficiente, de bajo costo. Este sistema también les permite negociar mejores precios con sus proveedores.
- **Alto compromiso de sus asociados:** los asociados cuentan con un alto sentido de pertenecía hacia la compañía, logrado a través de la capacitación y monitoreo semanal de resultados.
- **El liderazgo en la participación de mercado** se refleja también en un resultado financiero y operativo superior durante los últimos años. La productividad de ventas es superior a sus competidores: Wal ★ Mart vende SO % más por metro cuadrado y en lS % más por asociado. En cuanto a utilidad neta sobre ventas alcanza 4.8 %; muy por encima del 3.2 % promedio de sus competidores. También alcanzó un retorno sobre activos de 8 %; 4S % mayor al promedio del mercado.

El panorama para los próximos años no presentará grandes cambios a las tendencias mencionadas anteriormente. Se estima que la participación de los supermercados en las ventas al detalle en los siguientes cinco años sobrepasará el 60 % acercándose a los niveles de mercados más desarrollados. Además, la alta participación de las ventas en Wal ★Mart parece que no podrá ser contrarrestada en el corto plazo por sus competidores nacionales o por la participación de empresas transnacionales como la holandesa Ahold o por el fortalecimiento de Carrefour. Los resultados reportados por Wal★Mart en los primeros nueve meses del 2002 confirman su liderazgo con un incremento en ventas totales del 15 º/o y a tiendas iguales del 5 %, mientras que sus competidores más cercanos Comercial Mexicana y Gigante han tenido una perdida en sus ventas.

Con este pequeño preámbulo nos podemos dar cuenta de la magnitud de esta gran empresa y de la importante participación que tiene en México y que en un futuro como lo mencionamos seguirá teniendo.

A continuación mencionaremos una breve historia de su fundador Sam Walton, describiremos cual ha sido el proceso histórico de Wal∗Mart, su crecimiento en México; así como su expansión en el mundo.

an di kacamatan Sebagai Kabupatèn Sulawa Sulawa Sulawa Sulawa Sulawa Sulawa Sulawa Sulawa Sulawa Sulawa Sulawa<br>Kacamatan Sulawa Sulawa Sulawa Sulawa Sulawa Sulawa Sulawa Sulawa Sulawa Sulawa Sulawa Sulawa Sulawa Sulawa Su

ות המשיך המשפחה המופיע במשפחה המופיעה בין להיות להתייחס בין המשפחה המשפחה המשפחה של המשפחה המשפחה המופיעה.<br>המשפחה של המשפחה המשפחה לא היה המשפחה המשפחה המשפחה המשפחה המשפחה המשפחה להמשפחה המשפחה המשפחה למשפחה המשפחה ה<br>המש a statistica e programa (componente e a característica) e programa por contrata componente de

an karawa Marekan Karamatan Sebagai Kabupatén Sumaran Kabupatén Sumar Kara and the company of the participant of the contract of the contract of the management of the first participant n a filmeg njiha provinsa njiha je se ne se postavanji zakoni

그리고 세계를 공유한다.

#### **1. Los inicios de Wal•Mart en los Estados Unidos**

#### **1.1. Historia de Sam Walton**

**Sam Walton** nació en Kingfisher, Oklahoma, en 1918 su padre se llamo **Thomas Gibson Walton** y su madre **Nan Walton** tuvo un hermano que se llamaba **Bud Walton,** vivió Oklahoma hasta que tenía 5 años, curso sus estudios de primaria en Springfield y después en el pequeño pueblo de Marshall en Missouri, posteriormente la familia Walton se mudo a Shelbina, también en el estado de Missouri, donde empezó sus estudios de preparatoria mismos que termino en Columbia donde también ahí curso la Universidad de Missouri graduándose en economía.

Sam Walton era un joven trabajador y muy dinámico se dedicaba a repartir el periódico Columbia de Missouri, además fue mesero y también jefe de salvavidas, cansado de esta rutina y ansioso por hacer algo más en la vida el joven Sam Walton pensó que se dedicaría a vender seguros, pero se dio cuenta que seguía llevando la misma rutina de la que tanto huía, así que decidió cambiar y se entrevisto con dos compañías que habían llegado a Missouri, Sears Roebuck y J.C. Penney en esta ultima trabajaría después de haberse graduado de la Universidad en 1940 empezando a trabajar como gerente en entrenamiento. Ese fue su primer contacto con en el comercio detallista.

Trabajo en J.C. Penney durante 18 meses, en este tiempo en 1942 dio inicio la Segunda Guerra Mundial, Sam Walton se enlisto en la Armada de los Estados Unidos; le realizaron todos los exámenes pero no aprobó el examen físico debido a que encontraron una irregularidad menor en el corazón por esta razón fue calificado para responsabilidades limitadas; se separo de su trabajo y se enlisto como Subteniente. Al terminar de la Segunda Guerra Mundial, se mudo al Sur hacia Tulsa, en donde obtuvo trabajo en la gran planta Ou Pont de pólvora. Buscando donde vivir cerca de Tulsa encontró un cuarto en Claremore, fue lo más cerca que pudo encontrar de su trabajo, pero con la gran fortuna de que allí fue donde conoció a **Hellen Robson** quien posteriormente seria su esposa casándose el 14 de febrero de 1943.

A mediados de los años 40, él y su hermano Bud abrieron varias tiendas de la cadena Ben Franklin. Sam y su esposa Helen abrieron su primer tienda en Newport, Arkansas, mientras Bud abrió su primer tienda en Versailles, Missouri. <sup>1</sup>

#### **1.2. La década de 1950: Los años de aprendizaje**

En 1950 los Walton perdieron su contrato de alquiler en la tienda de Newport. Mientras buscaban otro local adecuado, encontraron una tienda en la plaza de Bentonville, Arkansas. Remodelaron el edificio y lo llamaron "Walton 5 & 10", Sam y Bud aumentaron a nueve el número de franquicias Ben Franklin.<sup>2</sup>

#### **1.3. La década de 1960: El sueño de la tienda de descuento**

La siguiente década trajo un gran crecimiento para el equipo de los Walton. A principio de la década de los años 60, los hermanos Walton palparon un cambio en los hábitos de compras norteamericanos y se convencieron de que el sistema de descuento funcionaría no sólo en el mercados metropolitanos, como solía pensarse en aquel entonces, sino también en las comunidades pequeñas. Sam y Bud viajaron a Chicago para reunirse con los ejecutivos de Ben Franklin y discutieron la posibilidad de abrir una tienda de descuentos prototipos en un mercado pequeño, pero los ejecutivos de Ben Franklin no creyeron que la idea de Sam y Bud fuera factible.

Cuando uno tiene un sueño y está personalmente convencido de que su idea es buena, iuno debe perseverar! Esto fue exactamente lo que Sam y Bud hicieron y en 1962 abrieron su primer tienda de descuento "Wal-Mart Discount City" "Precios Bajos" en Roger, Arkansas. La segunda tienda se inauguró en Harrison. Arkansas en 1964 enfocada a la venta de mercancías generales, ropa y abarrotes básicos. A partir de esa fecha la empresa creció constantemente y con gran éxito siempre guiado por los siguientes puntos:

- Wal A Mart realiza un mejor trabajo que sus competidores, porque sus asociados realizan un mejor trabajo.
- Nuestra gente hace la diferencia . •<br>•
- •
- Ofrecemos productos de calidad al mejor precio

El cliente o socio siempre tiene la razón **TESIS CON**<br>Ofrecemos productos de calidad al mejor precio **FALLA DE** ORIGE

#### **iEste fue el comienzo del fenómeno Wal∗Mart!**<sup>•</sup>

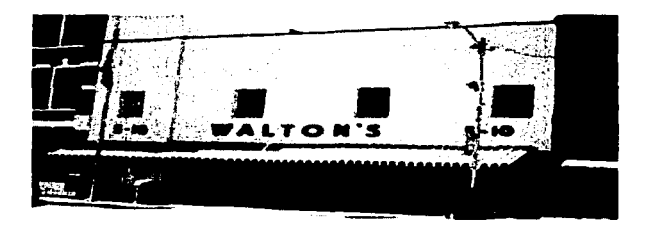

#### **1.4. La década de 1970: La consolidación de un líder**

En 1970 Wal•Mart inauguró su primer Centro de Distribución y la sede de sus oficinas generales en Bentonville, Arkansas, dos años más tarde, las acciones de Wal \* Mart empezaron a cotizarse en la Bolsa de Valores de Nueva York. El crecimiento de la cadena siguió con vigor de tal manera que hacia fines de la década había más de 270 tiendas Wal ★ Mart en 11 estados de la Unión Americana. Las ventas de la compañía crecieron con el mismo ímpetu: de 44 millones de dólares en 1970 se incrementaron a 1248 millones en 1979. en esta década Wal•Mart ingresó a la lista anual de la revista "Forbes" de las empresas más prósperas de Estados Unidos. <sup>4</sup>

#### **1.5. La década de 1980: La era de la expansión**

Wal \* Mart inició un nuevo conceptos en ventas al menudeo con los Hypermart USA y en 1988 comenzaron a operar los Supercenter, los cuales ofrecen mercancías generales, ropa, abarrotes y perecederos siempre bajo el concepto de "Precios Bajos Todos los Días".

En la década de los 80 • s fue propicia para experimentar nuevos conceptos de tiendas, como el de clubes de mayoreo enfocados al servicio de socios de negocios y socios individuales, a quienes se les da exclusividad a través de membresías, originando el nacimiento de Sam 's Club en 1993 se abrieron tres y después de siete años ya eran 123.

También durante los 80 • s fue muy importante el desarrollo tecnológico de la compañía, en 1987 se logró una de las redes privadas de comunicación y sistemas más grandes de Estados Unidos.<sup>5</sup>

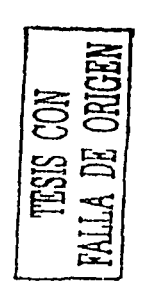

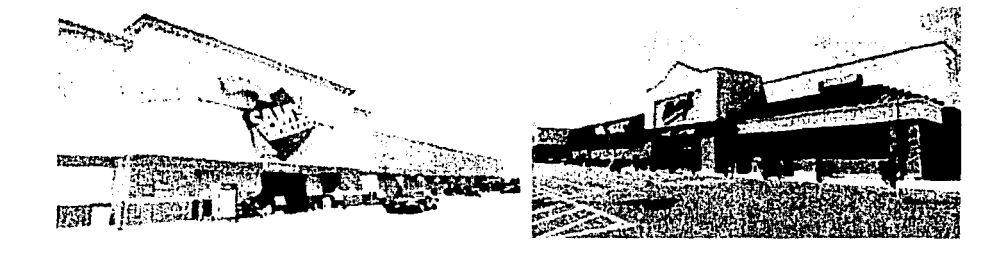

### **2. La llegada de Wal•Mart a México**

#### **2.1. Grupo CTIFRA y la fusión con Wal•Mart**

#### **La década de 1990: Se construye el futuro sobre un sólido presente "Una Alianza Estratégica"**

En 1991 Wal★Mart incursionó en el mercado mexicano, se ha convertido en el principal protagonista en esta década de globalización. Mediante una alianza estratégica con el grupo **CIFRA,** líder del comercio al menudeo en nuestro país, se inició una importante operación naciendo en México el primer Club Aurrerá (hoy Sam 's Club), 2 años después se estableció el concepto de Supercenter de esta forma Wal \* Mart de México quedó conformada por los siguientes conceptos:

- **WAL MART** (Supercenter): Grandes hipermercados que ofrecen el más amplio surtido de mercancía, desde abarrotes y perecederos, hasta ropa y mercancía general. Debido a la amplia variedad de artículos que ofrece, éste formato atrae a todo tipo de consumidores, la línea de alimentos representa el 45 % de sus ventas.
- **AURRERA:** Hipermercado de tamaño mediano que ofrece la canasta total de bienes a todo tipo de consumidores. La venta de alimentos representa el 55% de las ventas del negocio.
- **SUPERAMA:** Supermercados ubicados en zonas residenciales de la ciudad de México y sus alrededores, con especial énfasis en la calidad y conveniencia, la venta de alimentos representa un 75 % de sus ventas.
- **BODEGA:** Tiendas de descuento que ofrecen mercancía básica, principalmente alimentos y artículos domésticos, a bajo precio. La venta de alimentos representa el SO % de las ventas de este negocio.
- **SAM ·s CLUB:** Primera cadena en México con el concepto del club de mayoreo, enfocadas a negocios pequeños y medianos, así como socios individuales. Ofreciéndoles los mejores precios y calidad.
- **SUBURBIA:** Tienda Departamental de ropa dirigidas a familias de ingresos medios, con especial enfoque en la juventud y gran participación de marcas propias.
- **RESTAURANTES Y TIENDAS VIPS:** Vips, Portón y Especializados: Cadenas de restaurantes reconocidas por sus servicios, calidad, precio y ubicación, manejando los más altos estándares de limpieza.<sup>6</sup>

Wal  $\star$ Mart en México ha tenido presencia en las principales ciudades y en casi todos los estado de la Republica Mexicana, Distrito Federal, Monterrey, Guadalajara, Puebla, Chihuahua, Hermosillo, Mexicali, Toluca, Acapulco, Aguascalientes, Cd. Juárez, Culiacán, Tampico, etc.

En 1976 en México se abrieron las primeras instalaciones del Centro de Distribución Cuautitlán, con el nombre de Superama posteriormente cambiarían varias veces de nombre para que a partir del año de 1994, se conocieran como: Distribuidora CIFRA- Wal Mart S.A de C.V.

Su función dentro de la compañía es entregar puntual y oportunamente la mercancía en todos los formatos de tiendas por medio de un sistema de distribución que se conoce como cruce de anden. Incluye el manejo de mercancía perecedera, aparatos eléctricos, ropa y artículos de importación.

El Centro de Distribución tiene varias unidades en la República Mexicana:

- **Cuautitlán:** en donde se encuentran diferentes áreas: ABS, Supercenter, Staple Stock, CMA (Comercializadores México-Americana), Sam 's Club, Carnes y Pescados.
- **Cabeza de Juárez:** Centro de Distribución de frutas y verduras que le brinda servicio a Wal\*Mart, Sam's Club, Supercenter, Bodega Aurrerá y Superama.
- **Monterrey Secos:** encargado de la distribución de mercancías a tiendas Sam's Club.
- **Monterrey Frutas y Verduras:** Quien se encarga de darles servicio a las tiendas Wal $\star$ Mart y Sam's Club.
- **Guadalajara:** Centro de distribución de frutas y verduras con atención a tiendas Wal∗Mart, Sam's Club y Bodega Aurrerá.
- **Querétaro:** en donde se encuentra FRIALAS, para la distribución de perecederos en tiendas Wal ★ Mart y Sam 's club.
- **La Naranja:** Centro de Distribución de Suburbia ubicado en el D.F. encargado del manejo de ropa y demás mercancía para este formato.
- **El Comisariato de Vips:** ubicado en Av. Javier Rojo Gómez este centro de distribución es encargado de elaborar y procesar alimentos, mismos, que distribuye a los diferentes restaurantes Vips y especializados. <sup>7</sup>

Wal \* Mart cuenta con Oficinas Logísticas, Corporativas de Recursos Humanos, de Compras y oficinas generales ubicadas en Toreo, Polanco, Universidad, San Mateo, Bolívar, Azcapotzalco y Félix Cuevas, las cuales coordinan el correcto funcionamiento de todas las operadoras.

Como uno de los resultado de esta fusión en el 2001 se convierte 24 unidades de tiendas Aurrerá a Wal★Mart Supercenters y diez Aurrerás a Bodegas.<sup>8</sup>
En la actualidad Wal \* Mart de México es una de las cadenas comerciales más importantes en este país. Opera 608 unidades comerciales distribuidas en 58 ciudades a nivel nacional, incluyendo tiendas de autoservicio, tiendas de ropa y restaurantes, distribuidas por zonas de la siguiente forma:

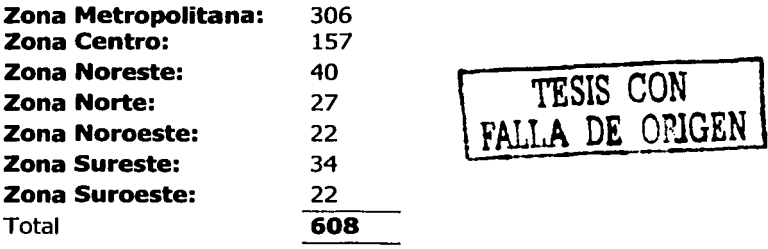

- \* Wal \* Mart tiene un valor en el mercado de \$136,054 millones de pesos
- \* Genero ventas en los últimos doce meses de \$109,877 millones de pesos.
- \*Cuenta con una fuerza laboral en México de 94,700 asociados9

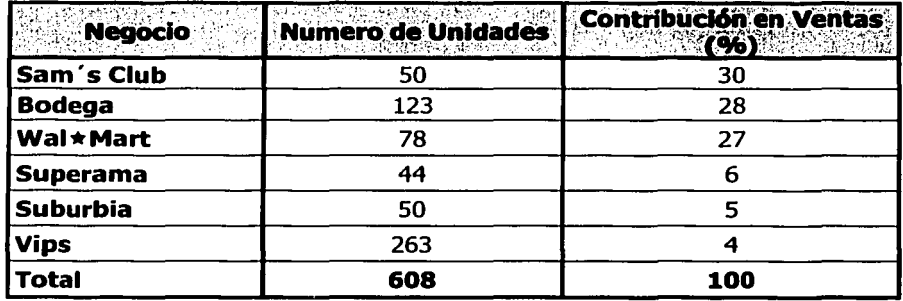

\* Unidades por Tipo de Negocio

\* Estos datos están considerados hasta el 30 de Junio de 2003.<sup>10</sup>

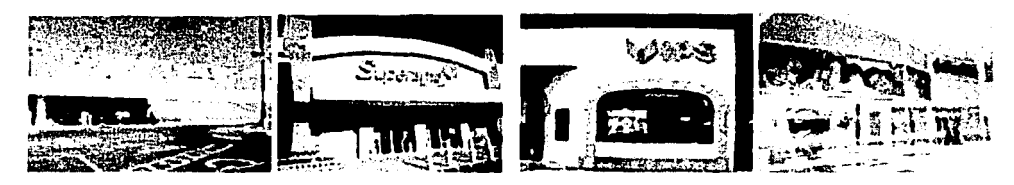

## **3. La expansión de Wal \* Mart en el Mundo**

Wal ★Mart continuó su crecimiento y su incursión en otros países, al final de 1999 contaba ya con una total de 3989 tiendas y más de 1,120,490 asociados siguiendo su crecimiento internacional.

## **3.1. La presencia de Wal•Mart en América**

Siguiendo con su crecimiento en Estados Unidos y América Latina Wal★Mart tiene presencia en los siguientes países:

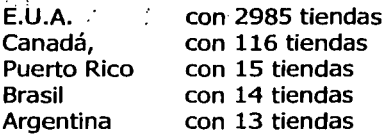

## **3.2. La presencia de Wal∗Mart en Asia**

Siguiendo con su crecimiento en el mundo y en específico en Asia Wal ★ Mart tiene presencia en los siguientes países:

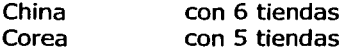

## **3.3. La presencia de Wal∗Mart en Europa**

Wal ★ Mart tiene presencia en los siguientes países de Europa:

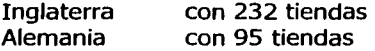

Y muy pronto con este ritmo de crecimiento en más ciudades de Europa, Asia, Oceanía y continuando su expansión en América Latina.

En esta expansión originó que se establecieran los Centro de Distribución para el abastecimiento de todas las únidades, lo cual le da una importante ventaja frente a la competencia.

Cada una de las tiendas a contribuido a llevar un estilo de servicio a más clientes.<sup>11</sup>

Hoy, Wal•Mart cuenta con más de 1.2 millones de asociados a nivel mundial. La compañía tiene más de 3,000 tiendas y oficinas por los Estados Unidos y más de 1,000 tiendas internacionales.<sup>12</sup>

El fundador de Wal ★ Mart "Sam Walton" falleció en 1992, dejando tras de sí una profunda huella en la vida de miles de personas que han aprendido de su filosofía y modo de trabajar y que hoy tiene la oportunidad de contribuir con su dinamismo para que Wal•Mart continuara llegando cada vez a más hogares en el  $mundo.<sup>13</sup>$ 

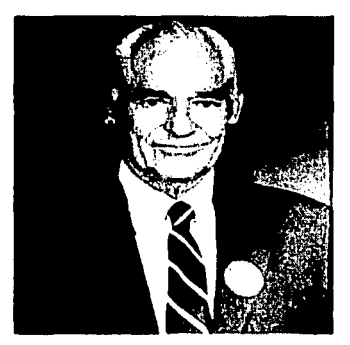

**Sam Walton (1918-1992)** 

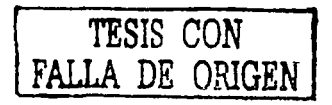

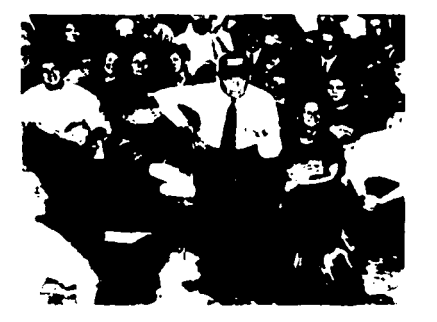

**Sam Walton con Asociados** 

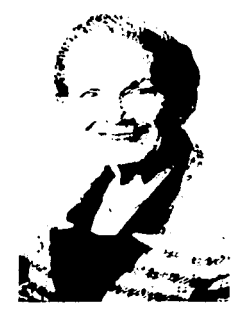

**Hellen Walton, Esposa de Sam Walton** 

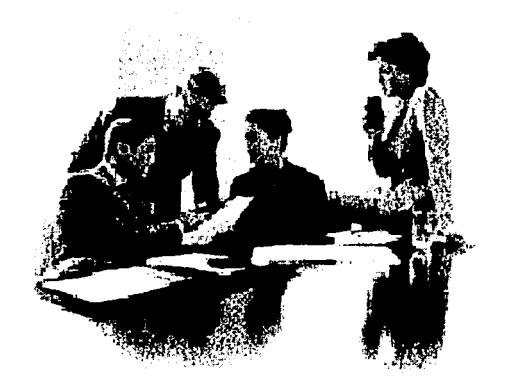

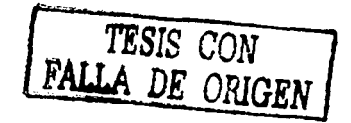

# **Capitulo 11**

# La Dirección de<br>Recursos Humanos Corporativo

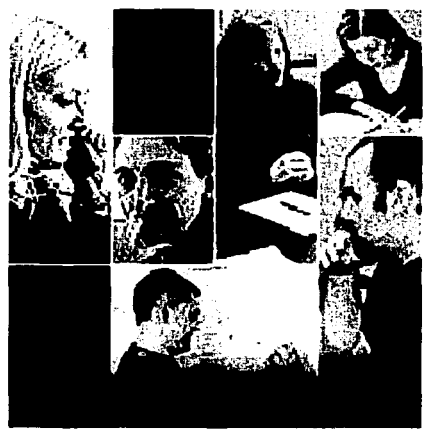

## **Introducción al Capitulo 11**

Una vez que han conocido el propósito fundamental de la empresa, su misión y visión, objetivos y funciones, podemos reconocer que la capacitación no es solamente un requisito a cubrir, sino que es de tal importancia, que la empresa se compromete a mejorar la calidad de vida y el desempeño del trabajo de sus asociados, apoyándose en la capacitación de los mismos para mejorar.

La competitividad entre las empresas se incrementa cada vez más al ofrecer productos con características y precios similares, se ha buscado siempre distinguirse de entre los competidores a través de política de atención y servicio al cliente, que las lleven a ocupar un lugar preferencial entre las empresas de su ramo, es por esto importante que la imagen que hoy exista en la mente de los clientes se refuerce continuamente a través de un constante espíritu de superación y una capacitación adecuada para cada uno de los miembros de la organización.

Las empresas deben de procurar dar la debida importancia al elemento humano, así como el desempeño que este tenga dentro de la misma. Debe ser política de las compañías, promover al personal a través de la capacitación continua y permanente, pero además debe ser un beneficio para la superación del asociado.

Para que una empresa pueda funcionar se necesita primeramente mejorar la calidad, la capacidad productiva de los recursos humanos, es decir, de la fuerza de trabajo disponible; se necesita personal hábil e inteligente, personal que sepa "que hacer" y personas que sepan "cómo hacerlo", y además, una movilización general de estos recursos humanos con todas las garantías necesarias para salvaguardar su dignidad y su bienestar pero asegurando también su capacitación para el trabajo productivo.

Como organismo de producción los objetivos de la capacitación será primordialmente:

- Aumento de la productividad y/o la calidad del trabajo.
- Mejorar las capacidades y los conocimientos de trabajo en todos los niveles de la organización.
- Proporcionar información para las necesidades futuras en todos los campos de la organización.
- Motivar al personal a que colabore y se identifique con los fines de la empresa llevando a cabo de forma óptima las tareas inherentes a su puesto.
- Combatir la resistencia la cambio.
- Convertir el trabajo en tarea significativa y trascendente, es decir, en logros productivos a través de los cuales la calidad sea un valor que se manifieste en todas las conductas y actividades laborales.
- Contribuir a la evolución del desarrollo y a la confianza en sí mismo.
- Poner en práctica las variables de motivación del reconocimiento, la realización, el crecimiento y el progreso social.
- Desarrollar capacidades.
- Vencer los temores y motivar a probar nuevas tareas.
- Proporcionar información para mejorar los conocimientos, las actitudes y las capacidades de comunicación.
- Ayudar a los asociados a tomar decisiones y resolver eficientemente los problemas.

En el caso de la capacitación, el quehacer del pedagogo es interdisciplinario y multidisciplinario, ya que, con lo anterior, se puede lograr con mejores resultados, un verdadero cambio en la conducta, nuevos conocimientos y habilidad de los individuos, al igual, que en las actitudes que se ven reflejadas en el desempeño del puesto de trabajo y en las tareas del mismo.

La capacitación, entre otras acciones, se convirtió en un elemento importante previo a la fusión y después de la misma en Wal \* Mart, ya que influye directamente en el mejoramiento del desempeño laboral, logrando así un incremento en la productividad, la calidad, la rentabilidad y la competitividad.

Con lo anterior se tenía como objetivo la integración de los asociados a la nueva compañía. Así, la filosofía de la empresa y objetivo de transformación apuntan directamente al área de capacitación, que resulta ser el área responsable de la educación y transmisión de la nueva filosofía empresarial.

Directivos, gerentes, subgerentes y asociados en general enfrentan problemas que requieren tratamientos y soluciones diferentes, debido a que las organizaciones imprimen cambios en su filosofía organizacional, asumiendo nuevos valores orientados al servicio para clientes internos y externos y ser cada vez más competitivos.

El proceso de capacitación se define en la Vicepresidencia de Recursos Humanos Corporativo que esta integrada por la dirección Recursos Humanos, y esta a su vez la Subdirección, Gerencias y Subgerencias de capitación; Es aquí donde se realizan los planes y programas de capacitación, y posteriormente se dan a conocer a las diferentes tiendas de autoservicio y departamentales, clubes, restaurantes, centros de distribución y oficinas de toda la República Mexicana, es en cada una de estas tiendas donde la capacitación debe ser impartida a los asociados por el regional, coordinador y facilitador de capacitación y los supervisores de cada área a la que correspondan, quienes coordinarán, desarrollan, supervisarán y/o evaluarán los planes y programas de capacitación que establece la Gerencia internacional de capacitación en Bentonville, Arkansas.

## **Experiencia profesional**

En el departamento de capacitación mi labor como pedagogo tenía dos tipos de actividades: de acuerdo a mi profesión y la de apoyo.

Inicie mi labor profesional en esta empresa siendo instructor en la migración de los sistemas Windows 98 a Windows NT y Office 98 a Office NT, donde participaba todas la Dirección de Sistemas de la compañía, mismas a la que pertenecía Capacitación Sistemas, los cursos eran diferentes, pero siempre encaminados a abordar la problemática presentada dentro del cambio de plataforma en la compañía. Mi participación consistió en aportar elementos teóricos de enseñanza y propones alternativas metodológicas tratando de lograr los objetivos que solicitaba la empresa.

Posteriormente, durante la migración en la que participe, se realizaron diversos eventos, contribuí en la elaboración de trípticos, en la integración de la documentación de los cursos para su registro en Bentonville. Impartí, elabore los manuales correspondientes, programe los cursos y lleve a cabo el seguimiento de los siguientes cursos:

- Windows NT
- Office 98
- Correo electrónico
- Money Gram
- **Line buster**

Al dar a conocer la reestructuración del Área de Capacitación Sistemas y de los planes y programas de capacitación que se llevaría a cabo a partir de la fusión con la Dirección de Recursos Humanos y con mi nuevo nombramiento como Jefe de Recursos Humanos, mis responsabilidades fueron las siguientes:

- Diseñar, implementar y evaluar el plan de capacitación.
- Asesorar en capacitación a supervisores y asociados en el desarrollo de estrategias para mejorar el desempeño individual.
- Asesorar a los instructores externos y dirigirlos en el diseño de cursos.
- Impartir cursos de formación de instructores.
- Elaboración de materiales didácticos.
- Administrar el presupuesto del área de capacitación con relación a los cursos que impartiría.
- Presentar informes periódicos sobre las actividades del área.
- Coordinar la inducción a la empresa e inducción al puesto del personal de nuevo ingreso.
- Asesorar a los Regionales de capacitación sobre el diseño de la estructura de la organización de planes y programas de capacitación.
- Diseñar o elaborar estrategias de comunicación para difundir objetivos,  $\blacksquare$ valores y resultados, de la organización; entre otras actividades.

Se comenzó a capacitar a los Directores, Subdirectores, Gerentes y Subgerentes mismos que serían posteriormente los encargados de impartir estos seminarios en sus diferentes áreas y lugares de trabajo atendiendo directamente a sus asociados. La capacitación consistió básicamente en provocar un cambio de actitud y aptitud en los asociados de Wal \* Mart y con ello lograr la integración a la compañía.

En este mismo período se organizaban seminarios de Alta Merma de Capital Humano organizados por el área de Recursos Humanos Operativos y el seminario de Alta Merma, organizado por el área de Prevención de Perdida y los diferentes negocios del grupo, los cuales pretendían dar una visión sobre las oportunidades por las que pasaban las tiendas y que afectaban o contribuían a la producción de la empresa, tanto en la rotación de personal como en las perdidas y robos en las tiendas, clubes y restaurantes.

Participe en la actualización y de las matrices de capacitación que eran la base histórica de los antecedentes de capacitación de los asociados tanto gerencial como directivos, vaciando los datos en un programa llamado SICRE, actualizar este sistema era de vital importancia ya que de ello dependía en gran parte la inasistencia o repetición de los asistentes a los cursos y seminarios, actualizando con esto su plan de carrera.

Participe en reuniones con las diferentes área de capacitación de la compañía consistiendo en destacar la necesidad de adecuar los planes y programas de capacitación y dentro de esto, revisar los fines, modos y medios de las actividades de capacitación con el propósito de identificar las necesidades que debían ser incorporados a la capacitación, además de promover la certificación y liderazgo como formación sobre la capacitación.

Como parte del equipo de apertura de tienda mi trabajo consistió en capacitar a los supervisores de las diferentes áreas de las tiendas de apertura e involucrarlos en la elaboración de los cursos que ellos impartirían a sus asociados, en las que dieran a conocer sus experiencias y propuestas para el desarrollo del proceso de cambio. Se les proporcionó asesoría para la elaboración de sus cursos y seguimiento de los programas después de la apertura de la tienda.

Dentro del Área Logística mi labor fue dirigida a la organización de los cursos de capacitación a los supervisores de diferentes unidades (autoservicio, clubes, tiendas departamentales, restaurantes, oficinas y centro de distribución) de un departamento o área en particular, mi labor era reunirlos primero en cursos de carácter general para posteriormente impartirles el curso correspondiente a su área de trabajo, esto organizando junto con la Dirección o Distrito correspondiente.

Dentro de los cursos se tenia que elaborar y organizar los materiales didácticos al equipo de apertura, cuando los cursos eran impartidos por proveedores externos a la compañía, mi labor era proporcionarles los medios necesarios para que pudiera impartir estos cursos y enviar las invitaciones correspondientes a los participantes, reservarles los boletos de avión así como el hospedaje y una vez concluido el curso posteriormente entregar las constancias de habilidades correspondientes, a los participantes.

Después de esta actividad realizaba una valoración del evento, de acuerdo con las observaciones y resultados obtenidos del análisis de estos cursos, para establecer estrategias y planear actividades, a partir de las necesidades o problemáticas que fueran concernientes al campo pedagógico.

El departamento de capacitación me brindo todo el apoyo y la confianza para alcanzar mis metas en la empresa, así como también, el impulso y la motivación para mi desarrollo integral como profesional en la pedagogía.

Para la realización de estas funciones y entre otras, la formación que recibí en el colegio de pedagogía fue fundamental.

En suma, puedo afirmar que las diversas áreas de la carrera de pedagogía me dieron un sustento teórico y metodológico que me sirvió de apoyo en las labores de diseño, planeación, administración y evaluación de los programas de capacitación, los tipos de investigación educativa que me facilitan ubicar mi trabajo en un determinado modelo, las pautas necesarias para diseñar cursos de capacitación, y de todo el cúmulo de conocimientos no solo académico sino de formación como persona y como profesionista que he podido poner en práctica en mi experiencia laboral.

Basándome en esta experiencia y también a mi formación como investigador y pedagogo, ya que me dio más elementos para estructurar nuevos programas de enseñanza y métodos de aprendizaje, para establecer mejores relaciones laborales e idear nuevas actividades para propiciar una mejor interacción laboral.

Si bien egresé del colegio de pedagogía con sólidas bases para diagnosticar, analizar y proponer alternativas de solución a problemas educativos en general, durante mi ejercicio profesional fue necesario profundizar en aspectos específicos que en la práctica empresarial también se incluyen en el puesto de jefe de recursos humanos. Por esta razón, como formación extracurricular asistí a cursos especializados en la Facultad de Psicología y en la Facultad de Contaduría y Administración; los cursos que me ayudaron en mi formación profesional como pedagogo fueron:

## Capacitación Corporativa 36

Ergonomía, Administración de Empresas Análisis y Evaluación de Puestos, Capacitación y Adiestramiento de Personal, Mercadotecnia Psicológica del Comportamiento del Consumidor, Teorías de la organización, Informática y Taller de Hoja de Calculo.

En el campo de la capacitación es necesario esta interdisciplinariedad, ya que nos permite abordar un mismo problema desde perspectivas y enfoques diferentes, en todas sus dimensiones: Social, pedagógicas, psicológicas, docente, administrativas, empresariales, etc. y esto originan una retroalimentación en todo sentido, los aportes son más ricos y el estudio de cualquier situación cobra mayor profundidad.

El cambio que se busca en toda organización para no quedar al margen del desarrollo que vive la sociedad, se fundamenta en los principios del desarrollo organizaciones que se describen. Estos principios derivan en una orientación metodológica que propone estrategias para orientar el cambio organizacional a través de una renovación en la cultura, los procesos y la estructura de la organización.

Por esto considero que la labor del pedagogo dentro de una empresa es vital y única y que gracias a nuestra formación podemos hace frente ante los problemas que se pudieran llegar a presentar.

A continuación se describen las diferentes áreas de la compañía, la Dirección de Recursos Humanos y sus funciones así como las actividades del área de Capacitación y Desarrollo.

医肠膜畸形 经无利的 医白细胞 医白细胞 化二乙基 电子电子 化电子型 医乳房 医无力的

e se se filmente de la partida de la causa de la partida de la falle de la partida de la falle de la causa de<br>La partida de la falla de la causa de la falla de la causa de la falla de la falla de la falla de la falla de<br>Es

a sa mga kalawang ng Palayang Palayang ng Palayang Palayang Palayang Palayang Palayang Palayang Palayang Palay<br>Pangalang pangalang pangalang pangalang pangalang pangalang pangalang pangalang pangalang pangalang pangalang

## **1. La Dirección de Recursos Humanos Corporativo**

Wal<sup>★</sup>Mart ha crecido de una manera sólida desde 1962. Sam Walton creó la corporación más grande del mundo qué rebaso en ventas más de \$100 mil millones dólares en 1996; El legado que dejo Sam Walton no será el haber establecido una corporación de miles de millones de dólares, sino la forma en como revolucionó la filosofía de excelencia en el trabajo.<sup>14</sup>

Dentro de las áreas de servicio se encuentra la Vicepresidencia de Recursos Humanos, y en ella la Dirección de Recursos Humanos Corporativo.

La finalidad del área de Recursos Humanos es proporcionar a la empresa una fuerza laboral eficiente, a través de las siguientes funciones:

- Reclutamiento y selección de personal
- Capacitación y Desarrollo
- Desarrollo Organizacional
- Sueldos y compensaciones
- Seguridad Laboral
- Diseño Humano e integración (Plan de Carrera)

Estas actividad se llevan a cabo para obtener, desarrollar, evaluar, aprovechar, mantener y conservar a los mejores asociados.

Esta área participa activamente dentro de la compañía y su importancia radica en resaltar el valor de las personas como elemento primordial para el desarrollo de los objetos de la organización.

Las personas son "recursos", sin los cuales la empresa no puede existir. De ahí la necesidad de la organización de poseer una fuerza laboral eficiente, capaz de satisfacer las necesidades y afrontar los desafío de esta sociedad cambiante.

El área de Recursos Humanos es la responsable de establecer la efectiva administración de personal que involucra: Políticas de Reclutamiento y Selección, Criterios de Remuneraciones, Planes y Programas de Capacitación, Administración de Promociones, Seguridad Laboral, Evaluaciones de Desempeño, etc.

La contribución del departamento de Recursos Humanos consiste en atraer, reclutar, desarrollar y conservar al recursos más valioso el asociado.

De esta manera es posible enumerar las siguientes aportaciones:

- Recluta al mejor potencial humano disponible en el mercado.
- Integra a los asociados a la compañía para el buen desempeño de sus funciones.
- Establece planes de carrera para el desarrollo de personal.
- Busca remunerar de modo justo y adecuado, con atención al rnérito personal y de los resultados del grupo y de la compañía.
- Capacitar buscando el perfeccionamiento técnico, cultura y social de los asociados.
- Aplicar las evaluaciones de desempeño y desarrollar y plan de carrera individual.
- Fomentar un buen clima laboral.
- Selección, Reclutamiento y Capacitación.
- Identificación de talentos.
- Realizar un inventario de personal obteniendo información de plantillas.
- Solicitar a los gerentes de las tiendas sus candidatos viables para desarrollar su plan de crecimiento.
- Selección y contratación de personal interno y externos.
- Evaluación a personal interno y externo en exámenes: Psicométrico y de Conocimientos.

Realizar los exámenes correspondientes sobre actitud, aptitud y ambiente laboral así como de realizar una detección de necesidades y en caso de ser necesarios se realizará una programación o un reajuste a los programas ya establecidos.

## **1.1 Capacitación y Desarrollo Corporativo**

Wal ★ Mart es la cadena autoservicio más grande en ventas al menudeo y sirve a más de 100 millones de clientes por semana.

Para mantenerse a la vanguardia y adelante de los competidores, Wal $\star$ Mart debe contar con asociados de primer nivel.

Wal•Mart a utilizado varios recursos e iniciativas son diseñadas para apoyar los esfuerzos de la compañía para retener, mantener y desarrolla a las personas idóneas. La compañía emplea en el ámbito mundial más de un millón de asociados y siempre está reclutando talentos para cubrir las necesidades de un negocio. continuamente creciente y al mismo tiempo proporciona un punto de partida para una carrera potencialmente exitosa a largo plazo para los asociados.

En muchos casos, un candidato calificado poseerá.experiencia.que acumulo en sus . trabajos anteriores y / o . habilidades en sus áreas. Sin embargo, Ja capacitación en el trabajo Je proporciona las habilidades necesarias para tener el éxito en su rama. En Wal•Mart se requiere primordialmente alguien que Je guste trabajar en una atmósfera de trabajo en equipo.

Wal ★ Mart esta comprometido en valorar la diversidad de los asociados que empiezan en el proceso de la selección y reclutando el talento para diversificar el capital humano del futuro. Cuenta con los programas de Capacitación diseñados para fortalecer el aprendizaje, elaborando planes y actualizando los programas.

El área de Capacitación y Desarrollo Corporativo, cumple con Jos siguientes procesos de capacitación:

- a) Inducción a la empresa
- b) Inducción al puesto
- c) Capacitación en el puesto
- d) Liberaciones (la aplicación de un nuevo sistema en Ja compañía)
- e) Capacitación en el ámbito directivo y gerencial
- f) Capacitación a tiendas de apertura.

El proceso de capacitación no termina con estos procesos, Wal★Mart es una empresa que se encuentra en constante crecimiento y desarrollo, a medida que se implementen nuevas normas y procedimientos de operaciones se desarrollaran nuevos programas.

En Wal ★ Mart los sistemas son como herramientas básicas para todo el negocio. Cuenta con toda una red de comunicación directa con las oficinas generales de Wal \* Mart en Bentonville. Los sistemas son Ja base de Ja operación, utilizándolos adecuadamente se lograra incrementar las ventas, mejorar la productividad y bajar los costos de operación. La capacitación, en gran medida, se centra en el desarrollo e implementación de Jos sistemas y en Ja enseñanza de las nuevas plataformas tecnológicas.<sup>15</sup>

**El Programa de Capacitación Corporativo** se estableció para satisfacer las necesidades de la Operación, de Compras, de Sistemas, de los Centros de Distribución y del áreas de Staff de la compañía cubriendo las necesidades laborales dándoles una visión clara de las expectativas de la empresa brindándoles las herramientas y conocimientos indispensables para operar satisfactoriamente sus actividades. Brindándoles la posibilidad de crecimiento y de formar una carrera en la compañía. esta capacitación les da una comprensión de la cultura Wal★Mart y la filosofías comerciales.

1990年4月,1999年1月,1998年,1月18日

 $\mathcal{L}_{\text{max}}$  , where  $\mathcal{L}_{\text{max}}$ 

Con el Programa de Capacitación, el progreso de los asociados proporcionará una oportunidad importante en su crecimiento; Las oportunidades para los asociados con aptitudes superiores y habilidades de dirección son ilimitadas, incluyen la posibilidad para el avance en las posiciones como de Gerente General o de apoyo a los departamento de Compras, Staff o Centro de Distribución.

La capacitación cubre las siguientes áreas del negocio, como son:

- La Cultura de la Compañía
- Recibo y facturación
- Sistemas
- Inventario Perpetuo
- Servicio al Cliente
- Mercaderías
- **Oficina administrativa**<br>• Cajas<br>• Cajas Cajas Cajas Cajas Cajas Cajas Cajas Cajas Cajas Cajas Cajas Cajas Cajas Cajas Cajas Cajas Cajas Cajas Cajas Cajas Cajas Cajas Cajas Caj
- Cajas<br>◆ Cajas
- Personal y Recursos Humanos
- Perecederos
- r ereceiteitas<br>Mercancías Generales<br>Flectrónica
- 
- Joyería y zapatería de propinsipalmente de la propinsipalmente de la • Joyería y zapatería
- Fotografía<br>▲ Farmacia
- ◆ Farmacia<br>◆ Farmacia
- Área de compras
- Staff, y
- Centros de Distribución

Los asociados son líderes potenciales del mañana con la posibilidad de escalar a los niveles más altos dentro de Wal★Mart.

En Wal<sup>★</sup>Mart se reconoce que la capacitación de la juventud tiene un impacto profundo en la vitalidad de la comunidad del mañana. Es con esta perspectiva que Wal★Mart invierte localmente en su futuro a través de una variedad de oportunidades de entrenamiento y capacitación.

Sam Walton supo que cuando nuestros asociados crecen, la compañía crece con ellos<sup>16</sup>. El crecimiento del talento en vías de desarrollo dentro de la compañía es una prioridad en la compañía.

El equipo de capacitación corporativa en un trabajo colectivo con los proveedores, externos y las diferentes áreas de la compañía se unen para crear los medios, productos y programas de aprendizaje. Este equipo es el responsable de la investigación, análisis, planeación, programación, desarrollo, evaluación, aplicación, y actualización de los manuales, programas y productos CBL. Este equipo juega un papel importante desarrollando y llevando a cabo nuevos sistemas de capacitación, plataformas, y programas corporativos, todos ellos con los lineamientos que Bentonville marca.

## **1.1.1. La capacitación en el Área de Compras, DCW y Staff**

Los asociados en el área de Compras se desarrollan en coordinación con el área de Operaciones, el equipo de capacitación de compras elaboran los manuales para los Directores, Subdirectores, Divisionales, Compradores, Asistentes de Compradores y Trainees de Compras. El equipo de capacitación corporativa enseña, diseñan y adecua estos manuales y la documentación necesaria. Los programas de capacitación para los compradores varían de acuerdo a los procedimientos, habilidades técnicas y liberación de los sistemas.

## **1.1.1.1. Capacitación Staff**

Aproximadamente 3,000 asociados trabajan en las diferentes oficinas de la compañía (Toreo, San Mateo, Universidad, Félix Cuevas, Azcapotzalco, Palanca, Rojo Gómez) El equipo de capacitación staff apoya a estos asociados proporcionándoles los cursos necesarios de acuerdo a las categorías, incluso en la dirección de proyectos, habilidades técnicas, de dirección y plan de carrera. El equipo desarrolla los programa de capacitación y elaboran los materiales adecuados a las necesidades de las diferentes áreas de Staff.

## **1.1.1.2. Capacitación a los Centro de Distribución**

En el área de capacitación de compra se cuenta con un equipo de asociados que implementan los planes y programas de capacitación a los Centros de Distribución tanto en perecederos como en los Centros de Distribución de secos; actualizando los módulos del Sistema Global de Distribución (GDS) y Store Flow, así como implementando los cursos de capacitación corporativa a los niveles directivos, de gerencia y staff.

## **1.1.1.3. Preparatoria Abierta y las Becas de Ingles**

Otras de las funciones del área de Compras y Staff son dar la oportunidad a los asociados, tanto de oficinas como de tiendas, que por algún motivo no pudieron concluir sus estudios de primaria, secundario o preparatoria, ofreciéndoles el sistema abierto donde podrán concluir sus estudios. Junto cono este apoyo también se proporcionan becas de Ingles para aquellos asociados que por su actividad en el trabajo requieran de un segundo idioma o que se encuentren en un plan de crecimiento.

## **1.1.2. Regionales de Capacitación**

Los Regionales de Capacitación son los responsables de desarrollan los planes y programas operativos y de habilidades de dirección a Vicepresidente, Directores, Subdirectores, Regionales, Distritales, Gerentes, Subgerentes y Trainees. Esta capacitación se enfoca en las necesidades de negocio de autoservicio (Supercenter, Bodega y Superama) y especializados (Vips, Suburbia y Sam 's Club), ayuda a desarrollar habilidades en relaciones comerciales, gerenciales, de liderazgo, legales y de recursos humanos necesarias para una carrera exitosa, cubriendo las enseñanzas en las diferentes áreas operativas de los negocios.

Los Regionales de Capacitación proporciona a los directivos (Vicepresidente, Directores, Subdirectores, Regionales y Distritales) un desarrollo de la calidad más altas. Los programas incluyen los valores de la compañía, conocimiento de dirección y enfoque del negocio, combinándolos con conocimiento de alta dirección. Los Regionales de Capacitación colaboran con los directivos y proveedores externos desarrollando con esto un programas personalizados para directivos.

## **1.1.2.1. Programa de Entrenamiento Internacional**

Los Gerentes en Entrenamiento Internacionales son los contactos de capacitación primaria para los países asignados. Ellos proporcionan y aseguran una visión global consistente en estrategias de dirección para esos países. Ellos también desarrollan y aseguran la ejecución de la cultura Wal ★ Mart comunicando los programa al regresar a su país. Otra forma de transmitir es siendo invitados a los cursos corporativos, y llevando a cabo la capacitación en sus tiendas u oficinas.

a da bashka Amilyang Selama dan S

In the Brand of the political form

## **1.1.2.2. Equipo de Aperturas**

AUSSELLS SERVERS (STATE) El Equipo de Apertura es el encargado de proporcionar la capacitación a los asociados y gerencia de las unidades de autoservicio, departamentales y clubes que abrirán sus puertas próximamente, el distrito anuncia la fecha de apertura a Capacitación Corporativa, el equipo de capacitación junto con el distrito calendarizan las fecha de capacitación de acuerdo a las estrategias integrales ya establecidas. Posteriormente el equipo de Aperturas junto con el grupo de jefes de departamentos, son los encargados en bajar los conocimientos a sus asociados, desarrollan las actividades necesarias para llevar los eventos y la coordinación de capacitación a los asociados de la tienda de apertura. Al terminando la misma el equipo de aperturas lleva a cabo el seguimiento de la capacitación.

a sa salah

La capacitación en aperturas cubre las siguientes áreas:

- ◆ Cultura Wal ★ Mart
- Sanitización
- Conociendo otras áreas
- Formación de Instructores
- Recibo y facturación
- + Sistemas e Inventario Perpetuo
- Mercaderías
- Oficina administrativa y Cajas
- Perecederos

## **1.1.2.3. Proyectos Especiales**

Los Proyectos Especiales son encomendados a los asociados de capacitación con los conocimientos y la experiencia en el área o departamento en el cual se liberará el sistema o servicio que será implementado en oficinas o en tiendas, ellos son los encargados de la elaboración del plan de trabajo, organización, logística, recursos materiales y programación, que seguirán para realizar el curso. Aquí no solamente elaboran el material sino también diseñan la metodología, la carta descriptiva, la elaboración y reproducción del material impreso y de apoyo didáctico, etc.

## **1.1.2.4. Enseñanza por Medio de la Computadora (CBL)**

La subgerencia de CBL, diseña y analiza los medios tecnológicos para el desarrollo de los asociados. Son los responsables de desarrollar y de llevar a cabo la elaboración de los productos de enseñanza - aprendizaje asistidos por computadora. Ellos trabajan estrechamente con proveedores externos (Diseñadores de Multimedia) y las diferentes áreas de la compañía, contando con la colaboración del Departamento de Sistemas tanto de oficinas como de operaciones y de los Centro de Distribución.

Para desarrollar estos productos que permitirá un mejor acercamiento con los asociados. CBL desarrolla, analiza y también investigan, proponiendo los nuevos adelantos tecnológicos en enseñanza. El ambiente amigable del sistema y el colorido del mismo, ayudaran a lograr que los asociados conozcan de una manera interactiva el negocio.

## **1.1.2.s. Logística**

La subgerencia de logística, es la encargada de contratar los servicios externos de capacitación, de hospedaje, transportación, alquiler de equipo, material fílmico y de proyección, reproducir y enviar el material impreso, enviar invitación a los participantes y actualizar el registro de capacitación. También es el encargado de llevar el Centro de Desarrollo "Sam Walton", que fue creado para llevar a cabo la capacitación en niveles de dirección y gerencia de los asociados de Wal  $\star$  Mart.

Es importante conocer las demandas del mercado laboral. El crecimiento acelerado de Wal★Mart no podría lograrse sin el capital humano idóneo con ideas frescas e innovadoras<sup>17</sup>. Sam Walton, fundador de Wal∗Mart, reconoció la importancia de los asociados como una parte integral del éxito.

También por medio de los sistemas se mantiene la constante comunicación entre las unidades operativas, oficinas generales de México y Bentoville, esto es una parte importante del negocio ya que en estos sistemas se centra la capacitación.

A continuación mencionaremos las herramientas de sistemas más comunes para las siguientes áreas, así como los diferentes sistemas que controlan el negocio:

- Wal Mart Supercenter, Bodega y Superama, utilizan el sistema SMART
- Sam 's Club, utiliza el sistema ICP
- Suburbia, utiliza el sistema GDM
- El área de Compras, utiliza Retail Link, Vendar Master, EDI, Office 98, Host y Busines Objet.
- En el área de Oficinas, utilizan Fact, Nomina, Out-Look, Intranet, Pipeline, Ingresos, Jewel, Chameleon, Office 98, Oasis, Kea y Peoplo Soft.18

Describiremos brevemente las áreas que conforman a la compañía.

## **2. Compras**

Son responsables de adquirir la mercancía que se vende, encargados de negociar el mejor precio para los clientes y socios, manejando la filosofía de "precios bajos todos los días" y cuidando siempre los inventarios a través del sistema, esta conformado por la Vicepresidencia de Negociación Centralizada.

## **3. Operaciones**

Son todas las tiendas de Autoservicio, Departamentales, Restaurantes y Clubes, las cuales realizan la función principal del negocio "vender", ofreciendo "precios bajos todos los días" y satisfaciendo las necesidades del cliente y socio; esta conformado por las siguientes Vicepresidencias:

- Vicepresidencia Ejecutiva de Tiendas Autoservicio
- Vicepresidencia de Bodega Aurrerá
- Vicepresidencia de Wal Mart Supercenter
- Vicepresidencia de Superama
- Vicepresidencia de Sam's Club
- Vicepresidencia de Suburbia
- Vicepresidencia de Vips

## **4. Centros de Distribución**

Es responsable de asegurar el abastecimiento oportuno de productos nacionales e importados, lo que nos da una gran ventaja competitiva, al disminuir los costos de distribución y llevar a todo el país el surtido de mercancía requerido, esta conformado por la Vicepresidencia de Centro de Distribución.

## **S. Áreas de servicio**

Son responsables de todo el manejo interno de la empresa de forma corporativa y se dividen en las siguientes Vicepresidencias:

- Vicepresidencia Ejecutiva de Recursos Humanos
- Vicepresidencia Ejecutiva de Administración y Finanzas
- Vicepresidencia de Auditoria Corporativa
- Vicepresidencia de Bienes Raíces
- Vicepresidencia de Relaciones Públicas
- Dirección de Prevención de Perdidas

## **iEn Wal•Mart los asociados hacen la diferencia!<sup>19</sup>**

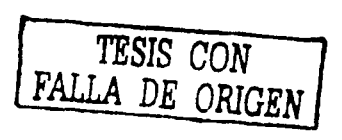

# Capitulo III

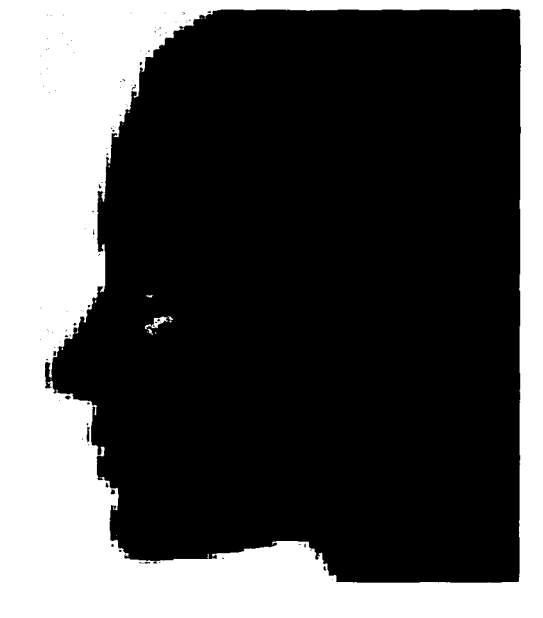

## **Introducción al Capitulo** III

## **Generalidades del cerebro**

Los antiguos griegos pensaban que la mente se encontraba en el corazón y no en el cerebro. Consideraban que ya que la mente era esencial para el ser humano, ésta debería estar en el órgano más vital de todos los órganos.

En la actualidad sabemos que la mente tiene una capacidad casi ilimitada, si la desarrollamos mediante control conciente. George Leonard desde su perspectiva considera que "La capacidad creadora del cerebro puede ser infinita", pero tenemos que aprender a aprender y utilizar este potencial que tenemos dentro de nuestro cerebro.

Aunque aún no se conoce el límite de la Inteligencia Humana, lo cierto es que sabemos que utilizamos una mínima parte del potencial de nuestra mente, por ello hoy más que nunca el reto que se nos presenta es el conocer más sobre las operaciones fundamentales del cerebro, para estimular su desarrollo y aprovechar al máximo sus habilidades.

Uno de los problemas actuales con relación a la enseñanza de cualquier área es que no se consideran los programas en ambas formas de pensamiento, derecho e izquierdo, sino en sólo uno de ellos, habitualmente el izquierdo. Se deja a un lado el aprendizaje vivido, con experiencias incluidas. De esta manera la persona que no tiene predominio de aprendizaje verbal, es obligada a aprender en un canal difícil para ella, en el que es incapaz de desarrollar su máximo potencial. Para lograr un pensamiento adecuado se requiere que ambos cerebros trabajen conjuntamente. Ambos cerebros deben incluirse en los procesos de enseñanza.

Algunas técnicas que estimulan la enseñanza a través del hemisferio derecho incluyen el pensamiento visual, la fantasía, el lenguaje evocativo, las metáforas, la experimentación directa en laboratorios, viajes, manipulación de materiales, simulación, aprendizaje multisensorial y uso de música<sup>\*</sup>.

La inclusión de técnicas que estimulen al cerebro derecho puede ser la diferencia entre éxito y fracaso. Cuando la capacitación es presentada a través de todos los sentidos, los asociados hacen sus propias conexiones entre lo que se tiene que aprender y lo que ya se tiene entendido, logrando el proceso de aprendizaje. Los asociados no solamente conocen un estilo de aprendizaje, sino que desarrollan nuevos procesos de pensamiento que aplicar, no únicamente en su trabajo sino también el resto de su vida.

Linda Kasuga y colaboradores; Aprendizaje Acelerado: Estrategia para la potencialización del aprendizaje; México. Grupo Editorial, 2000.

## **El Cerebro**

El cerebro forma parte del sistema nervioso central de los vertebrados encontrándose ubicado en el interior del cráneo. Es una masa de tejido grisrosáceo que, en la especie humana, pesa un promedio de 1,4 Kg. (aproximadamente) y está compuesto por, aproximadamente, unos 100.000 millones (en un cerebro adulto) de células nerviosas llamadas **neuronas,**  interconectadas, que son las responsables del control de, prácticamente, todas las funciones vitales de supervivencia (movimiento, sueño, hambre, sed, etc.) y, en especial, de la mente (pensamiento, lenguaje, inteligencia, memoria, etc.) y de las emociones y sentimientos (amor, odio, miedo, ira, alegría, tristeza, etc.), a través de la recepción e interpretación de innumerables señales y sensaciones percibidas por los sentidos, al aplicar atención sobre estímulos del propio organismo y también del exterior.

Las neuronas parecen como árboles sin hojas con múltiples ramificaciones llamadas dendritas, que se encargan de hacer conexiones con otras neuronas. Las neuronas pasan sus mensajes a través de los axones, que pueden ser tan largos como el mismo tamaño de cuerpo. También podemos imaginar a una neurona en una forma sencilla. Extendiendo el brazo, el hueso del brazo es el axón, el músculo y la grasa es la mielina, la mano representa el cuerpo de la célula nerviosa y los dedos las dendritas. Los axones están cubiertos con una sustancia llamada mielina, que actúa como aislante del axón.

De acuerdo con los estudios de Pearce (1992), cuando aprendemos algo, la mielina preserva a la neurona y el área neuronal, hacienda que lo aprendido sea permanente. Este proceso de preservación que es llamado mielinización es considerado el ciclo triple de habilidades en el aprendizaje (Harvard Center far Cognitive Suidies) La primera parte del ciclo es una visión general o global, en que se piensan ideas, deseos, se predice. La segunda es la relación y la complementación de la información en que se realiza un proceso analítico complementario, se afinan los conceptos. En la tercera, la práctica y variantes, se transfiere el conocimiento a la vida cotidiana y a todas las áreas de la existencia humana.

El lugar en donde dos células nerviosas se interconectan se llama sinapsis. Cuando una célula envía un mensaje a otra, lo hace a través de reacciones químicas. Cuando la célula receptora recibe suficiente material químico (neurotransmisores), manda una señal eléctrica a través del axón. Se piensa que gracias a estas sinapsis y al incremento de ellas con otras terminales nerviosas es que se logra la memorización.

El aprendizaje es considerado actualmente como una reacción química de sodio y potasio en la interacción dendrítica. De acuerdo a los estudios realizados por el Dr. David Samuels del Instituto Weizrnann, se llevan a cabo entre 100,000 y 1, 000,000 de reacciones químicas diferentes cada minuto. Por ejemplo, el cerebro de Einstein tenía el tamaño promedio que otros cerebros estudiados, pero en su interior había más conexiones y más células gliales que son el soporte celular que permite una especie de "lubricación" de nuestro pensamiento. La mezcla de sustancias nutritivas, químicas y hormonas es lo que determina primariamente la calidad del aprendizaje, de tal manera que un cerebro más grande no necesariamente es mejor.

El cerebro está cubierto por tres capas de membranas llamadas meninges: la dura madre, la aracnoides y la pía madre.

La corteza está dividida en varias capas, pudiendo llegar hasta 6 en algunas zonas. Cada una de éstas, se encuentra más desarrollada dependiendo de la función que desempeña esa zona. Tienen además de su función especializada otras funciones como la interconexión de las células de la misma corteza, En sentido horizontal, la asociación con células de los dos hemisferios y otras se dirigen en forma vertical a la sustancia blanca para conectarse con el resto del cerebro. La característica principal de la corteza cerebral es la habilidad de detectar y hacer patrones del sentido de las cosas, descifrando datos, reconociendo relaciones y organizando la información.

La corteza cerebral tiene cuatro áreas dominantes:

- a) Lóbulo frontal: encargado de resolver problemas, planeación, personalidad.
- b) Lóbulo parietal: recepción de la información sensorial.
- c) Lóbulo occipital: primariamente se encarga de la visión.
- d) Lóbulo temporal: audición, lenguaje y algunos aspectos de la memoria.

El cerebro humano es único, ninguna otra persona tiene un cerebro igual. Este contiene en su interior la información de experiencias, creencias, modelos, datos, etc. Cada cerebro tiene diferencias en su fisiología, conducción neuronal, balance bioquímico y también tiene una edad «normal" para a prender a leer, a los dos años en unos y en otros a los seis. El cerebro es muy moldeable a través de la vida y puede seguir desarrollándose hasta la vejes, si se tienen los estímulos necesarios para mantenerlo activo El cerebro por lo tanto no es una estructura fija, sino por lo contrario, tiene la habilidad de pensar y aprender permanentemente cuando se ejercita física y mentalmente.

De hecho, cada uno de nosotros puede cambiar la estructura física del cerebro continuamente al experimentar nuevas experiencias en el lapso de una semana. La estimulación cerebral se logra con experiencias multisensoriales, novedades o retos. El cerebro también se enriquece con adecuada nutrición, estímulos sociales positivos y retroalimentación en el medio ambiente del aprendizaje. Los efectos del enriquecimiento cerebral se pierden después de 2 a 4 semanas, a no ser que los retos y las novedades se mantengan. Esto se logra con una ambiente multisensorial, lleno de color y con situaciones interesantes y novedosas.

Áreas del cerebro que correlacionan con ciertas actividades o aspectos de actividades cognoscitivas se conectan. con las áreas que se relacionan tanto con aspectos sensoriales, como cognoscitivos y afectivos. el número y complejidad de las conexiones depende de la naturaleza de la actividad cognoscitiva, las áreas conectadas forman patrones característicos que se producen y reproducen paralelamente a la actividad cognoscitiva correspondiente; las neuronas comprendidas a estas áreas se comunican entre sí en forma electroquímica, con mayor o menor potencia en sus sinapsis y a lo largo de las paredes exteriores de sus dentritas que forman espinas se registran ondas eléctricas de diversa intensidad de acuerdo con la naturaleza de la actividad cognoscitiva, se produce una corriente electroquímica en la sinapsis mediante la liberación de ciertos neurotransmisores provocada por el calcio; pero también hay estimulación de las neuronas (probablemente el 80% de la estimulación neuronal tiene lugar fuera de la sinapsis)

Ccuando la tarea y actividad cognoscitiva correspondiente se lleva a cabo con frecuencia y queda registrada y hay aprendizaje, se producen modificaciones en las dentritas de las neuronas y en su sinapsis. Estos cambios pueden ser:

- Potenciación de corto plazo
- Potenciación de largo plazo
- Se establecen nuevas conexiones

En la neurociencia parece predominar la idea de que la relación entre lo mental y lo cerebral no se explica meramente basándose en localizaciones, pero tampoco de una propiedad global. En realidad se reconoce que ciertos aspectos de la actividad mental se localizan pero están en su funcionamiento inseparablemente ligados, el proceso cognoscitivo en este sentido no son localizables, sólo aspectos de ellos\*.

<sup>\*</sup> Ángell R. Villlarinl Justlno; Una aproximación crítica al tema cerebro y educación; PH. D. Universidad de Puerto Rico.

## **Hemisferios cerebrales (Derecho e Izquierdo)**

Si se observa al cerebro desde arriba, se puede ver que éste se divide en dos partes iguales, un hemisferio cerebral derecho y un hemisferio cerebral izquierdo. Se une entre sí a través del cuerpo calloso, que está formado por aproximadamente 200 millones de fibras nerviosas. Este número de filamentos nerviosos es mayor que las vías nerviosas que se encuentran en la médula espinal.

El cerebro se divide anatómicamente en un lado derecho y uno izquierdo y cada uno de ellos tienen una función predominante.

Con relación al hemisferio izquierdo y derecho del cerebro podemos elaborar una mnemotécnica para recordar las funciones de cada uno.

- A) El derecho procesa conjuntos, combina partes para integrar el todo, aprendizaje aleatorio, ritmos, imágenes e imaginación, color, sueños, reconocimiento de caras y patrones y mapas, dimensiones, Es el de la intuición, la capacidad creadora y la imaginación.
	- B) El izquierdo (analítico) procesa listas y secuencias, es lógico, palabras, razonamiento, números, pensamiento lineal y análisis.

Podría compararse a los hemisferios cerebrales el derecho con un caleidoscopio y el izquierdo una computadora digital. Ambos cerebros están unidos por el cuerpo calloso, zona en donde se cruzan fibras nerviosas de uno y otro lado, permitiendo que un lado del cerebro se entere de lo que hace el otro lado. El cerebro derecho controla el lado izquierdo del cuerpo y el cerebro izquierdo el lado derecho.

En la actualidad se sabe que usamos ambos cerebros al mismo tiempo en casi todas las actividades cotidianas y sólo varía el grado en que los usamos. Ninguno de los hemisferios cerebrales es más importante que el otro, el pensamiento efectivo requiere de ambos.

Varios genios como Einstein parecería que tenían dominancia cerebral izquierda; otros como Picasso, esta dominancia era derecha y en el caso de Leonardo Da Vinci, tenía un equilibrio cerebral en el que usaba ambos cerebros de forma indistinta, ya que dominaba disciplinas como arte, escultura, fisiología, ciencia en general, arquitectura, mecánica, anatomía, física, inventos, meteorología, geología, ingeniería y aviación. Es importante hacer notar que las notas científicas de Da Vinci estaban llenas de dibujos tridimensionales e imágenes.

Los métodos de enseñanza holísticos pretenden que el hombre utilicé ambos lados cerebrales y que aproveche ambas capacidades simultáneamente y desplieguen toda su potencialidad en el desarrollo del individuo. Cuando el individuo integra estas potencialidades pasa del aprendizaje cotidiano al "superaprendizaje". Podemos compararlo con una orquesta que utiliza todos sus recursos para lograr la interpretación de una melodía en forma magistral. Tocan todas y cada una de sus partes, participan cada una de ellas con una armonía total.

En resumen, existe una dominancia del hemisferio izquierdo para el lenguaje y el procesamiento analítico, y del derecho para la melodía y el procesamiento holístico. Esta asimetría es única en los homínidos y su mente parece ser holística y no divisible en partes.

## **Desarrollo de la capacidad intelectual con el Pensamiento Irradiante y los Mapas Mentales.**

A través de la estrategia del Pensamiento Irradiante y los Mapas Mentales se acelera el proceso de aprendizaje, incrementa la calidad y cantidad del pensamientos, aumenta la memoria, estimula la creatividad, mejora las habilidad para resolver problemas, optimiza el tiempo para solucionar problemas y desarrolla nuevos proyectos en nuestra vida, todo ello,

Los Mapas Mentales son un método de análisis sencillo que permite al individuo utilizar al máximo todas las capacidades de la mente. Consisten en el trazado de ciertos esquemas sobre algún tema específico que a través de determinadas formas, colores y dibujos, asemejan la forma en que operan las neuronas, de tal manera que el cerebro se ve reflejado en el papel, generando un alto desarrollo de todas las actividades del pensamiento.

Normalmente un individuo utiliza su hemisferio izquierdo del cerebro para escribir (como ya lo vimos anteriormente), los Mapas Mentales son un recurso gráfico que integra el uso de los dos hemisferios, brindándole al hombre mayor capacidad de comprensión, aprendizaje y memorización de un tema.

Desde esta perspectiva, los Mapas Mentales son un extraordinario recurso que expande las facultades propias de la Inteligencia, como son la memoria, la concentración, la lógica, la creatividad, y la capacidad de pensamiento, logrando así que todos utilicemos por completo nuestro cerebro.

Al trazar un Mapa Mental le asignamos formas, colores y dimensiones a procesos mentales normalmente abstractos, además de que nos permite una libre expresión de las emociones y el uso integral de todos los sentidos.

**Tony Buzan** ha dicho **"si solo opera un lado del cerebro, entonces usted esta igual a una persona que corre en una pierna",** el uso de ambos hemisferios hace que se incremente nuestra creatividad, productividad, potencia nuestra capacidad pensante.

Cabe señalar que el Dr. Tony Buzan resalta la importancia de que el planteamiento de un problema tiene que ser resultado de la lluvia de ideas de los supervisores y de los asociados, de sus experiencias internas que hayamos tomado y analizado en su vida.

Aquí la acción orientadora del facilitador juega un papel importante dado que le corresponde al asociado plantear de manera "realista y objetiva", la forma en que debe de conducirse en su proceso de pensamiento.

De esta manera, la metodología que propone el Dr. Buzan, se concretiza en:

- Brainstorming o Lluvia de ideas
- Enseñanza por medio de resolución de problemas
- Enseñanza por medio de planteamiento de problemas<br>• Nosotros agregaremos una más que posteriormente e
- Nosotros agregaremos una más que posteriormente explicaremos la técnica de: Focusing

## **Los procesos de aprendizaje (¿cómo aprenden las personas?)**

Los procesos de aprendizaje son las actividades que realizan los humanos para conseguir el logro de los objetivos que pretenden. Constituyen una actividad individual, aunque se desarrolla en un contexto social y cultural, que se produce a través de un proceso de interiorización en el que cada individuo concilia los nuevos conocimientos a sus estructuras cognitivas previas. Se produce un cambio en la estructura física del cerebro y con ello de su organización funcional.

La construcción del conocimiento tiene pues dos vertientes: una vertiente personal y otra social. Las concepciones sobre el aprendizaje han evolucionado desde considerar el aprendizaje como una adquisición o reproducción de datos informativos a ser entendido como una construcción o representación mental de significados. En cualquier caso, para que se puedan realizar aprendizajes son necesarios tres factores básicos:

**-Inteligencia y otras capacidades, conocimientos previos (poder aprender):** para aprender nuevas cosas hay que estar en condiciones de hacerlo, se debe disponer de las capacidades cognitivas necesarias para ello (atención, proceso) y de los conocimientos previos imprescindibles para construir sobre ellos los nuevos aprendizajes. También es necesario poder acceder a la información necesaria.

Los métodos de enseñanza holísticos pretenden que el hombre utilicé ambos lados cerebrales y que aproveche ambas capacidades simultáneamente y desplieguen toda su potencialidad en el desarrollo del individuo. Cuando el individuo integra estas potencialidades pasa del aprendizaje cotidiano al "superaprendizaje". Podemos compararlo con una orquesta que utiliza todos sus recursos para lograr la interpretación de una melodía en forma magistral. Tocan todas y cada una de sus partes, participan cada una de ellas con una armonía total.

En resumen, existe una dominancia del hemisferio izquierdo para el lenguaje y el procesamiento analítico, y del derecho para la melodía y el procesamiento holístico. Esta asimetría es única en los homínidos y su mente parece ser holística y no divisible en partes.

## **Desarrollo de la capacidad intelectual con el Pensamiento Irradiante y los Mapas Mentales.**

A través de la estrategia del Pensamiento Irradiante y los Mapas Mentales se acelera el proceso de aprendizaje, incrementa la calidad y cantidad del pensamientos, aumenta la memoria, estimula la creatividad, mejora las habilidad para resolver problemas, optimiza el tiempo para solucionar problemas y desarrolla nuevos proyectos en nuestra vida, todo ello,

Los Mapas Mentales son un método de análisis sencillo que permite al individuo utilizar al máximo todas las capacidades de la mente. Consisten en el trazado de ciertos esquemas sobre algún tema específico que a través de determinadas formas, colores y dibujos, asemejan la forma en que operan las neuronas, de tal manera que el cerebro se ve reflejado en el papel, generando un alto desarrollo de todas las actividades del pensamiento.

Normalmente un individuo utiliza su hemisferio izquierdo del cerebro para escribir (como ya lo vimos anteriormente), los Mapas Mentales son un recurso gráfico que integra el uso de los dos hemisferios, brindándole al hombre mayor capacidad de comprensión, aprendizaje y memorización de un tema.

Desde esta perspectiva, los Mapas Mentales son un extraordinario recurso que expande las facultades propias de la Inteligencia, como son la memoria, la concentración, la lógica, la creatividad, y la capacidad de pensamiento, logrando así que todos utilicemos por completo nuestro cerebro.

Al trazar un Mapa Mental le asignamos formas, colores y dimensiones a procesos mentales normalmente abstractos, además de que nos permite una libre expresión de las emociones y el uso integral de todos los sentidos.

**Tony Buzan** ha dicho **"si solo opera un lado del cerebro, entonces usted esta igual a una persona que corre en una pierna",** el uso de ambos hemisferios hace que se incremente nuestra creatividad, productividad, potencia nuestra capacidad pensante.

Cabe señalar que el Dr. Tony Buzan resalta la importancia de que el planteamiento de un problema tiene que ser resultado de la lluvia de ideas de los supervisores y de los asociados, de sus experiencias internas que hayamos tomado y analizado en su vida.

Aquí la acción orientadora del facilitador juega un papel importante dado que le corresponde al asociado plantear de manera "realista y objetiva", la forma en que debe de conducirse en su proceso de pensamiento.

De esta manera, la metodología que propone el Dr. Buzan, se concretiza en:

- Brainstorming o Lluvia de ideas
- Enseñanza por medio de resolución de problemas
- Enseñanza por medio de planteamiento de problemas
- Nosotros agregaremos una más que posteriormente explicaremos la técnica de: Focusing

## **Los procesos de aprendizaje (¿cómo aprenden las personas?)**

Los procesos de aprendizaje son las actividades que realizan los humanos para conseguir el logro de los objetivos que pretenden. Constituyen una actividad individual, aunque se desarrolla en un contexto social y cultural, que se produce a través de un proceso de interiorización en el que cada individuo concilia los nuevos conocimientos a sus estructuras cognitivas previas. Se produce un cambio en la estructura física del cerebro y con ello de su organización funcional.

La construcción del conocimiento tiene pues dos vertientes: una vertiente personal y otra social. Las concepciones sobre el aprendizaje han evolucionado desde considerar el aprendizaje como una adquisición o reproducción de datos informativos a ser entendido como una construcción o representación mental de significados. En cualquier caso, para que se puedan realizar aprendizajes son necesarios tres factores básicos:

**-Inteligencia y otras capacidades, conocimientos previos (poder aprender):** para aprender nuevas cosas hay que estar en condiciones de hacerlo, se debe disponer de las capacidades cognitivas necesarias para ello (atención, proceso) y de los conocimientos previos imprescindibles para construir sobre ellos los nuevos aprendizajes. También es necesario poder acceder a la información necesaria.

**-Experiencia (saber aprender):** los nuevos aprendizajes se van construyendo a partir de los aprendizajes anteriores y requieren ciertos hábitos y la utilización de determinados instrumentos y técnicas de estudio:

- Observación, lectura, escritura.
- Repetitivas (memorizando): copiar, recitar, adquisición de habilidades de  $\blacksquare$ procedimiento.
- De comprensión: vocabulario, estructuras sintácticas.
- Elaborativas (relacionando la nueva información con la anterior): subrayar, completar frases, resumir, esquematizar, elaborar diagramas, mapas mentales y conceptuales, seleccionar, organizar.
- Exploratorias: explorar y experimentar.
- De aplicación de conocimientos a nuevas situaciones, creación.  $\blacksquare$
- Regulativas (metacognición): analizando y reflexionando sobre los propios procesos cognitivos.

**-Motivación (querer aprender):** para que una persona realice un determinado aprendizaje es necesario que movilice y dirija en una dirección determinada energía para que las neuronas realicen nuevas conexiones entre ellas. La motivación dependerá de múltiples factores personales (personalidad, fuerza de voluntad...), familiares, sociales y del contexto en el que se realiza el estudio (métodos de enseñanza, profesorado...)

Los aprendizajes son el resultado de procesos cognitivos individuales mediante los cuales se asimilan informaciones que luego se pueden aplicar en contextos diferentes a los contextos donde se aprendieron. Todo aprendizaje supone una modificación en las estructuras cognitivas de los aprendices o en sus esquemas de conocimiento y se consigue a partir del acceso a determinada información, la comunicación interpersonal (con los supervisores, facilitadores y compañeros en general. .. ) y la realización de determinadas operaciones cognitivas. A lo largo del tiempo se han presentado diversas concepciones sobre la manera en la que se producen los aprendizajes y sobre los roles que deben adoptar los individuos en estos procesos. En cualquier caso hoy en día aprender no significa ya solamente memorizar la información, es necesario también:

- Que se comprenda esta nueva información.
- Analizarla, considerar relaciones con situaciones conocidas y posibles aplicaciones. En algunos casos valorarla.
- Sintetizar los nuevos conocimientos e integrarlos con los conocimientos previos para lograr su "apropiación" e integración en los esquemas de conocimiento de cada uno.

Al respecto, se destaca que las personas aprendemos cuando:

- Nos implicamos en temas, problemas y actividades que tienen relación con nuestros intereses y preocupaciones.
- Relacionamos lo que aprendemos con nuestras experiencias en la vida diaria.
- Encontramos relaciones entre temas de estudio y áreas de interés personal.
- Trabajamos en contextos de colaboración.
- Nos involucramos en procesos de investigación.
- Exploramos cuestiones y problemas desconocidos para nosotros.
- Reflexionamos o evaluamos nuestro propio proceso de aprendizaje.
- Nos enfrentamos a situaciones de aprendizaje problemáticas.
- Descubrimos que podemos entender y comunicar mejor cosas, acontecimientos y fenómenos.

A veces los individuos no aprenden porque no están motivados y por ello no estudian, pero otras veces no están motivados precisamente porque no aprenden, ya que utilizan estrategias de aprendizaje inadecuadas que les impiden experimentar la sensación de "saber que se sabe aprender".

A hay individuos que solamente utilizan estrategias de memorización (de conceptos, modelos de problemas ... ) en vez de intentar comprender la información y elaborar conocimiento, buscar relaciones entre los conceptos y con otros conocimientos anteriores, organizar el conocimiento alrededor de conceptos importantes, pensar en contextos en los que pueda ser transferible, aplicar los nuevos conocimientos a situaciones prácticas.

## **Consideraciones Pedagógicas**

Podemos ver que en las diferentes teorías, ofrecen muchas posibilidades de acciones a emprender, para proporcionar el aprendizaje y desarrollar el uso de nuestra mente. Se exponen formulaciones teóricas que fundamentan la práctica profesional del facilitador y que proporcionan una nueva acción en el proceso E-A, en un campo complejo, como la capacitación.

De esta manera, se presenta la propuesta en capacitación, como la del Dr. Tony Buzan, el modelo de los mapas mentales, quien propone una metodología para el ser humano, en su proceso de formación, tanto profesional como en su vida diaria y es precisamente esta metodología la que se retoma en este informe.

Es importante señalar que es preciso considera el contexto teórico para darle a cualquier propuesta un sentido auténticamente educacional.

Así la propuesta del Dr. Tony Buzan, quedara implícita dentro de los modelos: psicológicos, socioeconómicos y por su puesto pedagógico.

La metodología del Dr. Tony Buzan, en el sentido de que intenta comprender las actitudes del ser humano en su forma de pensar, a partir de los conocimientos sobre la totalidad (holístico) de la persona y de su contexto, para poder predecir, lo más exacto posible, la conducta futura.

Por otra parte, el modelo pedagógico (concretamente la teoría cogniscitiva), tiene relación con la metodología de la decisión correcta, ya que permite que el asociado construya su conocimiento a partir de la reflexión y comprensión de su personalidad y realidad.

En este sentido, podemos relacionar la propuesta del Dr. Tony Buzan con la propuesta de los mapas mentales, pues lo que se pretende es que el asociado, evite la memorización de los contenidos que se revisan y se interesen en una construcción del conocimiento. Tendrá que buscar y manejar la información de forma crítica y de los conceptos integrada a su realidad.

Así el modelo de los mapas mentales con sus concepciones de E-A considera el paradigma cognitivo y el enfoque que a la fecha más le ha fortalecido: el constructivismo pedagógico.

De esta manera se desprenden las líneas pedagógicas, del modelo teórico mencionado, concretizando los principios de reflexión, autoevaluación y construcción.

El fundamento teórico del proyecto reside en el enfoque del pensamiento "irradiante" de Buzán, en el que interviene la interacción de los dos hemisferios cerebrales.

Con ello se integra la dimensión lógica con la dimensión creativa del pensamiento. La estrategia/técnica de los mapas mentales permite trabajar este modelo de aprendizaje en el aula.

En nuestro proyecto, el modelo de enseñanza -aprendizaje está basado en una metodología participativa, con implicación individual y grupal en el proceso de aprendizaje.

La finalidad de este proyecto de investigación se sitúa dentro de las estrategias/técnicas de aprendizaje significativo y holístico y se especifica en "Los Mapas Mentales", que fomentan "el pensamiento irradiante", imaginativo y creativo.

El empleo de organizadores de información tanto como sistemas de procesamiento personal del conocimiento, como para potenciar el aprendizaje significativo de los asociados se constituye en un requisito indispensable para el facilitador de hoy. Dentro de las estrategias de aprendizaje, los organizadores de información permiten contextualizar, codificar, almacenar y recuperar la información de la memoria.

El facilitador no debe presentarles soluciones, sino que deberá tener la habilidad y sensibilidad para planearle los problemas que le permitan asumir la responsabilidad de encontrar los cursos de acción que le faciliten diseñar su futuro.

## **Técnicas de solución de problemas**

Tenemos que aprender "gozando" el aprendizaje y utilizar simultáneamente la mente lógica, el cuerpo y la mente creadora; en otras palabras, el cerebro y el cuerpo integralmente. (véase las técnicas de Focusing y Brainstorming)

Existen antecedentes importantes en los métodos y técnicas utilizadas para la solución de problemas, se considera que Thordike (1879-1949) como el padre de la perspectiva contemporánea de la solución de problemas llegando a la conclusión de que la solución de problemas no la guiaba el pensamiento o el razonamiento, sino el aprendizaje por ensayo y error que ocurre en forma gradual en pequeños pasos.

John Dewey (1933) definió la primera aproximación pragmática a la solución de problemas apoyado por los siguientes pasos l. Definición del problema, 2. Desarrollo de hipótesis, 3. Comprobación de la hipótesis, 4. Selección de la mejor hipótesis.

Hayes (1989) señala que los profesores deben abordar la solución de problemas de manera sistemática. La metodología propuesta por él, es la siguiente: l. Identificar el problema, 2. Representar el problema, 3. Planificar la solución, 4. Poner en práctica el plan de solución, S. Evaluar la solución, 6. Consolidar las ganancias.

Wolfgang Kohler (1887-1967) que el insight permite la mejor solución de problemas, quien fue uno de los fundadores de la psicología de la gestalt, argumentaba y pensaba que la gente "pondera y piensa" en los problemas. No estaba de acuerdo con Thordike y Dewey en sus procedimientos de solución de problemas los pasos para la solución de los mismo tiene semejanzas; l. Identificar el problema, 2.períodos de incubación, 3. Insight o conciencia súbita de la solución de problemas, 4. Memoria de las soluciones con insight, S. Generalización de la solución.

En la actualidad, se recomienda por los psicólogos educativos el enfoque del procesamiento de información, para abordar y definir el proceso de solución de problemas, se sugiere construir la representación de un problema, incluyendo todos los aspectos únicos del problema como son:

- 1. El estado inicial: es la situación o circunstancia ambiental en la cual se encuentra el individuo cuando se identifica el problema.
- 2. El estado intermedio: esta etapa comienza cuando el individuo inicial el proceso de resolución del problema; y
- 3. El estado meta: es el fin buscado por quienes resuelven el problema.

Dentro de las técnicas de solución de problemas presentamos tres aproximaciones más importantes a la solución de problemas: 1) búsqueda a la azar; 2) heurístico y 3) algoritmos.

## **Búsqueda al azar:**

Para resolver problemas, es la casualidad lo que determina cuándo se alcanzará la solución.

Buscar al azar la respuesta o solución a un problema suele ser la forma menos eficiente de identificar una solución satisfactoria. La única ventaja de este procedimiento para la solución de problemas es que se trata de una proceso sencillo que puede mejorar al evitar sistemáticamente buscar de la misma manera por segunda vez.

Los descubrimientos por este método son pocos y aislados, y muchas veces llevan detrás de sí muchos meses o años, de búsqueda sistemática. Al igual que los descubrimientos accidentales, los originados por la búsqueda al azar se llevan mucho tiempo, y puesto que el método de la búsqueda al azar se lleva mucho tiempo, y puesto que el método de la búsqueda al azar es sumamente ineficiente, es mejor no usarlo.

## **Heurístico**

Consiste en la aplicación del conocimiento para encontrar soluciones a los problemas. Las aproximaciones heurísticas a la solución de problemas incluye la búsqueda por proximidad, el análisis de medios y fines, la lluvia de ideas, las analogías y los modelos.

## **Búsqueda por proximidad.**

Conocido también como reducción de la diferencia. El propósito de la búsqueda por proximidad es reducir la diferencia o separación ente el estado del problema y el de la meta o, para decirlo de manera más simple, para eliminar sistemáticamente la distancia entre el problema y la solución.

## **Análisis de medios y fines.**

Cuando se utiliza este método, el problema se divide en sus componentes o subproblemas y la solución final se alcanza cuando cada subproblemas se resuelve.

## **Lluvia de ideas.**

Es una técnica con la cual un individuo o un grupo generan una gran cantidad de soluciones potenciales a un problema que luego se evalúa para elegir la mejor opción

## **Analogía.**

Se emplea para dar dirección a la solución de problemas mediante el conocimiento de soluciones a problemas similares. El éxito de las analogías por lo general depende de la identificación y puesta en práctica de las partes apropiadas de la solución a otro problema.

## **Modelos.**

El uso de modelos puede ser muy efectivo en ciertas situaciones de solución de problemas. Las simulaciones son métodos que permiten representar la información y las situaciones tal como se presentan en el mundo real.

El heurístico son reglas empíricas para hacer más fácil encontrar la solución a los problemas.

## **Técnica de Algoritmos**

Un algoritmo se define como un conjunto finito de pasos que, cuando se ejecutan, alcanzarán consistentemente metas específicas. Los algoritmos usan reglas precisas para resolver problemas.

Los algoritmos son procedimientos específicos que al emplearse en forma apropiada habrán de conducir a la solución del problema.

## **La Creatividad**

También se la relaciona con la capacidad de concebir ideas nuevas y originales, explorar todas las posibilidades que ofrecen y aplicarlas a la solución de problemas.

Para el desarrollo de la creatividad deberá potenciarse: la originalidad, la apreciación de lo nuevo, la inventiva, la curiosidad y la investigación, la autodirección y la percepción de la realidad.

Las técnicas de creatividad son cada vez mas usadas en las empresas y organizaciones así como en la formación y en la enseñanza. A continuación alguna de las más utilizadas:

- Brainstorming o lluvia de ideas. Nuevamente encontramos la técnica de lluvia de ideas, se apoya en el principio del juicio diferido. Consiste en la búsqueda de soluciones a un problema en dos tiempos claramente separados: búsqueda de las ideas; crítica y evaluación de las ideas.
- La descomposición. Se trata de un desarrollo del brainstorming que consiste en jugar con las ideas para hacer surgir de ellas otras nuevas y cambiar las reglas del juego suprimiendo e invirtiendo.

## **Técnica de Focusing y Brainstorming**

Se emplearán de manera persistente diferentes métodos didácticos complementarios para consolidar un proceso estimulante, con participación activa de manera individualizada y grupal basada en los principios de integración armónica de las más versátiles y eficientes estrategias conocidas o creadas. A tal fin utilizaremos la técnica del brainstorming y focusing mismos que nos ayudara en la elaboración de los Mapas Mentales, con estas técnicas queremos lograr los siguientes puntos:

- a. Trabajo en equipo donde se fomente la cooperación armónica y participación de todos los integrantes de cada grupo.
- b. Debates abiertos.
- c. Práctica persistente para experimentar, asimilar y aplicar con sabiduría el conocimiento.
- d. Proyectos individuales que fomente la reflexión y comprensión.
- e. Exposiciones para destacar los contenidos fundamentales.
- f. Dinámicas de grupo.
- g. Investigación de conocimiento
- h. Expresiones de arte creativo por medio de: exposición oral, trabajos escritos, técnicas corporales y expresión plástica que permitan comprender y asimilar de manera placentera el aprendizaje.
- i. Heurística, por medio de interrogantes que animen la participación de los asociados.

El facilitador cooperará armónicamente con el asociado, motivándolo y orientándolo para que incremente y afiance la apropiación del conocimiento y consolide actitudes por medio de estrategias académicas como talleres, exposiciones, trabajos, proyectos de prácticas, seminarios, guías, manuales, etc.
Por qué ha sido elegida la técnica de Focusing:

- Porque parte de la propia experiencia.
- Su práctica es sencilla y accesible tanto individual como grupal.
- Es holístico, compromete al cuerpo, sensaciones, emociones, la imaginación, la razón, el lenguaje, etc.

Holístico deriva del término griego holos, que significa todo; el holismo es una filosofía que motiva el tratamiento del organismo como un todo (una unidad) más que como partes individuales. En este sentido, intenta llevar las dimensiones emocionales, sociales, físicas y espirituales de las personas en armonía y realza el papel de la terapia o tratamiento que estimula el propio proceso de curación.

Focusing es un proceso de autoconciencia y curación emocional corporalmente orientada. Es una habilidad natural que surgió de la observación de lo que la gente hacía cuando cambiaba exitosamente.

El cuerpo registra las emociones y sensaciones por las que atraviesa todo ser humano. Por intermedio de este proceso experiencial que llamamos Focusing, es posible reconocer primero y luego cambiar la forma en que enfocamos los distintos problemas de nuestra vida.

Focusing es el proceso de brindar atención al cuerpo, de una manera gentil, con aceptación. Es una forma de estar en contacto con emociones o sentimientos desde una sensación corporal. Esta sensación corporal, que llamamos Sensación Sentida, nos muestra como sentimos una situación particular de nuestra vida. Al principio es vaga, poco clara, difusa, pero si prestamos atención se manifiesta generalmente en la zona de garganta, pecho, estómago y abdomen. Se presenta como un "algo" o una imagen, posee cualidades emocionales que al ser aceptadas, reconocidas gentilmente, pueden cambiar.

La técnica de Focusing tiende varias aplicaciones explicaremos algunas de ellas, las que para este informe nos interesan como son:

- El proceso de Toma de Decisiones Personales.

La trascendencia de una decisión personal requiere de una consulta auténtica a nuestro cuerpo, a nuestro verdadero sentir para visualizar nuestras intuiciones y nuestros aprendizajes emocionales más arraigados. La orientación personal desde nuestro propio organismo puede ser un proceso favorecido por la técnica de focusing.

- El Proceso de Toma de Decisiones Organizacionales.

Los directivos de las empresas pueden complementar a través del Focusing los aspectos emocionales e intuitivos con aquellos aspectos fácticos, racionales y contextuales del mercado, frente a decisiones simples o complejas, desde una decisión personal de un área específica hasta las definiciones estratégicas. Gendlin dijo una vez "cualquier decisión de los líderes de una Organización debe estar fundamentada en el "felt sense" de los líderes y de las personas".

- En el Proceso de Aprendizaje y en la Educación.

Para los facilitadores, el Focusing como instrumento guiado puede ser un poderoso abordaje para integrar los aspectos corporales y emocionales del aprendizaje y trascender así la dimensión de mera adquisición de información.

Las empresas actuales necesitan con urgencia asociados creativos e integrativos para "analizar" la información disponible y tomar decisiones. Con la era informática, se hace cada vez más necesario un aprendizaje significativo e integrador de las dimensiones corporales, emocionales, experienciales y lingüísticocognitivos.

Estas son algunas aplicaciones más, en las que se utiliza la técnica de Focusing:

- Guía y Facilitación en el crecimiento infantil.
- El arte y el proceso creativo.
- En la danza y en el baile.
- Reducción del Stress.
- Control y Reducción del sobrepeso.
- Focusing y Medicina.
- Aplicación directa en Psicoterapia.
- Interpretación de sueños.
- Dimensión Bioespiritual.

Comparte varias de las premisas y formas de trabajar similares a las de la técnica de Brainstorming. En este caso, el propósito consiste en identificar problemas, intereses, preocupaciones, grado de satisfacción, etcétera, de los asociados, teniendo en mente la posibilidad de innovar o solucionar algo, se trata de una discusión semiestruturada acerca de un tópico por el facilitador o coordinador del grupo, ante el cual se pide a los asociados que respondan libremente, en una especie de asociación libre. El foco de atención se estructura a partir del cuestionamiento, el facilitador, las características de los asociados y el ambiente en el que se desarrolla la dinámica.

Si facilitamos la empatía, la endopatia, la aceptación, la autenticidad, y logramos ayudar para el encuentro de una congruencia entre lo que se siente, se piensa y se hace:

an a shekarar 1992)<br>Bandan ya Manazarta ya katika mwaka

 $\mathcal{L}^{\text{max}}(\mathcal{L}^{\text{max}})$  and  $\mathcal{L}^{\text{max}}(\mathcal{L}^{\text{max}})$  and  $\mathcal{L}^{\text{max}}(\mathcal{L}^{\text{max}})$ 

a provincia de la Richard

a sa mga kalawatan ing pangangang nang ing pangangang pangangangan ng managang nang mang pangangang mang mang

- Los asociados resuelven sus conflictos y autogeneran su desarrollo.
- $\tilde{\phantom{a}}$ Los grupos mejoran sus relaciones.

Estructura cerebral 64

su gewolf optimier og fo

Las organizaciones despliegan sus capacidades y alcanzan sus objetivos.  $\blacksquare$ 

Para su mejor estudio, a continuación se van a analizar sus principales componentes del cerebro. Tales son los siguientes: amígdalas, cerebelo, corteza cerebral, diencéfalo, hipocampo, hipófisis, médula, núcleo estriado, sistema límbico, tronco encefálico, ventrículos, corteza somatosensorial, cortes transversales y cortes frontales, entre otros. Explicaremos la forma de irradiar nuestro pensamiento y como la técnica de brainstorming y focusing contribuyen en la utilización y desarrollo de ambos hemisferios cerebrales y en consecuencia de nuestra mente.

and the second complete the second

a shekara ta 1960 a wakati wa Tanzania. Matu wa 1970

 $\label{eq:3.1} \frac{1}{2^{\frac{1}{2}+\delta}}\exp\left(\frac{1}{2}\log\left(\frac{1}{\log\left(\frac{1}{\log\left$ 

しゅこうどう しょうきじゅう

ות המורכז המורכז המורכז המורכז המורכז המורכז המורכז המורכז המורכז המורכז המורכז המורכז המורכז המורכז המורכז המ<br>עם משפט המורכז המורכז המורכז המורכז המורכז המורכז המורכז המורכז המורכז המורכז המורכז המורכז המורכז המורכז המור

the application and any contract of the contract of which we ation for the first constant of the constant of the constant of the state of the state of the constant of the<br>The style of the first and the transport of the constant of the family and the style of the state of the sign<br>Th

a saka ya shekara 1990.<br>A saka ya shekara 1990 a matsayin katika shekara na matsayin na wasan wasan ƙwallon ƙafa ta ƙasar Ingila.<br>A shekarar ƙwallon ƙafa ta ƙasar Ingila. A shekara ta ƙasa ta ƙasar Ingila. A ƙasar Ingila. .<br>See on the control of the protocol of the theory of the control of the see on the control of the theory of the

al al de la companya de la companya de la companya de la companya de la companya de la companya de la companya<br>La companya de la companya de la companya de la companya de la companya de la companya de la companya de la co

# **1. Estructura Cerebral.<sup>2</sup> º**

El Cerebro es el órgano más complicado del cuerpo humano, con 30 billones de células, llamadas "neuronas", y cada "neurona" es como una computadora en miniatura, pero mucho más perfecta que cualquier computadora conocida hoy en día. Tienen unas 100.000.000.000.000 conexiones entre ellas con idéntica capacidad en "bits" esto es mucho más que el número de estrellas que se estima haya en la Vía Láctea, y equivale en la computadora a unos 20 millones de libros de 500 páginas cada uno, en otras palabras es la suma de todos los textos contenidos actualmente en todas las bibliotecas de la tierra.

El cerebro constituye la estructura funcional más importante de la especie humana, capaz de materializar todos nuestros comportamientos sensorio motores, racionales y afectivos. Hubo un momento en la evolución de las especies en el que se produjo el salto hacia la homonización, gracias a la evolución, más de signo cualitativo, que emergió del cerebro de nuestra especie. Precisamente es el campo de la asimetrías cerebrales ha obtenido un gran avance en el conocimiento del proceso cerebral. Hoy resulta evidente que ambos hemisferios cerebrales no funciona de un modo simétrico, especialmente cuando mayor es la jerarquía de la función que la persona realiza.

A continuación describiremos la estructura del cerebro:

La forma del cerebro es ovidea y su peso en un adulto es de unos 1400 gr. Pero en contra de la creencia popular, no existe relación directa entre peso cerebral e inteligencia, y así, de la simple inspección de un cerebro no puede deducir si se trata del de un deficiente mental o del de una persona con inteligencia excepcional.

Su aspecto externo es rugoso debido a las múltiples circunvoluciones, surcos y cisuras; esta girencefalia cerebral se debe a la necesidad de adaptar una amplia superficie (con un área de unos 1800 centímetros cuadrados), a las limitaciones de espacio físico impuestas por el estuche óseo craneal.

La superficie externa del cerebro constituye la parte más importante del mismo, recibiendo la denominación de córtex, corteza o neocorteza, se trata de una fina capa varios milímetros de espesor formada por los cuerpos de varios miles de millones de neuronas, que son los que le proporcionan al cerebro su particular tonalidad grisacea.

Estructura cerebral 65

El córtex cerebral ha ido desarrollándose de un modo progresivo a través de la evolución, siendo el aspecto diferenciador entre las especie humana y las restantes especies animales. En el hombre la corteza constituye el 80% del total de ambos hemisferios y es le área más importantes del cerebro humano desde el punto de vista de sus funciones.

El cerebro humano está constituido por dos estructuras en apariencia simétricas denominadas hemisferios cerebrales. Embriológicamente proceden del telencéfalo (literalmente cerebro anterior); tanto la corteza cerebral como las estructuras situadas bajo la misma (ganglios basales, sistema límbico, bulbo olfatorio y ventrículo), tienen esta misma procedencia embriogenética. Cuando se analiza al microscopio la corteza cerebral se comprueba su estructura hexalaminar constituida por seis estratos diferentes formados por neuronas con funciones sensitivas, motrices o asociativas.

Sobre la corteza cerebral se distinguen cinco áreas anatómicas bien delimitadas, que reciben la denominación de lóbulos cerebrales. Cada hemisferio está formado por cinco lóbulos, cuatro de los cuales son externos (frontal, parienta!, temporal y occipital) y uno es interno (ínsula) Este ultimo no se observa desde la superficie del cerebro y es el área cortical con funciones menos conocidas. Los límites entre los lóbulos están constituidos por las cisuras, que son surcos o hendiduras profundas situadas en la superficie cerebral. Las dos cisuras más importantes son la de Rolando (también llamada surco central) y la de Silvio, (también llamada cisura lateral). Ambos hemisferios cerebrales están separados por la mayor cisura cerebral, llamada cisura magna o longitudinal.

En el interior de los hemisferios cerebrales existen cisternas o cavidades huecas denominadas ventrículos cerebrales a través de los cuales circula el líquido cefalorraquídeo, con funciones de amortiguación, nutrición y defensa del encéfalo. Debido a la estructura sumamente delicada del tejido nervioso, formado por más de un 80 % de agua, se hace necesaria la existencia de un sistema de cubiertas protectoras externas, llamadas meninges, que son membranas que envuelven el encéfalo y la médula espinal, permitiendo que las funciones del sistema nervioso se puedan realizar de un modo óptimo.

Bajo la corteza del cerebro se puede apreciar que la coloración pasa a ser blanquecina debido a la presencia de grandes haces de fibras nerviosas que se dirigen hacia las células nerviosas de la sustancia gris o que salen de ella; su color está producido por la tonalidad blanca brillante de las vainas de mielina que protegen las fibras nerviosas.

La comunicación entre ambos hemisferios se llevan a cabo a través de haces de fibras llamadas comisuras, la más importante de las cuales es el cuerpo callosos. El conocimiento de la simetrías cerebrales ha avanzado en buena medida gracias al estudio de los efectos que la escisión del cuerpo calloso -incomunicando ambos hemisferios- produce sobre las funciones perceptivomotoras y cognitivas en el hombre.

Llegando a este punto, y admitiendo que ambos hemisferios están implicados en mayor o menor medida en la realización de las operaciones mentales, parece más apropiada la utilización del término asimetría cerebral para hacer referencia a la participación que ambos hemisferios tiene en el control de la conducta, así como a la distribución de las funciones albergadas en el cerebro. Las asimetrías cerebrales afectan a la distribución de funciones, pero también existen diferencias neuroanatómicas entre ambos hemisferios. Sobre este aspecto hablaremos más adelante en este mismo capitulo.

Detengámonos un momento para hablar sobre las Células Cerebrales; cada célula cerebral o neurona contiene un vasto complejo electroquímico y un potente microprocesador de datos y sistema de transmisión que, pese a su complejidad, cabría en la cabeza de un alfiler. Cada célula cerebral tiene el aspecto de un árbol, con un tronco central y decenas, centenas o miles de ramificaciones.

Al observarlos, vemos que cada ramificación, como la rama de un árbol, irradia desde el cerebro o núcleo de la célula. A las ramificaciones de la célula nerviosa se les conoce por el nombre de dendritas (definen como "estructuras naturales arborescentes") A una de estas ramas, particularmente larga, se la llama axón, y es la salida principal de la información transmitida por esa célula.

Cada dendrita con su correspondiente axón puede alcanzar una longitud de entre 1 milímetro y 1.5 metros y medio, y ambos están rodeados de pequeñas protuberancias que semejan hongos, llamadas dendritas y botones terminales (zonas de sinapsis)

Al adentrarnos cada vez más en nuestro cerebro nos encontramos con que cada dendrita/botón sináptico contiene haces de substancias químicas que son los principales mensajeros de nuestro proceso de pensamiento humano.

Una dendrita/botón sináptico perteneciente a una célula cerebral hace contacto con un botón sináptico de otra célula cerebral, de manera que cuando un impulso eléctrico atraviesa la célula cerebral. Se producirá una transferencia de sustancias químicas a través del diminuto espacio lleno de líquido que hay entre las dos. A este espacio se lo llama **"brecha sináptica".** 

#### Estructura cerebral 67

Las sustancias químicas se introducen en la superficie receptora como si ésta tuviese una ranura, creando un impulso que se transmite a través de la célula cerebral receptora, desde la cual se encamina a una célula cerebral adyacente

La cascada de información bioquímica que se precipita a través de la sinapsis es de una complejidad y de un volumen impresionante, equivale a la caída del agua de las cataratas del Niágara.

Una célula cerebral puede recibir, por segundo, una entrada de centenares de miles de pulsaciones provenientes de otros tantos puntos de conexión. La célula, que actúa como una vasta central telefónica, computará instantáneamente, microsegundo a microsegundo. La suma de los datos de toda la información que entra y la reencauzará por la senda apropiada.

Cuando un mensaje, un pensamiento o un recuerdo se va transmitiendo de una célula cerebral a otra, se establece una senda bioquímico/electromagnética. A cada una de estas sendas neuronales se la denomina "rastro mnemotécnico". Estos rastros mnemotécnicos o mapas mentales son uno de los dominios más fascinantes de la moderna investigación del cerebro, y nos han llevado a algunas conclusiones sorprendentes.

Cada vez que tenemos pensamientos, se reduce la resistencia bioquímico/electromagnética a lo largo de la senda neuronal que lo transporta. Es como tratar de despejar un sendero en medio de un bosque. Hay que abrirse paso a través de las células. La segunda vez que se recorre, el camino será más fácil gracias al terreno que se despejó en el primer viaje.

Cuantas más veces recorramos la senda, menos resistencia habrá, hasta que, después de muchas vueltas, se transforme en un camino ancho y sin accidentes que ya casi no necesite limpieza. Una función similar se da en el cerebro: cuanto más se repita, con menor resistencia tropezarán los modelos o mapas de pensamiento.

Por consiguiente, y esto es de la mayor importancia, la repetición en sí misma incrementa la probabilidad de repetición. Dicho de otra manera, cuanto mayor sea la frecuencia con que se produce un "hecho mental" más probable será que vuelva a suceder.

Para volver a la analogía del bosque: con el uso repetido se mantiene despejada la senda, lo cual favorece el "tráfico" ulterior. cuantas más sendas y pistas se creen y se usen, más claro, rápido y eficiente se volverá el pensamiento. Hay muchas formas en las que pueden ir relacionándose las fronteras de la inteligencia humana con la capacidad cerebral de crear y de usar tales pautas.

Estructura cerebral 68

De acuerdo al profesor Petr Kouzmich Anojin, de la Universidad de Moscú, dio a conocer los resultados de su investigación de la naturaleza de las células cerebrales humanas su conclusión era la siguiente: "Podemos demostrar que cada una de las diez mil millones de neuronas del cerebro humano tiene una posibilidad de establecer conexiones expresada por la unidad seguida por iveintiocho cero! Si una sola neurona tiene un potencial de semejante magnitud, no podemos imaginar lo que es capaza de hacer todo el cerebro. ilo que esto significa es que, si pudiera escribir, el número total de combinaciones/permutaciones posibles en el cerebro estaría representado por un 1 seguido de 10,5 millones de kilómetros de ceros!

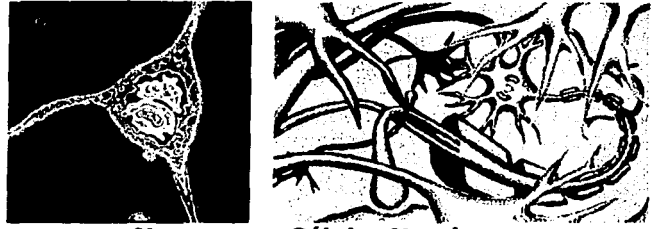

Neuronas o Células Nerviosas

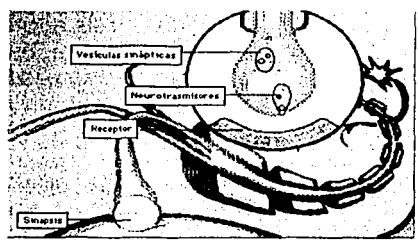

Sinapsis espacio entre dos neuronas

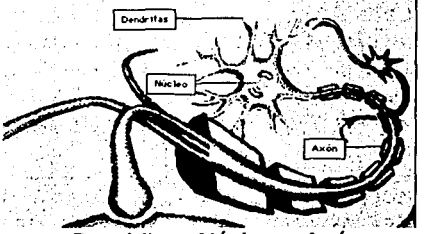

Dendritas, Núcleo y Axón

A continuación hablaremos sobre la estructura del cerebro.

LLA DE ORI

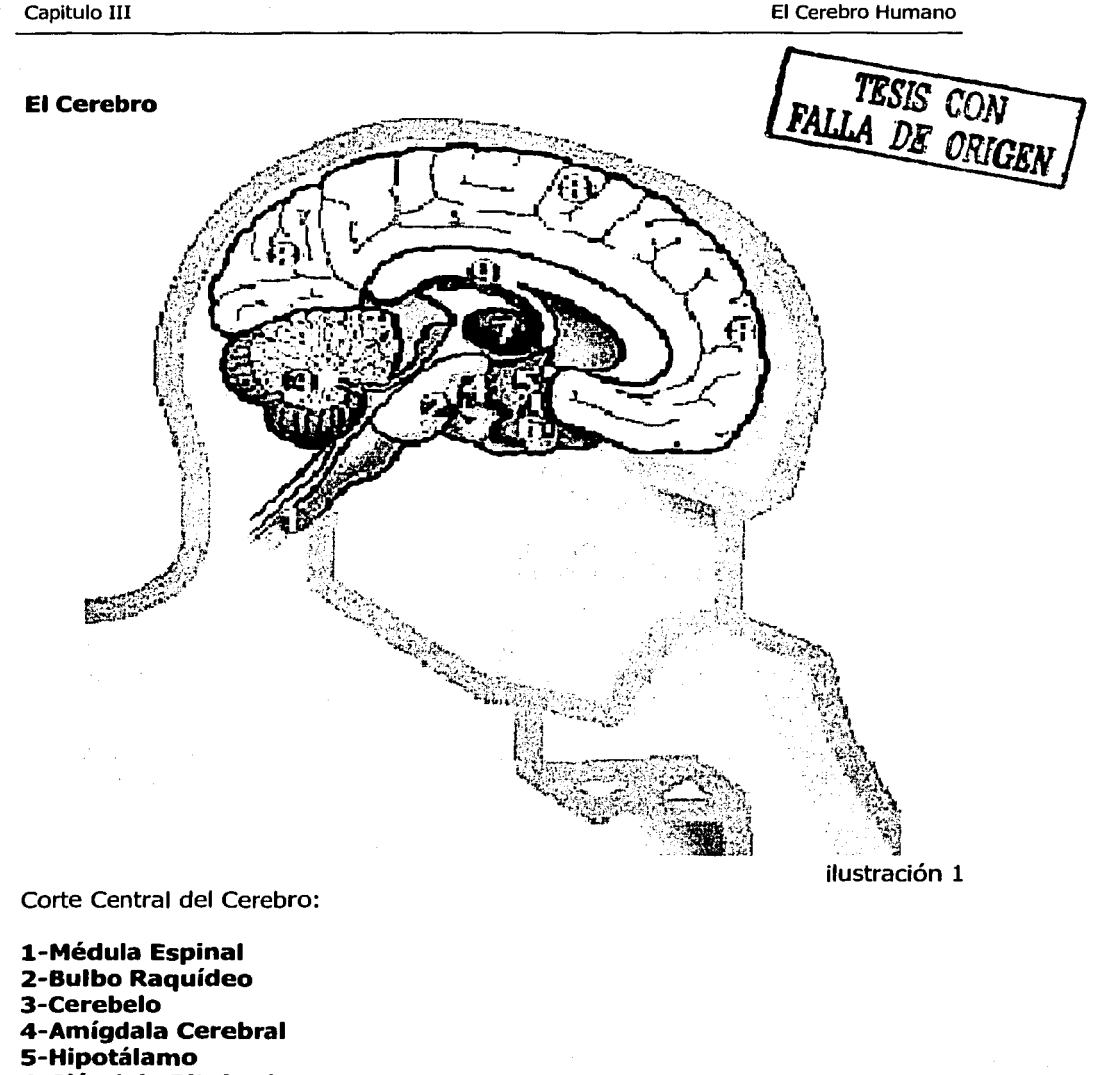

- 6-Glándula Pituitaria
- 7-Tálamo

 $\alpha$  is a set of

- 8-Corteza Cerebral
- 9-Cuerpo Calloso

and the state and the

**Encéfalo:** Es la masa nerviosa contenida dentro del Cráneo. Está envuelta por las meninges, que son tres membranas: Duramadre, piamadre, y aracnoides.

El Encéfalo consta de Cuatro partes:

- **1. Cerebro**
- **2. Cerebelo**
- **3. Diencéfalo**
- 4. **Bulbo Raquídeo:** El Bulbo es continua por la Médula Espinal en la Columna Vertebral, y los Nervios.

#### **1.1. El Cerebro.**

Se parece un poco a una nuez grande, de un 1,4 Kg.

Su superficie tiene unas arrugas llamadas circunvoluciones, y unos surcos llamados cisuras.

Todo el Cerebro está formado por la "sustancia gris", que son células, neuronas y por la "sustancia blanca", por dentro, debajo de la gris, que son millones de fibras nerviosas, formando el Cuerpo Calloso en el centro.

Está dividido en dos partes muy semejantes, dos Hemisferios, derecho e izquierdo, unidos por el Cuerpo Calloso (ver. Ilustración 1 número 9), que son millones de fibras uniendo a los dos Hemisferios muy íntimamente.<sup>21</sup>

En la siguiente ilustración mencionaremos como se conforman cada uno de los hemisferios cerebrales.

some en en la service de la milion.

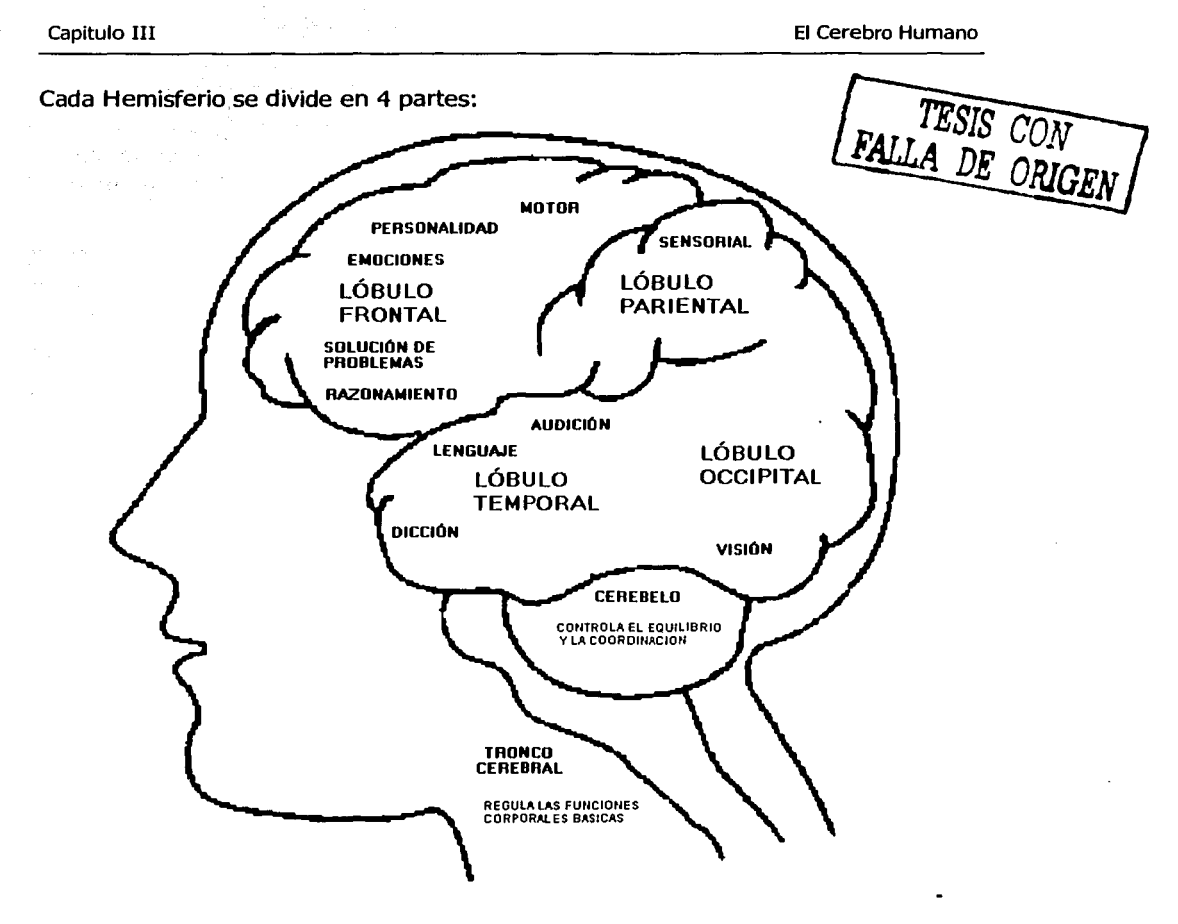

ilustración 2

# **1- Lóbulo Frontal:**

- **a- Su parte anterior:** Está encargado de controlar la personalidad, emociones, razonamiento.
- **b- Su parte posterior:** Junto al Lóbulo Parietal, está encargado de mover los músculos.
- **II- Lóbulo Parietal:** Encargado especialmente de recibir las sensaciones de tacto, calor, frío, presión, etc. y coordinar el balance.
- **111- Lóbulo Temporal:** Encargado de la audición, lenguaje, dicción el lenguaje ..... · está localizada en el Hemisferio izquierdo, en las personas que usan la mano · dereéha. Los sentidos de sabor y olor, poco desarrollados en los humanos, suelen estar representados en áreas pequeñas de los lóbulos temporal y frontal.
	- IV- **Lóbulo Occipital:** Encargado de la visión.

**1.2. El Cerebelo** (ver ilustración 1 número 3)

Está situado detrás del cerebro y es más pequeño (120 gramos). Tiene forma de una mariposa con las alas extendidas: En el centro está el cuerpo vermiforme (forma de gusano), y a los lados los dos hemisferios cerebelosos. Como el cerebro, tiene sustancia gris en la corteza, y fibras en el centro (sustancia blanca), con forma arborescente, por lo que se le ha llamado "árbol de la vida"

Coordina los movimientos de los músculos al caminar, escribir, tomar cosas, etc.

**1.3. Diencéfalo** (ver ilustración 1 números 4,5,6,7)

Está en la base del Cerebro, entre los dos hemisferios, con órganos tan importantes como el Tálamo(7), Hipotálamo (5), Glándula Pituitaria (6), y Amígdala (4) y entre ellos, la importantísima Sustancia Reticular.

Está encargado de controlar y coordinar las emociones de gozo, tristeza, miedo, agresión dulzura y muchos movimientos automáticos.

La Hipófisis, es una glándula endocrina que regula todas las demás glándulas endocrinas: Tiroides, ovarios y testículos, suprarenale y páncreas.

**1.4. El Bulbo Raquídeo** (ver ilustración 1 números 1,2)

Es la continuación de la médula, que se hace más gruesa al entrar en el cráneo.

Regula el funcionamiento del corazón, músculos respiratorios, masticación, tos, estornudo, vida sexual.

#### **1.5. Médula Espinal y Nervios.**

La Médula Espinal es continuación del Bulbo. Un cordón nervioso, blanco, porque está compuesto por millones de fibras nerviosas, encerrado dentro de la columna vertebral.

De la Médula salen nervios a todo el cuerpo, que van a ir a parar a cada ojo, oído, lengua, y a cada milésima de milímetro de la piel, músculos, corazón, pulmones, riñones, hígado en número de Billones si se ponen todos los nervios uno detrás de otro, tienen una longitud de unos 150 millones de kilómetros, (aproximadamente la distancia desde la Tierra al Sol)

Cada milésima de cada órgano envía continuamente la información al Cerebro a través de los nervios, y a su vez, el cerebro envía la adecuada respuesta a cada órgano en cada situación especial.

Todo esto se hace por medio electrónico-químico, y es casi instantánea.

#### **1.6. El Sistema Nervioso Vegetativo.**

Se llama así a millones de nervios que van a los órganos del estómago, intestinos, pulmones, riñones, hígado, corazón y funcionan "involuntariamente", desde las partes del cerebro que gobiernan la vida involuntaria como ya mencionamos en el Bulbo Raquídeo y Diencéfalo... este se digiere sin pensarlo, se respirar aunque no quiera, y el corazón, hígado, riñones, bazo, tiroides, intestinos, etc. van a seguir trabajando normalmente aunque nos encontremos dormidos.

El Cerebro, en general, se compara a una computadora, un ordenador, pero infinitamente más complejo, las computadoras no pueden pensar, el Cerebro si; la diferencia entre una Computadora y el Cerebro, es que la Computadora no puede cambiar de opinión, el Cerebro sí.

Las características del cerebro humano son los grandes hemisferios encefálicos, manifiesta simetría, asentados a horcajadas sobre el núcleo central que se extiende y desciende hasta la médula espinal. Estos hemisferios, de superficie rica en repliegues y circunvoluciones, se encuentran recubiertos por una corteza laminar y muy abundosa en células. La corteza cerebral se subdivide, atendiendo a criterios morfológicos y funcionales, en numerosas zonas de recepción sensorial, en zonas de control de actividades motoras y en zonas menos nítidamente definidas donde acontecen procesos asociativos. Muchos dan por su puesto que es aquí, en las regiones de interfase entre entradas y salidas, donde han de producirse las grandes síntesis de la vida mental.

No existe todavía un ser humano que sea capaz de usar todo el potencial de su cerebro. Por eso no aceptamos ninguna estimación pesimista de los limites del cerebro humano. iÉste es ilimitado! <sup>22</sup>

Estructura cerebral 74

# **2. Concepto Bihemisférico.** <sup>23</sup>

Las grandes subdivisiones anatómicas del cerebro ofrecen un mapa rudimentario de sus capacidades. De manera más somera, el cerebro parece mostrar simetría bilateral, estando su hemisferio derecho e izquierdo concatenado por el cuerpo calloso y otros puentes zonales. Su base consta de estructuras como la médula, que regula las funciones autónomas (por ejemplo, la respiración, la circulación y la digestión), y el cerebro, que se encarga de coordinar los movimientos. Entre ambos se encuentra el sistema límbico (azul), colección de estructuras que intervienen en la conducta emotiva, la memoria a largo plazo y otra funciones.

Las capas superficiales de ambos hemisferios tienen un par de milímetros de espesor y reciben el nombre de corteza. Su área total es de 1.5 metros cuadrados. La porción evolutivamente más antigua de la corteza forma parte del sistema límbico. La neocorteza, más joven, está dividida en lóbulos frontal, temporal, parienta! y occipital, separadas por surcos o pliegues profundos. Casi todos los fenómenos de pensamiento y percepciones se traducen en impulsos eléctricos nerviosos, denominados potencialmente de acción, que se mueven sobre la corteza y a través de ella. Algunas regiones cerebrales dotadas de funciones especializadas han sido estudiadas con detalle, como la corteza motora (rosa), la corteza somatosensorial (amarillo) y la vía óptica (morado) De actividad colectiva de todas las regiones cerebrales aflora la mente.

El trabajo del Cerebro consiste en extraer las características constantes e invariantes de los objetos a partir de la riada de información que sobre ellos recibe. La interpretación constituye parte inexplicable de sensación. Por tanto, para adquirir su conocimiento de que es lo visible, el cerebro no puede limitarse al mero análisis de las imágenes que le son presentadas a la retina; ha de construir activamente un mundo visual. a tal fin ha desarrollado un elaborado mecanismo neurológico, un mecanismo de eficiencia tan maravilloso.

lCómo se logra todo esto? Mediante el mayor de los "abrazos" que se pueda imaginar en el universo conocidos: el de las células cerebrales con las células cerebrales. Cada células es capaz, en el mismo instante, de contactar con diez mil o más células cerebrales próximas a ella, y de abarcarlas.

A fin de la década de los sesenta, el profesor Roger Sperry, de California (que luego obtendría el Premio Nobel por su investigación), anunció los resultados de sus estudios sobre el área más evolucionada del cerebro la corteza cerebral.

Los hallazgos iniciales de Sperry indicaban que los dos lados (o hemisferios) de la corteza cerebral tienden a dividirse entre ellos las principales funciones intelectuales. El hemisferio derecho se presentaba como el dominante en los siguientes ámbitos intelectuales: el ritmo, la percepción espacial, la gestalt (estructura total}, la imaginación, las ensoñaciones diurnas, el color y la dimensión. El hemisferio izquierdo mostraba su preponderancia en una gama diferente, pero ni menos poderosa, de habilidades mentales: era verbal, lógico, numérico, regía la secuencialidad, linealidad, análisis y enumeraciones.

Las investigaciones de Ornstein, Asidle, Bloch y otros, han confirmado estos hallazgos del profesor Sperry, además, se ha descubierto también que:

Aunque cada hemisferio es dominante en ciertas actividades, los dos están básicamente capacitados en todas las áreas y, de hecho, las habilidades mentales identificadas por Roger Sperry se hallan distribuidas por toda la corteza.

Es decir, que la actual costumbre de clasificar a la persona en función del predominio del hemisferio izquierdo o del derecho es contraproducente. Tal y como lo expresó Michel Boch en su artículo: <<si nosotros mismo nos consideramos personas regidas por el "cerebro derecho" o por el "cerebro izquierdo", estamos limitando nuestra capacidad para organizar estrategias nuevas>>

Decir que uno "no sirve" para ejercitar una determinada habilidad mental o que carece de ella no sólo no es verdad, sino que además revela que hay una mala interpretación del concepto. La única barrera para la expresión y aplicación de todas la habilidades mentales es el desconocimiento de cuál es la forma de acceder a ellas.

La gama de habilidades que tenemos al alcance de todos nosotros incluye las que anteriormente se solía atribuir tanto al hemisferio derecho como al izquierdo; por ejemplo a manera de esquema:

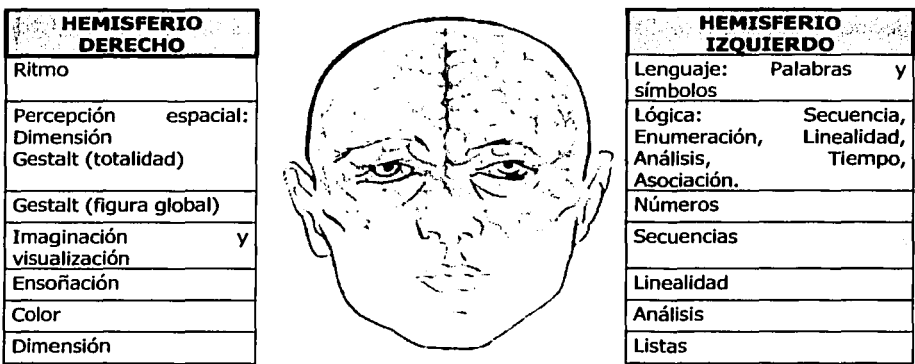

El pensamiento irradiante y la cartografía mental tiene en cuenta todos estos elementos.

La investigación ha demostrado que, durante el proceso de aprendizaje, el cerebro humano recuerda principalmente los siguiente:

- Temas referentes al comienzo del período de aprendizaje ("el efecto de primacía")
- Temas referentes al final del periodo de aprendizaje ("el efecto de inmediatez")
- Cualquier cosa o cosas asociadas a otras, o pautas ya archivadas, o vinculadas con otros aspectos de lo que se está aprendiendo.
- Cualquier punto que esté acentuado por ser de algún modo único o sobresaliente.

Todo lo que llame fuertemente la atención a cualquiera de los cinco sentidos. Todo aquello que sea de especial interés.

El Cerebro es uno de los órganos humanos que aún encierran grandes misterios, sin embargo, los estudios realizados han permitido encontrar datos tan importantes como el que esta compleja maquinaria contiene millones de neuronas.

Diariamente el ser humano realiza diversas actividades en función de sus habilidades, las cuales son también conocidas por la colectividad como "dones". De esta forma el científico dice poseer un don analítico, mientras el pintor posee un don artístico.

Ciertamente estos dones no son más que habilidades innatas gestadas en el cerebro y dependientes de los hemisferios.

No obstante, lo más sorprendente es aceptar que nuestra cabeza se encuentra habitada por dos personas totalmente diferentes una de ellas es verbal, dominante, analítica, mientras la otra es artística.

Se trata del hemisferio izquierdo y hemisferio derecho los cuales son asimétricos y además controlan el cuerpo.

Funcionan de manera contraria, es decir, el lado izquierdo de nuestro cuerpo está controlado principalmente por el hemisferio cerebral derecho y todo lo realizado con el hemisferio izquierdo.

En cuanto al campo visual, cada ojo envía la información a ambos hemisferios. La mitad izquierda del espacio visual es vista por el hemisferio derecho, en tanto la mitad derecha es percibida por el hemisferio izquierdo.

Durante muchos años se tuvo pleno reconocimiento de las funciones del hemisferio izquierdo e incluso se le creyó más capaz que el derecho, pues el primero es analítico, especializado en reconocer las partes de un todo, lineal y secuencial, va de un punto al siguiente, paso a paso. Una de sus tareas más reconocidas es la de procesar información verbal, codificar y decodificar el habla.

Por su parte el hemisferio derecho combina las partes y forma un todo generalmente busca y construye relaciones entre partes separadas, es decir, sintetiza

En estos iconos se percibe el todo y se le otorga un significado haciendo uso del hemisferio derecho, o bien al, descomponer las partes ":", ")" y analizarlas se utilizará el izquierdo.

En el siguiente esquema se observan los estilos de procesamiento de ambos hemisferios, representados verbal y visualmente.

Ahora revisemos los procesos llevados a cabo por cada hemisferio cerebral:

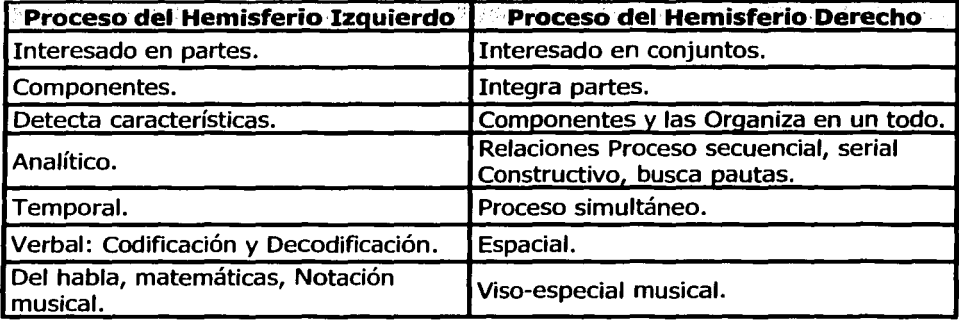

A pesar de que gran parte de los seres humanos se ven dominados por uno de los hemisferios cerebrales, es necesario hacer hincapié en que ambos son utilizados, quizá uno más que otro, pero nunca uno solo.

A continuación se muestran algunos rasgos de personalidad en el individuo según el lado cerebral predominante:

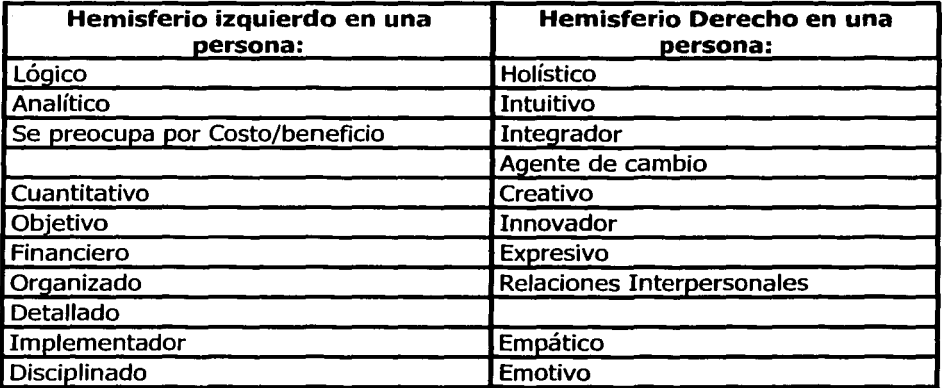

Ambas partes son tan importantes que el psicólogo ruso A.R. Luria describió el caso de un compositor quien perdió el habla tras una lesión (HI), sin embargo compuso mejor música que antes. Ya no podía escribir las notas musicales, pero las tocaba y recordaba. En comparación con otras personas quienes perdieron el uso de su hemisferio derecho seguían siendo capaces de hablar pero no de recordar melodías.

Tanto el hemisferio derecho como el izquierdo poseen igual importancia, lamentablemente en el sistema de enseñanza se utiliza con mayor frecuencia el izquierdo y no el derecho.

Al respecto se ha demostrado que el hacer uso de la mente bilateral surte excelentes resultados, reflejados en el aprovechamiento de los niños.

Cuando los temas son presentados visual, verbalmente y además poniendo en juego todos los sentidos, los alumnos adquieren fácilmente conocimientos y desarrollan variadas estrategias de pensamiento.

No hay sujetos propios del hemisferio derecho o izquierdo, pero reconocer su importancia y empleo puede ayudarnos a establecer un equilibrio.

Actualmente se suele utilizar de un modo indistinto los conceptos de **asimetría y dominancia cerebral,** pero parece más adecuada la utilización del término asimetría cerebral, ya que hace referencia a la implicación relativa que ambos hemisferios tienen sobre la conducta, mientras que la dominancia cerebral parece estar más en relación con el predominio selectivo de uno u otro hemisferio en las manifestaciones del comportamiento humano.

Se hace necesario realizar algunas consideraciones al respecto del concepto de asimetría cerebral:

- a) No existe dominancia absoluta para ninguna función, ya que siempre están. implicados los dos hemisferios cerebrales en la materialización de cualquier proceso mental. La asimetría cerebral no se debe concebir en términos dicotómicos, sino en términos de grados. Incluso una función tan característica del hemisferio izquierdo como es el lenguaje, requiere del hemisferio derecho para su correcta vinculación, ya que las lesiones de este pueden afectar a la creatividad literaria, la entonación y la fluidez verbal.
- b) Las asimetrías cerebrales están influidas por factores genéticos, anatómicos y ambientales, sufriendo variaciones de un sujeto a otro. De igual modo, la existencia de lesiones cerebrales puede condicionar la asimetría de las funciones, siendo posible que un hemisferio asuma el control de aquellas funciones para las que no estaba inicialmente programados, especialmente en los casos de lesividad cerebral en edades tempranas.

c) Aunque se suele asociar el fenómeno de la asimetría con el predominio del hemisferio izquierdo para el lenguaje junto con la utilización preferente de la mano derecha, existe otro tipo de asimetrías cerebrales que no sólo afectan al lenguaje sino también a las actividades sensoriales, motoras y cognitivas reguladas por el cerebro.

Suele existir cierta confusión entre los términos **"dominancia"** y **"lateralidad". La dominancia** es un proceso central, inconsciente e involuntario, situado más allá del sujeto. La **lateralidad** por el contrario sería una manifestación de la dominancia cerebral, tratándose de un proceso periférico, consciente y situado bajo el control del sujeto, en relación la elección de mano, pie y ojo, que el sujeto percibe y puede modificar.

Diferencias entre **asimetría, dominancia y lateralidad** 

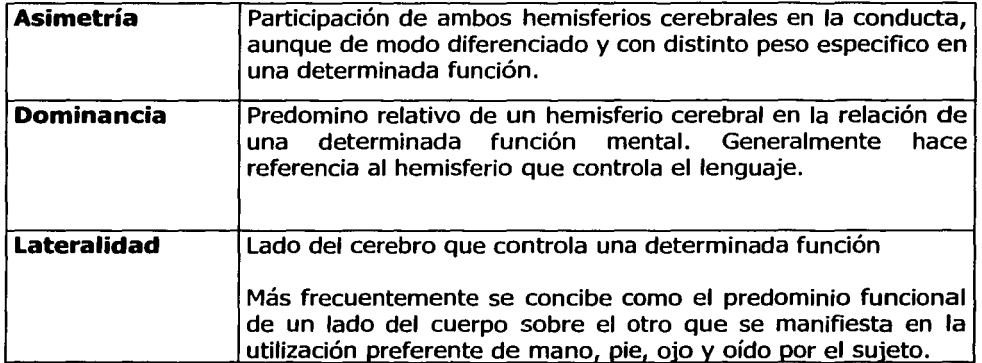

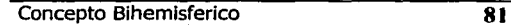

 $\mathcal{E}$  is a significant of the considering of  $\mathcal{E}$  and the disc sector.

The Size of the Same Service Control of the Association .<br>The constitution of the property of the constitution of the constitution of the constitution of the constitution a proportion of the company of the company of the company of the company of the company of the company of the

# **2.1 Hemisferio Derecho y Hemisferio Izquierdo.**

A continuación describiremos con mayor detalle las funciones de ambos hemisferios.

El Hemisferio Izquierdo recibió la denominación inicial de hemisferio dominante y aunque se han ido identificando numerosas funciones en las que el predominio corresponde al derecho, sin embargo el izquierdo sigue siendo todavía el mejor conocido en su funcionalidad por lo que como producto de la inercia, en muchas publicaciones se le sigue denominando "hemisferio dominante". Las concepciones neuropsicológicas más recientes ponen de manifiesto que el funcionamiento del hemisferio izquierdo se caracteriza por realizarse mediante la agrupación de regiones focales.

El predominio en la actividad lingüística es la principal característica del hemisferio izquierdo, por lo que su denominación más frecuente es la de "hemisferio verbal".

Relacionadas con el lenguaje realiza las siguientes funciones:

- a) Controla el comportamiento lingüístico en su duplicidad sesomotora y audioverbal.
- b) Elabora el lenguaje proposisional y emite palabras.
- c) Controla la habilidad para la expresión escrita.
- d) Controla la capacidad para el cálculo numérico y para el razonamiento matemático.
- e) Es dominante en el pensamiento abstracto de tipo verbal.

Tipo de procesamiento

- a) Controla el pensamiento racional y abstracto del sujeto, siendo dominante en actividades que requieren el uso de estrategias de tipo lógico-deductivo en la resolución de problemas. Este tipo de procesamientos ha sido definido como pensamiento convergente o proposicional.
- b) Realiza un tipo de procesamiento preferentemente analítico, en detalle, que predomina especialmente en tareas de tipo secuencial y serial.
- c) Es un hemisferio que realiza un análisis temporal.

Podemos describir una síntesis del tipo de procesamiento que lleva a cabo el hemisferio izquierdo afirmando que analiza en el tiempo, percibe en el detalle, codifica las entradas sensoriales en términos de descripciones lingüísticas y carece de capacidad sintetizadora.

#### **2.1.1. Memoria y Aprendizaje.**

- a) Predomina en actividades de memoria verbal.
- b) Es dominante para el aprendizaje de funciones motoras complejas.

Aunque tiene un papel secundario en la percepción especialmente la de tipo espacial, el hemisferio izquierdo no carece tanto de capacidad de percepción de estímulos como de orientación hacia el entorno, de modo que la percepción que realiza no se efectúa de un modo uniforme.

El Hemisferio Derecho ha sido "descubierto" tardíamente, ya que la importancia del lenguaje y su estrecha vinculación con el hemisferio izquierdo hicieron que se ignoraran sus cualidades. Otra de las razones por las que ha sido considerado hemisferio menor ha sido el hecho de que sus lesiones no evidenciaban efectos tan llamativos como los del hemisferio izquierdo, especialmente en el caso de lesiones localizadas.

La mayoría de las funciones para las que el hemisferio derecho es dominante lo son en oposición a las que realiza de modo preferente el hemisferio izquierdo. El hemisferio derecho recibe genéricamente las denominaciones de hemisferio no verbal o visoespacial y también hemisferio icónico, dada su mejor capacidad para el procesamiento perceptivo-espacial. A diferencia del hemisferio izquierdo, sus funciones están más distribuidas y menos localizadas sobre áreas precisas.

# **2.1.2. Lenguaje.**

El hemisferio derecho tiene una capacidad lingüística muy limitada, ya que no es capaz de producir lenguaje. Pero como ejemplo de la "armonía" bihemisférica" que se produce para realizar todas y cada una de las funciones mentales, en le caso del lenguaje se pone de manifiesto la importancia relativa que tiene el hemisferio derecho, siendo estas sus principales competencias lingüísticas.

- a) Interviene en la creatividad literaria. Algunos autores han señalado la evidencia de que un sujeto que han presentado lesiones en su hemisferio derecho perdiendo su capacidad creativa en el ámbito de la literatura.
- b) Interviene en los elementos prosódicos del lenguaje automático, siendo capaz de identificar contenidos absurdo.
- c) Identificar componentes, lexicológicos como sustantivos y adjetivos, aunque es incapaz de identificar verbos.
- d) Dispone de poca capacidad para leer y de ninguna para escribir.

# **2.1.3. Percepción.**

La función perceptiva, especialmente al de tipo espacial es la capacidad por autonomasia del hemisferio derecho. Dentro de las competencias perceptivas en las que hay un predominio de este hemisferio podemos señalar las siguientes:

- a) Globalmente considerado es el hemisferio espacial, analizando el espacio visual, geométrico y auditivamente.
- b) Es dominante en el reconocimiento y recuerdo de caras (prosopognosia)
- c) Es dominante en la percepción de melodías musicales y en la identificación de ruidos y sonidos no verbales procedentes del entorno.
- d) Es el hemisferio dominante para la estereognosia (capacidad de reconocer los objetos a través del tacto)
- e) Predomina para las sensaciones somestésicas.

Tipo de procesamiento

- a) El procesamiento del hemisferio derecho es más difuso que el del izquierdo, funcionando de un modo sintético, gestáltico, holográfico, simultáneo y en paralelo.
- b) Predomina en él un tipo de procesamiento intuitivo y concreto.
- c) Se le atribuye una mayor capacidad artística, predominando en actividades creativas no sólo literarias, sino de componente espacial. Por esta razón se le considera dominante para las actividades divergentes o aposicionales.

d) Es el hemisferio especializado en la percepción y expresión de las emociones del sujeto. Otros estudios encuentran diferencias en la expresión facial de las emociones, a favor del hemisferio derecho, observándose un mayor grado de movilidad facial en la mitad izquierda del rostro con independencia del sexo.

#### **2.1.4. Control Motor.**

- a) Es dominante en aquellas actividades motoras que no requieren un procesamiento verbal.
- b) Controla las actividades motoras gruesas.
- c) Es dominante en el control motor de la mímica facial.

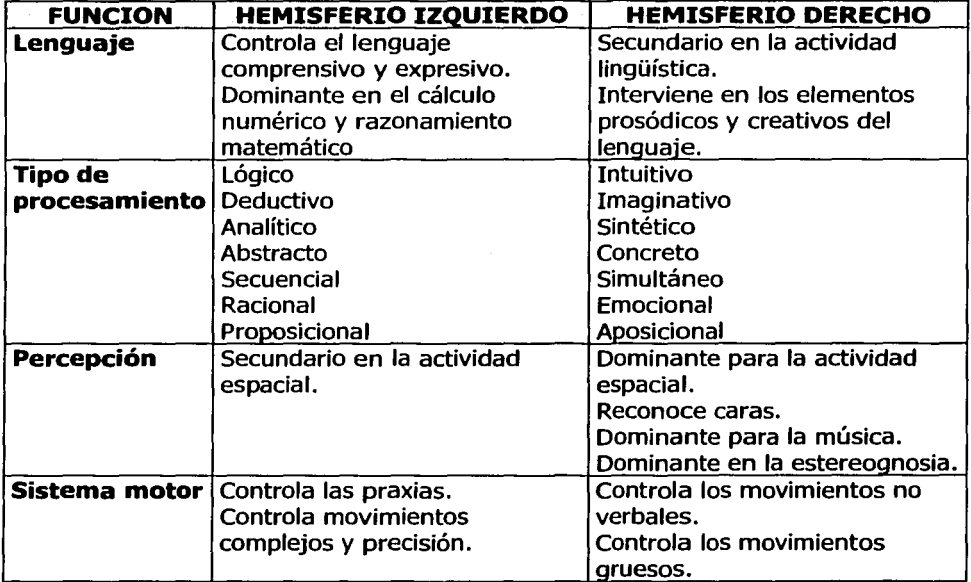

# **3. El Pensamiento Irradiante.** <sup>24</sup>

En los grandes brazos, incesantes entre las neuronas de nuestro cerebro, se crean, nutren y crecen los infinitos mapas de nuestra mente.

El pensamiento irradiante refleja nuestra estructura y nuestros procesos internos. El mapa mental es el espejo externo de nuestro propio pensamiento irradiante, lo que nos permite el acceso a esta vasta central eléctrica del pensamiento.

Cuando alguien mira el rostro de un actor célebre, olfatea un manjar favorito u oye la voz de una amigo, lo reconoce de inmediato. En una fracción de segundo tras la estimulación de ojos, nariz, oídos, lengua o piel, sabemos que el objeto nos es familiar, deseable o peligroso.

Entendemos por aprendizaje el proceso en virtud del cual adquirimos nuevos conocimientos; llamamos memoria al proceso por el que retenemos esos conocimientos a lo largo del tiempo. La mayor parte de cuanto sabemos acerca del mundo y de sus civilizaciones lo hemos aprendido. Por tanto el aprendizaje y la memoria son factores de capital importancia para nuestros sentidos de la individualidad. El aprendizaje trasciende al individuo para que la cultura se vaya transmitiendo de generación en generación. El aprendizaje constituye uno de los principales vehículos de la adaptación del comportamiento y un poderoso impulso del progreso social. Inversamente la falta de memoria llego a la pérdida de contacto con el propio yo, con la vida histórica de uno mismo y con los demás seres humanos.

El lenguaje. Es la capacidad para emplear palabras y para combinarlas en frases, de suerte que los conceptos de nuestras mentes puedan transmitirse a otras personas. Pensamos también en el fenómeno inverso: de qué modo aprehendemos las palabras dichas por los otros y las convertimos en conceptos de nuestra mente.

El lenguaje surgió y persistió por lo último que nos resulta como medio, el más eficaz, de comunicación, sobre todo en lo que atañe a los conceptos abstractos.

Se piensa que el cerebro procesa el lenguaje por medio de tres grupos de estructuras que actúan influyéndose recíprocamente. Primero, un amplio conjunto de sistemas neutrales, que hay en los dos hemisferios en el derecho y en el izquierdo, representa las interacciones no lingüísticas entre el cuerpo y su entorno, en cuanto medidas por diversos sistemas sensoriales y motores -es decir, todo lo que la persona hace, percibe, piensa o siente mientras actúa en el mundo.

El cerebro no sólo clasifica estas representaciones no lingüísticas (por aspectos tales como la forma, el color, la secuencia o el estado emocional), sino que también crea otro nivel de representación para los resultados de su clasificación. Así es como la gente organiza los objetos los sucesos y las relaciones. Los sucesivos es trato de categorías y de representaciones simbólicas constituyen la base para la abstracción y metáfora.

#### **3.1. Componentes de un Concepto.**

Los conceptos se almacenan en el cerebro en forma de registro "durmiente". Cuando estos registros se reactivan, pueden re-crear las diversas sensaciones y acciones asociadas con una entidad determinada o con una clase de entidad. Una taza de café, por ejemplo, puede evocar representaciones visuales y táctiles de su forma, color, textura y calor, junto con las de aromas y sabor del café o las de trayecto que recorren la mano y el brazo para alzar la taza desde la mesa hasta los labios. Todas estas representaciones sé recrea en distintas regiones del cerebro, si bien su reconstrucción ocurre simultáneamente.

Pese a lo reducido de su volumen, el cerebro humano aloja un sistema de memoria tan potente que captura la imagen de un rostro al primer encuentro, tan amplio que almacena las experiencias de una vida entera y tan versátil que el recuerdo de una escena trae a colación asociaciones de imágenes visuales, sonido, olores, sabores, sensaciones táctiles y emociones.

Quien examine su capacidad para percibir el mundo que le rodea valorará la visión como un solo sentido. Las imágenes formadas en las dos retinas generan una única conciencia de los objetos circundantes: tamaños, formas, colores, texturas y posiciones.

"La Gestalt (la totalidad) el cerebro humano tiende a buscar tanto el patrón o diseño como la terminación. Por ejemplo, la mayoría de las personas, a leer las palabras."Uno, dos, tres ... " tendrán que luchar con el impulso a añadir "cuatro".

La estructura del mapa mental satisface esta tendencia, inherente en el cerebro, a buscar la terminación. El mapa mental permite una secuencia infinita de "tanteo" asociativo que investigan en extensión y con profundidad cualquier idea o cuestión que pueda preocuparnos". <sup>25</sup>

Hablemos del cerebro como mecanismo asociativo del pensamiento irradiante

Este mecanismo sorprendente que es nuestro cerebro tiene cinco funciones principales,: recepción, retención, análisis, emisión y control, que explicamos de la siquiente manera<sup>26</sup>:

#### l. **Recepción.**

Cualquier cosa que incorporemos por cualquiera de nuestros sentidos.

### 2. **Retención.**

Corresponde a la memoria, que incluye la retentiva (o capacidad de almacenar información) y el recuerdo ( la capacidad de acceder a esa información almacenada)

#### 3. **Análisis.**

Función que incluye el reconocimiento de pautas y el procesamiento de la información.

#### 4. **Emisión.**

Cualquier forma de comunicación o acto creativo, incluso el pensamiento.

#### S. **Control.**

Función referida a la totalidad de las funciones mentales y físicas.

Estas cinco categorías se refuerzan todas entre sí. Por ejemplo, es más fácil recibir datos si uno está interesado y motivado, y si el proceso de recepción es compatible con las funciones cerebrales. Tras haber recibido la información de manera eficiente, es más fácil retenerla y analizarla. A la inversa, una retención y un análisis eficientes incrementarán nuestras capacidades de recibir información.

De modo similar, el análisis, que abarca una disposición compleja de las tareas de procesamiento de la información, exige una capacidad para retener (recordar y asociar) aquello que se ha recibido. Es obvio que la calidad del análisis se verá afectada por nuestra capacidad para recibir y retener la información.

Estas tres funciones convergen en la cuarta, es decir, la emisión o expresión, ya sea mediante el mapa mental, el discurso, el gesto y otros recursos, de aquello que se ha recibido, retenido y analizado.

La quinta categoría, la de control, se refiere a la actividad general del cerebro por lo cual éste se constituye en "directo" de todas nuestras funciones mentales y físicas, incluyendo la salud general, la actitud y las condiciones ambientales. Esta categoría es de particular importancia porque una mente y un cuerpo sano son esenciales para que las otras cuatro funciones: recibir, retener, analizar y emitir; puedan operar en la plenitud de su potencial.

Después de esto podemos explicar de manera más sencilla el pensamiento irradiante.

La información es el sistema de procesamiento del cerebro, preguntémonos qué sucede en el cerebro cuando saboreamos una fruta madura, aspiramos el perfume de una flor, escuchamos música, acariciamos a un ser querido o, simplemente, evocamos un recuero.

La respuesta es, al mismo tiempo, simple y asombrosamente compleja.

Cada bit de información que accede al cerebro, es decir, cada sensación, recuerdo o pensamiento (lo cual abarca cada palabra, número, código, alineamiento, fragancia, línea, color, imagen, compás, nota y textura) se puede representar como una esfera central de la cual irradian decenas, centenas, miles, millones de enlaces. Cada eslabón representa una asociación "usadas" se puede considerar como nuestra memoria, nuestra base de datos o nuestra biblioteca. Mientras leemos estas palabras podemos estar seguro de que en el interior de nuestra mente hay un sistema de procesamiento de datos a cuyo lado la combinación de las capacidades analíticas y de almacenamiento de los ordenadores más potentes resulta irrisoria. 27

Como resultado del uso de este sistema multienlazado y muiltiordenado de mapas de información que, si hubieran podido verlos, habrían dejado boquiabiertos de incredulidad a los mejores cartógrafos del mundo.

Por lo tanto, se puede considerar la pauta de pensamiento del cerebro humano como una gigantesca **Branching Association Machine** (BAM, máquina de asociaciones ramificadas), un super bioordenador con líneas de pensamiento que irradian a partir de un número virtualmente infinito de nodos de datos. Esta estructura refleja las redes neuronales que constituyen la arquitectura física de nuestro cerebro. <sup>28</sup>

Podemos calcular que la base de datos ya existente, y las asociaciones que a partir de ella irradian, suman múltiples trillones de asociaciones de datos.

Hay personas que usan esta vasta base de datos a modo de excusa para dejar de aprender, alegando que ya tienen el cerebro "casi lleno" y que por eso no van a aprender nada nuevo, porque necesitan ahorra el precioso espacio que les queda para "las cosas realmente importante".

Pero no hay por qué preocuparse, ya que ahora, gracias al trabajo del Dr. Mark Rosenweig en París, sabemos que incluso si alimentáramos el cerebro con diez unidades (entendiendo por unidad una palabra o imagen simple) de datos por segundo durante cien años, aun así no habríamos usado ni siquiera una décima parte de su capacidad de almacenamiento.

#### El Pensamiento Irradiante **89**

Lo que hace posible esta alucinante capacidad de acumulación es la casi increíble suma de complejidad y refinamiento de las intricadísimas vías que constituyen nuestros procesos metabólicos. Hasta una única subsección que una senda metabólica es de una complejidad pasmosa. Incluso esta fenomenal capacidad de almacenamiento resulta insignificante comparada con la capacidad del cerebro para establecer modelos valiéndose de los datos que ya posee.

Por más grande que se la variedad de datos almacenados, y por más asociaciones que hayamos ya establecidos, nuestro potencial de irradianción de nuevas pautas y combinaciones de ideas las excede en múltiples trillones

Cuantos más aprenda/reúna uno nuevos datos de una manera integrada, irradiante y organizada, más fácil se le hará seguir aprendiendo.<sup>29</sup>

De esta gigantesca capacidad de procesamiento de información y de aprendizaje, se deriva el concepto de pensamiento irradiante, una de cuyas manifestaciones es el mapa mental.

Con la expresión pensamiento irradiante (de "irradiar", en el sentido de "dispersarse o moverse en diversas direcciones, o a partir de un centro determinado") nos referimos a aquellos procesos de pensamiento asociativo que proceden de un punto central o se conectan con él.

También vienen al caso los significados de la palabra **"irradiante",** raíz de irradiante: lo que "resplandece brillantemente", así como "la mirada de unos ojos brillantes que resplandecen de júbilo y esperanza", y "el punto focal de donde parecen irradiar, como de su centro, las estrellas fugaces cuando aparecen en gran cantidad", una idea similar a la de "irrupción/estallido del pensamiento".

*lCómo* accedemos a esta forma de pensar, nueva y fascinante? Mediante el mapa mental, que es la expresión externa del pensamiento irradiante. Un mapa mental irradia siempre a partir de una imagen central. Cada palabra y cada imagen llega a ser, en sí misma, un subcentro de asociación, y el procedimiento en su totalidad se convierte en una cadena potencialmente infinita de patrones que van ramificándose de tal manera que se apartan del centro común o aproximado a él. Aunque esté dibujado sobre una página bidimensional, el mapa mental representa una realidad multidimensional, que abarca el espacio, el tiempo y el color.<sup>30</sup>

#### **4. Evolución de la Inteligencia Humana.**

La historia de la inteligencia humana puede explicarse como el empeño del cerebro humano en buscar formas eficientes de comunicarse consigo mismo.

Cuando el primer ser humano trazó la primera línea, precipitó una revolución en la conciencia humana; una revolución cuyo estadio evolutivo, más reciente está constituido por el mapa mental.

Una vez que los seres humanos se dieron cuenta de que eran capaces de exteriorizar sus "imágenes mentales" internas, la evolución fue más rápida. Con las primeras representaciones hechas por los primitivos aborígenes australianos en las cavernas, los trazos iniciales se fueron convirtiendo paulatinamente en pinturas. A medida que las civilizaciones evolucionaban, las imágenes comenzaron a condensarse en símbolos y, más tarde, en alfabeto y guiones; así sucedió con los caracteres chinos o los jeroglíficos egipcios. Con el desarrollo del pensamiento occidental y la creciente influencia del Imperio Romano, se completó la transición de la imagen a la letra. Y posteriormente, a lo largo de dos mil años de evolución, el poder nada desdeñable de la letra adquirió primacía sobre la momentáneamente escarnecida imagen.

Así pues, los primeros seres humanos que hicieron marcas estaban señalando, literalmente, un salto gigantesco en la evolución de nuestra inteligencia, porque así exteriorizaban los primeros indicios de nuestro mundo mental. Al hacerlo, no sólo fijaban sus pensamientos en el tiempo y en el espacio, sino que además capacitaban al pensamiento para que pudiera abarcar esas mismas dimensiones. Entonces, la inteligencia humana ya pudo empezar a comunicarse consigo misma a través de las extensiones infinitas del tiempo y del espacio.

En su evolución, los símbolos, las imágenes y los códigos terminaron por configurar la escritura, y ese principal avance fue la clave de la aparición y de la evolución de civilizaciones destacadas, tales como las de Mesopotamia y de China, cuyo habitantes disfrutaron de evidentes ventajas sobre aquellos otros pueblos que todavía estaban por llegar al estudio de la escritura, y por este motivo no tuvieron acceso a la sabiduría y al conocimiento que nos legaron las grandes mentes del pasado.

Tal y como las aguas de un ancho río tienden a acelerarse cuando se ve forzado a discurrir por un cauce estrecho, la tendencia a reunir información ha ido acelerándose a lo largo de los siglos, hasta dar origen a la actual "explosión informativa". En épocas recientes, esta "explosión" ha sido causada, en parte, por el supuesto de que la escritura es el único vehículo adecuado para el aprendizaje, el análisis y la diseminación de la información.

Si efectivamente escribir es la mejor manera de adueñarse de tal información, de analizar y de transmitirla. ¿Por qué hay tantas personas que tienen problemas en los campos del aprendizaje, el pensamiento, la creatividad y la memoria? lpor qué se quejan de una incapacidad básica, de pérdida de la confianza en sí misma, de disminución del interés y de reducción de sus poderes de concentración, memoria y pensamiento?

Entre las reacciones habituales ante tales problemas cabe incluir la autodenigración, la disminución del rendimiento, la apatía y la aceptación de reglas rígidas y dogmáticas, factores todos que obstaculizan aún más el funcionamiento natural del cerebro.

Hemos convertido la palabra, la oración, la lógica y el número en los pilares fundamentales de nuestra civilización, con lo cual estamos obligando al cerebro a valerse de modos de expresión que lo limitan, por que (tal es lo que suponemos) son los únicos correctos.

lPor qué hemos hecho tal cosa? Pues porque, en relación con la evolución universal, todavía no somos más que recién nacidos.

# **4.1. Los Grandes Cerebros<sup>31</sup> •**

Los grandes ejemplos que siguen respaldan este punto, y constituyen pruebas de que los Grandes Cerebros usaron efectivamente una mayor proporción de su capacidad natural y de que (a diferencia de sus contemporáneos que usaban un pensamiento más lineal) estaban empezando a valerse intuitivamente de los principios del pensamiento irradiante y de la cartografía mental.

# **4.2. Avances.**

Las anotaciones de Leonardo da Vinci así lo muestran. Leonardo se valía de palabras, símbolos, secuencias, listados, linealidad, análisis, asociación, ritmo visual, números, imágenes, dimensión y gestalt, lo que lo convierte en un ejemplo de una mente completa que se expresa de manera total. También las notaciones de Picasso son igualmente globales.

Estas anotaciones expresiones externas de los procesos de pensamiento de los Grandes Cerebros del pasado, revelan que usaron efectivamente una mayor proporción de su poder mental inherente que las personas de su entorno. Y sabemos que todos podríamos utilizar el mismo poder mental inherente. Entonces, cabe preguntarse por qué hay, en la actualidad, tantas personas que tienen enormes problemas con el pensamiento, le creatividad, la resolución de problemas, la planificación, la memoria y la necesidad de hacer frente al cambio.

# **s. Técnica de Enfoque (Focusing) y Lluvia de Ideas (Brainstorming).**

# **5.1. Técnica de Enfoque (Focusing)32•**

**Focusing:** En todo acto de leer, en todo acto de escribir, en todo acto, hay al menos una pequeña porción de Focusing, es decir, existe en nuestro cuerpo una sensación interna situada en algún lugar, una sensación más o menos abstracta global e indefinida que nos informa sobre nosotros mismos en relación «con» y «en» el mundo.

Normalmente el encuentro con esta sensación-sentida pasa desapercibida, no somos conscientes de su presencia y sin embargo si miramos con detenimiento podemos encontrarnos con ella en cada acto que realizamos, a cada paso que damos, en cada relación que establecemos, en cada instante y descubrir la gran riqueza que contiene escucharla y atenderla. Es en definitiva un acto de atendernos y escucharnos. A este encuentro con el sentir o sensación-sentida, llamamos **Focusing o Enfoque Corporal.** 

Decíamos que el enfoque corporal podemos realizarlo en cualquier momento de nuestro diario vivir, pero es quizás en nuestros encuentros personales donde adquiere una especial significación, ya que es en estos encuentros donde se ponen en juego los significados más importantes de nuestras vidas así

Así dicho puede parecer e interpretarse que se trata de dejarse llevar por impulsos, y no es así. Por el contrario consiste en escuchar las sensaciones corporales de un modo adecuado recogiendo la información que nos brindan. Generalmente si sabemos escucharlas nos invitan a dar un paso hacia adelante, así como la inspiración nos invita naturalmente a la espiración y viceversa, así el escuchar adecuadamente nos incita de un modo natural a continuar el proceso y a vivenciar el momento siguiente. Y en este sentido la técnica del focusing nos posibilita el recuperar la capacidad de escucharnos y atendernos.

**Focusing: Es un proceso y técnica de focalización corporal.** Es una proceso de autoconciencia y curación emocional, corporalmente orientado. Es tan simple como darse cuenta de cómo uno se está sintiendo, y luego entablar con sus sentimientos una conversación en la cual nosotros seamos los que más escuchemos.

Focusing 93

# **s.1.1. Simbolización de las experiencias33 :**

Se entiende aquí al acceso de un conocimiento claro y preciso del sentido de sensaciones y experiencias vagas y difusas, sin significado explícito, ampliando así el campo de la conciencia.

Focusing ayuda a hacer explícito lo implícito, atrae el conocimiento oscuro pre-verbal a una definición y expresión.

Analicemos la técnica de Focusing:

- **Autoconciencia:** 
	- o Establecer un mayor grado de certeza del sentido de la propia existencia, y conocimiento de uno mismo.

#### **Curación emocional:**

o Alivio o curación del dolor psíquico causado por situaciones tanto actuales como remotas.

# **Darse cuenta:**

o Insight, es la captación de elementos nuevos que aparecen a la conciencia con comprensión intelectual y emocional que sin embargo pareciera que siempre estuvieron allí.

# **Escucha interna:**

- o Significa establecer con los sentimientos una conversación en la cual nosotros seamos el que más escuchemos
- o Es la posibilidad de establecer un diálogo interno.

# **Simbolización de las experiencias**

- o Conocimiento claro y preciso del sentido de sensaciones vagas y difusas
- o Lograr explicitar con palabras aquello que se encontraba como conocimiento implícito
- o Reconocimiento de aspectos de la personalidad que no llegaban a reconocerse con anterioridad
- o Alivio corporal y psicológico
- o Mayor autoconocimiento
- o Mayor autocomprención

Focusing es un camino hacia el autoconocimiento. Nuestro cuerpo reacciona ante los diferentes acontecimientos de nuestra vida y en él se genera una suerte de base de datos en donde quedan registradas todas las experiencias vividas. El focusing es una técnica que tiene como objeto lograr un contacto muy especial con nuestro cuerpo para lograr el cambio, la transformación y el crecimiento.

Nuestro cuerpo es un sistema complejo para mantener la vida. Tenemos el poder de cambiarnos a nosotros mismos y, de hecho, sentir el cambio aconteciendo en nuestro interior. Una vez que a nuestro cuerpo le permitamos ser él, sin presiones, tendrá la sabiduría para resolver nuestros problemas". ( Eugenet Gendlin creador de esta técnica) Focusing es una habilidad natural que fue "descubierta " para ayudar y acompañar en la búsqueda de una dirección, de un camino, en el encuentro con uno mismos.

Focusing fue desarrollado en el año 1960 por Eugenet Gendlin, Doctor en Psicología y en Filosofía en la Universidad de Chicago. Al Dr. Gendlin le preocupaba el porqué la psicoterapia ayudaba a algunas personas y a otras no. Descubrió, luego de investigar cientos de grabaciones de sesiones terapéuticas, que las personas que se ponían en contacto con la conciencia corporal, con sus sensaciones corporales concluían con éxito su terapia. Se abocó entonces a la manera de enseñar este poderoso recurso emocional al que llamó **Focusing.**  Como resultado de ello, ahora disponemos de una herramienta o método examinado y clínicamente probado a través del cual afrontar los problemas personales.<sup>34</sup>

Sus investigación con pacientes había mostrado que la terapia no señala el "como " a los que ya no saben " como ".Gendlin quiso hacer enseñable este importante acto interno, este "como " y gradualmente fue descifrando los pasos que ahora son muy específicos. Este proceso es llamado "focusing " y , mediante el mismo, se establece contacto con una clase especial de conocimiento consiente, interno y corporal, dándoles a este darse cuenta el nombre de "sensación sentida" (felt sense ).

Focusing es un proceso de autoconciencia y curación emocional corporalmente orientado. Es una habilidad natural que surgió de la observación de lo que la gente hacía cuando cambiaba exitosamente.

El cuerpo registra las emociones y sensaciones por las que atraviesa todo ser humano. Por intermedio de este proceso de experiencias que llamamos Focusing, es posible reconocer primero y luego cambiar la forma en que enfocamos los distintos problemas de nuestra vida.

Focusing es el proceso de brindar atención a nuestro cuerpo, de una manera gentil, con aceptación. Es una forma de estar en contacto con emociones o sentimientos desde una sensación corporal. Esta sensación corporal, que llamamos **Sensación-Sentida,** nos muestra como sentimos una situación particular de nuestra vida. Al principio es vaga, poco clara, difusa, pero si prestamos atención se manifiesta generalmente en la zona de garganta, pecho, estómago y abdomen. Se presenta como un "algo" o una imagen, posee cualidades emocionales que al ser aceptadas, reconocidas gentilmente, pueden cambiar.

Cada sensación sentida tiene su propia historia y cada historia tiene en sí misma la posibilidad de develarse. Focusing hace esto posible, ya que a través de sus pasos y habilidades nos permite establecer una relación interior con cada una de estas sensaciones, creando un espacio no crítico, no intrusivo, no interpretativo, dándole a la persona que focaliza la posibilidad de contar con la presencia interna de un otro

Focusing posibilita un darse cuenta en el que se fusionan un saber intelectual y visceral. Se mueve desde adentro, extrayendo la información de un ser más profundo y más sabio. Gendlin nos dice: "Solamente nuestro cuerpo sabe cómo se sienten nuestros problemas y donde están sus puntos nucleares. Si yo fuera su terapeuta, resistiría la fuerte tentación de decirles cosas como si yo supiera mas acerca de sus problemas que ustedes. Pero tampoco los dejaría hablar solamente, les enseñaría a focalizar y los acompañaría mientras lo hacen".

El proceso de focusing es experiencia desde adentro, es fluido y abierto. Ofrecemos estos seis pasos para seguir, a mucha gente le son de gran ayuda, sobre todo cuando recién comienzan a practicar focusing.

El acto interno del focusing se puede dividir en seis etapas, pasos o movimientos. A medida que vas adquiriendo practica ya no se necesita pensar en ellos, de esta forma no se hará tan mecánico el procedimiento. El proceso se ha dividido en estos seis pasos a los efectos de enseñarlo a gente que nunca ha trabajado con focusing. A medida que se vaya aprendiendo se podrá ir acercándo de diferentes ángulos.

Las siguientes instrucciones, son un breve resume del manual de Focusing. Si nos encontramos que alguna es difícil o no se entiende, no importa, continuemos con la siguiente de una manera tranquila. Tendremos después la opción de volver atrás<sup>35</sup>.

# **5.1.2. Despejando un espacio.**

Primero es conveniente centrar la atención en el cuerpo, sentirlo tranquilo y relajado, sentir los pies, piernas, tronco relajado. Relajar los brazos, la cara, la cabeza. Realizar 1 o 2 inspiraciones y exhalaciones. Para luego prestar atención a la parte interior del cuerpo. Darse cuenta de cómo se siente la garganta, pecho, estómago y abdomen. Fijarse corno se siente allí, en el espacio interior, acerca de cómo la vida va aconteciendo. Preguntase: ¿cómo mi vida va aconteciendo? ¿ Hay algo importante en mi vida que quiera visitarme ahora? Esperar la respuesta del cuerpo. Si aparece algo, NO HAY QUE METERSE DENTRO DE ESO, solo tornar conciencia de que algo aparece. Y en todo caso decir para nosotros mismos: Sí, eso es, se que viene a visitarme ahora..., puedo sentirlo en mi cuerpo. Fijémonos si podernos alejarnos un poco de nuestro cuerpo, corno para poder verlo a un cierta distancia. Luego de un momento, volvamos al espacio interior y preguntémonos, ¿Hay algo más que me impida sentirme plenamente feliz?. Esperemos unos minutos y escuchemos la respuesta del cuerpo. Si algo aparece NO HAY QUE METERSE DENTRO DE ESO, solo tornemos conciencia de que algo aparece, dediquémosle unos pocos segundos y nuevamente lo aleiamos de nuestro cuerpo gentilmente. Volvamos al espacio interior y repitamos el procedimiento. Raramente aparezcan más de cinco cosas, pero es recomendable realizarlo las veces que sea necesario.

### **5.1.3. Sensación Sentida.**

Nuestro cuerpo ya ha sentido ese "algo", esa sensación corporal de algo que apareció. Elijamos una de las situaciones que hayan aparecido anteriormente para focalizar, invitemos a nuestro cuerpo a que forme una sensación de ese problema o situación. La sensación sentida es física, es vaga y difusa al principio pero luego va tornando su forma. Podernos, desde nuestro espacio interior, ir sintiendo la totalidad del problema, ir teniendo una sensación corporal del problema

#### **5.1.4. Buscar una Ocasión.**

lCuál es la cualidad de esa poco clara sensación sentida? Dejemos que una palabra, frase o imagen surge de la sensación sentida. Podrá ser una cualidad tal corno: opresivo, pegajoso, asustado, sobresaltado, estancado, temeroso; o bien una frase o una imagen. Dispongámonos a pasar unos minutos, corno quien se sienta con un amigo, con eso que aparece *y* su cualidad emocional.

Focusing 97
# **5.1.5. Resonando.**

Coteja, verifica, la sensación sentida con esa palabra, frase o imagen. Fijémonos come se siente la sensación corporal con esa palabra que le ofreces. Por ejemplo: lEs realmente asustado como se siente? En caso negativo, dejemos que surja otra y ofrezcámosla nuevamente a la sensación sentida para verificar si es realmente así (como la palabra lo indica) como se siente. Cotejemos cuantas veces sea necesario hasta que la sensación sentida pueda reconocer que es de esa manera como se siente.

# **5.1.6. Preguntando.**

Pregunta: ¿De qué se trata todo esto? ¿Qué es lo que lo hace tan... ( razón o cualidad emocional)? O quizá podamos preguntar ¿Qué en nuestra vida se siente como esto?

Quedémonos con la sensación sentida el tiempo que sea necesario hasta que algo traiga un "cambio", un "Viraje". Este cambio o viraje es lo que trae alivio a la situación

# **5.1.7. Recibiendo.**

Recibamos cualquier cosa nueva que aparezca de una manera cordial, amigable. Quedémonos haciéndole compañía, aunque solo sea un pequeño alivio. Cualquier cosa nueva que aparece es un viraje, un cambio, luego vendrán otros.

Si durante estas instrucciones hemos pasado algún tiempo sintiendo o en contacto con una sensación corporal vaga o difusa de algún problema, entonces hemos estado haciendo Focusing. No importa si hemos tenido un cambio o no, hemos comenzado ya a hacer Focusing.

Las experiencias que hemos tenido en equipos de trabajo como en lo individual y personal, nos han llevado a resolver los diferentes problemas, algunas veces de manera similar y otras de manera muy diferentes, ya sean porque las circunstancias y el momento fueron diferentes; todo esto lo hemos percibido por nuestros sentidos y se ha ido acumulando en nuestra memoria, pero que en ocasiones nos ha sido posible expresarlo, utilizando esta experiencia en conocimiento y habilidades para enfrentarnos a nuevos retos; La técnica de Focusing nos da la pauta y nos permite conocer nuestro entorno de una manera más perceptiva. Reunir las ideas de un equipo de trabajo y plasmarlas nos permitirá pasar del lo abstracto a lo concreto, merece la atención del equipo ya que su opinión enriquecerá el proyecto; Podemos lograr esta unión de las ideas con la técnica de Brainstorming (o Lluvia de ideas).

# **5.2. Técnica de Lluvia de Ideas (Brainstorming)36•**

El hecho de que una palabra, imagen o idea dadas tengan tan pocas asociaciones comunes compartidas entre los individuos significa que somos sorprendentemente diferentes unos de otros. Dicho de otra manera, que cada ser humano es más individual y único de lo que hasta ahora se ha admitido.

Cada percepción visual, sonora, olfativa, gustativa o de cualquier orden sensorial que hayamos tenido, ya sea de forma consciente o paraconsciente, es como un diminuto centro irradiante del cual emanan millones de asociaciones.

Planteémonos ahora la posibilidad de ir tomando nota de todas estas asociaciones.

Sería un trabajo imposible, porque cada vez otra asociación, de la cual habría que tomar nota, y así siempre, ad infinitum. El cerebro humano es capaza de establecer un número infinito de asociaciones, y no menos infinita es nuestra potencialidad para el pensamiento creativo.

"En el cerebro humano normal hay múltiples cuatrillones de asociaciones "usadas", una casta red que puede considerar no solamente como nuestra memoria o como nuestra biblioteca personal de referencia, sino también como la totalidad de nuestro ser consciente y paraconsciente. "<sup>37</sup>

La extraordinaria característica de ser único tiene muchos beneficios. Por ejemplo, en cualquier situación de lluvia de ideas en que se nos exija resolver problemas, cuanto mayor sea la diversidad de ideas, mejor. Cada individuo se convierte así en una parte sumamente valiosa del proceso.

En un contexto social más amplio, aquello que se suele considerar comportamiento "delincuente", "anormal" o "excéntrico", se puede percibir ahora bajo una nueva luz, como "una divergencia apropiada de la norma, conducente a un aumento de la creatividad. De esta manera, puede suceder que muchos de los que son, aparentemente, problemas sociales sean más bien soluciones.

Los resultados de estos ejercicios destacan también los peligros implícitos al considerar a las personas más como grupo que como individuo. Apreciar la peculiaridad de cada uno de nosotros puede ayudarnos a resolver situaciones de conflicto *y* malentendidos, tanto en el nivel personal como en el social.

El hecho de entender la naturaleza irradiante de la realidad nos da una gran agudeza y profundidad de percepción interior, no sólo de lo que es entender, sino también de lo que es entender mal o no entender, lo que nos permite evitar muchas trampas, tanto emocionales como lógicas, que complican y frustran nuestros intentos de comunicación. Con esto nos referimos a la técnica de Brainstorming o "lluvia de ideas".

Es una herramienta de trabajo grupal que facilita el surgimiento de nuevas ideas sobre un tema o problema determinado.

La lluvias de ideas (o Brainstorming), es una técnica de grupo para generar ideas originales en un ambiente relajado.

Esta herramienta fue creada en el año 1941, por **Alex Osborne,** cuando su búsqueda de ideas creativas resulto en un proceso interactivo de grupo no estructurado que generaba mas y mejores ideas que las que los individuos podían producir trabajando de forma independiente; Dando oportunidad de sugerir sobre un determinado asunto y aprovechando la capacidad creativa de los participantes. <sup>38</sup>

Se deberá utilizar la lluvia de ideas se utiliza cuando exista la necesidad de:

- Liberar la creatividad de los equipos.
- Generar un numero extensos de ideas.
- Involucrar oportunidades para mejorar.

Nos permite:

- Plantear y resolver los problemas existentes
- Plantear posibles causas
- Plantear soluciones alternativas
- Desarrollar la creatividad
- Discutir conceptos nuevos
- Superar el conformismo y la monotonía

Desarrollo de la Técnica.

- a) Se define el tema o el problema.
- b) Se nombra a un conductor del ejercicio
- c) Antes de comenzar la "lluvia de ideas", explicara las reglas.
- d) Se emiten ideas libremente sin extraer conclusiones en esta etapa.
- e) Se listan las ideas
- f) No se deben repetir
- g) No se critican
- h) El ejercicio termina cuando ya no existen nuevas ideas
- i) Se analizan, evalúan y organizan las mismas, para valorar su utilidad en fUnción del objetivo que pretendía lograr con el empleo de esta técnica.

#### **5.2.1. Modo de uso39•**

La técnica, "Brainstorming", puede ser empleada a través de 3 diferentes maneras:

# **5.2.2. No estructurado (flujo libre).**

- l. Escoger a alguien para que sea el facilitador y apunte las ideas
- 2. Escribir en un rotafolio o en un tablero una frase que represente el problema y el asunto de discusión.
- 3. Escribir cada idea en el menor numero de palabras posible.
- 4. Verificar con la persona que hizo la contribución cuando se este repitiendo la idea.
- S. No interpretar o cambiar las ideas.
- 6. Establecer un tiempo limite (aproximadamente 25 minutos)
- 7. Fomentar la creatividad
- 8. Construir sobre las ideas de otros.
- 9. Los miembros del grupo de "lluvia de ideas" y el facilitador nunca deben criticar las ideas.
- 10. Revisar la lista para verificar su comprensión.
- 11. Eliminar las duplicaciones, problemas no importantes y aspectos no negociables.
- 12. Llegar a un consenso sobre los problemas que parecen redundantes o no importantes.

# **5.2.3. Estructurado (en circulo)**

Tiene las mismas metas que la lluvia de ideas no estructurada. La diferencia consiste en que cada miembro del equipo presenta sus ideas en un formato ordenado (ejemplo: de izquierda a derecha) No hay problema si un miembro del equipo cede su turno si no tiene una idea en ese instante.

# **5.2.4. Silenciosa (lluvia de ideas escritas)**

Es similar a la lluvia de ideas, los participantes piensan las ideas pero registran en papel sus ideas en silencio. Cada participante pone su hoja en la mesa y la cambia por otra hoja de papel. Cada participante puede entonces agregar otras ideas relacionadas o pensar en nuevas ideas. Este proceso continuo alrededor de 30 minutos y permite a los participantes construir sobre las ideas de otros y evitar conflictos o intimidaciones por parte de los miembros dominantes.

# **5.2.S. Brainstorming individual y en grupo40•**

El brainstorming individual tiende a producir un espectro más amplio de ideas con respecto al brainstorming de grupo, pero tiende a no desarrollar las ideas con la misma eficiencia, quizás porque los individuos frecuentemente persiguen los problemas que no pueden resolver. Por otra parte, los individuos pueden explorar mejor las ideas, sin presiones de tiempo, sin miedo al criticismo y sin ser dominados por otros miembros del grupo.

El brainstorming de grupo desarrolla las ideas más profunda y efectivamente, porque las dificultades que pudiera encontrar una persona en el desarrollo de una idea, pudieran ser superadas fácilmente utilizando la creatividad y la experiencia de otro. El brainstorming de grupo tiende a producir menos ideas (porque el tiempo se utiliza desarrollando las ideas con profundidad) y puede llevar a la represión de las personas creativas pero discretas por parte de las personas ruidosas y poco creativas.

El brainstorming de grupo e individual pueden ser combinados, por ejemplo definiendo el problema individualmente, y después dejando al grupo la tarea de llegar a un amplio grupo de soluciones, posiblemente superficiales. Estas soluciones pueden ser mejoradas y desarrolladas con el brainstorming individual, por parte de los titulares del proyecto.

Contrariamente a la opinión que puede arrojar nuestra experiencia personal, las percepciones no son copias directas y precisas de lo que nos rodea, porque la sensación es una abstracción y no una réplica del mundo real. El cerebro no registra el mundo externo como un fotógrafo, sino que construye una representación interna de los acontecimiento físicos externos después de haber analizado sus componentes por separado pero simultáneamente.

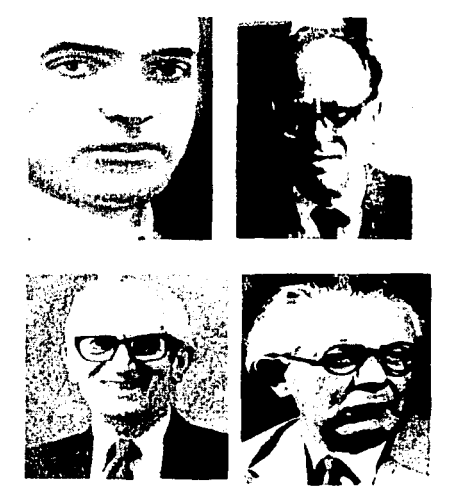

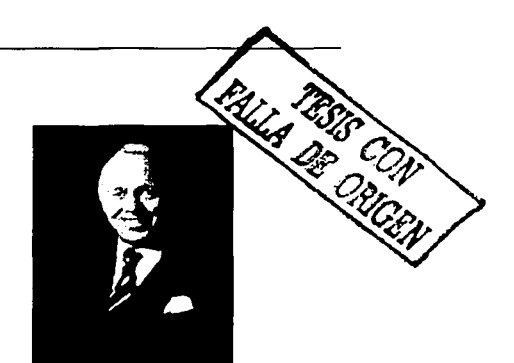

# Capitulo IV

El uso de los Mapas Mentales para la Elaboración de Cursos de Capacitación

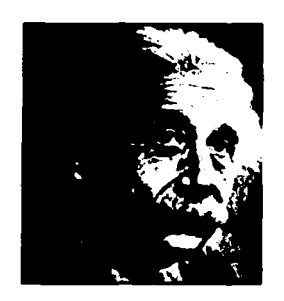

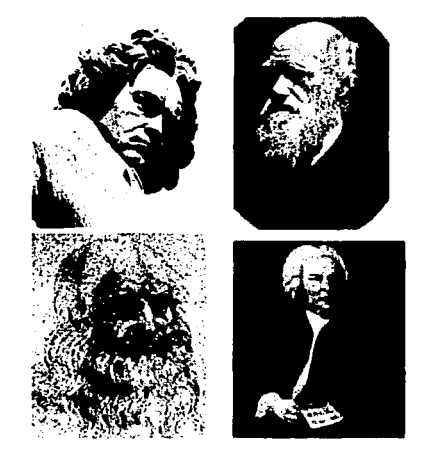

#### **Introducción al Capitulo IV**

Ahora bien, un programa de capacitación basado en mapas mentales, esta diseñado de tal forma que avanza o bien prevé problemas y procura que el proceso de aprendizaje se conciba como una acumulación de conocimiento sutiles para la incorporación de los individuos en a la empresa, Además permiten la integración diversas formas de aprendizaje que resaltan las habilidades o bien en la formación de nuevas aptitudes, promoviendo así, un cambio de actitud y despejando en medio a los nuevos cambios que las empresas enfrentan día con día.

Por lo anterior, los mapas mentales proponen un método flexible que pueden aplicarse en los cursos de capacitación basados las necesidades de la empresa, ya que, en combinación, promueven la capacidad en toma de decisión, de aprendizaje, de adaptarse con rapidez a las distintas formas de organización del trabajo, como manejo de conflictos, ejercitando su capacidad creativa en el asociado.

Uno de los objetivos a través del departamento de capacitación, es que los programas que se imparten en el área tengan como propósito favorecer el procesos de E-A de asociados y facilitadores; Propiciando actividades favorables hacia el trabajo y las actividades socialmente útiles, lo cual permitirá una reflexión en torno a la función que debe cumplir la capacitación para el trabajo en la formación de los asociados.

Así entonces, el área de capacitación, ha elaborado los programas, precisamente, para que respondan a esa incertidumbre que enfrenta el facilitadores y asociado al tener diferentes opciones para continuar su formación y que representa e implica tomar decisiones acordes con sus condiciones, capacidades y competencias, tanto para su vida en general, como para su proceso de formación en la empresa. Aprovechado el contexto del asociados, se podrá ejercitar la toma de decisiones, vista como una actividad "reflexiva", que le propicia un aprendizaje significativo.

Esto es, se pretende proporcionar y apoyar la reflexión de los facilitadotes y asociados sobre sus características personales, para que pueda valorar las formas y mecanismos que le permitan el análisis de la información, así como su vinculación con las características y requerimientos del mercado de trabajo, sea éste de capacitación o profesional.

Este informe culmina con la propuesta de la utilización de los mapas mentales en la elaboración de cursos de capacitación, significa una preocupación más por la formación de enseñanza de los facilitadores y un mejor aprendizaje de los asociados, en particular.

Así, se intenta con esta propuesta: Que los asociados en general logre una perspectiva del futuro centrada en la mejor elección de sus decisiones. Que su aprendizaje sea menos memorístico y más significativo. Que sean conscientes que la toma de decisiones es un proceso reflexivo, en donde puede identificar y orientar sus inquietudes, intereses, metas alcanzables y diferentes opciones; con base a proyectos.

Finalmente, se espera que con esta propuesta metodológica de integrar los mapas mentales en la elaboración de los planes y programas, propicie en los facilitadores y asociados, un aprendizaje significativo, lo cual redundará en su formación laboral. Se intenta con esta propuesta de trabajo contribuir con un aporte laboral, ante la diversidad de compromisos que tiene la empresa.

El informe que aquí se presenta, tiene por objetivo fundamental brindar a los interesados en el campo pedagógico una experiencia reciente en materia de capacitación dentro de una empresa del giro del autoservicio, de forma tal que perciba variables cuya evolución es muy similar en las empresas mexicanas del mismo giro, que conozca los aciertos, dificultades y errores encontrados en la implantación de los programas de capacitación, sustentados en distintos principios teóricos; con el objeto de que estas experiencias, puedan ser empleadas como puntos de referencias al incursionar en una situación similar.

La experiencia que se presenta se enmarca en una empresa líder en el autoservicio en el ámbito internacional como lo es Wal \* Mart y con resultados de mejoramiento en la operación para maximizar la rentabilidad de sus recursos.

#### **El papel del facilitador en el proceso de capacitación.**

El proceso de capacitación en las empresas siempre se lleva a cabo por persona que son los responsables de esta actividad, por esto creo conveniente hablar de algunas consideraciones fundamentales en el desempeño del instructor, capacitador y/o facilitador en este proceso educativo.

Comúnmente sucede que para impartir la capacitación se designa a cualquier persona de la empresa sin ver si ésta cuente con el perfil adecuado para realizar esta labor, lo que ocasiona que se pueda perder el efecto positivo de la capacitación.

Un sistema de capacitación para su creación, implantación y funcionamiento requiere personas con talento y capacidades, pero sobre todo, voluntad para inducir innovaciones, por lo tanto el facilitador debe contar con las siguientes características:

> • Debe ser un líder, una persona que sepa guiar al grupo creando en el participante un deseo de superación personal.

- Que quiera realmente compartir sus conocimientos y experiencias con los demás.
- Que conozca y domine el curso que va a enseñar.
- Que cuente con los elementos didácticos necesario para el procesos de E-A.
- Dentro de la empresa deben establecer planes de seguimiento que enriquezcan la formación de los facilitadotes.
- Se sensibilice sobre el alcance y trascendencia del concepto de aprendizaje como cambio de conducta.
- Aplique las principales técnicas y métodos de E-A que requieren los cursos que vaya a impartir.
- Que desarrollen habilidades par conducir un grupo de acuerdos a sus características, así como habilidades de comunicación.

#### **Etapas del Proceso de Capacitación**

El desarrollo de la inteligencia se basa en que todo ser humano y a cualquier edad puede modificar su inteligencia e incrementarla.

El proceso tiene que ver, en apretada síntesis, con la transformación de la visión en la acción y la acción en una nueva visión. Dentro de ella la planificación es el esfuerzo sistemático y mas o menos formal de una empresa o institución para establecer propósitos, objetivos, y políticas y estrategias básicas para desarrollar planes detallados con el fin de poner en práctica las políticas y estrategias y así lograr los objetivos y propósitos básicos de la organización. Este proceso incluye entonces el generar permanentemente visiones estratégicas; el coordinar las acciones; y el evaluar continuamente los resultados.

Este proceso incluye la preparación y ejecución de planes programas, presupuestos y proyectos. Es el manejo de recursos humanos o de conocimiento, de recursos físicos y financieros para el cumplimiento de los objetivos y metas. El proceso, consiste en, con una visión mas amplia, programar las actividades, ejecutarlas, coordinando actividades y acciones; y evaluar los resultados, como a continuación describimos brevemente los pasos de este proceso de capacitación en la elaboración de un programa:

**Detección de necesidades:** Se refiere a lo que se desea o es necesario cambiar en cuestión de capacitación, así como también establecer la situación a la cual se aspira.

**Definición de objetivos:** Es decir, hacia dónde vamos ¿Qué queremos lograr? ¿Qué metas a corto, mediano y largo plazo debemos obtener?. Hay que especificar cualitativamente los cambios deseados. Son los objetivos los que dan sentido y orientación a todo el proceso, pues señalan el fin hacia el cual hay que dirigirse.

**Elaboración y coordinación de programas:** Los programas son conjuntos de metas, políticas, procedimientos, reglas, asignaciones de trabajo, etapas a seguir y elementos necesarios para llevar a cabo un curso de acción determinado, La elaboración de programas implica integrar objetivos específicos, ordenar y seleccionar contenidos y métodos de formación adecuada para la coordinación y evaluación del procesos de capacitación.

**Ejecución de programas:** Es la puesta en marcha de la capacitación, implica la coordinación de intereses, esfuerzos y tiempos de los facilitadotes y supervisores involucrado en la realización del evento. Hay que recordar que uno de los principios de la capacitación actual es que la enseñaza debe estar centrada en el grupo y no en el facilitador, es decir, la creatividad, la interacción y la aportación de cada uno de los asociados son la clave del éxito.

**Evaluación de los resultados:** Verificar si se lograron o no los objetivos marcados y en que grado. La evaluación se centrará en lo posible en los cambios positivos en la actuación de los asociados capacitados más que en los resultados de exámenes y pruebas finales, es en la actitud y conducta del trabajador donde se va a valorar y evaluar la capacitación.

**Seguimiento:** Que el conocimiento adquirido no se quede en un curso, sino que perdure y continúe en el tiempo, que se aplique en el actuar cotidiano del individuo. El éxito del seguimiento depende en gran medida de la comunicación del facilitador con gerente y el supervisor, son ellos quienes sentarán las bases para llevar el seguimiento a cabo de un curso.

Como todo proceso educativo, la capacitación debe sistematizarse, es decir, planearse, desarrollarse y evaluarse, y algo muy importante darle seguimiento. En cada una de estas fases del proceso es necesario considerar ante todo los aspectos educativos en el hombre, La filosofía de la empresa en cuanto a la misión de capacitación debe estar basada en estos aspectos de formación más que de información y sobre todo en los principios pedagógicos.

#### **La propuesta de Tony Buzan**

Es quien dio origen a los mapas mentales "Mind Maps. Nacido en Londres en 1942, Tony Buzan se graduó en la Universidad "University of British Columbia" en 1964, tiene dobles honores en Psicología, Inglés, Matemáticas y las ciencias en general.

Esta metodología esta siendo muy utilizada para enseñar a niños a tomar apuntes, desarrollar presentaciones, generar ideas y a maximizar sus pensamientos en muchos países del primer mundo, en Alemania, Inglaterra, Estados Unidos y en general en toda Europa.

Es un método inventado por Tony Buzan que al desplegar las ideas o conceptos como una red gráfica creciente, podemos fácilmente recolectar información, reconociendo los patrones e inmediatamente dibujar conclusiones válidas.

Los "Mapas mentales", ligan ambos lados del cerebro, como ya se menciono en el capitulo anterior. Los mapas mentales permiten que usemos ambos lados del cerebro simultáneamente, así incrementamos la retención de nuestra memoria y la productividad en nuestro trabajo. Los mapas mentales son una herramienta esencial que incrementar el pensamiento creativo.

Surge ante la inmensa cantidad de datos e informaciones que en la actualidad se debe manejar. En esta área, una herramienta clave para el enriquecimiento del puesto de trabajo lo constituyen los mapas mentales, caracterizados como una técnica de pensamiento omnicerebral. Dice Tony Buzan, "En las nuevas formas de educación convendría invertir el énfasis previo. En lugar de enseñar primero al individuo datos sobre otras cosas, deberíamos enseñarles antes datos sobre si mismos: datos sobre como se puede aprender, pensar, recordar, crear y resolver problemas"\*

Tony Buzan ha sido el inventor de la técnica de los mapas mentales o de los diagramas o cartas mentales. La diagramación mental, dice Joyce Wycoff, tiene un número casi ilimitado de usos. Cualquier proceso que requiera información u organización, puede beneficiarse de esta técnica. Por ejemplo puede ser utilizado para: Escribir textos o informes; organización de proyectos; reuniones; actividades por realizar; presentaciones; anotaciones, registros, etc.

Los elementos más importantes de un mapa mental son:

- El foco central de una imagen o representación gráfica del problema se sitúa en el centro de la hoja. (Idea Básica Ordenadora)
- Se deja que las ideas emanen libremente sin someterlas a valoración.
- Se utilizan palabras claves para representar ideas.
- Se escribe una palabra clave por línea.
- Las ideas designadas por palabra clave se conectan al foco central mediante líneas.
- Se emplea el color para destacar y acentuar ideas.
- Se utilizan imágenes y símbolos para destacar ideas y estimular la mente a efectuar nuevas conexiones.

<sup>\*</sup> Citado por Joyce Wycoff (Trucos de la mente Creativa. Mlndmapplng. Ediciones Martínez Roca S.A. Barcelona España)

Los mapas mentales permiten reproducir información en un papel de la manera en que la maneja la mente en lugar de reflejarla en forma de un esquema rígido. Son ideas que ayudará a recoger ideas en un papel, a efectuar conexiones en el pensamiento, a organizar proyectos con rapidez y eficacia y ser más creativos. Permite a la mente verter información en el papel. Anima a efectuar asociaciones y a buscar nuevas vías de pensamiento. Pospone la parte crítica, valorativa del proceso de pensamiento. Permite que todas las asociaciones conexiones y configuraciones emerjan para poder seleccionar las que mejor nos sirvan. Dentro de esta perspectiva encontramos al constructivismo como una de las teorías que ejercen mayor influencia en el método de los mapas mentales del Dr. Tony buzan.

El constructivismo es fruto de la expansión de la teoría piagetiana (entre otros, véase Vygotsky y Ausubel) y el desarrollo de las teorías cognitivas del procesamiento de la información.

Desde la teoría del conocimiento, éste deriva de la interacción del sujeto con el mundo y está determinado por las características del sujeto y también por las características de la propia realidad.

El significado del mundo es generado por nosotros en contacto con él y no es independiente de nosotros mismos, sino que está enraizado y referido a nuestra experiencia. Esto es lo que permite que existan distintas perspectivas e interpretaciones respecto a los mismos hechos y objetos. Cada persona hace una construcción adaptada del mundo en consonancia con sus propios conocimientos y experiencias. "Por lo tanto el aprendizaje consiste en conjugar, confrontar o "negociar" el conocimiento entre lo que viene desde el exterior y lo que hay en el interior de cada individuo. Se evidencia la influencia de Vygotsky en cuanto a la interacción sociedad-individuo y/o cultura-naturaleza y a la mediación de significados" (Hernández, Pedro: 286 y 291)

El individuo debe ir suscitando sus necesidades y sugiriendo alternativas, como desarrollo del propio proceso de aprendizaje. "La realidad del individuo es tomada como referencia subjetiva y punto de. partida del aprendizaje, expresada a través de su "currículum vivencia!", traducido en contenidos cotidianos o experienciales" (Hernández, Pedro:291)

Es visto como un ser potencial importante y como autor del propio aprendizaje, capaz de construir conocimiento y de saberlo utilizar.

El facilitador es considerado como estimulador en la construcción del conocimiento (como ya se menciono) por parte del asociado. Como mediador entre la cultura objetiva y la cultura subjetiva. "Ofreciendo un apoyo metacognitivo integrado" (Reeves & Reeves (1997) citado por Valcke: 11) Los objetivos están centrados para que el asociado comprenda, relacione, use y produzca nuevos conocimientos.

La metodología de la enseñanza está basada en resaltar el proceso, es decir, en cuestionar, averiguar, buscar y generar conocimientos por parte del asociado. Cualquier método expositivo, interactivo, activo es válido, siempre que se garantice la perspectiva y autoría interna del asociado en ese proceso.

Un constructivismo más europeo y de la psicología del desarrollo, está más preocupado por la comprensión de los conocimientos. Un constructivismo más norteamericano, está preocupado por la elaboración y producción de conocimientos.

Una herramienta que puede apoyar más efectivamente el aprendizaje significativo y la construcción de conocimientos es: las computadoras, y en específico los programas para elaborar "Mapas Mentales", como herramientas de amplificación cognitiva para reflexionar sobre lo que los facilitadotes, supervisores, gerentes y asociados han aprendido y lo que saben. Es importante usar el poder de la tecnología de las computadoras para difundir información, pero también deben usarse, en todas las áreas de estudio, como herramientas para hacer que los individuos participen en el pensamiento reflexivo y crítico acerca de las ideas que están estudiando. La utilización de la computadora como herramientas de la mente, a través del empleo de programas de aplicación de software como Inspiration 6 que es un programa de representación del conocimiento, facilitará la producción de manera más ágil y completa.

# **Mapas mentales y grupos de trabajo.**

Una peculiar ventaja de usar la cartografía mental en reuniones, es que el mapa mental da una imagen más clara y equilibrada del verdadero contenido de la misma. La investigación demuestra que en las reuniones tradicionales se da preferencia a los que hablan, ya sean los primeros o los últimos, con voz más alta, con algún acento peculiar, con mejor vocabulario o con mayor autoridad.

El mapa mental, al romper con este prejuicio, da una visión más objetiva y mejor integrada que permite hacerse oír a todos y estimula una participación equilibrada y el trabajo de equipo. Por otro lado logra que las perspectivas y asociaciones particulares de cada individuo contribuyan a la creación de un mapa mental general mayor, cuyo resultado será un aprendizaje mucho más amplio, significativo y mejor integrado.

Dos personas con diferentes modelos mentales pueden observar el mismo acontecimiento y describirlo de manera distinta porque han observado detalles distintos. Los procesos de decisión se pueden transformar si la gente es capaz de exponer y comentar productivamente sus diferentes modos de mirar el mundo. Los modelos mentales más cruciales de toda organización son tos compartidos por quienes toman las decisiones.

Los grupos generan dinámicas y conocimientos que trascienden la capacidad individual. Los modelos mentales múltiples introducen perspectivas múltiples. La valía de los líderes se mide por su adaptación a los modelos mentales de otros.

Para trabajar en equipo es preciso conocer lo que sucede dentro de los otros, lo que no es posible si no conocemos lo que sucede en nosotros mismos, el proceso psicológico básico de nuestra personalidad, el camino que va desde la percepción, pensamientos, sentimientos e intencionalidad hasta la acción.

Pueden existir muchos modelos mentales al mismo tiempo. Algunos pueden estar en desacuerdo. Es preciso examinarlos y verificarlos a todos frente a las situaciones que surgen. Ello requiere un compromiso con la verdad. Se supone que nunca podemos conocer toda la verdad. Aún después de examinar los modelos mentales, todos podríamos terminar en diversas posiciones. La meta es el mejor modelo mental para quien afronte ese problema particular.

La confección de un mapa mental grupal es un proceso de elaboración que tiene cierta complejidad, por lo cual es aconsejable llevar a cabo los siguientes pasos:

- El tema que se vaya a tratar debe estar claro y bien definido, los objetivos fijados, y se le debe dar a los miembros del grupo toda información que sea de importancia.
- Aplicar el focusing y brainstorming individual: consiste en que cada miembro del grupo en forma individual debe dibujar un mapa mental basado en la producción explosiva de ideas y experiencias vividas, y otro de reconstrucción y revisión en donde se vean las ramas principales.
- El grupo se divide en conjuntos en donde los integrantes intercambian ideas y agregan a su mapa mental las ideas generadas por los otros miembros. Las ideas sugeridas por cualquiera de los miembros deben ser apoyadas y aceptadas por los demás.
- Luego de haber completado la discusión, el grupo está en condiciones de crear su primer mapa multimental. Los códigos de color y de forma deben ser adoptados de común acuerdo, las ideas ordenadoras básicas se seleccionan como ramas principales y todas las ideas se van incorporando al mapa mental.
- Es importante que haya un tiempo para que el mapa mental de grupo se consolide.
- Luego del proceso de formación, el grupo necesita repetir las técnicas de focusing y brainstorming individual, la discusión y la creación del mapa mental múltiple para no olvidar los pensamientos recién considerados e integrados. Esto va a permitir intercambiar ideas, modificar los mapas mentales y crear un segundo mapa mental de grupo. Preparados para la última etapa se pueden comparar los dos gigantescos mapas mentales del grupo.
- Hacia el final, el grupo toma decisiones críticas, fija objetivos, planifica y hace correcciones.

lCuáles son los beneficios de trabajar con los mapas mentales grupales?

- Los mapas mentales de grupo generan ideas mucho más útiles y creativas  $\bullet$ que la producción explosiva de ideas convencional.
- Representan además un valioso instrumento para la evolución personal de cada individuo.
- La mente del grupo se beneficia de las aportaciones individuales, así como también aumenta la fuerza de cada uno de sus miembros.
- Crea un consenso que refuerza el espíritu de equipo y concentra la mente de los participantes en las metas y objetivos del grupo.
- Sitúan todas las aportaciones en su contexto. La inclusión de todas las  $\bullet$ aportaciones en el mapa mental incrementa la energía, el entusiasmo y la cooperación en el grupo.
- Incrementan la probabilidad de alcanzar los objetivos enunciados
- Aseguran que cada uno de los miembros entiende los puntos de vista de los demás
- Garantiza que al final de la cesión sus miembros cuenten con un registro  $\blacksquare$ completo de la reunión, lo que asegura que todos entiendan y recuerden exactamente lo que se ha decidido y tengan una comprensión amplia de lo que se ha logrado.
- Al ser los mapas mentales un medio de comunicación sumamente eficiente, las reuniones centradas en ellos suelen durar aproximadamente una quinta parte del tiempo que se dedica a las reuniones habituales.
- Al utilizar la computadora y los programas para elaborar mapas mentales podemos trabajar desde todo lugar con otras personas en tiempo real.
- Unos de los programas para elaborar mapas mentales, como lo mencionamos anteriormente es Inspiration 6, este programa puede ser utilizado como un centro de comunicación a la medida, podemos saltar de un mapa a otro mapa por medio de ligas a otros documentos.

Si el método que propone el Dr. Tony Buzan representa un importante proceso de aprendizaje con el software para elaborar mapas mentales, resulta no solo enriquecedor sino también divertido y significativo en el aprendizaje, propiciando nuevos esquemas de pensamiento, junto con la convivencia por medio de la tecnología con los demás actores que intervengan en la elaboración del mapa mental. A continuación describiremos algunas de las características y ventajas al trabajar con Inspiration 6 tanto de forma individual como grupal en la elaboración de mapas mentales.

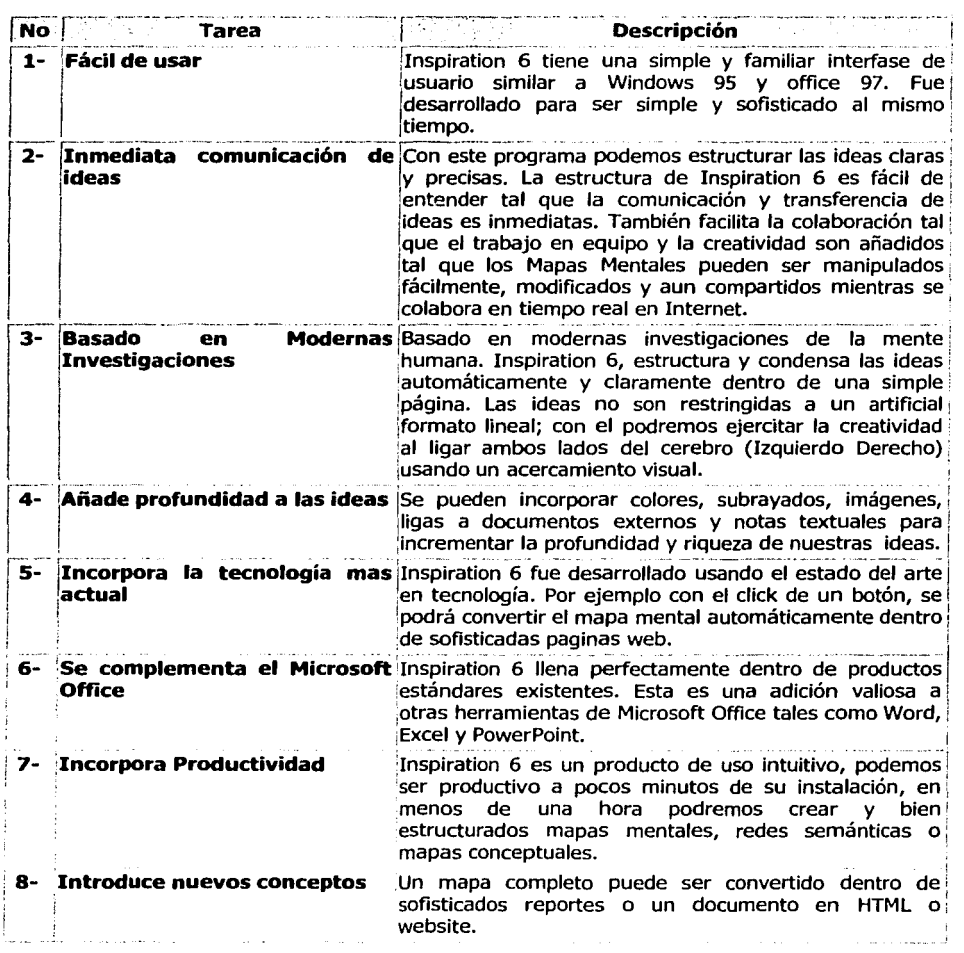

an di Kabupatén Bandungan<br>Kabupatèn Propinsi Jawa

a politica de la constitución de la constitución de la constitución de la constitución de la constitución de l<br>Constitución de la constitución de la constitución de la constitución de la constitución de la constitución de

المواري والأوراد فقعا أقعش والمتعاقبة والعجالة والمتحاد الشاري والمتحرق والمتحاد والمتحرك والمتحرك

#### **Ventajas en costo y esfuerzo al utilizar Inspiration 6.**

Inspiration 6 es una herramienta de construcción de conocimiento personal que pueden aplicarse a cualquier área de estudio. En general, el software de Inspiration 6 es de fácil adquisición y bajo costo. Puede adquirirse por menos de 100 dólares el sistema básico o hasta 310 dólares. lnspiration 6, además, razonablemente es fácil de aprender a utilizar. El nivel de destreza que se necesita para usar este programa, con frecuencia requiere de poco tiempo de estudio. Se puede dominarse en un par de horas. Dado que pueden usarse para construir conocimiento en casi cualquier curso, el costo y el esfuerzo de aprendizaje son aun más razonables.

A manera de introducción pudimos percatarnos que al utilizar la teoría, el método, la técnica y las herramientas adecuadas; podemos desarrollar planes, programas y cursos de capacitación, acordes a las necesidades de la empresa y que en un futuro contribuirán en una mayor producción tanto económica como cultural. A continuación describiremos de manera más detallada como los mapas mentales nos pueden ayudar en la elaboración de planes, programas y cursos de capacitación, así como detallaremos el proceso administrativo de la capacitación y la forma en que lnspiration 6 nos ayuda a conseguir este resultado de una manera más eficiente y significativa como facilitadotes.

e dan terkenal sebagai penganjuan penganjuan penganjuan dan banyakan bersama pendapat dan bahasa penganjuan da<br>Selatan terkenal dan terkenal dan terkenal dan pendapat terbenal terkenal dan terkenal pendapat dan terkenal d

ter i Samborg ar try toden a falle ar standard of the store for the standard of the standard standard of the s<br>- Samborg to the standard standard standard of the Standard Standard Standard Standard Standard Standard Stan<br>-

l

1 ¡ }

> 1 ¡

#### **1. El uso de los Mapas Mentales para la elaboración de cursos de capacitación.**

**Carl Carl** 

Para poder abordar el siguiente tema debemos explicar *lcómo,* cuándo y quién? Fue el creador de los mapas mentales. Con esto pretendemos tener una guía importante en la creación de una técnica que nos da la posibilidad de explotar el potencial de nuestro cerebro, ampliando nuestras capacidades creativas.

Durante varias décadas los investigadores han venido profundizando la tarea de mejorar y potenciar la capacidad de aprender y de recordar. La tendencia de los nuevos paradigmas dentro de la dinámica del conocimiento, presenta una visión integradora de los métodos que tradicionalmente se han venido desarrollando a partir de los años 70.

Estas investigaciones han llevado a descubrir que dentro de nuestro cerebro existe un gama interminable de procesos mentales, que nosotros podemos darle un orden lógico con la ayuda de nuestras propias experiencias, encauzándolas hacia una meta personal o laborar y que de alguna forma no podemos concretarla por que no contamos con los puntos clave o no sabemos como buscar la información necesaria y para esto juegan un papel importante nuestros recuerdos que se generan a lo largo de nuestra vida y aprendizaje, precisamente de ellos nos referimos a continuación.

Durante el proceso de aprendizaje, el humano recuerda principalmente los siguientes aspectos:

- a. Aquellos temas o aspectos concernientes al inicio del período de aprendizaje.
- b. Aquellos temas o aspectos concernientes al final del período de aprendizaje.
- c. Cualquier aspecto y / o tema asociado al tema que se está aprendiendo.
- d. Algún aspecto o punto sobresaliente o resaltado durante el proceso.
- e. Todo lo que llame la atención de una manera determinante.
- f. Lo que sea de interés especial.

Estos aspectos, en conjunto con las imágenes que se perciben durante el proceso, coadyuvan a la adquisición de las ideas inherentes y por consiguiente al proceso de "recordar", a través de la asociación de imágenes, conceptos y conocimientos.

Después de la explicación en el capitulo anterior sobre los procesos corticales del cerebro donde nos percatamos de lo importantes que son estos procesos mentales por los que pasamos durante nuestro aprendizaje por ello proponemos una alternativa y estrategia de aprendizaje: **Los Mapas Mentales.**  Esta técnica nos permite entrar a los dominios de nuestra mente de una manera más creativa. Su efecto es inmediato ayuda a organizar proyectos en pocos minutos, estimula la creatividad, supera los obstáculos de la expresión escrita y ofrece un método eficaz para la producción e intercambio de ideas.

El mapa mental toma en cuenta la manera como el cerebro recolecta, procesa y almacena información. Su estructura registra una imagen visual que facilita extraer información, anotarla y memorizar los detalles con facilidad.

Desde la invención de la escritura, hemos registrado con la escritura acontecimientos del mundo observado, con el propósito de analizar situaciones, comunicar, solucionar problemas, expresar los pensamiento creativo, compartir los hallazgos, divulgar experiencias o sencillamente plasmar de algún modo nuestros aprendizajes.

Las técnicas empleadas han sido variadas: listas, líneas, palabras, números, oraciones. A pesar de que estos sistemas han tenido su utilidad indiscutible, todos ellos emplean tan solo una parte de la corteza cerebral, impidiendo que el cerebro establezca asociaciones que estimulen la creatividad y desarrollen la memoria.

A través de las diferentes herramientas que hemos venido utilizando para el desarrollo de estrategias para el aprendizaje, observamos los resultados de la aplicación de nuevas técnicas para el desarrollo de la creatividad y la capacidad de aprender. En contraste con la manera en que la capacitación tradicional enfoca el proceso enseñanza-aprendizaje, hemos registrado los cambios positivos que se producen en los facilitadores una vez que adquieren nuevas herramientas para la enseñanza.

Uno de los aspectos de este sistema es el acto cotidiano de aprendizaje y enseñanza, método que utilizamos tomando notas que desembocan posteriormente en un programa de capacitación, por esta razón a continuación nos referiremos a la forma de como los mapas mentales coadyuvan en la elaboración de un programas y cursos de capacitación.

# 1.1. La creación de los Mapas Mentales<sup>41</sup>.

Las características vistas anteriormente, fueron las mismas que el Dr. **Tony Buzan** (creador del método de los "mapas mentales", como herramienta de aprendizaje) empezó a advertir en la década de los sesenta cuando dictaba sus conferencias sobre psicología del aprendizaje y de la memoria, ya que observó que él mismo tenía discrepancias entre la teoría que enseñaba y lo que hacía en realidad, motivado a que sus "notas de clase eran las tradicionales notas lineales, que aseguran la cantidad tradicional de olvido y el no menos tradicional montón de comunicación frustrada". En este caso el Dr. Buzan, estaba usando ese tipo de notas para sus clases y conferencias sobre la memoria y le indicaba a sus alumnos que los dos principales factores en la evocación eran la asociación y el énfasis.

En tal sentido el Dr. Buzan se planteó la cuestión de que sus notas pudieran ayudarlo a destacar y asociar temas, permitiéndole formular un concepto embrionario de cartografía mental. Sus estudios posteriores sobre la naturaleza en el procesamiento de la información y sobre la estructura y funcionamiento de la célula cerebral, entre otros estudios relacionados al tema, confirmaron su teoría original, siendo el nacimiento de los mapas mentales.

De los estudios realizados en el campo de la enseñanza, del psicólogo inglés Tony Buzan, señalan las desventajas que presentan para los estudiantes los sistemas tradicionales de preparar y tomar notas. De acuerdo a Buzan, éstas impiden de manera efectiva a elevar su rendimiento en el estudio. En primer lugar, las palabras claves aparecen en páginas diferentes y por lo general aparecen oscurecidas por otras palabras de menor importancia. Se sabe que las ideas importantes se transmiten mediante el uso de palabras clave, generalmente representadas por verbos y nombres, cuando el cerebro establece las asociaciones apropiadas entre los conceptos, el estudio, el aprendizaje y la memoria son mucho más significativos.

# **1.1.1. El Pensamiento Irradiante42•**

Para hacer más fácil la interpretación de lo que se denomina "Mapas Mentales" es importante considerar el término de **Pensamiento Irradiante,** al que se puede resumir con un simple ejemplo: Si a una persona se le pregunta qué sucede en su cerebro cuando en ese momento está escuchando una música agradable, saboreando una dulce de fruta, acariciando a un gato, dentro de una habitación sumamente iluminada a la cual le entra el olor de pinos silvestres a través de la ventana, se podría obtener que la respuesta es simple y a su vez asombrosamente compleja, debido a la capacidad de percepción multidireccional que tiene el cerebro humano para procesar diversas informaciones y en forma simultánea.

والمتحاف والمتفقي والمروان

El Dr. Buzan expresa que cada **bit** de información que accede al cerebro (sensación, recuerdo o pensamiento, la cual abarca cada palabra, número, código, alimento, fragancia, línea, color, imagen, escrito, etc.) se puede representar como una esfera central de donde irradian innumerables enlaces de información, por medio de eslabones que representan una asociación determinada, la cual cada una de ellas posee su propia e infinita red de vínculos y conexiones. En este sentido, se considera que la pauta de pensamiento del cerebro humano como una "gigantesca máquina de asociaciones ramificadas", un ordenador con líneas de pensamiento que irradian a partir de un número virtualmente infinito de nodos de datos, las cuales reflejan estructuras de redes neuronales que constituyen la arquitectura física del cerebro humano y en este sentido, cuanto más se aprenda unos nuevos datos de una manera integrada, irradiante y organizada, más fácil se hará el seguir aprendiendo<sup>43</sup>.

الأواد والمواليات والمتحصر والمستحقق فللعطاء والموالا ومساروا والرواز

Lo anteriormente descrito, permite concluir que el pensamiento irradiante es la forma natural y virtualmente automático en que ha funcionado siempre el cerebro humano.

## **1.1.2. El Método de los Mapas Mentales:**

El mapa mental es una técnica que permite la organización y la manera de representar la información en forma fácil, espontánea, creativa, en el sentido que la misma sea asimilada y recordada por el cerebro. Así mismo, este método permite que las ideas generen otras ideas y se puedan ver cómo se conectan, se relacionan y se expanden, libres de exigencias de cualquier forma de organización lineal.

Es una expresión del pensamiento irradiante y una función natural de la mente humana. Es una poderosa técnica gráfica que ofrece los medios para acceder al potencial del cerebro, permitiéndolo ser aplicado a todos los aspectos de la vida ya que una mejoría en el aprendizaje y una mayor claridad de pensamientos refuerzan el trabajo del hombre.

El mapa mental tiene cuatro características esenciales, a saber<sup>44</sup>:

- a. El asunto o motivo de atención, se cristaliza en una imagen central.
- b. Los principales temas de asunto irradian de la imagen central en forma ramificada.
- c. Las ramas comprenden una imagen o una palabra clave impresa sobre una línea asociada. Los puntos de menor importancia también están representados como ramas adheridas a las ramas de nivel superior.
- d. Las ramas forman una estructura nodal conectada.

an en la construcción de la construcción

Aunado a estas características, los mapas mentales se pueden mejorar y enriquecer con colores, imágenes, códigos y dimensiones que les añadan interés, belleza e individualidad, fomentándose la creatividad, la memoria y la evocación de la información.

المتعقب ويترون والمعاقبات والمتاريخ أتأمض المتمادة والمتحدث

Cuando una persona trabaja con mapas mentales, puede relajarse y dejar que sus pensamientos surjan espontáneamente, utilizando cualquier herramienta que le permita recordar sin tener que limitarlos a las técnicas de estructuras lineales, monótonas y aburridas.

Para la elaboración de un mapa mental y tomando en consideración las características esenciales el asunto o motivo de atención, se debe definir identificando una o varias **Ideas Ordenadoras Básicas (JOB),** que son conceptos claves (palabras, imágenes o ambas) de donde es posible partir para organizar otros conceptos, en este sentido, un mapa mental tendrá tantas **JOB**  como requiera el "cartógrafo mental". Son los conceptos claves, los que reúnen a su alrededor la mayor cantidad de asociaciones, siendo una manera fácil de descubrir las principales **JOB** en una situación determinada, haciéndose las siguientes preguntas, de acuerdo con el Dr. Buzan<sup>45</sup>:

- *lQué* conocimiento se requiere?
- Si esto fuera un libro, ccuáles serían los encabezamientos de los capítulos?
- ¿Cuáles son mis objetivos específicos?
- lCuáles son mis interrogantes básicos? Con frecuencia, lPor qué?, *lQué?,*  lDónde?, lQuién?, *lCómo?,* Cuál?, lCuándo?, sirven bastante bien como ramas principales de un mapa mental.
- ¿Cuál sería la categoría más amplia que las abarca a todas?

Una vez que se han determinado las **Ideas Ordenadoras Básicas** se requiere considerar otros aspectos<sup>46</sup>:

- **Organización:** El material debe estar organizado en forma deliberada y la información relacionada con su tópico de origen (partiendo de la idea principal, se conectan nuevas ideas hasta completar la información).
- **Agrupamiento:** Luego de tener un centro definido, un mapa mental se debe agrupar y expandir a través de la formación de sub-centros que partan de él y así sucesivamente.
- **Imaginación:** Las imágenes visuales son más recordadas que las palabras, por este motivo el centro debe ser una imagen visual fuerte para que todo lo que está en el mapa mental se pueda asociar con él.
- **Uso de palabras claves:** Las notas con palabras claves son más efectivas que las oraciones o frases, siendo más fácil para el cerebro, recordar éstas que un grupo de palabras, frases u oraciones.
- **Uso de colores:** Se recomienda colorear las líneas, símbolos e imágenes, debido a que es más fácil recordarlas que si se hacen en blanco y negro. Mientras más color se use, más se estimulará la memoria, la creatividad, la motivación y el entendimiento e inclusive, se le puede dar un efecto de profundidad al mapa mental.
- **Símbolos** (herramientas de apoyo): Cualquier clase de símbolo que se utilice es válido y pueden ser usados para relacionar y conectar conceptos que aparecen en las diferentes partes del mapa, de igual manera sirven para indicar el orden de importancia además de estimular la creatividad.
- **Involucrar la conciencia:** La participación debe ser activa y consciente. Si los mapas mentales se convierten en divertidos y espontáneos, permiten llamar la atención, motivando el interés, la creatividad, la originalidad y ayudan a la memoria.
- **Asociación:** Todos los aspectos que se trabajan en el mapa deben ir asociados entre sí, partiendo desde el centro del mismo, permitiendo que las ideas sean recordadas simultáneamente.
- **Resaltar:** Cada centro debe ser único, mientras más se destaque o resalte la información, ésta se recordará más rápido y fácilmente.

El volumen de información que los facilitadores deben manejar, los exámenes, las asignaciones de trabajos de investigación y las presentaciones a los que deben enfrentarse a lo largo de su trabajo, a cualquier nivel, exigen estrategias de aprendizaje que les permitan: mejorar el poder de concentración, adquirir el hábito de estudiar con placer, desarrollar la confianza en su propia capacidad mental, despertar el entusiasmo por aprender, evitar el aburrimiento y la frustración, y poner en practica elementos de estudio que les produzca, a corto plazo, beneficios crecientes y significativos dentro del proceso educativo.

Los sistemas lineales excluyen la capacidad que tiene el cerebro para captar el color, la dimensión, la síntesis, el ritmo y la imagen.

A continuación y de manera más detallada explicaremos cual es el objetivo de los mapas mentales, de que forma podemos empezar a trabajar con ellos y que características se deben cumplir al elaborar un mapa mental

## **1.1.3. Objetivo de la Cartografía Mental.**

Los mapas mentales que tienen como origen el pensamiento creativo o el Brainstorming presentan multitud de objetivos; los principales son:

- l. Explorar todas las posibilidades creativas de un terna.
- 2. Olvidar cualquier supuesto previo referente al terna, con lo cual se abrirá el espacio necesario para un nuevo pensamiento creativo.
- 3. Generar ideas cuyo resultado sea la iniciación de una acción específica, o bien la creación o modificación de una realidad física.
- 4. Estimular un pensamiento creativo más sólido y coherente.
- S. Crear nuevos marcos de referencia conceptual en cuyo ámbito sea posible.
- 6. Capturar, cuando se produzca, los destellos de compresión súbita y trabajar con ellos para cultivarlos.
- 7. Planificar de forma creativa.

La manera más sencilla de realizar los mapas mentales es siguiendo una metodología, cuyos pasos a seguir se establecerían de la siguiente manera.

Para entender mejor corno podernos empezar a trabajar con los mapas mentales primero tenemos que hablar de las leyes de la cartografía mental, estas consiste en incrementar, más que restringir, la libertad mental. En este contexto, es importante no confundir orden con rigidez, ni libertad con caos. De hecho, la auténtica libertad mental consiste en crear el orden a partir del caos. Las leyes de la cartografía mental nos ayudarán a hacer exactamente esto. Dichas leyes se dividen en dos grupos: las leyes de la técnica y las leyes de la diagrarnación:

## **1.1.4. Las Técnicas47**

#### **A. Utiliza el Énfasis.**

El énfasis, corno ya hemos visto, es uno de los factores más importantes para mejorar la memoria y la creatividad. Todas las técnicas usadas para enfatizar se pueden usar también para asociar, y viceversa. Las siguientes leyes nos permitirán conseguir el énfasis adecuado en los mapas mentales.

#### **a) Usar siempre una imagen central.**

Una imagen concentra automáticamente el ojo y el cerebro, desencadena numerosas asociaciones y es de una gran efectividad como ayuda para la memoria. Además, una imagen es atractiva, y lo es en múltiples aspectos. Atrae, agrada y obliga a que se le prestes atención.

Si una determinada palabra (más que una imagen) es absolutamente central en el mapa mental, se puede convertir en una imagen si se dibujas en tres dimensiones, usando múltiples colores y dándole una forma atrayente.

#### **b) Usar imágenes en todas la extensión del mapa mental.**

Usar imágenes siempre que sea posible es un recurso con el que se obtienen todos los beneficios que ya hemos mencionado, y que además crea un equilibrio estimulante entre las habilidades visuales y lingüísticas de niveles corticales, al mismo tiempo que mejora la percepción visual.

Si se abandona el miedo a ser un artista mediocre se intenta dibujar una mariposa., por ejemplo, es probable que la primera imagen parezca insatisfactoria. ien algunos casos, podría se un fracaso! Los positivo es que se ha intentado, y la próxima vez que volvamos a ver una mariposa la miraremos con más atención para poder recordarla y reproducirla.

Así, al usar imágenes en los mapas mentales, nos concentraremos con más claridad en la vida real y será más fácil la representación de los objetos reales. Estaremos literalmente, "abriendo los ojos" al mundo que nos rodea.

#### **c) Usar tres o más colores por cada imagen central.**

Los colores estimulan la memoria y la creatividad, permitiendo escapar al peligro de la monotonía monocromática. Añaden vida a las imágenes y las hacen más atrayentes.

#### **d) Usar la tercera dimensión en las imágenes y alrededor de las palabras.**

La tercera dimensión hace que las cosas "destaquen", y por lo tanto son más fáciles de recordar y de comunicar. Así pues, los elementos más importantes del mapa mental se pueden destacar si se dibujan o se escriben en tercera dimensiones.

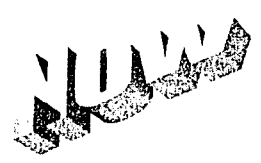

TESIS *CON*  FALLA *DE* **ORlGEN** 

#### **e) Usar la sinestesia (la fusión o amalgamas de los sentidos fisicos).**

Cada vez que sea posible, incluyamos en los mapas mentales palabras o imágenes que afecten a los cinco sentidos y al sentido sinestésico (sensación física)

Observemos cómo los niños pequeños perciben la naturaleza a partir de todos los sentidos. Tocan, saborean, se mueven y exploran; luego, cantan, riman y platican entre sí cuentos e historias con los que van creando sus propias fantasías y ensoñaciones centradas en su memoria e imaginación.

También el movimiento es una importante técnica mnemotécnica, que se puede usar en los mapas mentales. Las palabras, las imágenes, todo los mapa mental se puede mover con los dibujos animados. Para conseguir que las imágenes se muevan, no hay más que añadirles los indicadores visuales de movimientos más adecuados, como por ejemplo:

#### **f) Varia el tamaño de las letras, las líneas y las imágenes.**

La diferencia de tamaño es la mejor manera de indicar la importancia relativa de los elementos en una jerarquía. Al aumentar el tamaño se añade énfasis, y con ello se incrementa la posibilidad del recuerdo.

GRANDES

MEDIOS

Pequeños

diminutos

TESIS CON FALLA DE ORIGEN

 $\mathrm{MEDIO}$   $_{\mathbb{P}}$   $\mathrm{F}$   $\mathrm{F}$   $\$ 

'

#### **g) Organizar bien el espacio.**

Una buena organización del espacio aumentar la claridad de la imagen, ayuda en el uso de la jerarquía y de la categorización, deja el mapa mental "abierto" a otras posibilidades, y es estéticamente agradable. o

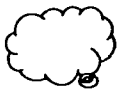

#### **h) Usar un espaciado apropiado.**

Tenemos que dejar el espacio adecuado entre cada ítem imprime orden y estructura al mapa mental. El espacio entre los puntos o temas tratados puede ser tan importante como ellos mismos.

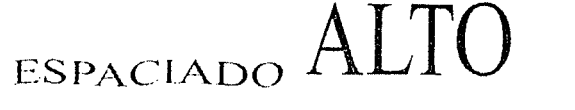

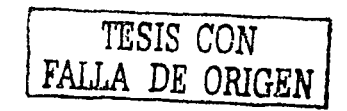

#### $BAIO$

#### **B. Utilizar la Asociación.**

La asociación es el otro factor importante para mejorar la memoria y la creatividad. Es el recurso integrador del que se vale el cerebro para dar a nuestra experiencia física un sentido que es la clave de la memoria y del entendimiento humano.

Una vez establecida la imagen central y la Ideas Ordenadora Básica (IOB), el poder de la asociación permite que el cerebro tenga acceso al fondo de cualquier tema que nos interese.

Como ya dijimos, cualquier técnica que se utilice para la asociación se puede usar también para el énfasis, y viceversa ..

#### **a) Utilizar flechas cuando se quiera establecer conexiones dentro del diseño ramificado y a través de él.**

Las flechas, que pueden ser uni o multidemsional y variar en tamaño, forma y dimensiones, llevan automáticamente al ojo a establecer una conexión entre una parte del mapa mental y otra. Las flechas aportan al pensamiento una dirección espacial.

#### **b) Utilizar colores.**

El color es uno de los instrumentos más poderosos para favorecer la memoria y la creatividad. La elección de determinados colores con fines de codificación, o para señalar áreas especificas de un mapa mental, dará un acceso más rápido a la información, mejorará el recurso de ésta, incrementará el número y el alcance de las ideas creativas. Trabajar con este tipo de códigos y símbolos de color puede ser una técnica tan válida para el trabajo individual como en grupo.

#### **c) Utilizar códigos.**

Los códigos permiten establecer conexiones inmediatas entre las diferentes partes de un mapa mental, por más alejadas que puedan estar en la página. Estos códigos pueden asumir la forma tanto de señales como de cruces, círculos, triángulos y subrayados, o pueden ser más elaborados.

Además, los códigos pueden ahorrar muchísimo tiempo. Por ejemplo, en las notas se pueden usar diversos códigos simples para representar personas, proyectos, elementos o procesos que reaparecen con frecuencia.

Los códigos refuerzan y destacan las formas de jerarquización y de categorización escogidas, mediante la simple aplicación de colores, símbolos, formas e imágenes. También se pueden usar para relacionar material muy diverso (como pueden ser referencias bibliográficas) a el mapa mental.

#### **C. Expresarse con Claridad.**

Si las notas no son más que garabatos, serán más un obstáculo que una ayuda para la memoria; además, se convierten en una traba para la naturaleza asociativa y la claridad del pensamiento.

#### **a) No usar más que una palabra clave por línea.**

Cada palabra individual tiene infinidad de asociaciones posibles. Disponer una sola por línea da la libertar para la asociación. Así, las frases importantes no se pierden y todas las opciones se mantienen abiertas.

#### **b) Escribir todas las palabras con las letras de imprenta.**

Las letras de imprenta tienen una forma más definida, por lo que son más fáciles de "fotografiar" mentalmente. Es más lento escribirlas así, pero se ve compensado por la rapidez que se gana en la asociación creativa y en el recuerdo. La letra de imprenta, además, estimula la brevedad, y para demostrar la importancia relativa de las palabras se puede usar indistintamente mayúsculas o minúsculas.

#### **c) Escribir las palabras claves sobre las líneas.**

La línea constituye el "esqueleto" para las "carnes" de las palabras. Por consiguiente, proporciona una organización y una pulcritud que mejoran la claridad y ayuda al recuerdo. Además, las líneas ayudan a establecer conexiones y adiciones nuevas.

#### **d) La longitud de las líneas debe ser igual a la de las palabras.**

Esta norma hacer que sea más fácil la proximidad de las palabras, con lo que se facilita la asociación. Además, el espacio que se ahorra permite incluir más información en el mapa mental.

#### **e) Une las líneas entre sí y las ramas mayores con la imagen central.**

Unir las líneas del mapa mental facilita la conexión mental de los pensamientos, las líneas pueden dibujarse como flechas, curvas, círculos, óvalos, triángulos, poliedros, o cualquier otra forma que nos proporcione el cerebro.

#### **f) Las líneas centrales deben ser más gruesas y con forma orgánica.**

Mediante la enfatización, las líneas más gruesas señalan inmediatamente al cerebro la importancia de las ideas centrales. Si el mapa mental está en la etapa inicial, quizás mientras la cartografía descubra que algunas ideas periféricas son en realidad más importantes que las centrales. Entonces, se puede engrosar las líneas exteriores donde parezca apropiado. Las líneas curvas y con forma orgánica añaden interés visual.

Consigamos que los límites enlacen con la rama de la palabra clave.

Cuando una líneas fronterizas "abraza" el contorno de una rama terminada del mapa mental, define la forma peculiar de esa rama. Y entonces la forma propia y única puede provocar el recuerdo de la información contenida en dicha rama.

Es algo que, cuando éramos niños, muchos hacíamos casi inconscientemente. Por ejemplo, ¿recordar haber estado alguna vez tirado al aire libre, un día soleado, mirado el cielo azul lleno de nubes? Si se ha hecho, lo más probable es que al mirar las nubes que pasaban a la deriva hayamos pensado: que las nubes adoptaban formas de animales o cosas.

El cerebro iba creando imágenes a partir de formas cambiantes, y esa actividad cerebral las hacia más fáciles de recordar. De la misma manera, el hecho de crear formas en el mapa mental permitirá organizar muchos bits (unidades mínimas de información) de datos de forma más fácilmente evocable. Esta manera de reunir datos, conocida en inglés como chuking (traqueando), es una forma de mnemotécnica conocida.

De acuerdo con los psicólogos, nuestra memoria inmediata no es capaz de almacenar, como promedio, más que unos siete ítems de información. La técnica del chunking (traqueado) puede ayudarnos a usar con más eficiencia este espacio de almacenamiento.

Por ejemplo, si uno está entrenado, un sujeto puede agotar toda sus capacidad mnemónica recordando un número telefónico de siete dígitos. El usuario entrenado, sin embargo, "fraccionará" los siete dígitos formando grupos significativos, con lo que se reservará espacio para otra información.

Es decir, dibujar límites sobre un mapa mental tiene evidentes ventajas mnemótenicas. Si se desea añadir más ramas después de haber trazado un límite, el nuevo conjunto de ramas puede estar encerrado dentro de un nuevo límite, parecido a los anillos que muestra un tronco de árbol cortado.

#### **g) Máxima claridad en las imágenes.**

La claridad externa estimula la claridad interior del pensamiento, además, un mapa mental claro será más elegante, graciosos y atractivo.

#### **h) Mantener el papel dispuesto en posición horizontal.**

El formato horizontal o apaisado (paisaje) proporciona más libertad y más espacio para dibujar el mapa mental que la posición vertical (retrato). Además, un mapa mental horizontal es más fácil de leer.

#### **i) Escribir con letras de imprenta tan verticales como sea posible.**

Una letra de imprenta vertical permite al cerebro acceder más fácilmente a los pensamiento expresado, y esta ley es tan válida para el ángulo de las líneas corno para la propia letra impresa. Si se mantienen las líneas tan próximas a las horizontales como sea posible, el mapa mental será mucho más legible. Procuremos mantenerlo en un ángulo máximo de 45°.

 $\epsilon$ 

## **D. Crea un estilo personal al tiempo que se respetan las leyes de la cartografía mental.**

#### **La Diagramación.**

## **a) Usar la jerarquía.**

Tal como vimos el uso de la jerarquía y la categorización para crear ideas ordenadoras básicas favorece enormemente el poder de nuestro cerebro.

## **b) Usar el orden numérico.**

Si el mapa mental es la base para una tarea específica, un discurso, un ensayo o la respuesta a un examen, quizá se quiera ordenar el pensamientos de una forma específica, ya sea disponiéndolos cronológicamente o por orden de importancia.

Se pueden numerar las ramas en el orden deseado, e incluso asignar a cada una de ellas el momento o el énfasis que le corresponda. Si se prefieres, se puede usar letras en vez de números. De cualquier forma, el resultado de esta manera de ordenar el trabajo será, automáticamente, un pensamientos más lógico.

#### **1.1.s. La preparación para elaborar un Mapa Mental48•**

Para obtener buenos resultados, es necesario que se vaya creando el contexto o marco ideal, tanto mental como físico, en el cual se pueda crear los mapas mentales, las recomendaciones que siguen nos ayudarán a conseguir la mejor actitud posible, los mejores materiales y un buen ambiente de trabajo.

#### **Preparar la actitud mental.**

## **a) Conseguir una actitud mental positiva.**

Una actitud positiva desbloquea la mente, aumenta la probabilidad de establecer conexiones espontáneas, relaja el cuerpo, mejora la percepción y crea una actitud de expectativa hacia los resultados positivos. Todo esto se verá reflejado en el mapa mental. Por ello es imprescindible afrontar con ánimo positivo toda tarea que tenga que ver con cada mapa mental, incluso ante una situación "negativa" como puede ser una examen.

#### **b) Copiar las imágenes del entorno.**

Siempre que sea posible, copiemos otros mapas mentales, imágenes y obras de arte, porque nuestro cerebro aprende copiando y, después, creando nuevas imágenes o conceptos a partir de los que ha copiado, nuestro sistema reticular de activación (una complejísima "estación de selección" situada en la base del cerebro) recogerá automáticamente la información que sirva para mejorar las habilidades para la cartografía mental.

#### **e) Confiar en el mapa mental.**

Muchas personas se preocupan o se frustran si los mapas mentales no responden a sus expectativas. Si ese es el caso, analicemos el mapa mental sin juzgarlo y sigamos insistiendo para mejorarlo.

#### **d) No rechazar lo absurdo.**

Especialmente en las etapas iniciales, las más creativas, hay que registrar todas las ideas "absurdas" o "tontas" y permitir que a partir de ellas surjan cualquier otra idea adicional. Esto debe ser así porque, generalmente, las ideas que nos parecen "tontas o absurdas" son las que más se alejan de las normas. Contienen, a su vez, inspiración y paradigmas nuevos que también, por definición, se alejan de la norma.

#### **e) Intentar que el mapa mental sea bonito.**

Nuestro cerebro vibra ante la belleza, por tanto, cuanto más hermoso sea el mapa mental, más podremos crear y recordar a partir de él.

#### **B. Preparar los materiales.**

En un nivel subconsciente, tendemos a "abrirnos" o a "cerrarnos" ante cualquier estímulo sensorial, dependiendo de lo agradable que resulte. Por consiguiente el papel, el bolígrafo o lápiz, los elementos que destaques y la forma de colorear los dibujos deben ser elegidos cuidadosamente para que resulten agradables.

#### **C. Preparar el lugar de trabajo.**

Lo mismo que los materiales, el lugar de trabajo provocan diversas reacciones: Negativa, indiferente o positiva. Por consiguiente, debes trabajar en un lugar agradable y cómodo para tener una disposición positiva.

#### **a) Procurar disfrutar de una temperatura moderada en la habitación.**

La temperatura extrema distraen del trabajo. Con una temperatura moderada se alcanza un nivel de comodidad óptimo.

#### **b) Usar luz natural siempre que se pueda.**

La luz natural es la más relajante para la vista, y además proporciona al cerebro una información más precisa respecto a la forma, color, línea y dimensión.

## **c) Asegurarse de tener aire fresco.**

El aire fresco proporciona oxígeno al cerebro, aumentando su poder de percepción.

## **d) Amueblar adecuadamente la habitación.**

Asegurarse de que el escritorio y la silla permiten mantener una postura relajada, cómoda y erguida. Una postura adecuada favorece la irrigación del cerebro, mejora la percepción y refuerza el vigor mental y físico. Además, unos muebles atractivos y bien diseñados harán que nos guste el lugar de trabajo.

## **e) Crear un ambiente agradable.**

Al igual que los muebles y demás materiales, un ambiente atractivo hará que nos guste estar en el lugar de trabajo. Como el aprendizaje va con frecuencia asociado al castigo, hay mucha gente que sin darse cuenta hace de su estudio o despacho un lugar desagradable. Hagamos del nuestro un lugar realmente acogedor donde apetezca estar, aunque en ese momento no tengamos el propósito de aprender nada. Unas cuantas imágenes que nos gusten en la pared, una alfombra bonita, detalles así como hacer del lugar de trabajo un lugar agradable y atrayente.

## **f) Escuchar una música adecuada o, si se prefieres, trabaja en silencio.**

Todos reaccionamos de diferente manera ante la música. Hay personas a quienes les gusta oír música mientras trabajan en la cartografía mental, y otras que prefieren hacerlo en silencio. Es importante probar ambas cosas y, en todo caso, elegir una música adecuada en ese momento dado.

Después de estas recomendaciones, como parte inicial es muy importante, antes de poner en marcha este proceso ver en que condiciones se encuentra la empresa, en términos generales se deben establecer parámetros contra los cuales se puedan medir o evaluar las acciones de capacitación.

Por ejemplo, formar un grupo de trabajo que apoyo la función de capacitación, este grupo debe estar integrado por gerentes o jefes de departamento, para que sean éstos tos que detecten tas necesidades de capacitación en sus propias áreas de trabajo, y ellos mismo auxiliados por sus propios asociados, con la ayuda de su experiencia y utilizando comités que con una lluvia de ideas, surjan las expectativas reales; otra alternativa es a base de seleccionar de entre los supervisores y los asociados un grupo al que se le prepara para ejecutar las acciones de capacitación dentro de ta empresa.

Los miembros de este grupo quienes detectan tas necesidades y por cierto con mayor facilidad, ya que ellos son los que conocen, saben y viven los problemas.

Debido al conocimiento técnico que estos asociados poseen, pueden determinar directamente en donde se encuentran los cuellos de botella, y definir si los problemas se pueden resolver por medio de la capacitación, de ser así, también puede analizar los aspectos particulares y específicos en los cuales proporcionen los conocimientos concretos a los asociados y en donde más se requiere propiciar el desarrollo de habilidades.

Pero todo esto no lo podremos lograr sino contamos con las herramientas necesarias para lograr que tanto los gerentes, jefes y asociados desarrollen una capacidad que les permita despertar su creatividad y poder lograr un cambio sobre lo ya establecido. Para esto debemos tener una sensibilidad tal que pueda interpretar la realidad y analizarla para no solamente ver lo que obviamente no funciona dentro del sistema establecido sino aquello que es susceptible de mejorar, implementar y optimizar.

Para lograr lo anterior se hace necesario proponer la utilización de los mapas mentales que nos ayuden tanto a la detección de necesidades, a la elaboración de programas específicos y al establecimiento de los cursos o eventos de capacitación.

Es por tanto fundamental seguir ciertas directrices que son meramente puntos de orientación para que cada facilitador se apoye en su propia labor creativa.

Para poder desarrollar el programa de capacitación debemos de conocer a fondo la filosofía y las políticas de la empresa donde laboramos y estar cocientes de que el más importante recurso es precisamente el elemento humano, que debe de ser no solamente capacitado, sino desarrollado para lograr una integración de todos los elementos de la organización. Y tomar en cuenta la asistencia exterior de asesoramiento y capacitación ya que es sumamente importante para su desenvolvimiento en el plano de eficiencia y productividad.

Uno de los retos y desafíos en la capacitación en las organizaciones, siempre ha sido y seguirá siendo el evaluar el impacto que se logra en los resultados de la compañía. Con sus clientes y usuarios, dentro de sus operaciones y en la efectividad con que trabajan los departamentos entre sí en sus relaciones cliente-proveedor internos.

and the company of the company of the company of the company of the company of the company of the company of the company of the company of the company of the company of the company of the company of the company of the comp

Bajo diferentes situación se tiene que dar capacitación y adiestramiento por ejemplo:

- Aun en el supuesto de que el asociado posea capacidades previas para el puesto. Porque implica cambiar los hábitos que el asociado tenía para hacer el trabajo de un modo, cuando se requieren otros conforme a los sistemas de su nueva empresa.
- En caso de cambio de puesto.
- Por cambio de sistemas.
- Para corrección de defectos. Algunos asociados están realizando deficientemente su labor, sea por fallas de la supervisión anterior, sea por haber adquirido defectos por una producción muy intensa, sea inclusive, por problemas psicológicos, familiares, sociales o económicos que han originado esos defectos.

En todos estos casos la capacitación y el adiestramiento son indispensables.

Dentro de la empresa, la capacitación contribuye de la mejor manera al logro de los objetivos de grupo, y en tanto que la capacitación se encamina hacia la modificación de conductas en los asociados para el logro de los objetivos de la empresa, es necesario que el facilitador como el administrador de esta función conozca y aplique los principios y funciones de la capacitación.

La clave de la diagramación (mapa mental) de un proyecto es dividir o subdividir éste en elemento que resulten controlables.

Contemplar el panorama desde una perspectiva global en la cual pueden considerarse todos los factores facilita su puesta en marcha, hace posible establecer los límites temporales, garantizar la organización y prever la supervisión.

Con una lluvia de ideas para el diseño del proyecto se tiene el primer paso en este proceso.

an 1992.<br>Ny INSEE dia mampiasa ny kaodim-paositra 64149. Ilay kaominina dia kaominina mpikambana amin'ny fivondronan-ka

1 l 1 i \ li de partir a la fin de la fin de la fin de la fin de la fin de la fin de la fin de la fin de la fin de la f

1 1

1

A continuación se ingresa a la fase practica, los objetivos de corto plazo, los objetivos de mediano plazo y los objetivos a largo plazo.

المرود لوسطا للعالم والكورانية الأنجام والمتحد

Las criticas constructivas evaluaciones, en este contexto, son comentarios útiles sobre los planes.

Una vez establecido lo objetivos y establecer límites temporales, vamos a conocer la estrategia que nos permitirá elaborar proyectos de pronta organización y simplificación al subdividar cada objetivo en elemento controlable.

El proceso de organización de proyecto considera las principales características y los detalles que hemos de tener en cuenta para la realización de un objetivo.

Las categorías principales para la diagramación de un mapa de este tipo son los rubros: **QUÉ, QUIEN, CUÁNDO, DÓNDE, POR QUÉ, PARA QUÉ, CÓMO Y CUÁNTO COSTARÁ<sup>49</sup> .** 

Colocar el objetivo en el centro del MAPA MENTAL y genera información al respecto en las ramas directamente conectadas. Las siguientes preguntas pueden ayudar como referencia.

- **QUE**. *iQué acciones se deben realizar? <i>iQué recursos*, específicamente, se tienen? ¿Qué recursos específicamente, faltan? ¿Qué características, en concreto, presentará el resultado final? ¿Qué características, concretamente, requiere este proceso? ¿Qué consecuencias de amplio alcance tendrá el objetivo?
- **QUIÉN** aquién tiene la información que se necesita? aQuién puede apoyar? iQuién, específicamente, se hará cargo de determinada parte del plan? ¿Quién tomará las decisiones? lQuién intervendrá y en que momento, en concreto? lQuién puede resultar afectado o perjudicado? lQuién puede plantear obstrucciones y cuáles pueden ser sus argumentos?
- **CUÁNDO Y CUÁNTO.** *i*Cuándo, específicamente, se esperan los resultados? iCuándo cada parte del plan? iCuándo se tomarán las decisiones? iCuánto tiempo estoy dispuesto a dedicar? ¿Cuánto tiempo dedicaré a las diferentes fases? ¿Cuánto esfuerzo requerirá el objetivo?
- **DÓNDE.** lDónde específicamente, se desea el objetivo? lDónde puede encontrarse un determinado recurso? lDónde pueden encontrarse los factores que faciliten los resultados?
- **POR QUÉ.** *i*Por qué hay que tomar esta decisión? *iPor qué es importante esta* parte del plan? ¿Por qué existen esas obstrucciones? ¿Por qué es importante resolverlas?
- **CÓMO.** *lCómo* concretamente, deben realizarse las diferentes fases del proyecto? *lCómo* evaluaré cada parte? *lCómo,* específicamente, organizaré el esfuerzos para conseguir los objetivo?
$\label{eq:2.1} \mathcal{L}^{\mathcal{A}}(\mathcal{A})=\mathcal{L}^{\mathcal{A}}(\mathcal{A})\mathcal{L}^{\mathcal{A}}(\mathcal{A})\mathcal{L}^{\mathcal{A}}(\mathcal{A})\mathcal{L}^{\mathcal{A}}(\mathcal{A})$ 

The company of the company of the company

s a contrar distri

and the companion of the second control of the companion

- **CUANTO COSTARÁ.** lCuánto, en concreto, cuesta alcanzar el objetivo? lCuánto costarán las diferentes fases del proceso? lqué inversión de dinero exigirá?
- **PARA QUÉ.** lPara qué servirán, concretamente, las reuniones con el equipo de trabajo? lPara qué son, específicamente, los resultados que se desea lograr durante las diferentes fases del plan?

Posteriormente una revisión imparcial de los objetivos puede arrojar la siguientes retroalimentación: quizás el objetivo no está adecuadamente planteado. O es muy extenso. Tal vez el recorrido para su consecución impone una serie de limitaciones tortuosas, en ese caso habrá que modificar los procedimientos para conseguirlo, es conveniente enfocarnos en la creación de soluciones alternativas más flexible.

Llegando a la segunda fase en la elaboración de un programa de capacitación se determinaran los procesos por los que el programa debe pasar; a continuación hablaremos de la organización de los datos. En otras palabras la organización de nuestra lluvia de ideas.

(2) A. S. M. K. G. L. S. K. A. C. S. S. M. S. M. S. C. L. A. S. M. G. K. M. C. M. W.

di la contra la carte del contra la Regional del contra la solata del contra la carte del material de la carte وإرهام ومنادات المتأخر وحاربا أدوات والمحافظ والانتقاد والمحارب المتارين والمتحد المتواد المتارين المواطنة and he was going to be a more than the fact of the stage and solar field

المستحقق والمنافس والمستحقق والمتعارف والمستحدث والمستحقق والمتحال والمتحدث والمستحق والمستحق والمستح 经国际公司 医神经性 医心包 医心包 医心包 医单位 医阿尔伯氏征 医中心反应 医胸膜静脉

it in de staat de staat de groepe van de groepe van de staat de groepe van de groepe van de groepe van de groe<br>1934 van de groepe van de groepe van de groepe van de groepe van de groepe van de groepe van de groepe van de<br>1

all provide the company of the second state of the second state of the second state of the second state of the<br>The second state of the second state of the second state of the second state of the second state of the second

and the company of the set

## **2. La Organización de los Datos.**

El sistema que presenta mayor flexibilidad es el más adaptado y eficaz. En el campo de la actividad humana esta cualidad nos permite el uso más eficiente de nuestras habilidades y destrezas. La flexibilidad nos permite aprovechar las oportunidades que están a nuestro alcance y resolver problemas en el acto. También nos ayuda a tornar decisiones. La flexibilidad es un valor primordial del auténtico emprendedor.

and a series of the company of the company of the

La tecnología y con ella la computación han llegado a los procesos de capacitación y al mismos que se ha venido ejerciendo desde los tiempos más remotos, que de siempre ha sido necesario que los seres humanos aprendamos, si bien, en algunos aspectos que realiza el aprendizaje en forma autónoma o directa y personalmente a lo que llamarnos autodidácticarnente, en muchas otras ocasiones es necesario que se realice al proceso de Enseñanza-Aprendizaje **(E-A)** 

Este proceso como es bien sabido, requiere como mínimo de una persona que enseñe y por supuesto de otra que aprenda.

Cuando nos referimos a este proceso de **E-A** en las empresas, nos encontrarnos con una gran variedad de formas que se llevan a cabo, desde la forma de aprender viendo, que por cierto y también por desgracia es una de las más frecuentemente usadas, en la que ocurre normalmente, que cuando llega un nuevo asociado a la empresa, simplemente, se le coloca junto a otro asociado que ya tiene cierto tiempo realizando ese trabajo y el recién llegado se dedica solamente a observar la manera en que el otro hace las cosas y realiza sus propias apreciaciones.

Esta manera que como ya se menciona es de las que se usan con mayor frecuencia, tiene una serie de problemas y dificultades para el aprendizaje partiendo de que el asociado que se supone que "sabe hacer el trabajo" también aprendió de una manera semejante, por lo tanto no se sabe a ciencia cierta si la manera en que realizan las operaciones es la más correcta, en el menor tiempo, con calidad y eficiencia. Tampoco se tiene referencia de su capacidad de aprendizaje y lo que ocurre con frecuencia es que en el momento en que al nuevo asociado se le pone a ejecutar la misma tarea, no la lleva a cabo adecuadamente.

También se da el caso de que el asociado "experimentado" es al que se le asigna la responsabilidad de enseñar al nuevo, pero sin tener ninguna base didáctica.

Para establecer un programa de capacitación, se requiere por una parte, realizar una análisis de las operaciones que se van a enseñar, con el objeto de establecer un determinado orden y secuencia que permita la mayor facilidad del aprendizaje y al mismo tiempo la mayor productividad.

Es aquí donde proponemos la utilización de los mapas mentales, y a que nos ayuden a resolver la gran mayoría de los problemas en la empresa en cuanto al incremento de los volúmenes de producción, al mejoramiento de la calidad, la reducción de costos de producción, al abatimiento de los volúmenes de merma (desperdicio y / o perdida) y por supuesto el incremento de las ventas y productividad de los asociados.

Expliquemos este proceso de capacitación que fue el resultado de la lluvia de ideas y de experiencias laborales, conocimientos que fueron almacenados en la memoria y que ahora fue posible plasmarlos en y representarlos en un mapa mental.

# **2.1. Planeación50•**

Para distribuir las tareas de un proyecto, o una serie de proyectos, en nuestro proceder cotidiano podemos utilizar la planificación, es así como primera fase tenemos la Planeación en este proceso de elaboración, es la fase que le da razón y contenido técnico a la capacitación, pues conduce a determinar la propuesta valiéndose de cuatro etapas y una de ellas como ya lo mencionamos es la planeación.

## **2.1.1. Determinación de Necesidades de Capacitación.**

Es un procedimiento que parte del análisis de los insumos con que cuenta la empresa y en particular de las características de los recursos humanos, para conocer con una mayor exactitud las deficiencias del personal en cuanto al desempeño a las tareas inherentes a sus puestos de trabajo.

## **2.1.2. Definición de objetivos.**

Los objetivos son los fines o metas a los que se dirige toda actividad, conforman la base estructural de la planeación y da sentido y orientación a todo el proceso pues señala el fin hacia el cual hay que dirigirse. Estos deben fijarse en función de los objetivos de la organización y en razón de la satisfacción, solución o reducción de los problemas, carencias o necesidades detectadas en la fase de DNC.

#### **2.1.3. Elaboración de programas.**

Los programas son conjuntos de metas, políticas, procedimientos, reglas, asignaciones de trabajo, etapas a seguir y elementos necesarios para llevar a cabo un curso de acción determinada.

La elaboración de programas de capacitación da significado y contenido al plan y parte de los objetivos establecido a través de la información detectada en la DNC. Estos resultados se orientan hacia los contenidos o temas en que se va a capacitar.

Los cursos se agrupan para formar programas y éstos pueden diseñarse por puestos, áreas de trabajo o niveles organizacionales.

La elaboración de programas de capacitación implica la integración de los objetivos previamente diseñados, el ordenamiento de contenidos en unidades temáticas, la selección y el diseño de los medios adecuados para la conducción y evaluación del proceso de enseñanza.

#### **2.1.4. Presupuestos.**

Es un enunciado de los resultados esperados expresados en términos numéricos, ya sea de carácter financieros, en términos de hora-hombre, unidades de producción, horas-máquina o cualquier otro, que permita su expresión numérica.

#### **2.2. Organización.**

Como segundo fase tenemos la Organización, es la parte por la que se establece la estructura que soportará la realización de las actividades y el alcance de los objetivos. Con ella se determinan las funciones, se delimitan las responsabilidades, se definen las líneas de comunicación y se establecen los sistemas y procedimientos que canalizarán adecuadamente los insumos que absorban dicho programa de capacitación.

La organización abarca la integración de los recursos materiales, financieros y humanos, quienes deben de trabajar coordinadamente para la consecución de los objetivos.

La fase de la organización responde al cómo se va a hacer y al con qué se va a llevar a cabo y se divide en cuatro elementos:

#### Organización de los Datos **137**

# **2.2.1. Estructura.**

La estructura implica dependencia organizacional adecuada, autoridad definida, áreas de responsabilidad clara y tramos de control delimitados.

# **2.2.2. Procedimientos.**

La capacitación es acción, es comunicación y es interacción, y si bien un sistema de entrenamiento debe tener sistemas y procedimientos definidos, hay que cuidar también de que éstos no ahoguen la eficacia, la prontitud y el sentido de oportunidad que deben caracterizar un buen sistema de capacitación.

# **2.2.3. Integración personal.**

Dependiendo de la magnitud y complejidad tecnológica y territorial de la empresa, así será la necesidad de incorporar a las personas adecuadas a los puestos requeridos y diseñados para sacar adelante los planes y programas definidos en la fase de planeación.

La asignación de personas a puestos requiere definir todas las posiciones administrativas, realizar las descripciones de puestos e identificar sus requerimientos.

# **2.2.4. Integración de recursos materiales.**

Administrar un programa de capacitación requiere de aulas, muebles, proyectores, equipos de video, de retroproyectores, rotafolios e instalaciones y equipo que ofrezcan las condiciones para conformar las situaciones óptimas para que se dé el proceso de E-A y se produzca el cambio de conducta planeados.

# **2.3. Ejecución.**

Como tercera fase debemos de poner en marcha el programa de capacitación que implica la coordinación de intereses, esfuerzos y tiempos del personal involucrado (interno y externo) en la realización de los eventos, así como de los instrumentos y formas de comunicación para supervisar que lo que se está haciendo se haga según lo planeado, esto únicamente lo podemos ver en la Ejecución de nuestro programa de capacitación, cuarta etapa del proceso:

#### **2.3.1. Contratación de Servicios.**

También se requiere de la contratación de servicios externos de capacitación, tanto de instituciones capacitadora como de facilitadores externos y agentes auxiliares con programas generales. También se requiere recurrir a la contratación de locales, hoteles, material fílmico, servicios de impresión. en general de apoyos didácticos, etcétera.

## **2.3.2. Desarrollo de programas.**

En la práctica es aquí donde se requiere rediseñar, adecuar y reorientar los objetivos y los contenidos de los programas que fueron diseñados en la planeación.

Aunque los programas hayan sido bien definidos y adecuadamente seleccionados a los facilitadores y entrenados, es en ese momento en que se deben transcribir guías y materiales didácticos, dibujar apoyos visuales, reproducir, compaginar y preparar paquetes didácticos y donde el capacitador tiene que trabajar con los facilitadores para que éstos se induzcan en las necesidades particulares de cada evento de manera que puedan hacer las adecuaciones a los manuales y redefinir la metodología del proceso de capacitación.

## **2.3.3. Coordinación de eventos.**

La coordinación de eventos abarca desde los preparativos previo como son la confirmación de facilitadores y asociados, la asignación de facilitadores, grupos y aulas, la asistencia de servicios antes, durante y después de cada curso, el ordenamiento de refrigerios, la reproducción y distribución de materiales, la preparación de diplomas y en general todas las actividades necesarias para que los eventos se realicen satisfactoriamente.

#### **2.3.4. Control administrativo presupuesta!.**

El control requiere del diseño de formatos y registros del personal sujeto a capacitación, la lista de verificaciones, listas de asistencias, instrumentos de evaluación, así como de formatos para registro de movimientos presupuéstales, erogaciones de caja chica, control de materiales y equipo didáctico, etcétera.

## **2.4. Evaluación.**

Una de las fases más importantes es la medición y corrección de todas las intervenciones para asegurar que los hechos se ajusten a los programas, implica la comparación de lo alcanzado con lo planeado y comprende en su amplia expresión la medición, valoración del sistema, del proceso de capacitación, el seguimiento y la ponderación de resultados. Esto lo podemos conseguir con la Evaluación.

and the complete state of the form of the complete state of the complete state of the complete state of the complete state of the complete state of the complete state of the complete state of the complete state of the comp

La evaluación comprende cuarta fase:

## **2.4.1. Macroevaluación.**

La evaluación del sistema se refiere a la evaluación total de la función tanto en su planteamiento estructural, metodológico y sistémico, como del proceso legal, administrativo y de enseñanza de ahí que se le conozcan como macroevaluación o evaluación del sistema de capacitación.

## **2.4.2. Mricoevaluación.**

La evaluación completa del proceso de capacitación debe partir de los objetivos de instrucción técnicamente diseñados; comprende la evaluación de reacción, la evaluación del aprendizaje y la evaluación del facilitador. Se le conoce también como microevaluación o evaluación del proceso de enseñanza o evaluación del proceso E-A.

## **2.4.3. Seguimiento.**

El seguimiento se hace con fines de corrección y ajuste de los programas impartidos valiéndose de los instrumentos necesarios (entrevista, manual de procedimientos, listas de verificación y otros mas) que muestran avances en el mejoramiento del trabajo y la reducción de los problemas o atención de las necesidades detectadas.

Para medir el costo-beneficio de los esfuerzos y recursos dedicados al entrenamiento es necesario definir con precisión en la fase de la planeación, la magnitud de los problemas detectados y cómo afectan el trabajo. Esto requiere del establecimientos de estándares e indicadores de productividad y de la disposición de datos estadísticos que arroje el proceso productivo o de parámetro confiable para hacer comparaciones posteriores y diferenciar así qué beneficios son producto del entrenamiento y cuáles son resultado de acciones organizacionales distintas.

## **2.4.4. Ajuste al sistema.**

La cuarta fase de la evaluación de la capacitación se refiere a las adaptaciones, ajustes y correcciones que debe tener permanentemente todo el sistema de capacitación para que siempre se adapte a la dinámica del sistema organizacional. Los ajustes que se realicen deben ser producto de la revisión periódica, ajustes que se deben realizar para conservar un sistema siempre actualizado, según la etapa de desarrollo en el cual se encuentre.

Como podemos percibir de acuerdo al tamaño de la organización, el programa toma mayor importancia. En una organización grande es necesario establecer un compromiso formal entre las áreas correalizadoras de la capacitación. Es un instrumento para garantizar la colaboración entre áreas, así como una forma de señalar procedimiento y tiempos. Es muy importante elaborar un proyecto para que la Dirección cuente con datos sobre los objetivos de capacitación, de los procedimientos y de los tiempos que se llevara la conclusión del ciclo del proceso de capacitación.

Después de que ha sido aceptado el proyecto de capacitación por la Dirección correspondiente, continuamos con la siguiente fase de la capacitación la elaboración del programa. Para llegar al mismo es necesario aplicar una buena detección de necesidades, y un diagnóstico que nos permita localizar claramente aquellos problemas de la organización susceptibles de resolver mediante acciones de capacitación.

El producto del diagnóstico de necesidades, es el programa de capacitación ya que se establecerán las acciones para resolver dichas necesidades. En este marco, el programa debe plantear un vínculo lógico entre su objetivo general y específicos; entre los específicos y los contenidos de los cursos y módulos. Asimismo debe establecer claramente, procedimientos y sistemas de evaluación del aprendizaje, esto último, con el fin de medir en qué grado se cumplieron los objetivos esperados y señalar los resultados del programa y sus sistema de seguimiento.

El programa de capacitación debe de cubrir: en primer lugar, dar respuesta a las necesidades de capacitación, derivadas de los problemas que afectan a las áreas de la organización. Por otra parte, capacitar y adiestrar al asociado en todas las actividades referentes a su puesto, con el fin de otorgarle un crecimiento constante. Y por último, capacitar y adiestrar al asociado para ascender en los niveles jerárquicos de la institución, logrando con ellos un desarrollo como asociados y una integración en su equipo de trabajo.

#### Organización de los Datos **141**

En esta fase, el capacitador encargado de desarrollar el programa, conjuntamente en coordinación con los departamentos involucrado, deberán tener los resultados de la detección de necesidades, además de la información que se obtuvo para el "proyecto" contando con lo siguiente $51$ :

.<br>Talaman awal shekara ta ta tsara mare

# **2.5. Información Básica.**

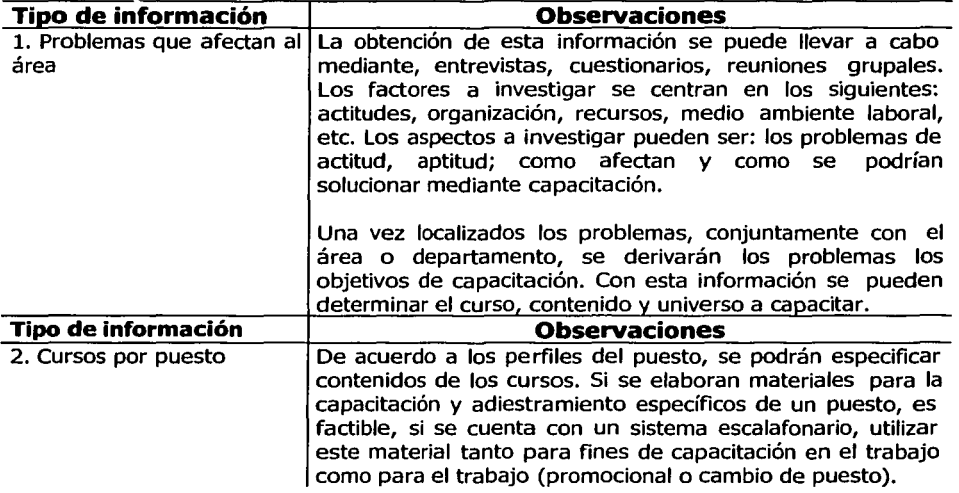

Con esta información básica, el facilitador está en la posibilidad de elaborar un programa.

El proceso de elaboración de un programa de capacitación, abarca varias etapas importantes, es necesario tener en cuenta que todas y cada una de ellas tiene una interrelación con las demás y que antes de iniciar una de ellas debemos tomar en cuenta las demás. E desarrollo de un programa de capacitación se puede realizar de diferentes formas.

A manera de convenio entre las áreas involucradas se elabora un proyecto que constituye exclusivamente un documento en donde se especifican las actividades para llevar a cabo un programa, con el fin de presentar el servicio que se otorgará y formalizar el compromiso entre los departamentos

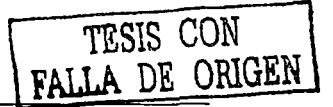

## **2.6. Etapas para la Elaboración de un Programa de Capacitación. (Qué, Quién, Cuándo, Dónde, Por Qué, Para Qué, Cómo y Cuánto Costará)<sup>52</sup>**

Como ya se menciono, necesitamos en primera instancia un Detección de Necesidades que nos dé a conocer que asociados requieren de capacitación y en que aspecto, identificar las características del asociado, conocer los contenidos en que se necesita capacitar, establecer las directrices de los planes y programas, determinar con mayor precisión los objetivos de los cursos, identificar a los facilitadores potenciales, optimizar los recursos técnicos, materiales, financieros y contribuir al logro de los objetivos de la organización.

Por ello debemos de realizar un Detección de Necesidades, de acuerdo con los objetivos que se pretende lograr y de acuerdo a los niveles de necesidades para así lograr que los cursos respondan en verdad a las necesidades y condiciones particulares del departamento y que se requieren en la compañía.

#### **2.6.1. Procedimiento para la Detección de Necesidades. (Quién, Cuándo y Cuánto)**

Como su nombre lo indica, se refiere al conjunto de actividades que el facilitador ha realizado antes de emprender alguna acción de capacitación. Es una etapa previa de análisis e investigación en la que se hace acopio de toda la información disponible para propiciar las condiciones más favorables para hincar el trabajo de planeación, y abarca los siguientes planteamientos:

#### **A) Análisis de la situación.**

Este análisis proporciona mayor conocimiento sobre el entorno organizacional y permite determinar diversos aspectos.

#### **a. Estructura organizacional.**

El estudio de la estructura organizacional de la empresa implica la determinación del grado de centralización y descentralización de la misma, así como la flexibilidad existente, los niveles organizacionales, la misión y filosofía, las políticas y objetivos, y conocer si la estructura responde a líneas de productos, centros de distribución, sucursales, zonas regionales, etc. Esto con el propósito de prever el alcance y la proyección del sistema de capacitación que se instrumente y determinar el número de planes y programas a diseñar .

#### **b. Antecedentes de capacitación.**

Responde a la necesidad de indagar sobre los antecedentes que tiene la empresa respecto a las acciones desarrolladas anteriormente por el área de capacitación, para conocer la imagen que tiene la gerencia y el personal en general sobre las gestiones anteriores y sobre el éxito o fracaso de esas intervenciones, la madurez del sistema y el grado de sensibilización de los asociados nos sirve para estar alerta y corregir defecto, o bien para mantener e incrementar la imagen ganada en beneficio de la gestión como responsable del área de capacitación

#### **c. Relaciones Laborales.**

Se identifica en la estructura de la empresa como en el nivel de relaciones entre sus miembros. Estas pueden ser de diversas índole y se identifican principalmente por el peso que tienen sus opiniones y en la forma de decisiones. Se ubican, generalmente, en las áreas sustantivas donde se maneja la tecnológica de la empresa, como en asociados, líderes y personas que por su amplia experiencia goza la credibilidad y reconocimiento en la empresa.

#### **d. Áreas de oportunidad.**

Localizar las áreas en las que la intervención de la gerencia, dirección o departamento de capacitación puede tener un fuerte impacto en función de los resultados y objetivos de la empresa, sirve al facilitador para dirigir su acción con efectividad.

Estas áreas tienen que ver con la aparición de nuevos productos, el desarrollo de nuevos proyectos, la operación de nuevas plantas y el cambio de tecnología, o bien pueden ser áreas de conflictos o áreas que por sí mismas demandan el servicio.

#### **B) Determinación de insumos.**

El conocimiento que se tenga sobre la calidad y cantidad de los recursos con que cuenta la empresa para apoyar y desarrollar las tareas de capacitación, es de gran utilidad, ya que permite al facilitador medir el alcance y las posibilidades de su acción a través del diseño de estrategias factibles y concretas.

La carencia de conocimientos, habilidades y actitudes siempre debe tomarse en cuenta para dirigir la capacitación, y se puede determinar mediante el análisis de los siguientes factores:

#### **a. Estructura de puestos.**

Permite ubicar en la estructura organizacional, la forma en que se organiza y distribuye el trabajo en relación con el número de personas que la integran, conocer el total de puestos existentes, las categorías y niveles en que se agrupan y dividen y el número de personas por cada puesto. Estos datos sirven para determinar la población potencial a capacitar.

## **b. Recursos Humanos.**

Si la estructura de puestos arroja información cuantitativa sobre los Recursos Humanos de la empresa, a través del inventario de personal se conocen las características cualitativas que señalan diferencias entre las personas, y puede utilizarse para determinar en primer instancia el nivel de profundidad de los cursos y su duración, según el área a la cual se dirigen y las características de las personas, tales como su edad, escolaridad, antigüedad en el puesto y capacitación anterior o cursos recibidos.

## **c. Descripción de puestos.**

Las descripciones de puestos sirven para planificar el entrenamiento en fUnción de los requerimientos de cada puesto, de la función básica que tienen asignada sus ocupantes, de los objetivos señalados, del nivel de desempeño esperado, de sus niveles de dependencia o autoridad, y nos ayudan a preparar a los asociados para ocupar otras posiciones dentro de la empresa.

## **d. Indicadores.**

Son datos medibles o informaciones que orientan al facilitador acerca de algunas situaciones o problemas que pueden estar iniciando en el desempeño de los asociados y que afectan en general los niveles de productividad de la empresa, como pueden ser indicadores de ventas, de accidentes, de calidad, de desperdicios, de rechazo, de ausentismo, de rotación, de ambiente de trabajo, motivación, etcétera.

# **C) Sensibilización.**

Esta etapa es de singular importancia y se recomienda realizar en una o varias reuniones involucrando a los niveles más altos de la organización. Aquí es donde el facilitador pone en juego todos sus conocimientos, capacidades y experiencias para motivar, involucrar y convencer a los directores y gerentes de la empresa, sobre los alcances, las limitaciones y las conveniencias de la capacitación, para así obtener un compromiso de apoyo de parte de la alta gerencia y asegura el éxito de su fUnción.

Esta intervención es definitiva para "vender" la función, involucrar a la gerencia en todo el proceso y lograr el apoyo de toda la organización. Esta es la oportunidad que tiene el responsable de capacitación para proyectarse, convencer y ganar respeto como profesional, esto lo debe hacer en una conferencia con los gerentes de los primeros niveles y debe poner énfasis en lo siguiente:

## **a. Alcances y limitaciones de la función.**

Respecto a este punto, han de explicarse las alternativas hacia las cuales debe encaminarse la estrategia de la capacitación, dependiendo del enfoque que más se ajuste e a las necesidades y prioridades de la empresa, ya sea que se dirija a la reducción de problemas, al mejoramiento del desempeño o a los requerimientos del puesto.

Asimismo, debe advertirse sobre los riesgos que pueden provocarse en caso de tomar una decisión equivocada y enfatizar sobre los beneficios que se obtienen de seguir el enfoque más adecuado a la situación específica de la empresa, así como dejar bien claro que la capacitación es aprendizaje, que el aprendizaje significa cambios en la conducta de los asociados, que esto sólo se logra haciendo bien las cosas con perseverancia; y que la capacitación significa la especifica enseñanza para la especifica necesidad.

## **b. Áreas de aprendizaje.**

Es muy importante señalar el efecto directo que tiene el entrenamiento sobre las áreas que integran la conducta de los asociados (cognoscitiva, afectiva, y psicomotriz), en tanto que éstas se identifican con sus conocimientos, intereses y habilidades. De ahí que debe ser necesario determinar el orden en que serán atendidas, según los requerimientos de los puestos de trabajo y las necesidades detectadas.

## **c. Principios de capacitación.**

Con el propósito de obtener el apoyo deseado y brindar un marco de referencia común que sirva para unificar conceptos y delimitar el ámbito de acción que la capacitación dentro de la empresa, se deben dejar perfectamente cimentados los principios de la capacitación efectiva y el porque generalmente las empresas solamente capacitan por capacitar sin obtener beneficio alguno en la productividad.

Esta parte de la reunión de sensibilización debe fundamentarse en la misión y filosofía más pura con la que el responsable de capacitación se identifique y adopte como estrategia y trasmitirla con toda fuerza y autenticidad.

#### Organización de los Datos 146

## **d. Compromiso.**

Este último punto de la reunión de sensibilización con los directivos y gerentes de la empresa es quizá el aspecto más importante y el objetivo central de la reunión. En este momento se debe propiciar un acuerdo general que puede manejarse por medio de la técnica de lluvia de ideas (Brainstorming) y que debe arrojar el consenso general sobre la orientación y alcance que se deberá imprimir al plan de capacitación, con apoyo e involucramiento de los gerentes en el sistema que se implemente. Esta reunión es determinante pues significa la oportunidad para involucrar a los directivos, lograr su apoyo y convertir las conclusiones que se obtengan en el insumo más importante para redactar las políticas y lineamientos generales que deberán normar todo el sistema de capacitación.

## **D) Estrategia.**

Los resultados que arroje la reunión de sensibilización y que deben ser sintetizados en un documento o minuta de conclusiones, marcan la orientación que tomará la función. El facilitador debe de trabajar con todos los insumos que obtuvo en los tres primeros pasos de la fase de procedimientos iniciales, para diseñar la estrategia de trabajo a seguir considerando los siguientes aspectos:

## **a. Acciones sustantivas.**

Se refiere a la aplicación del 70 % del proyecto. En todas las acciones que se desarrollen a futuro, y concentrándonos posteriormente en el 30 % de los resultados observando la practica y aplicación del programa como llevando el seguimiento del mismos, en relación al análisis del área de oportunidad, fuentes de poder, puesto tipo, indicadores diversos, grupos ocupacionales más sensibles y en general en todo el panorama e información que hasta este momento dispone.

Aquí entra en juego la experiencia y astucia del facilitador, para orientar su trabajo a ese 30 % que reflejará en forma multiplicada el esfuerzo que dedique a obtener mejores resultados a corto plazo y demostrar así a la gerencia la efectividad del entrenamiento.

## **b. Sondeo inicial.**

El propósito primordial es el de obtener la información trabajando con la gerencia media y el nivel de supervisión, para que una vez sensibilizadas y contando con su apoyo y lineamientos, se realicen acercamientos con los niveles de jefatura y supervisión, para comunicarles la forma como se trabajará con ellos, a fin de obtener la DN u elaborar el plan. Aquí es conveniente conocer las opiniones, expectativas, resistencias, entusiasmo, colaboración, disposición, etc. Para incorporar esta información en el diseño del programa de capacitación que se seguirá y que es el siguiente:

## **c. Plan de acción.**

Se refiere a la elaboración del plan de trabajo final (su organización, logística, recursos, programación, etc.) que se seguirá para realizar los talleres de trabajo con los jefes y supervisores y obtener el levantamiento de la información que fundamente los planes y programas. Aquí no solamente son importante los grupos óptimos de trabajo y la logística de organización, sino también el diseño metodológico para reducir las sesiones de trabajo, actividades y reproducción de materiales impresos así como facilitar el manejo de información.

## **d. Promoción de talleres de trabajo.**

La promoción de estas reuniones sirve para crear un marco de expectativas y resaltar la importancia de los eventos que servirán de base para elaborar el plan de capacitación, importantes para generar una lluvia de ideas (Brainstorming)

En esta fase se deberá "vender" la idea a la gerencia media de la empresa, incorporar sus sugerencias y llevar a cabo un primer involucramiento de los principales usuarios del entrenamiento (áreas de oportunidad)

En este momento no deben descuidarse los detalles de formalidad como son las invitaciones, las confirmaciones, los servicios y todos lo que se derive de la coordinación y logística del eventos.

Con esta información nos permitirá obtener una visión global de la problemática del área o departamento. Una vez concentrada y analizada podemos elaborar el programa.

Esta fase del método se debe realizar en forma participativa con todos los directivos, gerentes, lideres y supervisores, según la estrategia que se definió en el plan de acción. La metodología que aquí se emplea es eminentemente participativa, trabajando con todos los niveles de jefatura y supervisión.

Esta detección la podemos vislumbrar teniendo en cuenta que hay dos tipos de necesidades de capacitación como son:

## **2.6.1.1. Necesidades Manifiestas53•**

Son aquellas que indican un problema cuya causa se detecta a simple vista:

- Asociados de nuevo ingreso.
- Número de asociados menor a lo que se requiere.
- Asociados a punto de jubilarse.
- Cuando se presenta licencias o permutas.
- Para promoción de asociados.

• Cambios en procedimientos de trabajo, métodos, sistemas administrativos, políticas y reglas.

# **2.6.1.2. Necesidades Encubiertas54•**

- Son aquellas que indican un problema cuya causa no se detecta a simple vista, sino que hay que hacer un minucioso análisis para encontrar lo que las originó.
- En la productividad: no se logra cumplir con los programas.

and the company of the company of the

- En la organización de la institución: ausencia total o parcial de políticas, objetivos no claros, favoritismo, carencia de reglamento interno, deficiente programación de actividades y comunicación pobre o defectuosa en algunos o en todos los niveles de la institución.
- En el comportamiento: actitudes negativas, excesiva duplicidad de responsabilidades, alto índice de ausentismo y retardo, y problemas interpersonales.

El llevar a cabo una adecuada detección de necesidades nos permite:

- Ahorrar tiempo y dinero por dirigir los esfuerzos adecuadamente.
- Permite que todas las actividades de capacitación se inicien sobre bases sólidas y realistas.
- Prevé los cambios que realizarán en el futuro para que cuando éstos se presenten, no provoquen problemas.
- Propicia el descubrimiento de las fallas del personal y sienta las bases para evitar el problema de falta de asociados aptos para los puestos de trabajo.
- Descubre problemas en los procedimientos administrativos que estén afectando el funcionamiento de la empresa.
- Detecta las carencias de higiene en el trabajo y los problemas relativos al ambiente.

# **2.7. Programación y Presupuesto (Cuanto Costará)<sup>55</sup>**

Para elaborar un programa de capacitación se parte de las necesidades y prioridades que arrojaron los resultados de la detección de necesidades.

En la empresa, el diseño de los planes es flexible y siempre está guiado por un principio de costo-beneficio y está determinado por las normas que surgen en materia de capacitación.

El área de capacitación que tiene a su cargo la planeación debe determinar qué es lo que hay disponible en el mercado, cuáles son las instituciones, quiénes son los facilitadores que imparten la capacitación, los temas que les interesan, cuál es el nivel de competencia, las técnicas de enseñanza-aprendizaje que utilizan, y desde luego, los honorario.

Es importante crear un directorio de proveedores de capacitación, cada uno de los cuales debe estar habilitado en costo y oportunidad para que puedan auxiliarnos de acuerdo con los eventos que se programen.

llevar a cabo una buena planeación nos da como ventajas:

- Visualizar el proyecto a futuro.
- Selecciona con anticipación los recursos humanos y materiales que se van a usar.
- Ubica la situación real y visualizar la posibilidad de alcanzar una situación óptima.
- Evitar impartir cursos inútiles.
- Fijar estrategias para el proceso de E-A.
- Optimiza recursos financieros.
- Presenta alternativas.
- Dota de herramientas de control que finalmente lleven a hacer una evaluación confiable.
- Fijar niveles de control que aseguren que las decisiones tomadas fueron las acertadas, antes de que termine el ejercicio presupuesta!.
- Verificar si la detección de necesidades fue lo suficientemente sensibles a las necesidades institucionales y a los requerimientos específicos de los asociados

llevar un control de la capacitación que se proporciona en cada momento, asegurar compromisos de los directivos para que se involucren en el proceso de planeación.

El objetivo del presupuesto es la previsión, planeación, organización, coordinación o integración y control.

Una manera de lograrlo este objetivo del presupuesto es que las áreas encargadas de planear convengan fecha, contenido y recursos necesarios, de tal manera que se consiga el crecimiento personal e institucional.

Con base en lo negociado en cada una de las áreas y las normatividades establecidas, se realiza un programa anual. Un plan se compone, de varios programas, que pueden elaborarse por áreas o niveles de organización.

' \

1 i |<br>|<br>|

1

1

Para estructurar cada programa se combinan criterios que determinan su orientación. En el programa se especifica el facilitador que impartirá determinado curso y el área en que se desarrollará, y se incluye una carta descriptiva para curso. Los programas, a su vez, se componen de los cursos resultantes del ordenamiento de la información recabada en la detección de necesidades.

Los presupuestos que se realicen deben estar basados principalmente en los planes y programas de capacitación que se van a impartir y a los que se va a asistir. Es conveniente que esos planes y programas estén bien definidos para que permitan elaborar un presupuesto adecuado, como pueden ser:

#### **2.7.1. Presupuesto de Ingresos.**

Está compuesto por el presupuesto de ventas, en este aspecto se deben de considerar tres aspectos:

#### a) **Factores específicos de ventas:**

- De ajuste, los cuales pueden ser perjudiciales (huelgas, paros, incendios, inundaciones, etc.) o beneficios (cursos que no tiene competencia, contratos especiales, situaciones o relaciones políticas o laborales)
- De cambio de materiales, presentaciones, rediseños, adaptaciones a los programas de capacitación, mejoramiento o ampliación de las instalaciones del mercado, cursos de moda, de los métodos de ventas, mejora de precios.
- De crecimiento, en lo relativo a superación de las ventas y desarrollo de la empresa.
- b) **Factores económicos.** En este rubro se deben tomar en cuenta factores externos que afectan a la empresa. Aunque son difíciles de predecir, algunas instituciones de crédito, así como organismos oficiales y particulares y dependencias gubernamentales, pronostican índices de los factores económicos para proporcionar datos de precios, producción, finanzas, ingresos per-cápita, ocupaciones, poder adquisitivo, producción nacional, banca, crédito, etcétera.
- c) **Factores administrativos internos.** Estos factores son de carácter meramente interno, ya que depende de las directrices que marque la empresa; por ejemplo, cambiar la naturaleza de los cursos, introducir nuevas políticas de mercado, establecer otras formas de publicidad, ofrecer nuevos paquetes de precios, etcétera.

## **2.7.2. Presupuesto de Egresos e Inversiones.**

Éste se compone de los presupuesto de:

- Inventarios, producción y costo de producción y compras.
- Costo de distribución y administración.
- Impuesto sobre la renta.
- Aplicación de utilidades.
- Inversiones.

## **2.7.3. Presupuesto de Inventarios, Producción, Costo de Producción y Compras.**

- l. **Presupuesto de inventario.** En este presupuesto es necesario predeterminar las existencias necesarias para cubrir la demanda de ventas, es decir, de los cursos que se van a impartir.
- 2. **Presupuesto de producción y de costo de producción.** Este presupuesto se basa en las ventas, debe considerar los siguientes aspectos:
	- a. Capacidad de producción e impartición de cursos en la empresa.
	- b. Disposición y limitaciones financieras.
	- c. Disponibilidad de equipo, materiales e instalaciones.
	- d. Requerimientos y políticas de los inventarios.
- 3. **Presupuesto de compras.** Se refiere a las compras de materiales, determinando cuidadosamente la cantidad necesaria. Además, es necesario programar las fechas de recepción de los materiales comprados, para que permitan impartir o elaborar curso.

En este presupuesto deben considerarse los siguientes gastos:

- De operac1on: papelería, material de impresión (manuales, fotocopias, etc.) renta de equipo y materiales audiovisuales (películas, retropoyectores, proyectores de vídeo, audiovisuales, etc.), renta de aulas externas y alquiler de otros materiales en general.
- De inversión: adquisición de material didáctico (láminas de rotafolios, carteles, esquemas, audiovisuales especiales, videos, etc.) equipos de capacitación y remodelación (aulas, edificios, etc.) adquisición o sustitución de tecnología.

## **2.7.4. Presupuesto de Costo de Distribución y Administración.**

Comprende todas las operaciones que se realizaron después de haber elaborado el curso, es decir, cuando está listo por impartirlo. Por tanto, en él se integran los gastos que corresponden a la remuneración a promotores, los gastos de oficinas de ventas y transporte, la publicidad, el almacenamiento de los materiales de capacitación que se entregara en los cursos, etcétera.

- l. **Presupuesto de gastos de distribución.** Debe definirse claramente qué cantidad se requiere destinar a este presupuesto, teniendo en cuenta los porcentajes que se pagarán por las ventas, los gastos de publicidad, la potencialidad en el mercado, la competencia, etcétera.
- 2. **Presupuesto de gastos de administración.** En este rubro se incluyen todos los gastos que se originen por:
	- a. Sueldos de los departamentos.
	- b. Honorarios de los asesores, externos, compensaciones a facilitadores internos, diseñadores de práctica y de materiales en general.
	- c. Viáticos y gastos de representación.
	- d. Servicios por contratar (facilitadores externos, cursos en hoteles, centros de capacitación externos, reservaciones, anticipos, etc.)

#### **2.7.5. Presupuesto de impuesto sobre la renta**

En este caso se toman como base para el cálculo los resultados de los presupuestos de ventas y de costos, y se aplican las tarifas que se encuentren en vigor a la fecha en que se realice.

## **2.7.6. Presupuesto de aplicación de utilidades**

Es muy valioso para planes de expansión y de inversiones, y para cumplir con las condiciones legales que determinan su aplicación.

## **2.7 .7. Presupuesto de otros Egresos**

Se consideran algunas operaciones de bajo monto que nos permitan disponer de recursos para situaciones imprevistas. Es importante destacar que los importes no deben ser muy altos, ya que la mayoría de las operaciones se contemplan en un tipo de presupuesto especifico.

#### **2.7.8. Presupuesto de Inversiones**

Es de suma importancia el momento oportuno de su inversión, ya que los bienes en los que se va a invertir deben seleccionarse correctamente. Por lo general, las inversiones son a largo plazo, en función de las utilidades o pérdidas. Por ejemplo, la adquisición de un bien inmueble, la construcción, remodelaciones, inversiones fuertes en la adquisición de nuevas tecnología, etcétera.

#### **2.7.9. Otros aspectos**

Resulta fundamental vigilar estrictamente cada gasto que se realizará a fin de que no se apliquen para otros fines que no eran los iniciales.

Dentro de los presupuestos también debe considerarse la disponibilidad de efectivo para los gastos imprevistos menores, realizar los traspasos entre cuentas que sean necesarios, etc. Otro aspecto muy importante esta representado por los procedimientos y las políticas de pago, en los cuales deben estar incluidos:

- Requisitos legales.
- Días y horarios de pagos, así como recepción y revisión de facturas.
- Cotizaciones.
- Contrataciones diversas.
- Autorizaciones.

En general, el control presupuesta! debe realizarse de tal forma que se busquen las mejores condiciones, precios y calidad, para satisfacer cabalmente las necesidades de la capacitación.

## **2.8. Objetivos del Programa (Para Qué y Por Qué)**

## **Objetivos o intenciones<sup>xiv</sup>**

Los objetivos o intenciones son enunciados que describen con claridad las actividades de aprendizaje y los efectos que se pretenden conseguir en el aprendizaje de los asociados al finalizar una experiencia, sesión, curso o seminario.

Es sabido que los objetivos tienen un papel central en las actividades de planificación, organización y evaluación de las actividades docentes; pero en esta ocasión vamos a situarnos en el plano propiamente instruccional con el interés de describir como los objetivos pueden actuar como auténticas estrategias de enseñanza.

**xiv Véase: Díaz Barriga Arcea, Frida y Hernández Rojas, Gerardo; Estrategias docentes para un aprendizaje significativo; Una Interpretación constructivista; Mcgraw-Hill; p 151-153** 

Organización de los Datos **154** 

En este sentido, una primera recomendación relevante que debemos considerar es la intención de compartir los objetivos con los asociados, ya que de este modo se ayuda a plantear una idea común sobre a dónde se dirige el curso, seminario o la actividad que se va a realizar (Perkins, 199 y Stone, 1999). Para ello, es necesario formular los objetivos de modo tal que estén orientados hacia los asociados.

Por cierto, las actividades que se expresen en los objetivos deberán ser aquellas que persigan el logro de aprendizaje significativo, al respecto, Perkins (1999) señala que los aprendizajes con comprensión (término con mucha semejanza al de aprendizajes significativos) deben demostrar el uso inteligente y flexible de lo aprendido ante situaciones novedosas. De este modo, las actividades que demuestren un desempeño flexible, o que permitan ir más allá de la mera reproducción o memorización de los aprendizajes, deberían ser las que tuvieran más cabida, dentro de la enunciación de los objetivos como instrumentos curriculares y como estrategias de enseñanza. Actividades tales como explicar, justificar, aplicar, extrapolar, analizar, etc., un tópico cualquiera permite poner en evidencia aprendizaje con comprensión.

Las funciones de los objetivos como estrategias de enseñanza son las siguientes (véase Cooper 1990, García Madruga, Martín Cordero, Luque y Santamaría, 1995; Shuell, 1988)

- Actuar como elementos orientadores de los procesos de atención y de aprendizaje. Esta orientación será más clara para el aprendiz si además existe un adecuado alineamiento (léase coherencia) entre los objetivos y las actividades educativas propuestas (Eggen y Kauchak, 1999).
- Servir como criterio para poder discriminar los aspectos relevantes de los contenidos de la instrucción (sea por vía oral o escrita) sobre los que hay que realizar un mayor esfuerzo y procesamiento cognitivo.
- Generar expectativas apropiadas en los asociados acerca de lo que se va a aprender.
- Permitir a los asociados formar un criterio sobre qué se esperará de ellos durante el término del curso o sesión, este criterio debe considerarse clave para la evaluación.
- Mejorar considerablemente el aprendizaje intencional; el aprendizaje es más exitoso si el aprendiz es consciente del objetivo.
- Proporcionar al aprendiz los elementos indispensables para orientar sus actividades de automonitoreo y de autoevaluación.

Con base en los antes dicho, proponemos las siguientes recomendaciones para el uso de los objetivos como estrategias de enseñanza:

- 1. Cerciórese de que son formulados con claridad, señalando la actividad, los contenidos y/o los criterios de evaluación (enfatice cada uno de ellos según lo que intente conseguir en los asociados) Use un vocabulario apropiado para los asociados y pida que éstos den su interpretación para verificar si es o no la correcta.
- 2. Anima a los asociados a aproximarse a los objetivos antes de iniciar cualquier actividad de enseñanza o de aprendizaje.
- 3. Para discutir el planteamiento (el porqué y para qué) o la formulación de los objetivos con sus asociados, siempre que existan las condiciones para hacerlo.
- 4. Cuando se trata de una clase, el objetivo puede ser enunciado verbalmente o presentarse en forma escrita. Esta última es más plausible que la primera, además es recomendable mantener presente el objetivo (en particular con los asociados menos expertos) a lo largo de las actividades realizadas en las sesiones.
- S. No enuncie demasiados objetivos, porque los asociados pueden extraviarse o desear evitarlos antes que aproximarse a ellos. Es mejor uno o dos objetivos bien formulados sobre los aspectos cruciales de la situación de enseñanza (la generalidad de su formulación dependerá del tiempo instruccional que abarque), para que realmente oriente sus expectativas y los procesos cognitivos involucrados en el aprendizaje.

Ahora hablemos un poco de los tipos de objetivos en relación a los procesos formativos, la propuesta de Gagné como una alternativa más actual y fresca que conjuga tanto el conductismo como el cognoscitivismo en su teoría instruccional, a la redacción de objetivos en relación a la escuela psicologíca y por ultimo mencionaremos algunas taxonomías que de acuerdo a la teoría, método o técnica nos pudieran dar el resultado deseado o los procesos mismo para alcanzarlos.

Existen diversos tipos de procesos formativos en función de los objetivos seleccionados. Lo cual se puede expresar también a la inversa: distinto tipo de procesos requieren distinta formulación de objetivos.

En tal sentido podríamos establecer una inicial diferenciación entre dos tipos de procesos formativos:

- Procesos finalizados cuyas características serían, bien la algoritmización, bien los objetivos conductuales;
- **Procesos abiertos** caracterizados, bien por la indefinición de las metas, bien por estar organizados en torno a objetivos **experienciales o expresivos**

#### Organización de los Datos 156

Los **procesos finalizados** son aquellos más asentados en el modelo tecnológico de enseñanza. Se trata de la conjunción de una serie de elementos y fases plenamente orientados a la consecución de un fin específico y determinado de antemano.

Por su parte los **procesos abiertos** lo pueden ser, bien porque en el diseño aparezcan metas indefinidas, holísticas y globales (como son las propias de ciertos tipos de aprendizajes artísticos, humanísticos, de investigación, de desarrollo motor, etc.) bien porque en el diseño se haya optado por objetivos experienciales, de expansión o centrados en el proceso.

Este modelo permite la formulación de objetivos didácticos experienciales. Estos objetivos didácticos no serán objetivos operativos formulados en términos de conductas observables, sino objetivos que marquen una tendencia, una dirección abierta que no cierre de tal manera el proceso que impida el desarrollo educativo de la diversidad de los asociados. Asimismo, hay que señalar que los objetivos deben hacer referencia a las capacidades que habrán de conseguir los asociados y no a conductas concretas.

Los objetivos expresivos para proponer experiencias amplias, holísticas en las que el sujeto ponga en ejercicio aquellos aprendizajes, y los principios de procedimiento para clarificar el proceso de desarrollo didáctico.

#### **El aporte de Robert Gagné.**

Robert Gagné, Psicólogo norteamericano, nació en el año 1916, estudió en Yale, y recibió su doctorado en la universidad Brown, en 1940. Se ha destacado como profesor en las universidades de Princeton, Berkeley, y Florida State

Este psicólogo trató de integrar las visiones y contribuciones de las diversas teorías del aprendizaje, y en función de ellas, elabora una teoría instruccional, que sirva para su implementación tanto en la planificación curricular como en las técnicas de estudios más apropiadas para lograr mejores aprendizajes. Por ello se dice que su posición es ecléctica e integrativa, aunque utiliza como base el modelo cognitivo y del procesamiento de la información, el cual deriva del enfoque cibernético tomando como ejemplo el proceso de información de una "computadora" afirmando que es el mismo proceso por el que tienen que pasar nuestros pensamiento en el cerebro.

Con anterioridad Benjamín Bloom (1956) había consagrado una taxonomía de objetivos aplicables al campo pedagógico, con sus dominios:

#### Organización de los Datos 157

**Bloom** estableció los niveles que se daban dentro del **dominio cognitivo:** 

and the property and does a complete contract the state

- i) Conocimiento: De los hechos, de los métodos de estudio de los hechos específicos, de los conceptos universales.
- ii) Comprensión: Transferencia, Interpretación, Extrapolación.
- Aplicación: Supone comprender algo y aplicar la solución a un caso concreto.
- iv) Análisis: de elementos, de relaciones, de las normas de estructuración.
- v) Síntesis: elaboración de un mensaje único, deducción de una serie de relaciones abstractas.
- vi) Enjuiciamiento: en función de evidencia interna, en función de criterios externos.

Gagné y Briggs presentan un modelo instruccional - prescriptivo más completo y actualizado, que ayuda a la planificación de la enseñanza y, a la vez, como una necesidad de adecuar los métodos de enseñanza y evaluación al tipo de capacidades implicadas en los respectivos objetivos.

Para estos autores las fases del **comprens1on, adquisición, retención, desempeño y retroalimentación.**  proceso serían: **motivación, recordación, generalización,** 

Según **el área de aprendizaje** se logran distintos tipos de capacidades o dominios: por señales, E-R (refuerzo), encadenamiento motor, asociación verbal, discriminación múltiple de conceptos y principios, y de resolución de problemas (estos tres últimos ligados a los postulados de Ausubel, Bruner y Piaget)

## Como resultados de **los procesos de aprendizaje** se logran las siguientes capacidades: **habilidades intelectuales, información verbal, destrezas motoras, actitudes y estrategias cognitivas.**

Estas últimas son especialmente importantes en tanto aluden a la capacidad del asociado de automanejo, de ese "saber que se sabe" y "cómo hacer (ejecución)", que define la metacognición, base del enseñar a pensar o del **aprender a aprender.** 

Gagné entiende como "Aprendizaje" todo cambio en el cual no intervengan procesos de maduración, y en su doble vertiente de proceso y de producto. Su intento apunta a regular todos aquellos eventos o situaciones externas que puedan interferir el proceso del aprendiz y, por tanto, facilitar todos aquellos que ayuden a lograr los objetivos instruccionales (especialmente los centrados en resolución de problemas)<sup>xv</sup>

xv Véase: R. Gagné, Las condiciones del aprendizaje, 1985)

Organización de los Datos **158** 

# **Naturaleza de los objetivos<sup>xvi</sup>:**

Los objetivos se definen como los cambios previstos y esperados de los destinatarios del programa como resultado de la intervención educativa con los mismos.

Conviene que en la propia formulación figuren los cambios con las palabras que indiquen tal cambio. Estas pueden ser bien un verbo, bien un sustantivo verbal, en ambos casos tiene que estar perfectamente manifiesto o implícitamente sobrentendido el sujeto del cambio, es decir, el educando.

Formulación de los objetivos didácticos **según las escuelas de psicología:** Históricamente se han dado dos formulas generales de expresión de los objetivos que responden a los dos enfoques de la psicología reciente:

a. Enfoque de la psicología conductista.

Skinner es el principal representante de esta corriente. El conductismo se preocupa primordialmente de las conductas que son observables de forma objetiva. Una conducta es observable por si misma cuando se puede observar por medio de los sentidos y es a lo que se llamará objetivos operativos.

b. Enfoque de la psicología cognitiva.

Estudia lo que ocurre entre el estímulo y la respuesta. Lo importante son las capacidades de los individuos, por tanto a la hora de plantear objetivos educativos se van a interesar no tanto por las conductas como por los procesos psíquicos, las capacidades, habilidades, destrezas que conducen a los comportamientos.

*lQué* taxonomía se debe utilizar? Las hay más sencillas y más complejas, centradas en objetivos de aprendizaje o en contenidos, lógicas o psicológicas, etc. Cada facilitador puede ir experimentando con alguna de ellas y quedarse finalmente con aquella que le resulte más cómoda, que le facilite más el trabajo de organizar sus propios proyectos curriculares<sup>xvii</sup>.

#### **Las taxonomías de los objetivos:**

En esta línea hay que nombrar por su importancia a Tyler quien señaló la importancia de establecer grandes grupos de objetivos. Entre sus seguidores destacan Bloom, como lo señalamos anteriormente, Krathwohl y Dave quienes llegaron a establecer tres sectores de objetivos: dominio cognitivo, dominio afectivo y dominio psicomotor.

xvi Véase: http://www.lafacu.com/apuntes/educacion/educa\_soc/def aul t.htm

Véase: Zabalza, Miguel Angel; Los objetivos del Proceso obra: Diseño y Desarrollo Curricular: para Profesores de **Enseñanza Básica; Editorial: Narcea, S.A. de Ediciones, séptima edición, Madrid: 1997.** 

Organización de los Datos 159

**Krathwohl** estudió los niveles que se daban dentro del **dominio afectivo**  que es el dominio de las actitudes.

- i) Recepción: conciencia, predisposición a la recepción, atención.<br>ii) Respuesta: aceptación predisposición a la respuesta, satisfaco
- Respuesta: aceptación predisposición a la respuesta, satisfacción en la respuesta.
- iii) Valoración: aceptación de un valor, preferencia de un valor, entrega a un valor.
- iv) Organización: conceptualización de un valor, organización de un sistema de valores.
- v) Caracterización: conceptualización de un valor, caracterización.

**Dave** trató el **dominio psicomotor** que son los objetivos que implican la motricidad voluntaria.

Aparte de estas taxonomías existen otras creadas por otros autores:

- i) En el dominio cognoscitivo: Guilford, Gagne, Gerlach y Sullivan.
- ii) En el dominio afectivo: French y Raven.
- iii) En el dominio psicomotor: Guilford, Dave, Simpson y Kibler.<br>Klopfer<sup>xviii</sup>: taxonomía de objetivos

**Klopfe,.x"m:** taxonomía de objetivos

- i) Conocimiento y comprensión.
- ii) Conocimiento de hechos específicos.
- iii) Conocimiento de terminología científica.
- iv) Conocimiento de conceptos de la ciencia.
- v) Conocimiento de convenciones.
- vi) Conocimiento de tendencias y secuencias.
- vii) Conocimiento de clasificación, categorías y criterios.
- viii) Conocimiento de técnicas y procedimientos científicos.
- ix) Conocimiento de principios y leyes científicas.
- x) Conocimiento de teorías o esquemas conceptuales principales.
- xi) Identificación del conocimiento dentro de un contexto nuevo.
- xii) Traducción del conocimiento de una forma simbólica a otra.

Los niveles siguientes de la taxonomía de **Klopfer** son:

- xiii) Procesos de investigación científica, medición y observación.
- xiv) Descubrimiento de un problema y formas de resolverlo.
- xv) Interpretación de los datos y formulación de generalizaciones.
- xvi) Construcción, prueba y revisión de un modelo teórico.
- xvii) Aplicación de conocimientos y métodos científicos.
- xviii) Destrezas manuales.
- xix) Actitudes e intereses.
- xx) Orientación.

xviii Véase: http://www2.uah.es/jmc/webens/SO.htrnl

Organización de los Datos **160** 

La cuestión fundamental a la que responden los objetivos es: clarificar un proceso, haciendo explícito lo que se desea hacer, el tipo de situaciones formativas que se pretende crear, el tipo de resultados a los que se pretende llegar. Lo fundamental es que los objetivos sirvan para lo que deben servir; ser una ayuda para desarrollar con mayor calidad y eficacia el proceso educativo.

Todos sabemos que unas ideas nos llevan a otras, unas informaciones a otras, unas actividades a otras y así vamos avanzando en el aprendizaje no por un circuito trazado de antemano sino, a través de una red de conexiones imprevisibles y diferentes en cada clase y /o cada sujeto. Y aún más si el proceso de trabajo es en grupo. Lo que hace o dice, lo que aporta cada miembro del grupo abre a los demás campos nuevos, referencias distintas a las que ellos mismos se habían planteado: el camino se va vislumbrando a medida que lo vamos recorriendo.

Eso no conlleva seguir paso a paso los distintos niveles marcados en la taxonomía que utilicemos (la organización taxonómica responde por lo general a criterios lógicos y nosotros podemos estar interesados en organizar la enseñanza desde criterios de otro tipo), pero si tenerla como punto de referencia precisamente para evitar que por desconocimiento o por descuido dejemos de presentar a los alumnos oportunidades de algún tipo concreto de aprendizaje (comparación, análisis, valoración, etc.)

#### **2.s.1. Tipos de objetivos.**

Dentro de las varias clasificaciones de objetivos, hablaremos únicamente de dos de ellos que son de suma importancia y que a nuestro parecer explican y engloban las necesidades de una empresa como Wal★Mart.

Objetivos generales. Son los más amplios y generalmente abarcan la totalidad del curso, los módulos o unidades. En este tipo de objetivos podemos utilizar verbos genéricos, representativos de comportamientos globales.

Objetivos específicos. Son la expresión precisa de las diversas operaciones cognoscitivas, afectivas y psicomotoras que el asociado debe ser capaz de realizar, como resultado de las actividades de aprendizaje. Se caracterizan por identificar el comportamiento específico que podrá realizar el asociado y el nivel en el cual lo realizará.

#### **2.8.2. Redacción de objetivos.**

- El objetivo debe describir lo que el asociado será capaz de realizar. No describe al facilitador, los materiales o las experiencias a las cuales será sometido el asociado.
- Cuando se trata de objetivos específicos, se establecerá el comportamiento concreto que se realizará.

provided and support

- El verbo puede ir en la forma en que se anotó o en infinitivo.
- El nivel en el cual deberá desarrollarse la actividad, en cuanto a la cantidad, calidad, velocidad, etc (Este dato puede ser omitido, sin embargo, puede darle más especificidad al objetivo)
- Finalmente se debe incluir la información, habilidad o actitud a la que nos estamos refiriendo.
- Debemos cuidar que los objetivos no lleven palabras superfluas o vagas.
- Cada bloque de objetivos debe llevar como referencia el nombre del tema al que pertenece.
- Los objetivos deben estar ordenados en secuencia lógica temporal.
- Los objetivos deben estar basados en la realidad, además de que deben ser alcanzables.

## **2.9. Selección y Organización del Contenido. (Cómo y Dónde)<sup>56</sup>**

Una de las partes importantes y después de haber definido los objetivos, no toca la selección y organización del contenidos mismos que se encuentran íntimamente relacionados, sin embargo, con el fin de facilitar su entendimiento, los trataremos por separado.

#### **2.9.1. Selección de contenidos**

Basados en los objetivos, tenemos elementos que nos indican las áreas básicas en las cuales los asociados requieren de capacitación. Dichas áreas pueden agruparse para constituir cursos, o bien, tratarse por separado si es que no tienen ninguna relación. En este sentido, podemos definir los temas centrales o unidades que conforman al curso. A su vez, cada tema central o unidad, tendrá un conjunto de dimensiones o subtemas. Al conjunto de los temas centrales con sus dimensiones es lo que conocemos como "temario".

#### **a) Selección de temas centrales o unidades.**

La selección de temas centrales o unidades, no debe ser resultado de preferencias, sino una decisión racional y cuidadosa, buscando que el conjunto de los temas centrales sean suficientes como para proporcionar una formación integral y completa al asociado que participe en ese curso de capacitación.

Todos ellos deberán ser suficientes para permitan que los asociados dominen los temas del curso, desde diversos puntos de vista.

Para seleccionar el contenido de las unidades, debemos aplicar también los siguientes criterios:

#### Organización de los Datos 162

Significativo.

Esto implica que los temas a tratar tengan cierta relación con la vida cultural y social de los asociados y que por lo mismo, puedan aplicarlos a sus situaciones particulares (laborales, familiares, sociales, etc.)

Actual y de Calidad.

Esto implica que represente los últimos adelantos existentes en el área y que además sea de calidad, en el sentido que las fuentes de información sean realmente confiables y se caracterizan por su objetividad.

Nivel de dificultad que vaya acorde a la naturaleza de quien aprende.

الهادات المتوافق والمستقيم والمتحدث والمتحدث والمتحدث

Esto implica que no se subestime a quienes sí tienen los elementos para aprender algo difícil. En este sentido, tomaremos en cuenta los niveles escolares, la experiencia y el contexto cultural en el que se ha desarrollado los asociados.

Responder a la DNC

Esto quiere decir, que antes de determinar temas debemos consultar el reporte de DNC, para que el curso satisfaga realmente esas necesidades.

# **b) Después de la elección de temas fundamentales o unidades, será necesario determinar las dimensiones o sub-temas de cada unidad.**

Las dimensiones son los diversos aspectos que pueden abordarse de un mismo fenómeno, o el conjunto de características que nos permiten entenderlo de una mejore manera.

Por ejemplo:

- Vendedor de piso de venta
- Herramientas de trabajo de un vendedor de piso
- El uso de la Telxon en piso de ventas
- Uniforme de un vendedor de piso

Cada tema central puede contar con diferentes dimensiones. lo importante es que ésta permitido un claro entendimiento del tema central.

## **c) Selección de ideas básicas o conceptos.**

Ni los temas y sus dimensiones representan todos los aspectos de una unidad adecuada. También es necesario determinar las ideas que deben enseñarse sobre cada una de las dimensiones del tema.

Dichas ideas representan los elementos fundamentales de una materia o una disciplina. Constituyen el conocimiento, lo que ha de aprenderse.

and the contract of the company of the contract of the contract of the contract of the contract of the contract of the contract of the contract of the contract of the contract of the contract of the contract of the contrac

Cada unidad con sus dimensiones, tiene su propia lógica y las ideas seleccionadas para ellas deben tener por objetivo brindar una expectativa de este campo particular del contenido. Así mismo, como se señala, estas ideas deben representar el conocimiento esencial, es decir, el conocimiento que deben dominar todos los asociados.

Para formular las ideas básicas debemos aplicar los criterios para que el conocimiento pueda mantener actualidad, calidad y que sea significativo, así como las características de quienes aprenden, sus niveles educativos y los objetivos de la unidad.

Esta formulación de ideas centrales es una tarea que no termina realmente, hasta que se ponga en practica y corrija en el aula misma y en los lugares de trabajo.

**d)** Finalmente, una vez elegidas las **ideas básicas** es posible comenzar a seleccionar el contenido especifico para el desarrollo de las ideas. Esto puede llevarse a cabo proporcionando, para cada idea, uno o varios ejemplos íntimamente relacionados con el tema. Dichos ejemplos son esenciales para resolver el problema.

Cuando se tengan varios ejemplos, se debe elegir aquellos que se ajustan a objetivos múltiples, además de considerar si existen material suficiente para su exposición como son:

- Temas Centrales o Unidades
- Dimensiones
- Ideas Básicas
- Ejemplos Concretos

## **2.9.2. Organización de los Contenido. (Cómo)57**

Existen varias formas de organizar el contenido, algunas de las cuales son complementarias y por lo mismo pueden combinarse.

## **a) De lo simple a lo complejo.**

Este es un criterio bastante lógico, que con frecuencia es aplicando al ámbito educativo.

Siguiendo este criterio, para organizar contenidos, se debe exponer primero aquello que tiene un grado de dificultad inferior y así sucesivamente hasta llegar a las ideas más complejas.

1 1

1

r

## **b) Enseñando primero los conceptos previos necesarios que ponen las bases para aprendizajes más elevados.**

Esto quiere decir que es importante proporcionar primero aquellos conocimientos que servirán de base para aprender algo nuevo. Los ternas previos no son necesariamente más fáciles o difíciles que el posterior, pero sí son la base para su claro entendimiento.

## **c) De lo general a lo particular.**

Esta es una posibilidad que puede aplicarse a algunos tipos específicos de contenido, consiste en exponer el fenómeno o problema en su totalidad y posteriormente, ir analizando o deduciendo cada una de las partes que lo componen.

## **d) Cronológicamente.**

Esta forma de organización también es un tipo de ordenación muy utilizado, sobre todo en la enseñanza de la historia, en la cual se suele exponer primero los hechos remotos y posteriormente se va avanzando hasta llegar a los conocimientos presentes.

#### **e) De los concreto a lo abstracto.**

Algunos aprendizajes se dan de una manera más efectiva cuando primero se expone el hecho, objeto o actividad real y concreta, y posteriormente se va avanzando hasta alcanzar niveles de abstracción, conceptualización y generalización.

## **f) De lo conocido a lo desconocido.**

El asociado reafirma los conocimientos que de forma ernpinca recibió o le fueron enseñados en el curso de inducción al puesto, esto significa que la seriación de los conocimientos en este aspecto es importante para conseguir que el asociado reconozca los pasos subsecuentes dentro de un proceso en su trabajo.

#### **g) De lo inmediato a lo remoto.**

Aquí nos referimos a la posibilidad de aplicación del conocimiento, enseñando primero aquello que los asociados pueden aplicar inmediatamente dejando en un segundo plano lo que se aplicará más adelante.

Todo lo anterior todo esto lleva a lograr un ordenamiento lógico del contenido y a una secuencia psicológica para las experiencias del aprendizaje.

Products of California 经国际保险 在每次增产

2009 - San San

towar)

En cuanto al ordenamiento lógico nos referimos al ordenamiento que va de lo fácil a lo difícil.

Y en cuanto al ordenamiento psicológico, a la secuencia que lleva al asociados de operaciones mentales o manuales básica, a niveles de análisis y destreza cada vez más altos.

#### **2.10. Selección y Organización de Actividades de E-A. (Qué, Dónde y Para**  Oué)<sup>58</sup>

#### **2.10.1. Selección de Actividades.**

El contenido sólo puede lograr una parte de los resultados del curso y por ello, es importante planificar las experiencias o actividades de aprendizaje. La forma en la cual se estructuren dichas actividades, determinará el alcance de objetivos cognoscitivos, así como el de actitudes y valores específicos.

Es también importante señalar que las actividades deben tener una razón de ser y no desarrollarse por deseo o pretensiones particulares.

Para seleccionar las actividades E-A debemos formularnos preguntas como:

- a) ¿Es apropiada la actitud para el aprendizaje de ideas fundamentales?
- b) ¿Sirve a los objetivos de la unidad?
- c) ¿Es eficaz en el sentido de servir a más de un objetivo?
- d) ¿Promueve el aprendizaje activo?
- e) ¿Es apropiado para el nivel de madurez de los asociados?
- $f$  iPueden ellos aprender las habilidades que se requieren?

Debe cuidarse que haya variedad y diversos modos de aprendizaje como lectura, redacción, observación, investigación, análisis, discusión, práctica, valoración, etc.

También debemos de tomar en cuenta estos cuatro criterios para la selección de actividades de E-A:

- 1) El número de asociados.
- 2) Tener presente el tamaño del aula.
- 3) Conocer las características de los asociados.
- 4) Que ayuden al logro de los objetivos de enseñanza.

country of the study of this subsequent and one of the second theory of the

#### **2.10.2. Organización de actividades.**

Una vez realizada una lista de las posibilidades, es necesario planificar la organización de las experiencias de aprendizaje. El requisito más importante para que resulte adecuadas, es que sigan una secuencia que permita el aprendizaje continuo y acumulativo.

Una secuencia de aprendizaje psicológicamente adecuada consiste, en realidad, en un aprendizaje programado que incluye no sólo un avance inductivo hacia la generalización y la abstracción, sino también las etapas apropiadas para adquirir conceptos y actitudes.

En general, la secuencia de las experiencias de aprendizaje incluye cuatro etapas principales.

## **a) Actividades Introductorias.**

Son actividades de exploración u orientación, que:

- Proporcionan evidencia de diagnóstico para el facilitador.
- Ayudan a los asociados a conectarse con sus propias experiencias.
- Despierten interés.
- Brinden información sobre el problema que va a tratarse.
- Crean compromiso y motivación.

Aun cuando el facilitador tenga un diagnostico previo, es necesario, que realice otro para preparar la enseñanza de una unidad específica, para descubrir las dificultades y los errores de conceptos. Puede pedirse a los asociados que hablen o escriban sobre los conceptos en torno a los cuales está centrada la unidad para descubrir significados especiales o malentendidos que deben ser corregidos.

Esta etapa incluye la planeación junto con los asociados, para que ellos puedan aportar también sus puntos de vista.

En ocasiones, para llegar a la compresión total, el tema exige cierta preparación de los sentimientos y las sensibilidades. Esto puede requerir la lectura de un relato o la proyección de un filme, como parte de la secuencia introductoria.

Otro aspecto sumamente importante de este tipo de actividades introductorias, son las experiencias de aprendizaje indispensables para brindar tanto al facilitador como a los asociados, la atmósfera necesaria para abordar la tarea.

Estas actividades pueden ser breves o bastante prolongadas, según las características de la sesión, los asociados, el tema, etc.

المناكبات المتحدث والمتحافظ فالجامع والمتحدث والمحافظ

Este aspecto es cotidianamente descuidado por los facilitadores, pero el tiempo invertido en ello se recupera con creces en las etapas posteriores.

# **b) Actividades de Desarrollo.**

Consisten en las experiencias de aprendizaje destinadas a desarrollar diversos aspectos de la unidad o modulo y a proporcionar el material necesario: lectura, investigación, análisis de datos, trabajo en equipo, varios tipos de estudios, etc.

La organización de comisiones para el estudio de diversos temas, las dramatizaciones, los estudios de casos, las visitas guiadas, etc. Son actividades que pueden servir para transmitir algún conocimiento, desarrollar alguna habilidad o adecuada actitudes.

# **c) Actitudes de Generalización.**

El desarrollo y el análisis deben estar seguidos por el tipo de tareas y actividades que ayuden a los asociados a generalizar, a coordinar sus ideas y a reformarlas en sus propios términos, a realizar comparación y contrastes o a extraer conclusiones.

Estas actividades pueden realizarse más provechosamente si se realizan con intervención de todo el equipo.

# **d) Actividades de Aplicación.**

Finalmente, existen actividades destinadas a aplicar, medir y evaluar o a ubicar lo aprendido dentro de una estructura más amplia: ¿cómo se relacionan con otras? ¿oe qué modo hemos trabajado? *lCómo* podríamos mejorarlo o qué otros modos existen? Otra forma de resumir, probar y sintetizar lo que se ha aprendido, consiste en aplicarlo a una situación nueva y dentro de un nuevo contexto.

Durante el desarrollo de estas cuatro etapas debe seguir un proceso continuo y acumulativo, destinado a la ejercitación de las funciones mentales superiores para contribuir a una capacitación mental mayor y producir un pensamiento autónomo.

La secuencia descrita con anterioridad es una secuencia inductiva que va de los concreto a lo abstracto o de lo específico a lo general.

### Organización de los Datos 168

Es también un método para la transferencia pues lleva al asociado al descubrimiento de la aplicación, pasando por la formulación de ideas y percepciones generales.

.<br>The second contract management of the second contract of the second second second second second second second second second second second second second second second second second second second second second second secon

Por otro lado, al permitir variedad en las aproximaciones a las tareas de aprendizaje, facilitando la diversificación de sus formas y métodos, existe una oportunidad óptima para recibir estímulo y entusiasmo.

Las actividades de aprendizaje deben de llevar un ritmo que permita a cada asociado llevar a cabo internamente su propio proceso de aprendizaje. Es decir que puedan asimilar, organizar, sintetizar y expresar lo aprendido.

En un período demasiado prolongado de asimilación por absorción sin la correspondiente integración y reorganización de los conceptos, tiende a recargar la memoria, induce a inhibir el aprendizaje nuevo y no produce incorporación interna de lo aprendido, también la excesiva expresión sin un dominio adecuado del contenido, puede generar tendencias creativas sin fundamento. Debe existir siempre un equilibrio entre las fases de dominio del conocimiento e internalización y expresión.

Estas son algunas de las actividades de E-A que pueden ser aplicables en diferentes momentos de la capacitación<sup>59</sup>.

#### **1. Panel.**

Es una técnica que se utiliza en el estudio de un tema o problema, en forma de diálogo o conversación informal ante un auditorio por parte de varios expertos.

Hay un moderado que presenta a los miembros del panel y funciona como un organizador que aclara los puntos discutidos, pregunta y controla el tiempo.

Finalizado el panel, el tema puede pasar al auditorio conducido por el moderado, convirtiéndose así en foro.

#### **2. Dramatización**

Esta técnica consiste en la representación de casos específicos por un número determinado de asociados: se usa cuando se desea saber cómo se comportaría una persona ante una situación dada. Al final el grupo discute, analiza y obtiene conclusiones.
## **3. Foro**

Esta técnica consiste en que un grupo participe formulando preguntas y discutiendo acerca de una tema o problema, la discusión se lleva a cabo generalmente después de una actividad (proyección de una película, exposición de un tema) Como complemento de otras técnicas tales como simposio, panel o mesa redonda.

## **4. Phillips 6-6.**

Esta técnica consiste en dividir al grupo en equipo de 6 personas para que discutan durante 6 minutos, asignado un minuto a cada asociado, se presenta el tema o pregunta a discutir para que obtengan conclusiones.

## **5. Simposio.**

Esta técnica consiste en que un equipo de expertos expone una o todas las fases de un tema, teniendo libertad de expresión evitando repetición en un tiempo asignado.

El grupo de expositores podrá hacerse preguntas unos a otros y al término el auditorio podrá participar con preguntas a los expertos, el moderador debe mantener el control para el logro de los objetivos presentados inicialmente, pero no toma parte en la discusión.

## **6. Mesa redonda.**

Esta técnica consiste en una discusión hecha por los miembros de un grupo de expertos ante un auditorio, sobre un tema en especial.

El grupo de expertos es dirigido por un moderador, el cual debe introducir o presentar el tema, iniciar la polémica y mantenerla sobre el tema, resumir los resultados y clausurar la sesión.

## **7. Lluvia de Ideas (Brainstorming).**

Consiste en que los miembros de un grupo exprese ideas libremente sobre un problema previamente planteado con el objeto de obtener nuevas ideas o soluciones.

El facilitador estimula la participación libre para posteriormente analizar todas las ideas, y de esta manera considerar las posibles formas de solución.

#### Organización de los Datos 170

# **8. Lectura Comentada.**

المتحاف والمتحام والمتنهب المتحالين

Consiste en la lectura dirigida que el facilitador o el grupo de un documento previamente elaborado o definido, y a partir de la cual se hacen comentarios y se obtienen conclusiones.

# **9. Expositiva**

Esta técnica consiste en la presentación oral que el facilitador hace, de un tema ante un grupo, pudiéndose auxiliar para ello de los materiales de apoyo.

La técnica expositiva se puede complementar con la participación de los miembros del grupo a través de las preguntas que dirigen al facilitador y viceversa.

# **10. Corrillo.**

Esta técnica consiste en dividir al grupo en equipo de 4 a 8 personas con el propósito de analizar y discutir determinada información, en un tiempo preestablecido (de 10 a 20 minutos) para obtener conclusiones.

Las conclusiones se consideran como el producto de las aportaciones de todos los miembros del grupo.

# **11. Demostrativa.**

Esta técnica consiste en que el facilitador ejecute operación o tarea ante un grupo, a la vez que la explicación detalladamente.

Posteriormente cada miembro del grupo ejecuta la operación bajo la supervisión del facilitador.

## **12. Seminario.**

Esta técnica consiste en que un grupo de asociados, bajo la guía de un facilitador, discuta acerca de un tema recurriendo para ello a fuentes originales de información.

# **13. Estudio de Casos.**

Es la narración o lectura de una situación real o ficticia, con el objeto de utilizar como material de estudio por los asociados.

El caso es estudio inicialmente en forma personal, de los resultados individuales se pasa a una discusión general de grupo a fin de obtener conclusiones.

والمالدين المتهمينة فالعجمة فتحافظ والمتعادلين

# **14. Visitas Guiadas.**

Los asociados recorren las instalaciones de la compañía u oficinas relacionada con su trabajo diario. Mediante una guía o cuestionario solicitan información sobre la organización o funcionamiento de áreas determinadas.

Posteriormente los asociados rinden un informe en donde refieren los observado, analizan situaciones y formulan criticas y sugerencias.

# **15. Entrevista.**

Un experto es puesto ante un grupo de asociados, quienes le formulan una serie de preguntas alrededor de un tema previamente seleccionado. También puede organizarse una entrevista entre dos equipos de asociados quienes desarrollan la clase basándose en preguntas y respuestas.

# **2.11. Los Medios Didácticos. (QUÉ, DÓNDE Y PARA QUÉ)<sup>60</sup>**

El objetivo de todo facilitador es lograr que los asociados a los que enseñan aprendan y que éste aprendizaje sea lo más completo posible.

Con esta finalidad, la enseñanza ha utilizado durante muchos años, distintos medios auxiliares como mapas, diagramas, pizarrones, etc. Que le han permitido hacer más claro y accesibles sus temas.

Hoy, ante los avances tecnológicos de la época, el facilitador cuenta con un mayor número de oportunidades para enriquecer la enseñanza. Los distintos medios audiovisuales han aumentado las posibilidades de un aprendizaje más claro y eficiente.

Los medios audiovisuales son un conjunto de técnicas visuales y auditivas que apoyan la enseñanza facilitando una mejor y más rápida comprensión e interpretación de las ideas, la eficiencia de los mismos se basa en le percepción a través de los sentidos. Estudios efectuados sobre su importancia en la enseñanza, arrojaron los datos que se anotan a continuación:

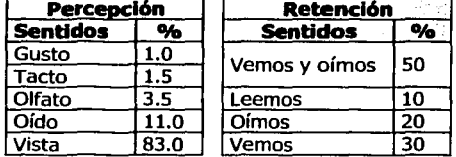

Porcentaje de los que percibimos por los sentidos<sup>61</sup>:

**El** organismo humano tiene cinco canales de recepción y percepción, el más importante como lo señalamos es el sentido de la vista, por lo que al rechazar las presentaciones se están desperdiciando las dos terceras partes de entradas posibles.

Es recomendable utilizar ayuda visual cuando se trata de conceptos que tomen demasiado tiempo para explicarse o sean muy difíciles de explicarse sólo con palabras.

# **2.11.1. Tipos de medios didácticos62•**

Existen diversas clasificaciones de los medios didácticos, la mayoría de las cuales coinciden en señalar cinco tipos fundamentales.

- **a) Reproducciones o impresiones:** Esta ayuda incluye libros, guías, manuales de políticas y procedimientos, estados financieros, reglamentos, instrucciones, material para distribuir, etcétera.
- **b) Gráficas:** incluye grabados, dibujos, p!anos, plantillas, pizarrones, tableros de avisos, periódico mural, mapas, gráficas, diagramas, rotafolios, etcétera.
- **c) Objetos tridimensionales:** incluye objetos, globos terráqueos, modelos seccionados con vistas interiores, maquetas, mesas de arena, exhibidores, etc.
- **d) Proyecciones:** Incluye diapositivas, transparencias de todo tamaño, filminas, videos, grabaciones, acetatos, etcétera.
- **e) Medios Auditivos:** esto incluye grabación de conferencias, música, ponencias, etcétera.

## **2.11.2. Orientación básica para la selección de los medios.**

Las siguientes orientaciones generales deberán utilizarse para seleccionar las ayudas para el entrenamiento, sin importar su tipo:

l. Seleccionar los medios que estén de acuerdo con la madurez, interés y aptitudes del grupo en capacitación. Las ayudas que no son adecuadas, hacen perder el interés a un grupo maduro: las ayudas que no son claras o que son excesivamente complicadas sólo sirven para confundir.

i in de sala de la antiga del propinsione.

- 2. Seleccionar las medios que sean más apropiados para la actividad de entrenamiento en particular. Una ayuda puede satisfacer todos los requisitos con respecto al contenido, disposición o diseño y aún así puede no ser adecuada para una situación específica del aprendizaje.
- 3. Mantener el equilibrio en los tipos de ayuda seleccionadas. Evitar el uso repetido de una sola clase de ayuda, con exclusión de otras. Un gran número de facilitadores utiliza solamente una ayuda.
- 4. Seleccionar ayuda que complemente, en vez de duplicar, otro recurso de enseñanza. Evitar la duplicidad de sentidos, como mostrar diapositivas de una unidad de equipo que puede examinarse en un taller o laboratorio contiguo o de un esquema que se incluye en un manual o folleto que se distribuye a todas las personas que están siendo capacitadas.
- S. Evitar el uso excesivo de los medios didácticos. El facilitador que abruma los sentidos de las personas que se están capacitando con una enorme variedad de medios didácticos, no es un facilitador efectivo.
- 6. La regla principal de selección es sencillamente: Una ayuda para el entrenamiento realmente debe ayudar al entrenamiento y no solamente servir como un "pasatiempo", ¿Hará que progrese el aprendizaje? ¿Se necesita?
- 7. Tiempo de elaboración. Existen ayudas didácticas que consumen demasiado tiempo para su elaboración.
- 8. Costo. Este punto es importante sobre todo por los presupuestos reducidos que se manejan hoy en día.
- 9. Características físicas del lugar. Espacio físico, contactos eléctricos, muebles, etc.
- 10. Tamaño del grupo. El trabajar con grupos de SO como de 10 asociados cambia la forma de utilizar los medios.
- 11. Objetivos de aprendizaje. Este es quizás uno de los puntos más importantes a tomar en cuenta, cuando seleccionamos recursos didácticos.

A continuación se describen los medios didácticos

• **Televisión:** es un medio de comunicación que más impacto tiene. Es un medio que reporta puntos de gran interés, ofrece la posibilidad de difundir en grupos más numerosos la capacitación, si se graba el curso se cuenta con la oportunidad de volver a pasar el video en la TV, el facilitador puede observar la reacción de los asociados del curso, atrae la atención y despierta el interés, haciendo que se concentren en las imágenes transmitidas.

- **Proyección de videos:** el cine o película con movimiento es uno de los medios audiovisuales que proporcionan una información más realista, las películas facilitan la comprensión, análisis y síntesis de hechos y conceptos.
- **Pizarrón:** es un elemento tradicional de ayuda en la enseñanza. El facilitador puede escribir en él, dibujos, preguntas, síntesis, gráficas y todas aquellas líneas o figuras que quiera representar, es un equipo de bajo costo, es de fácil uso y de acceso para grupos pequeños y medianos.
- **Acetatos:** se proyectan en salas obscuras, pueden ser fotografías o gráficas, dibujos o texto breve que defina un concepto o explicación, pueden colocarse en diferente orden y también se pueden utilizar nuevamente para reafirmar la explicación.
- **Cañón:** es uno de los medios más utilizados ya que es un apoyo que sirve a grupos reducidos como para grupos pequeños, en la actualidad su uso se ha vuelto más fácil, en el podemos proyectar video, música o programas y presentaciones de computadora, una de su desventaja es su alto costo, pero que se puede convertir en una gran inversión.
- **Computadora:** es el medio más utilizado en las empresas, tanto para realzar en ella presentaciones como herramienta de practica en los cursos, con los diferentes software que existe, podemos realizar presentaciones sumamente impactantes para nuestros asociados utilizando multimedia.

# **2.12. Evaluación del Proceso de Capacitación. (Cómo y Para Qué)<sup>63</sup>**

Es necesario que la organización y las personas que se dedican a impartir capacitación conozcan el alcance de la misma y lo que se puede lograr con ella, es decir, sus resultados reflejados en productividad.

Una necesidad de toda compañía que imparte capacitación es desarrollar una estrategia e integrar un equipo de trabajo en los cuales estén involucrados los gerentes y supervisores responsables de la empresa, con objeto de realizar los procesos de evaluación y seguimiento en el trabajo, como parte del proceso integral de la capacitación. Realizando estas actividades en equipo y en el trabajo diario, la organización capacitada será capaz de lograr optimizar la relación costobeneficio maximizando los resultados a un mínimo costo.

Es indispensable que la empresa, conjuntamente con el departamento de capacitación, desarrollen un modelo de evaluación y seguimiento de la capacitación, a fin de que se puedan retroalimenten entre sí.

**Little School School School School School School School School School School School School School School School** 

|<br>|<br>|

La evaluación de la capacitación es un proceso que debe concebirse en términos de medición. Se debe centrar en recabar información de varios escenarios laborales en los que ya se hayan implantado programas de capacitación y en donde los objetivos inicialmente establecidos ya se hayan convertido en proceso realizados y hayan sido aplicados por los asociados capacitados, dentro de su contexto de trabajo. La evaluación no sólo es un indicador de capacitación efectiva o no efectiva, sino que también proporciona datos que nos permiten modificar el desarrollo de la capacitación y determinar los tiempos y las actividades que se hayan vuelto redundante en un programa.

and the same monthless parameter and analyzes of the same and

Es muy importante determinar qué es lo que debe ser evaluado, teniendo en cuenta la información proveniente de los contextos de trabajo. Para evaluar el alcance de lo que debe ser logrado, debe evaluarse de acuerdo con su proceso progresivo de ejecución, relacionando las actividades realizadas en un proceso, en cuanto a especificaciones y ejecución se refieran.

# **2.12.1. Modelo de evaluación de la capacitación**

Para elaborar un "modelo de evaluación de la capacitación" debemos identificar qué es lo que vamos a evaluar, así como su importancia por ejemplo: actitudes, aprendizaje, comportamiento o resultado.

La evaluación tiene que ser algo que nos permita verificar la cantidad y la calidad del aprendizaje de los asociados:

En este sentido, entendemos por evaluación el proceso sistemático a través del cual se recolecta información y se compara con un parámetro previamente establecido. En este sentido, se emite un juicio sobre el grado o nivel alcanzado por el asociados, con relación a las modificaciones que se dan en su marco referencial y a la aportación que se haga al proceso de aprendizaje en el grupo

Es importante establecer una clara diferencia entre lo que es la calificación, la acreditación y la evaluación.

**La calificación** es la asignación de un adjetivo determinado, al puntaje obtenido por el asociado. (10, 9, 8, B, MB, E) La calificación diferencia y clasifica a los al asociados al nivel de aprendizaje alcanzado.

**La acreditación** es la determinación del nivel mínimo indispensable de calificación que debe obtener un asociado, para considerar que alcanzó los objetivos del curso y que, por lo tanto, lo acreditó.

**La evaluación** es la recolección de información y formulación de un juicio.

A continuación hablaremos sobre las diferentes tipos de evaluación.

Organización de los Datos 176

the company of the company of the company of the company of the company of the company of the company of the company of the company of the company of the company of the company of the company of the company of the company

# **2.12.2. Evaluación de las Actitudes**

Esta evaluación determina la diversión o el aburrimiento de los asociados con el programa de capacitación, y así proporciona una retroalimentación importante.

Adicionalmente, debe incluir para los asociados oportunidades de retroalimentación en sus percepciones, concernientes a qué también adquirieron los conocimientos y las capacidades en los programas, y cómo obtuvieron seguridad y confianza para aplicar los nuevos conocimientos en su trabajo.

Para diseñar una evaluación de las actitudes deben tener en cuenta los siguientes aspectos:

- Determinar claramente qué información se requiere.
- Elaborar preguntas que permitan obtener la información requerida.
- Diseñar la evaluación de manera tal que las actitudes puedan ser reportadas en términos cuantitativos.
- Propiciar que los asociados realicen comentario escritos.
- Promover que los asociados exterioricen sus percepciones acerca de cómo obtuvieron seguridad y confianza en el programa para la aplicación en su trabajo.

Para registrar las respuestas puede utilizarse una escala de Likert de 1 a 5 para medir las respuestas de los asociados en cinco escalas; cada punto de la escala debe tener un valor, ejemplo:

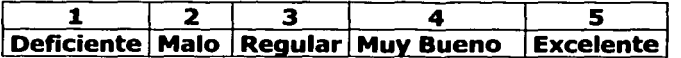

Las preguntas deben formularse en un lenguaje sencillo para que todo el grupo pueda entenderlas. Las preguntas especificar debe invitar a los asociados a realizar comentarios.

La evaluación de las actitudes esta encaminada a obtener información de la percepción individual de los asociados acerca del programa de capacitación. Representa el resultado del mismo, con base en un diseño de capacitación de acuerdo con el análisis y la detección de las necesidades.

# **2.12.3. Evaluación del Aprendizaje**

Está encaminada a identificar las habilidades, conocimientos, aptitudes y actitudes que los asociados adquieren en el proceso de E-A.

- 1) Identifica claramente las habilidades de entrada de cada asociado para ubicar su caso particular en relación con los objetivos de capacitación. No se puede asumir que todos los asociados entran en un curso con el mismo nivel de conocimiento y habilidades para participar activamente en un programa de capacitación. Para la elaboración de una evaluación se tiene que tener en cuenta los siguientes aspectos:
- Prueba la precisión de las especificaciones de la capacitación.
- Identifica las diferencias individuales de los asociados que participen en los cursos.
- Identifica a aquellos asociados que ya poseen algunas de las capacidades por desarrollar.
- Establece un nivel de comparación, en el cual te permita evaluar los conocimientos adquiridos después de la capacitación.
- 2) Se basa en introducir en un programa de capacitación una serie de tareas y proyectos de trabajo por desarrollar, en donde los asociados deben demostrar seguridad y confianza de acuerdo con los conocimientos y las habilidades adquiridas.

Los asociados pueden escoger algunos de los proyectos o las tareas que tengan que realizar; de esta manera, se obtienen dos formas de evaluar el aprendizaje, la primera durante el programa de capacitación, en el cual se puede ir corrigiendo fallas, y la segunda al término del programa, en donde podrán presentar sus proyectos a sus supervisores o a los jefes de las empresas donde se desempeñan.

La evaluación del aprendizaje está diseñada para medir el alcance de los conocimientos, la seguridad y la eficacia de los asociados, así como garantizar los costos de la capacitación. Para que una evaluación sea más objetiva, debemos formar equipos de evaluadores (con gerentes, facilitadores y supervisores) Estos equipos de trabajo deben:

- Seleccionar las mejores opciones de evaluación para los asociados.
- Garantizar que en cualquier test, las tareas y los proyectos de trabajo estén directamente relacionados con los resultados específicos del aprendizaje.
- Analizar el grupo que se va a capacitar antes de empezar a identificar cualquier dificultad individual o de grupo.
- Vincular cualquier posibilidad de evaluación del aprendizaje en el programa de evaluación del comportamiento en el trabajo.

• Proporcionar un adecuado ambiente de capacitación en el que se reflejen las condiciones de trabajo, estándares, materiales y de equipo.

## **2.12.4. Evaluación del Comportamiento.**

Esta evaluación se presenta después de la capacitación recibida en aulas o en talleres. Se centra en lo que los asociados aplican en su trabajo de acuerdo con los conocimientos, la seguridad y las capacidades adquiridas en el programa de capacitación. Desde luego, está íntimamente ligado a la evaluación del aprendizaje.

En esta fase de la evaluación los asociados deben demostrar nuevos comportamientos, los cuales fueron desarrollados en el programa de capacitación.

Se deben evaluar los comportamientos por que la asistencia a un programa de capacitación no garantiza que el aprendizaje adquirido en él pueda presentarse en los lugares en donde los asociados trabajan. La evaluación del aprendizaje es extensiva a la evaluación del comportamiento y se suma la ventaja de monitorear la responsabilidad y la buena voluntad de los asociados en adquirir y aplicar comportamientos específicos, los cuales contribuyan a un mejoramiento individual y de grupo.

Los siguientes factores de éxito para cambios conductuales o de comportamiento tienen impacto en la adquisición y aplicación de la seguridad y capacidad adquirida en la capacitación:

- Los asociados deben tener el deseo de mejorar su propio desempeño.
- Las especificaciones de la capacitación deben ser correctas y ser acorde con las necesidades de trabajo.
- El ambiente de la capacitación debe ser adecuado y reflejar un lugar de trabajo.
- Los asociados deben conocer que la organización confía en la capacitación y atención de las prioridades con base en el desarrollo de los recursos humanos.
- Deben elaborarse planes de incentivos para gratificar el mejoramiento del desempeño individual y de grupo.

## **2.12.5. Evaluación posterior a la capacitación o Evaluación de Campo**

Esta evaluación, también conocida como seguimiento, debe realizarse después de los programas de capacitación. Vale la pena destacar que los plazos varían de acuerdo a los tipos de capacitación que se hayan impartido.

En el diseño de evaluaciones conductuales o de comportamiento deben considerarse dos principios:

l. En caso de que los resultados de evaluación conductuales no sean los esperados, las conclusiones serán:

والواريد والمتأمر فسنفوذ الجاهد فخيره مدمت المتعاقبين

- El diseño del programa fue incorrecto.
- Ha habido cambios importantes en el trabajo.
- La capacitación y el adiestramiento fallaron.
- Existen problemas considerables de estado de ánimo en la organización.
- 2. Es indispensable realizar visitas de seguimientos a los asociados y supervisores involucrados, para determinar sus percepciones de qué tan efectivo fue el programa de capacitación. Esto debe basarse en los resultados de los objetivos del aprendizaje y deben estar vinculados con información definida acerca del trabajo. Este principio es particularmente evaluable en donde las tareas y los proyectos hayan sido establecidos dentro del programa de capacitación los beneficios pueden ser:
	- Permitir a los facilitadores observar a los asociados en la realización de sus tareas y hacer juicios acerca de su mejoramiento en confianza, capacidad y desempeño.
	- Permitir a los facilitadores proporcionar asesoría en los problemas que se presenten.
	- Brindar a los asociados la oportunidad de recibir retroalimentación acerca de sus esfuerzos.
	- Determinar factores que se puedan incluir en los procesos de capacitación.
	- Determinar la responsabilidad de los asociados capacitados a corto y largo plazo.
	- Percibir que un equipo de trabajo esté trabajando conjuntamente de acuerdo con la capacitación recibida.
	- Recopilar información de la calidad para el informe del proceso de capacitación.

La evaluación del comportamiento debe enfocarse con base en los costos de la capacitación. Los días en que la capacitación rápida brinda soluciones superficiales, han quedado atrás. Vigilar que la capacitación se aplique correctamente en los puestos de trabajo, requiere inversión de tiempo y desarrollo de estrategias que permitan monitorear los cambios conductuales para los cuales fue diseñado un programa de capacitación.

Los siguientes, son algunos lineamientos que permiten vigilar en los lugares de trabajo la correcta aplicación de la capacitación:

• Garantizar que la evaluación de la conducta esté basada en ambiente, materiales y equipo similares a los de la evaluación del aprendizaje.

approved a property of the case we want to

- Admitir que las nuevas capacidades adquiridas dentro de la capacitación con alta tecnología sólo pueden ser retenida.
- Si la tecnología utilizáda en la capacitación está disponible en el trabajo; de lo contrario, la oportunidad con la que se administre la capacitación y la realización de la práctica constante sería obsoleta.
- Monitorear a los asociados después de un curso de capacitación.

والمحار ومنهور والمتمل والمتهج والمحارب ويهله أوالمهله والمتحدث

- Retroalimentar mutuamente (asociados y facilitadores), antes y después de una evaluación formal del proceso.
- Involucrarse en el proceso de diseño y dirección de la evaluación.

# **2.12.6. Evaluación de los Resultados**

La capacitación tiene el compromiso de subsanar algunas deficiencias que impiden que las organizaciones funcionen efectiva y eficientemente.

La evaluación de los resultados se centra en actividades o eventos claves que permitan responder a las necesidades de capacitación identificadas. Para evaluar los resultados de la capacitación se debe vigilar:

- Que se especifique claramente lo que se necesita (el objetivo estratégico) y cómo se va a hacer (el objetivo operacional)
- Que se establezcan indicadores de desempeño para monitorear los resultados claramente.
- Que se desarrolle un diagrama de evaluación de acuerdo con los eventos y las actividades reales, y no basarse en supuestos, y
- Que se complete el diagrama de acuerdo con la secesión de los eventos y actividades, no después de tiempo, ya que se pierde oportunidad y veracidad en la información.

# **2.12.7. Costo de la evaluación**

La justificación de la inversión de la capacitación puede ser garantizada mediante el diseño de mecanismos de control, con base en una evaluación medible de la misma. El costo de la capacitación debe centrarse en los beneficios obtenidos.

El costo de una evaluación se incrementa dé acuerdo con los niveles de complejidad y de compromiso de la misma. Lo importante es que los beneficios para las organizaciones y para los asociados también se incrementen.

# **2.13. Tipos de Evaluación Educativa.**

Dentro del proceso de capacitación podemos evaluar:

a) **Al Facilitador.** Verificar su dominio del contenido, manejo de técnicas didácticas, su concepción de enseñanza, su personalidad, etc.

server that the company of the

- b) **A la Institución.** La claridad de sus objetivos, la utilización de sus recursos, la efectividad de su planeación, su relación con el contexto externo, etc.
- c) **Los Planes y Programas.** La efectividad de sus estrategias de enseñanza, la secuencia de los contenidos, la pertinencia de los recursos didácticos, la objetividad de la evaluación.
- d) **El Material Didáctico.** Su claridad, su relación con los objetivos, su apoyo real al proceso de enseñanza, etc.
- e) **A los Asociados.** Aquí es donde evaluamos el aprendizaje de los asociados.

# **2.13.1. Construcción de Instrumentos de Evaluación.**

Cualquiera de los tipos de evaluación, puede realizarse con el instrumento que describiremos a continuación, lo importante es que correspondan a los objetivos que buscamos alcanzar, que sea coherente con el tipo de aprendizaje que desarrollamos.

**a) Pruebas Pedagógicas.** Las pruebas pedagógicas son los exámenes. Dichas pruebas pueden construirse con diferentes tipos de preguntas y con estructuras peculiares, por lo que es posible dividirlas en distintos tipos:

## **2.13.2. Pruebas Objetivas.**

Son útiles fundamentalmente para evaluar conocimientos y en segundo término para evaluar actitudes.

También son fáciles de calificar pero un poco más difíciles de elaborar, pueden estar constituidas por diferentes tipos de preguntas, pero no deben ser más de tres, pues esto provoca confusión en los examinados.

Los distintos tipos de preguntas servirán para evaluar los aprendizajes en las áreas cognoscitiva y afectiva. Los distintos niveles de complejidad van a depender básicamente, de la forma en la cual esté estructurada la pregunta.

## **Elaboración de pruebas objetivas.**

- 1. Definir claramente los temas que se van a evaluar y qué importancia tiene cada uno de ellos en el contexto de todo el curso pues en función de ello asignar las preguntas y establecer también la complejidad. La decisión dependerá de la importancia, nivel de complejidad del tema y de la forma en la cual se estructuraran los reactivos.
- 2. Una vez diseñado el plan, se procederá a elaborar los distintos tipos de reactivos y sus respectivas instrucciones.
- 3. Finalmente se mezclan los reactivos del mismo tipo, correspondientes a diferentes temas y estructuramos bloques en la prueba objetiva con las siguientes características:
	- a. Deben ser claros y concisos
	- b. No deben ser ambiguos, aunque esto no implica que no contengan partes capciosas para generar una resolución cuidadosa por parte del asociado.
	- c. Debe tener sólo una posible respuesta o una mejor respuesta.
	- d. No deben ser muy extensas.
	- e. Su redacción no debe dificultar su solución.
	- f. Deben corresponder al nivel de complejidad que se haya elegido.

## **2.13.3. Tipos de Reactivos:**

## **a. Reactivos Falso - Verdadero**

Estos reactivos son pequeñas afirmaciones de un determinado tema, que los asociados deben calificar como falsas o verdaderas.

## **b. Reactivos de Opción Múltiple.**

Este tipo de reactivos son afirmaciones a frases incompletas que pueden complementarse o contestarse con 3, 4 o 5 alternativas que se presentan de cada una de ellas. El asociado debe elegir una o varias de las alternativas que se le presentan, según se decida en la planeación de la prueba y según se le indique en las instrucciones.

## **c. Reactivos de Respuesta Corta.**

Son breves oraciones o preguntas que requieren una respuesta corta y especifica.

## **d. Reactivos de Frases Incompletas**

Este tipo de reactivos es bastante similar a los de respuesta corta, solo que consisten en frases a las cuales se les han omitido algunas palabras mismas que deben ser proporcionadas por el asociado.

Se debe tener cuidado de no omitir demasiadas palabras al grado de que las frases lleguen a ser poco entendibles y por lo mismos difíciles de completar.

## **e. Reactivos de Relación de Columnas**

Estos reactivos están formando por un conjunto de conceptos, definiciones e ideas que se agrupan en columnas, para que el asociados establezcan una relación entre ambas.

Se debe aclarar si las respuestas pueden repetirse, además de cuidar que no se presten a confusión.

Existen otro tipo de reactivos como son esquemas, ejercicios de resolución de problemas, mismas que son un tipo especifico de pruebas pedagógicas, especialmente para medir conocimiento y actitudes.

## **f. Pruebas de Ensayo**

Consisten en un conjunto de preguntas abiertas que permiten al asociado elaborar una respuesta de acuerdo con sus percepciones y puntos de vista.

Es ideal para evaluar proceso de análisis y síntesis de información además de valores y actitudes en los sujetos.

Una de las desventajas es que se llevan demasiado tiempo calificarlas.

## **g. Pruebas Orales**

Son similares a las pruebas de ensayo, en cuanto que, para su aplicación, se necesita un conjunto de preguntas. Sin embargo, la forma de aplicación es oral y no es escrita como en las pruebas de ensayo.

El facilitador debe tener habilidades para ir valorando la calidad de las respuestas y para determinar quien sí realmente domina el tema.

Son un poco subjetivas pero muy útiles para evaluar proceso de análisis y síntesis de información, actitudes, valores, puntos de vista y habilidades de expresión oral.

A continuación hablaremos de otros tipos de instrumentos de evaluación.

**b) Escala Estimativa.** Las escalas estimativas son un conjunto de afirmaciones o cuestionamientos, que deben ser valorados por el propio asociados o por personas cercanas a él, tomando como base una escala que se proporciona previamente.

Son muy útiles para evaluar el desempeño integral de un sujeto, sus actitudes y sus valores.

Se debe cuidar que la escala sea propia para evaluar todas las afirmaciones o cuestionamientos planteados, además de definir claramente el significado de la escala.

**c) Lista de Verificación.** Las listas de verificación contienen puntos importantes que deben estar presentes en un trabajo terminado, en alguna actividad o habilidad o bien, en una actitud del asociado.

Sirven para verificar la presencia o ausencia de esos elementos, aunque, combinada con una escala estimativa, también servir para evaluar la calidad de esos elementos que se están evaluando.

Lo importante es que los rubros sean muy específicos y claros, para poderlos detectar en cuanto se presente.

**d) Registros Anecdóticos.** Los registros anecdóticos, como su nombre los indica, permite tomar nota de aquellos incidentes y hechos peculiares que suceden en la práctica de un asociado y que pueden captarse mediante la observación.

Son útiles para evaluar las actitudes de los asociados en sus lugares de trabajo su comportamiento real.

Para su elaboración es pertinente anotar aquellos puntos básicos en los cuales debemos poner especial cuidad al observar, para luego anotar nuestros comentarios e impresiones sobre ciertos lineamientos.

**e) Entrevista.** La entrevista es una conversación entre dos o más personas, sobre algún tema en particular. Es muy útil para evaluar actitudes y en algunos casos el manejo de información.

Puede ser estructurada (cuando existe un conjunto de preguntas que el entrevistado debe contestar) semi-estructurada (cuando alteramos el orden de dicha pregunta) no estructurada (cuando no seguimos ningún esquema en particular)

# **2.14. La Carta Descriptiva**

Uno de los instrumentos importantes que ayudan a los facilitadores es la Carta Descriptiva ya que es un instrumento básico en la impartición de los cursos, es una guía que nos establece tiempos, actividades y resulta una síntesis del programa de capacitación.

# **2.14.1. Estructuración de una carta descriptiva64•**

La carta descriptiva es un instrumento que permite integrar los diversos elementos que se han diseñado a lo largo del proceso de elaboración del programa de capacitación.

Su objetivo fundamental es guiar al facilitador, paso por paso, durante cada una de las sesiones del curso, indicándole el tema de apoyo que planeó utilizar y las formas de evaluación que se van a usar.

Las cartas descriptivas son enunciativas y no limitativas, es decir, en ningún momento limitan la actividad de instrucción, porque cuando se imparte el curso, la dinámica del grupo marca el ritmo de trabajo.

La carta descriptiva incluye un objetivo general del curso y objetivos específico por cada uno de los temas, técnicas para desarrollar cada uno de los subtemas, actividades, tiempo (de teoría y práctica), apoyos didácticos y evaluación. Permite estandarizar criterios cuando varios facilitadores imparten el mismo tema.

Por lo general las cartas descriptivas se inician con un encabezado que contiene los siguientes datos:

- Nombre del curso
- Tema
- Duración y distribución del tiempo
- Objetivo general
- A quien se dirige (nivel)
- Nombre del facilitador

Una carta descriptiva esta compuesta por columnas en las que se pueden incluir la siguiente información:

- 1. **Tema.** Corresponde a la primera columna y permite al facilitador la forma en que va a desarrollar el contenido, dándole prioridad a los temas y subtemas que se tratarán en el tiempo previsto.
- 2. **Objetivos específicos del tema.** Aquí se plasma lo que se espera que el asociado logre al término de una tema en particular.

- 3. **Técnica.** En esta columna se hace referencia a las técnicas didácticas que se van a utilizar, de acuerdo con el tema y el objetivo.
- **4. Apoyo didáctico.** Su finalidad es que la institución y el coordinador prevean en qué momento se van a requerir ciertos apoyos.
- s. **Tiempo.** Esta columna tiene la finalidad de administrar con eficiencia el tiempo para impartir el contenido del curso. Aquí se refleja la experiencia del facilitador, pues de acuerdo con ésta administra el tiempo y sabe que algunos temas pueden provocar discusión, interés y participación, lo cual consume tiempo. En esta columna, que se divide en dos, se debe anotar cuánto se va a llevar la práctica y cuánto la teoría, de manera congruente con los objetivos, los apoyos y las técnicas que se van a utilizar.
- 6. **Evaluación.** En esta columna se indica cómo se va a registrar el aprovechamiento del curso; por ejemplo un pretest, un diagnóstico, una exposición, elaborar un croquis, la ejecución de determinada tarea, la participación de una dramatización. Se especifica si se llevará a cabo en forma oral, escrita o práctica.
- 7. Si se desea se puede incluir una columna con la **bibliografía** esta servirá para la institución y para los asociados que estén interesados en profundizar en ciertos temas lo puedan hacer.

Cuando la capacitación está centralizada y se requiere estandarizar el contenido, el tiempo y la organización del material, es conveniente que la carta descriptiva se enuncie en detalle para que cualquier facilitador pueda reproducirla y lograr los objetivos de aprendizaje en forma homogénea.

Si el facilitador la sigue ciegamente sin permitir modificaciones, aunque éstas sean demandadas por circunstancias especiales que se le presenten en la práctica, este problema puede ser resuelto si se considera a la carta como una guía un instrumento de apoyo y no como el cimiento de todo el proceso de E-A.

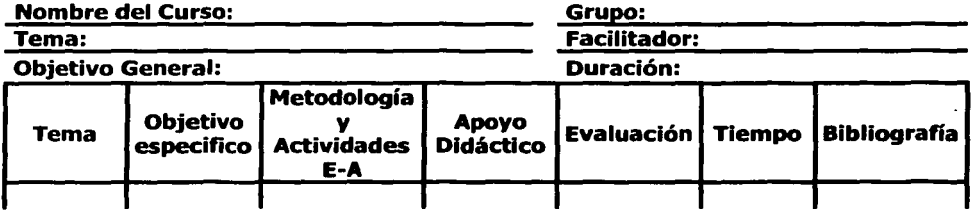

Ejemplo de una Carta Descriptiva:

Plasmar el resultado de nuestro mapa mental es muy importante ya que nos permite reconocer aspectos que no habíamos considerado en nuestro programa de capacitación; pero de la misma forma que utilizamos el mapa mental para elaborar un plan y programa de capacitación, de la misma forma se puede utilizar el mapa mental elaborado o elaborar uno nuevo para realizar los cambios o modificaciones después de ver los resultados y evaluar el seguimiento; a continuación hablaremos de cómo podemos utilizar los mapas mentales para modificar el programa de capacitación

and the second control of the second con-

## **3. Modificación de un Curso de Capacitación con la utilización de los Mapas Mentales.**

Los mapas mentales que tienen como origen el pensamiento creativo o el Brainstorming presentan multitud de categorías principales para la diagramación de un mapa de este tipo y son los rubros: **QUÉ, QUIEN, CUÁNDO, DÓNDE, POR QUÉ, PARA QUÉ, CÓMO Y CUÁNTO COSTARÁ.** 

Estas categorías las mencionamos con anterioridad cuando empezamos a hablar sobre la utilización de los mapas mentales en la elaboración de programas de capacitación, parte importante en este informe, ya que estas mismas categorías nos ayudaran en el seguimiento, cambio, adecuación y mejoramiento de nuestro programa. Las preguntas surgieron en un inicio por una inquietud, posteriormente por una necesidad, para luego para convertirse en un problema a resolver dentro de la empresa, la ejecución de este programa trajo consigo una serie de experiencias que fueron captadas por los facilitadores como por los asociados que tomaron el curso y por supuesto estas se reflejaron en los resultados (económico, cambio de actitud o aptitud, reducción de costos de producción, reducción de tiempos, eliminación de tiempos muertos, etc.), esto trajo consigo nuevamente que los facilitadores y asociados vertieran su opinión del programa en una lluvia de ideas tanto del curso como de los resultados en su lugar de trabajo.

La peculiaridad de cada facilitador es asombrosa. Nuestros mapas mentales deberían reflejar las redes de comunicación y las pautas de pensamiento características de cada cerebro; y cuantos más se cumpla esto, más capaz será el cerebro de identificarse con ellas y analizar los resultados obtenido con el programa de capacitación susceptibles a ser modificados.

Por lo anterior y basándonos en nuestra experiencia nosotros iniciamos con un estilo al hacer nuestra cartografía mental, después de identificar los problemas o imprevistos del curso, debemos formarnos un estilo personal para su realización. Esto significa que cada mapa mental nuevo que se haga deberá tener colorido, ser un poco más tridimensional, algo más imaginativo, más asociativamente lógico y / o ligeramente más atractivo que el anterior.

De esta manera sé ira desarrollando y puliendo constantemente las habilidades mentales. Además, los mapas metales que se realizaron en un inicio son los mismos que volveremos a utilizar, y los utilizaremos para la creación y la comunicación. Sin olvidar que, cuanto más personales sean nuestros mapas mentales, más fácilmente recordaremos la información que contienen.

Mantener actualizados los programas de capacitación conforme a las necesidades que pide la industria y las empresas es de vital importancia los cambios son constantes y la capacitación deber proporcionar las herramientas necesarias para lograr alcanzar los objetivos del curso y por ende de la empresa. Por ello describiremos algunos de los problemas a los que nos enfrentaremos para modificar, adecuar y actualizar el programa de capacitación.

- **a) Problemas Internos.** La congruencia de los procedimientos para eliminar o controlar los factores ajenos a la capacitación que confirmen, la idea que origino el cambio detectado.
- **b) Problemas Externos.** La posibilidad de poder generalizar los resultados a situaciones futuras en los cuales se den las mismas circunstancias.
- **c) Problemas Ambientales.** Estos se refieren a otros agentes operados en el entorno de la situación en la cual intervenimos, como por ejemplo: terremotos, inundaciones, incendios, etc.
- **d) Problemas Políticos.** Estos se refieren a las modificaciones que el gobierno realice con respecto a la industria, aumentos del salario generalizados, cambios en algunas normas laborales, sindicatos, etc.
- **e) Problemas de Maduración empresarial.** Al igual que los ser humanos, la empresas, se crean, crecen y se reproducen pero dependo de varios factores para que retarden su muerte o logren una transformación a tiempo que puede ser evolutiva o involutiva por que el tiempo así lo demanda. Por ejemplo, al incorporarse un hombre a una empresa, va aprendiendo a trabajar dentro de un nuevo grupo de trabajo, paulatinamente va conociendo las diversas personalidades de los integrantes, los usos, las costumbres y los valores del grupo, etcétera. Puede ser, entonces, que el cambio se deba a esos aprendizajes en vez de la capacitación.
- **g) Problemas de las Herramientas de Instrumentación.** La herramienta de medición puede sufrir alteraciones, desgastes, averías, etc. Por lo tanto pueden detectarse cambios aparentes por fallas en el instrumento.

**h) Problemas de Regresión.** En la aplicación de algunos cursos se presenta este fenómeno, por ejemplo si se escogió sólo a los promedio más bajos por debajo del perfil de competitividad, pueden después presentar mejorías por el sólo hecho de saber que se encuentran en los últimos promedio. Aunado, a que con el paso del tiempo van adquiriendo experiencia, lo cual les permite modificare su comportamiento.

and complete the state of the

- **i) Problemas de Selección de Personal.** Una manera de mostrar buenos resultados de la capacitación será elegir únicamente los mejores prospectos.
- **j) Problemas de Deserción.** Pudo ser que la capacitación fue tan buena que otras empresas ofrecieron magnificas remuneraciones a los asociados; o resulto tan mala que se frustraron y renunciaron.
- **k) Problema con los Cursos Repetitivos.** Algunos cursos no son totalmente reversible sino dejan una huella permanente. Las experiencias y las actitudes al respecto van siendo acumulativas.
- **1) Problemas de Homogeneización de los Contenido.** Puede darse el caso que al dar capacitación aun grupo y a otro, no se pasen los mismos materiales y las ideas de uno a otro, por lo tanto, la comparación entre los resultados obtenidos cuando se proporciona la capacitación no es valida.
- **m) Problemas de Capacitación por Niveles.** Si la capacitación se considera importante, y las personas que no la reciben, así como sus jefes, pueden tratar de nivelar la aparente injusticia con otros elementos de la empresa.
- **n) Problemas de Rivalidad entre el mismo Puesto.** Las personas que no han recibido la capacitación pueden ser los antagonistas dentro de su puesto, no obteniendo los resultados deseados tratando de opacar a otros o a sus mismos asociados, boicoteando su labor, perdiendo su interés y reduciendo su motivación.

Estos problemas, y algunos más, nos ayudaran a modificar, sí así lo requiere, el programa de capacitación, recordemos que al utilizar el mapa mental podemos subdividir las ramificaciones que toquen directamente alguno de estos aspectos o podemos realizar un nuevo mapa mental para solucionar el o los problemas que detectamos y que pudieron haber surgido en el trascurso de su elaboración o quizá nos encontrábamos en circunstancias poco estimulantes o inspiradoras para enriquecer nuestro proyecto y que no nos dimos cuenta en la fase de planeación.

Estas son algunas de las recomendaciones que nos servirán para modificar nuestros mapas mentales:

# **3.1. Rompe los Bloqueos Mentales65•**

## **a. Añadir líneas en blanco**

Si nos encontramos ante un bloqueo pasajero, añadir una o más líneas al mapa en el que estemos trabajando. Eso constituirá en reto para el cerebro, que se verá impulsado a completar lo que hayamos dejado sin terminar, recurriendo para ello a la infinita capacidad de asociación.

## **b. Hacer preguntas**

Las preguntas son el principal recurso mediante el cual el cerebro, acumula sus redes de conocimiento. Cuando se formulan las preguntas adecuadas, el cerebro se prepara para dar una respuesta que desbloquea la mente.

Para lograr este rompimiento debemos de procurarnos un ambiente propicio para obtener los mejores resultados en la modificación de nuestro mapa mental.

## **c. Preparar la actitud mental**

- a) Tener una actitud mental positiva.
- b) Copiar las imágenes del entorno.
- c) Confiar en el mapa mental.
- d) iNo rechazar lo absurdo!
- e) Hacer el mapa mental tan atractivo como sea posible.

## **3.2. Preparar los Mapas Mentales**

#### **a. Prepara el ambiente de trabajo**

- a) Asegurarse de tener una temperatura adecuada en el lugar de trabajo.
- b) Usar luz natural siempre que sea posible.
- c) Conseguir tener aire fresco y buena ventilación.
- d) Contar con un espacio adecuado para su realización.
- e) Crear un ambiente agradable.
- f) Escuchar una música adecuada o, si se prefiere, trabaja en silencio.

Las recomendaciones del mapa mental están pensadas para ayudar a poner en práctica las leyes de la cartografía mental, a liberar el flujo de pensamiento y a proporcionar un buen ambiente a la mente y al cuerpo.

# **b. Añadir imágenes**

Al añadir imágenes a un mapa mental aumentan las posibilidades de crear nuevas asociaciones y recuerdos.

and a series and state of the

is a fill

# **c. Mantener alerta la conciencia y la infinita capacidad asociativa**

De esta manera desaparecen del cerebro las acostumbradas limitaciones. Cualquier palabra puede ser el centro de una radiante emanación de asociaciones

# **3.3. Reforzar**

# **a. Revisar los mapas mentales**

La investigación ha demostrado que después de una revisión, la memoria actúa según una curva temporal específica. Si necesitamos un recuerdo activo del mapa mental, por ejemplo, para un examen o para un proyecto específico, se debe considerar la necesidad de revisarlo en algún momento. Eso permite mejorar o corregir algunos aspectos, concluir lo que se había pasado por alto y reforzar aquellas asociaciones especialmente importantes.

Llegando a este punto, el mapa mental formará parte del funcionamiento de la memoria a largo plazo.

# **b. Hacer verificaciones rápidas del mapa mental.**

Ocasionalmente, mientras se revisa el mapa mental, se hará con toda rapidez (en unos pocos minutos) un mapa mental que resuma todo lo que puedas recordar del original.

Cuando se hace uno de estos mapas nuevos, en realidad se están recreando y refrescando los recuerdos y, con ello, demostrando una vez más que la creatividad y la memoria son dos aspectos de la misma cuestión.

Al repasar el mapa mental original, el cerebro sigue dependiendo del estímulo externo del mapa mental para reconocer lo que ya ha hecho. Por otras partes, trabajar en un mapa mental nuevo permite verificar qué se puede recordar sin un estímulo externo. Después se puede comparar el resultado y corregir los errores, incongruencias u omisiones que se encuentren.

Ahora podemos seleccionar nuevamente las **Ideas Ordenadoras Básicas (IOB)** que, tal como ya lo describimos, son las que han de constituir las ramas importantes o las subdivisiones principales. En esta etapa se ha de prestar gran atención a lo que el tema o cuestión nos pide que hagamos. Habitualmente, la formulación verbal de los temas de un ensayo va sugiriendo cuáles deben ser las IOB.

Tenemos que dejar que la mente actúe con entera libertad, y debemos de añadir matices de información o puntos que deseamos establecer, donde sea necesario en el mapa mental. No hay límite para el número de ramas y subramas que pueden irradiar a partir de las 108. Durante este proceso se deberán usar códigos (ya sea colores, símbolos o ambas cosas) para indicar las contrarreferencias o bien las asociaciones entre diferente áreas.

Volvamos ahora a corregir y reordenar el mapa mental hasta que forme un todo con cohesión propia.

Escribamos de nuevo el borrador de nuestro mapa, usando el mapa mental como marco de referencia. Un mapa mental bien organizado debe proporcionarnos todas las principales subdivisiones, el punto clave que será mencionado en cada una de ellas y la forma en que se relacionan entre sí dichos puntos. En esta etapa debemos escribir tan rápidamente como nos sea posible, evitando las áreas difíciles, y especialmente las palabras o estructuras gramaticales problemáticas.

De esta manera alcanzaremos una fluidez mucho mayor, ya que siempre podemos volver a las «áreas problemáticas», tal como lo hacemos cuando estudiamos un libro.

Si tenemos algún tipo de bloqueo al escribir, hacer otro mapa mental nos ayudará a superarlo. En muchos casos, bastará con que dibujemos la imagen central para que la mente se desbloquee y podamos volver al tema del ensayo. Si vuelve a suceder, añadimos nuevas líneas que se ramifiquen a partir de las palabras e imágenes clave que ya habíamos generado, y el natural impulso de «tendencia a la totalidad» que caracteriza al cerebro y que se ocupará de llenar los espacios en blanco con palabras e imágenes nuevas. Al mismo tiempo, tengamos presentes la capacidad infinita de asociación del cerebro y permitamos que fluyan todos nuestros pensamientos, y muy especialmente los que hayamos rechazado por «absurdos>> Estos bloqueos desaparecerán cuando nos demos cuenta de que, en realidad, lo que los provoca no es ninguna incapacidad del cerebro, sino un inconsciente miedo al fracaso y a una comprensión errónea de la forma en que éste funciona.

Finalmente, revisemos el mapa mental, para añadir los cambios necesarios, defendiendo nuestros argumentos con más pruebas, y modificando o extendiendo las conclusiones cuando necesitemos hacerlo.

## **4. Beneficios al utilizar los Mapas Mentales66•**

Los mapas mentales o cartografía del cerebro, liberan al facilitador de la tiranía de la organización prematura que se produce al intentar seguir contenidos "al pie de la letra", permiten el desarrollo pleno de sus capacidades mentales, estimulan la expresión en todas sus facetas, despiertan la imaginación, desarrollan la capacidad de síntesis y de análisis y contribuyen a un mejor manejo del tiempo. Los mapas mentales constituyen un método para plasmar sobre el papel el proceso natural del pensamiento.

Repasar los mapas mentales con los intervalos recomendados asegura que el cerebro retendrá y utilizará todo aquello que ha aprendido, en general, las habilidades previamente adquiridas, tales como elegir, organizar las ideas propias y ajenas, la creatividad individual y de grupo, el análisis, la definición y solución de problemas, el establecimiento de objetivos en tiempo y en cantidad y, especialmente, la memoria y la comunicación, son esenciales para que una empresa tenga éxito.

Para poder empezar a hablar acerca de los beneficios de los mapas mentales debemos mencionar las múltiples y variadas aplicaciones que tiene como por ejemplo: en la planificación de la agenda personal y profesional, preparación clases, conferencias, talleres, distribución de actividades, en la investigación, para tomar notas, resumir información, preparar materia, resolver problemas, en la planificación, en los estudio, presentaciones, tormenta de Ideas (Brainstorming), distribución de tareas, conferencias, etc.

A continuación hablaremos acerca de algunas de estas aplicaciones y de sus beneficios al utilizar los mapas mentales.

## **4.1. La Cartografía Mental en la Elaboración de un Ensayos.**

Para tomar notas de un libro, de una conferencia o clase lo que se requiere es tomar los elementos esenciales de un material de forma lineal; en cambio, tomar notas para un ensayo significa, primero identificar los elementos esenciales del tema en mapa mental, y después usar las notas de un mapa mental para construir una estructura lineal.

Hay que mencionar que los mapas mentales que nos referimos están destinado a reemplazar las voluminosas notas que preparaban la mayoría de los estudiantes antes de escribir un trabajo o un ensayo. El método de la cartografía mental se vale de un único mapa mental y de un boceto rápido, en vez de las habituales veinte páginas de notas y de dos o tres borradores.

#### Beneficio de los Mapas Mentales **194**

## **4.2. La Cartografía Mental en los Exámenes.**

Tras haber tomado notas en forma de mapas mentales durante todo el curso, y si se han revisado los mapas que hicieron con la frecuencia que se ha recomendado, se debería estar totalmente preparado para los exámenes. Lo único que se necesita es demostrar la excelencia de los conocimientos.

Para no empezar respondiendo la primera pregunta de forma detallada y sin demora, se realizan mapas mentales de ideas para todas las preguntas que decidamos responder. De esta forma permitiremos que la mente averigüe a lo largo de todo el examen, las ramificaciones de cada pregunta, con independencia de cuál sea la cuestión concreta que sé esta resolviendo en un momento dado.

Al estructurar la respuesta podemos empezar a hacer contrarreferencia que alcance a toda las estructura cognoscitiva, y podamos terminar añadiendo nuestros propios pensamientos, asociaciones e interpretaciones. Para el examinador, una respuesta así será una demostración de nuestra amplitud de conocimiento, capacidad para analizar, organizar, integrar y hacer contrarreferencia y, especialmente, de nuestra capacidad para introducir las ideas originales y creativas que podamos tener sobre el tema.

# **4.3. La Cartografía Mental para Elaborar un Informes.**

Al redactar un proyecto o un informe, ya sea un ensayo de unas pocas páginas o una tesis doctoral, se puede facilitar mucho la tarea valiéndose de mapas mentales.

En proyectos de este tipo pueden ser necesarias una amplia investigación y una presentación final adecuada, ya sea de forma escrita, gráfica u oral, pero la manera de enfocarlos es prácticamente la misma que para ensayos y exámenes.

Después, durante la fase de investigación, poda usar los mapas mentales para tomar notas de las fuentes consultadas, para consignar los resultados de la investigación, organizar e integrar las ideas a medida que van surgiendo y formar las base de la presentación, finalmente ya sea oral o escrita.

Al igual que un ensayo o la respuesta a un examen, es probable que los proyectos e informes escritos de esta manera estén mucho mejor estructurados y sean más precisos, creativos y originales, que aquellos cuya base es los laboriosos métodos tradicionales consistentes en tomar notas lineales y después hacer borradores.

# **4.4. Para la Presentación y Redacción.**

1- Eliminan el estrés y el sufrimiento causado por la desorganización, el miedo al fracaso y el "bloqueo del escrito".

San Li

البداعات والاستانات

- 2- Dejan libres los "eslabones mentales" asociativos para asimilar información e ideas nuevas, con lo que estimulan la creatividad y la originalidad.
- 3- Reduce considerablemente el tiempo necesario para prepara, estructura y emplear tanto la tarea de presentación como la de escritura.
- 4- Ponen en nuestras manos el control continuo del proceso analítico y creativo.
- 5- Consiguen una presentación o ensayo, proyecto o informe más centrado, organizado e integrado.

# **4.5. La Cartografía Mental en la Enseñanza.**

La enseñanza es una de las profesiones más importantes, porque los maestros son responsables del más valioso de todos los recursos; **el intelecto humano.** Y dado que, en su creación de estructura gigantescas que tienen como base el conocimiento que ya posee, el cerebro opera sinérgicamente.

Por consiguiente es esencial que todos los maestros entiendan que la primera lección que ha de enseñárseles a los niños es la "alfabetización mental", el Aprender a Aprender.

Pero para alcanzar este objetivo el cerebro necesita contar con un instrumento adecuado, y ese instrumento es el Mapa Mental.

## **4.6. Aplicaciones de los Mapas Mentales a la Enseñanza.**

## **a. La Preparación de Notas de Clases y Conferencias.**

Una conferencia o clase organizada en torno a un mapa mental es fácil de actualizar año tras año, y sus cualidades mnemotécnicas suponen que un breve vistazo nos lleva de inmediato al tema central. Y como los conocimiento del propio conferencista irán evolucionando, año tras año. Facilita administrar con precisión el tiempo y posibilita adaptar el discurso "sobre la marcha" para que la exposición se ajuste al horario disponible.

# **b. La Planificación Anual.**

El profesor puede usar el mapa mental para tener una visión global del programa de estudio de todo el año, con la división del período lectivo y el tipo de enseñanza que se ha de impartir.

# **c. La Planificación de los Temas.**

Planificar según los temas sirve para mostrar cuáles son, aproximadamente, los puntos del programa que el maestro se propone desarrollar y en qué orden.

## **c. La Planificación Diaria.**

El profesor puede registrar detalles específicos de las lecciones, como el momento de empezar y de terminar, el aula, terna que se ha de tratar, etc.

# **d. Lecciones y Presentaciones.**

El maestro esta exteriorizando el proceso de pensamiento que ayudará a aclarar la estructura de la lección, mantendrá el interés de las clase y favorecerá la comprensión del tema en estudio.

## **4.7. Beneficios de la enseñanza con Mapas Mentales.**

- l. Despierta automáticamente el interés de los estudiantes, consiguiendo que éstos se vuelvan más receptivos y cooperativos.
- 2. Hacen las lecciones y presentaciones más espontáneas, creativas y placenteras, tanto para el profesor como para los estudiantes.
- 3. En vez de mantenerse relativamente rígidas a medida que pasan los años, las notas del maestro son flexibles y adaptables.
- 4. Los mapas mentales sólo presentan el material necesario, de forma clara y susceptible de ser recordado.
- S. A diferencia del texto lineal, los mapas mentales muestran los hechos y las relaciones que hay entre ellos, proporcionando así una comprensión más profunda del tema.
- 6. El volumen de las notas de lectura se reduce de forma espectacular.

## **4.8. Cartografía Mental en Conferencias / Videos / Películas.**

Es muy importarte obtener rápidamente una visión global del tema. Antes de empezar la conferencia, vídeo o película, hay que dibujar la imagen central y tantas ramas principales como se pueda.

Antes de la conferencia o de la presentación del vídeo o película se puede hacer un mapa mental (durante unos minutos) de los conocimientos que ya se posee sobre el tema para que el cerebro reciba más fácilmente la nueva información.

#### **4.9. La Cartografía Mental al Presidir una Reunión.**

El organizador tiene la agenda estructurada sobre un mapa mental básico, pudiéndose valer de él para añadir ideas, orientar los intercambios y llevar un registro básico del esquema que constituirá el eje de la reunión. Se puede usar la codificación de color para indicar acción, ideas, interrogantes y áreas importantes.

Observemos de nuevo el mapa mental que realizamos de nuestra reunión y desechemos todo lo que no sea material realmente útil. Además, debemos introducir los códigos necesarios para indicar en qué momento deseamos intercalar diapositivas, vídeos, referencias, ejemplos específicos y cualquier otra cosa que pueda resultar interesante.

## **4.10. Beneficios de los Mapas Mentales en reuniones de trabajo.**

- l. Aseguran que cada uno de los miembros entiende los puntos de vista de los demás.
- 2. Sitúan todas las aportaciones en su contexto.
- 3. La inclusión de todas las aportaciones en el mapa mental incrementa la energía, el entusiasmo y la cooperación en el seno del grupo.
- 4. Cada miembro del grupo cuenta con un registro completo de la reunión, lo que asegura que entienden y recuerdan exactamente lo que se ha decidido.
- S. Al ser los mapas mentales un medio de comunicación sumamente eficiente, las reuniones centradas en ellos suelen durar aproximadamente una quinta parte del tiempo que se dedica a las reuniones habituales.
- 6. Incrementan la probabilidad de alcanzar los objetivos enunciados.

#### Beneficio de los Mapas Mentales **198**

# **4.11. La Preparación de una Conferencia con los Mapas Mentales.**

En contraste con las notas lineales, un mapa mental da al orador no sólo más libertad y flexibilidad, sino también más orden y mayor precisión.

Si el público tiene determinadas necesidades, o si surgen preguntas, ya sea antes del discurso o durante el mismo, es posible vincularlas inmediatamente con el mapa mental, igualmente, si se descubre que el tiempo de que dispone para el presentación se alarga o acorta inesperadamente, los mapas mentales permiten corregir la situación con facilidad y rapidez.

Su flexibilidad ayuda a controlar sencillamente el desarrollo de la exposición y en función de las necesidades, acelerarla o ampliarla. Una disertación que se ajusta con exactitud al tiempo disponible, además de causar buena impresión, es un detalle para los demás oradores y para el público.

Por otra parte, si el orador anterior ha hecho comentarios no del todo lógicos o carentes de información, también podemos incorporar ese material al mapa mental para hacer más animados el intercambio y la discusión subsiguientes.

Para mantener el interés del público y asegurarse de que todos vayan siguiendo el modelo de pensamiento, se puede hacer un mapa mental a medida que el discurso progrese y presentarlo como "un pequeño mapa de ideas".

# **4.12. Beneficios de los Mapas Mentales en las Conferencias.**

- l. Facilitan e incrementar el contacto visual con el público.
- 2. Dejan libertad de movimiento a quien los usa.
- 3. Favorecen tanto el compromiso del público como el del conferencista.
- 4. Utilizan una gama más amplia de habilidades corticales.
- 5. Permiten que el orador adapte su presentación a las necesidades del públicos y que haga una estimación temporal precisa.
- 6. Le facilitan la tarea de modificar o extenderse sobre los puntos clave.
- 7. Su resultado es más eficaz y grato, tanto para el conferencista como para el público.

# **4.13. El uso de Mapas Mentales en la Dirección.**

El mundo del comercio y de los negocios está hoy mucho más íntimamente relacionado con la capacitación. La comunicación ocupa en ambos un lugar central, y cualquier acto de comunicación pone en juego las actividades de impartir y recibir información o, dicho de otra manera, el proceso de Enseñanza y Aprendizaje.

Cualquier persona que participe en una organización comercial o profesional puede usar mapas mentales en cualquier situación en la que, normalmente, tomaría notas.

Para empezar, se puede usar una agenda estilo mapa mental para planificar el día. Después, se puede emplear la cartografía mental para asegurarse de que en todas la llamadas telefónicas, reuniones, juntas directivas y entrevistas, los participantes capten perfectamente el temario que se ha discutido y aprobado.

También podemos llevar a cabo la dirección utilizando los mapas mentales como lo explicamos a continuación:

# **4.13.1. La Estructura Directiva.**

Los mapas mentales se pueden usar no sólo para estructurar la totalidad de una organización, sino como visión estabilizadora de la organización y explicación de ésta:

- a) La organización
- b) Las raíces
- c) la cooperación
- d) Las adquisiciones
- e) Las ventas
- f) La reorganización

#### **4.13.2. Mercadotecnia.**

Respecto al cliente, el mapa mental considera varios aspectos: la gama de productos que le interesen; sus objetivos comerciales o de mercadotecnia; los principales mensajes que se desea hacer llegar al público y el medio por el cual quiere hacerlo; la naturaleza y estructura de los acuerdos de asesoramiento; el uso de diversos medios y la inclusión o exclusión de los mismos en el plan global de mercadotecnia; la naturaleza de la reacción deseada y el medio de medición de dicha reacción; los objetivos mercantiles en futuro a corto, medio y largo plazo.

## **4.13.3. El Liderazgo.**

Es pretender desarrollar y cultivar las habilidades de liderazgo. Para conseguirlo es esencial comprender perfectamente cuáles son los objetivos de cada proyecto individual y establecer perfectamente el propósito que movía al líder para cumplir los proyectos.

## **4.13.4. La Administración del Tiempo.**

El mapa mental se centra en determinados objetivos: la naturaleza de la planificación para los pasos principales en la administración personal del tiempo, la condición de los ritmos biológicos y la maximización de la energía gracias a la adecuada administración del tiempo.

## **4.13.5. Administración - Desarrollo Práctico.**

Los mapas mentales se están convirtiendo en un recurso cada vez más valioso en el campo de la administración, los mapas metales se usan en el proceso de desarrollo y expansión de las prácticas.

**Los peligros:** el riesgo principal es que se usen demasiado por exceso de compromiso y de extensión.

**La evolución de la práctica:** no sólo necesitamos evolucionar, también necesitamos consolidar.

## **4.13.6. Beneficios de los Mapas Mentales en la Dirección.**

- l. Su resultado es una mejor administración y organización, lo que conduce a un ambiente de trabajo más motivado y alegre, esto, a su vez, significa que se pierden menos días de trabajo y se obtiene una mejor imagen pública de la empresa.
- 2. Mejoran la comunicación entre los miembros del personal.
- 3. Hacen que el entrenamiento sea más eficaz.
- 4. Consiguen que la mercadotecnia y la promoción sean más precisas, mejorando con ello las ventas.

## **4.14. La Cartografía Mental por Computadora67•**

Hemos hablado a lo largo de este informe sobre la elaboración de los mapas mentales creándolos con colores y papel. Pero ahora, la tecnología posibilita la cartografía mental mediante la computadora utilizando programas para elaborar mapas mentales, cuya memoria, rapidez y base lógica permite que el dibujo de los mapas mentales se haga en la pantalla.

El uso de la computadora puede ofrecer una mejora significativa a la productividad personal en diversos campos: generando automáticamente los mapas mentales, archivo de datos, recuperación de información, entrada de texto, organización de datos, etc. También se puede facilitar y acelerar la creación de muchas variaciones del mismo mapa mental y de su corrección.

# **4.14.1. Beneficios del Software para Elaborar los Mapas Mentales.**

Genera nuevas ideas que conectan, relacionan y expanden nueva información libre de las exigencias de la organización lineal.

Permite que cerebro trabaje con asociaciones, conexiones de una manera relajada donde las ideas afloran libremente. Contribuye al desarrollo de la memoria, ayuda a organizar, analizar, entender, pensar, anotar, conocer y a aprender con todo el cerebro también facilita el recuerdo, la comprensión, el repaso efectivo para estimular la memoria, añade nueva información, desarrolla la creatividad; establece nuevas conexiones, es placentero y divertido.

Desarrolla la memoria, el pensamiento rápido, creativo, ahorra tiempo, papel y energía; aumenta la productividad, la rentabilidad, involucra todo el cerebro, facilita el recuerdo; la comprensión, estimula la lectura, el estudio y la investigación.

# **4.14.2. Ventajas de la Cartografía Mental sobre el Sistema Lineal:**

- a. Se ahorra tiempo al anotar solamente las palabras que interesan.
- b. Se ahorra tiempo al no leer más que palabras que no vienen al caso.
- c. Se ahorra tiempo al revisar las notas del mapa mental.
- d. Se ahorra tiempo al no tener que buscar las palabras claves entre una serie innecesaria.
- e. Aumenta la concentración en los problemas reales.
- f. Las palabras claves se yuxtaponen en el tiempo y en el espacio, con lo que mejoran la creatividad y el recuerdo.
- g. Se establecen asociaciones claras y apropiadas entre las palabras claves.
- h. Al cerebro se le hace más fácil aceptar y recordar los mapas mentales.
- i. Al utilizar constantemente todas las habilidades corticales, el cerebro está cada vez más alerta y receptivo.

Nos hemos referido acerca de los beneficios al utilizar los mapas mentales, pero no debemos de perder la vista de los riesgos que existen si no los elaboramos adecuadamente.

# **4.15. Riesgos de la Cartografía Mental68•**

Los riesgos principales que afectan a cualquier cartógrafo mental son:

## **1. Los mapas mentales que en realidad no lo son:**

Creaciones de personas que se encuentran en una etapa inicial de la cartografía mental y que todavía no han asimilado completamente todas sus leyes.

A primera vista, se parecen a los mapas mentales y dan la impresión de que obedecen a los principios fundamentales de la cartografía mental, pero hay muchas diferencias. A medida que ambas figuras se desarrollan, su estructura es cada vez más aleatoria y monótona. Además, todas las ideas están reducidas al mismo nivel y cada una de ellas queda separada de las demás.

Como no se ha hecho caso de las leyes de la claridad, del énfasis y de la asociación, lo que parecía estar convirtiéndose en estructura y orden ha terminado por ser, de hecho, mera confusión, monotonía y caos.

## **2. Las ideas de que las frases son más significativas:**

La mejor manera de explicar en qué consiste este riesgo es dar un ejemplo práctico.

Digamos que alguien ha tenido una tarde malísima y desea hacer constar en su diario de mapas mentales las entradas que aparecen en la siguiente figuras.

muy infeliz tarde

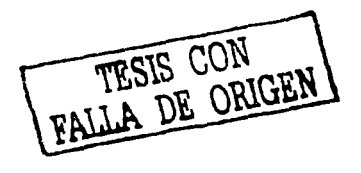

capitulo IV Mapas Mentales

Inicialmente, podría parecer que esta fuera una representación perfectamente adecuada de una tarde que fue, en efecto, "muy infeliz". Sin embargo, un análisis con mayor detenimiento muestra con toda claridad varias desventajas. En primer lugar, este tipo de notas hace que sea muy difícil revisar la interpretación de la tarde. La frase expresa un concepto fijo que no está abierto a ninguna otra posibilidad.

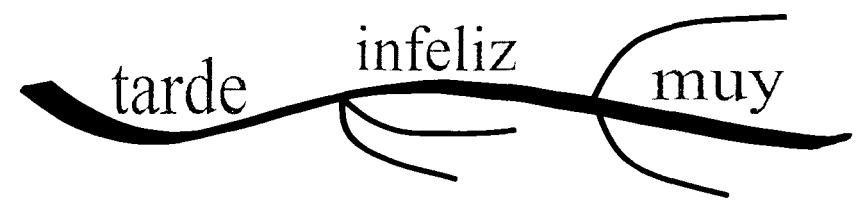

Por contraste, la figura anterior divide la frase en los significados de cada palabra. Permitiendo a cada una la libertad de irradiar sus propias asociaciones. La importancia de esto se puede ver de forma aún más clara en la siguiente figura, en la que se lleva a su conclusión lógica la regla de la palabra única, y donde se han añadido. Como líneas guía adicionales, la imagen (e idealmente el color)

Aquí, el facilitador puede ver que el concepto principal de la tarde es el de felicidad, con el énfasis principal puesto en la particular negativa de "infeliz". Puede ser que haya estado enfermo, que hayas tenido algún fracaso importante o que hayas recibido alguna noticia especialmente mala, todo lo cual es cierto. Pero también es cierto que esa tarde hubo algunos elementos positivos (tal vez, aunque muy fugazmente) que la regla de la palabra / imagen única nos permite registrar con toda veracidad.

La regla de la unicidad del mapa mental nos permite ver a la vez, y con más claridad y realismo, tanto el medio interno como el externo y, por consiguiente, ser más objetivo respecto a uno mismo.

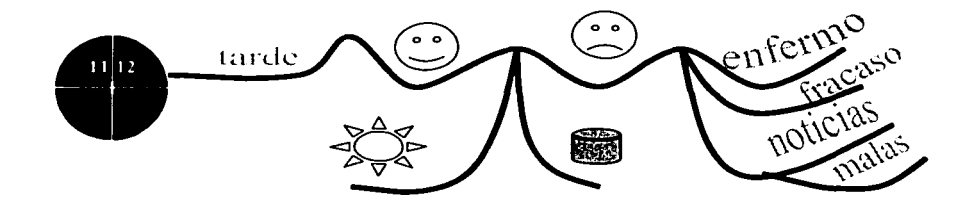

FALLA DE ORIGEN

El peor de los casos, las frases negativas pueden borrar sin compasión días enteros, cuando no años e incluso décadas, de la vida de las personas, como lo demuestran frases tan comunes como "El año pasado fue el peor de mi vida" o "iMi época de estudiante fue un auténtico infierno!"

Usar palabras aisladas en los mapas mentales nos capacita para percibir con más claridad y mayor realismo nuestro medio interno y externo. Proporciona también un equilibrio que permite ver el "otro" de cualquier problema. Es especialmente útil para la resolución de problemas y para el pensamiento creativo, por que abre la mente a todas las opciones.

#### **3. La idea de que un mapa mental "desordenado" no sirve**

موسدين المصابي والدواعات والجوار

En ciertas situaciones, quizá por falta de tiempo, o cuando se está oyendo una clase o conferencia más bien confusa, es probable que salga un mapa mental de aspecto "desordenado", lo cual no significa que sea "malo". Es, simplemente, un reflejo de cuál era nuestro estado de ánimo en ese momento, o de la clase de input mental que estábamos recibiendo.

Aunque talvez un mapa "desordenado" le falte claridad, no deja de ser registro preciso de los procesos mentales de quien lo hizo, mientras lo elaboraba.

Tomar notas lineales perfectamente escritas pueden tener aspectos agradables, pero hay que preguntarse de qué manera permiten recuperar la información.

Como ya hemos visto, es un tipo de nota que parece muy precisa y organizada, pero que, al faltarle énfasis o asociación, impide al ojo descodificarla.

Al darnos cuenta de todo esto puede ahorrarnos muchísimos sentimientos de culpabilidad y de frustración.

#### **4. Una reacción negativa ante nuestro mapa mental**

En algunas ocasiones conseguimos desde el primer momento un mapa mental "definitivo", pero es más frecuente obtener un "primer intento". Si esto nos decepciona, recordemos simplemente que no es más que un primer boceto y que probablemente necesitará más de una revisión antes de ser el definitivo.

Otra de las desventajas de las notas, apuntes o cualquier otro tipo de ayuda que utilicemos para empezar a elaborar algún proyecto o programa si no contamos con la información necesaria para desarrollar o la experiencia para planear un programa poda omitir ciertos aspectos que serian importante en el proyecto final.
Las anotaciones por lo general son de un solo color, poco atractivas desde el punto de vista visual y por lo tanto, no estimulan el recuerdo ni la asociación.

Los sistemas estándares para preparar unos proyectos, impiden un mejor aprovechamiento del tiempo:

• Obligan a la lectura de notas innecesarias.

and the consequence of the analysis

- Contribuyen a tomar notas innecesarias
- Imponen la necesidad de releer notas innecesarias.

La naturaleza de la presentación lineal de las notas tradicionales dificulta la propiedad del cerebro a establecer asociaciones, con lo cual contrarresta la creatividad y la memoria.

En el siguiente tema nos referiremos a una de las aplicaciones que mencionamos, la utilización de Software para elaborar Mapas Mentales, y que también nos ayudan a despertar nuestro interés y creatividad.

En esta parte encontraremos que existe una gran variedad de software para elaborar mapas mentales explicaremos algunos de ellos y mostraremos algunos ejemplos de los programas, pero en específico hablaremos de Inspiration 6, el cual consideramos que es un programa que nos da una ventaja importante para entender mejor la elaboración de los mapas mentales, tanto para los que ya lo conocen como para los que apenas los empezamos a conocer, dándole la razón que existe un gran ventaja el utilizarlos, tanto en lo laboral y profesional como en nuestra vida diaria.

# **5. Software para Elaborar Mapas Mentales.**

La computadora es utilizada como una herramienta instruccional y como un medio a través del cual se puede aprender significativamente. Constituye una eficiente oportunidad para el aprendizaje de conceptos y destrezas de procedimientos, así como para estimular el desarrollo cognitivo.

La computadora es una poderosa herramienta intelectual, que se incorpora en capacitación como otro medio de apoyo a la enseñanza y el aprendizaje, permite facilitar y flexibilizar el pensamiento, expandiendo la mente.

Debido a que no existe un patrón único de aprendizaje y procesamiento, sino que, por el contrario aprendemos conocemos, percibimos, procesamos, analizamos, registramos, sintetizamos y evaluamos información de forma diferente cada ser humano; la computadora puede resolver ese dilema pues ofrece metodologías y métodos de enseñanza muy diversos para un mismo proceso de aprendizaje, considerando necesidades, estilos y ritmos de E-A.

#### Beneficio de los Mapas Mentales 206

Capitulo IV Mapas Mentales and Capitulo IV Mapas Mentales and Capitulo IV Mapas Mentales

Las principales ventajas en utilizar software para elaborar mapas mentales son:

- **La interacción que se produce entre la computadora y el**  facilitador. La computadora permite que el facilitador activamente en el proceso de enseñanza y aprendizaje.
- **La potencialidad de amplificar las experiencias de cada día.** La computadora puede crear experiencias con la finalidad de enriquecer el medio ambiente de aprendizaje formal y actual, en un futuro con la intención de construir en el facilitador procesos mentales que servirán de base para su enseñanza y aprendizajes abstractos futuros.
- **El aporte de la computador como herramienta intelectual.** La computadora se convierte en una potente herramienta con la cual el facilitador puede pensar y aprender creativamente, estimulando el desarrollo de estructuras mentales lógicas.
- **La capacidad que otorga al facilitador para controlar su propio ritmo del aprendizaje.** Una de las ventajas de la aplicación de la computadora en la capacitación es la posibilidad de adecuarse a ritmos variados, aceptando facilitadores con diferentes experiencias previas; esto permite hacer el proceso de capacitación más flexible, eficaz y eficiente.
- **La capacidad que otorga al facilitador en el control del contenido de enseñanza y de aprendizaje.** La computadora puede proveer una gran variedad de experiencias de enseñanza y aprendizaje interactivo, permitiendo dar mayor flexibilidad al proceso, controlando los tipos de frecuencia y presentando diferentes vías para un solo material.

La elaboración de un mapa mental nos permite ahorrar tiempo y organizar nuestros pensamientos e ideas, ahora con el uso de la tecnología el ahorro será significativo ya que existen diversos programas (software) específicamente creados para elaborar mapas mentales.

La creación de un mapa mental por computadora es muy simple. Del menú que aparecen en pantalla se selecciona "hacer un mapa mental nuevo". Estas selección crea inmediatamente otra pantalla o figura, sobre el cual se introduce la palabra clave (IBO), que constituye la imagen central del nuevo mapa mental, y automáticamente la computadora dibuja, colorea y sitúa la imagen central del mapa mental en medio de la pantalla.

Tal como se haría con un mapa mental convencional, se le añaden después los temas y las ramas principales, identificando cada rama principal con una palabra clave. Todas las subramas se colocan y colorean automáticamente y cada una va heredando el color del tema principal.

En su etapa creativa, la cartografía mental estimula al usuario a obtener información con facilidad y fluidez y a no preocuparse demasiado por la precisión de la estructura y el emplazamiento correcto de las ideas, por su parte, la nueva cartografía mental por computadora permite separar las diferentes partes de creación y modificación del proceso.

الأواكل والمستعد والمعقد

Una vez creadas, se pueden variar la posición de las ramas, colorearlas de nuevo, copiarlas, moverlas e incluso reorganizar la estructura completa si fuera necesario. Cualquier elemento o subsección aislado de las ramas, e incluso cada rama como tal, se puede levantar para desplazarlo a cualquier otro punto del mapa mental. También se puede colorear cada rama con palabras clave diferente a las de la rama matriz. Las palabras claves pueden ser simples, o tener un tablero de fondo con recuadros, lo que permite codificar los temas, asignar las tareas y definir las diferentes áreas de responsabilidad.

# **5.1. Escala y profundidad69•**

La capacidad de acercamiento por medio del zoom de las computadoras permite crear mapas mentales inmensos, aunque el tamaño de la pantalla de la computadora podría limitar la cantidad de información que es posible ver con claridad. Con los mapas mentales hechos a mano se requería volver a dibujarlos en una hoja de papel más grande o continuarlos en otra hoja. Sin embargo, la computadora ofrece tres opciones para poder desarrollar los mapas mentales.

l. La nueva tecnología o informática permite dibujar mapas mentales en pantalla hasta una profundidad de catorce niveles. Aunque en los niveles más extendidos resulta difícil leer aquellas ramas que requieren más detalles no obstante, la computadora resuelve inmediatamente este problema con un dispositivo de zoom que permite ampliar cualquier superficie que se desee ver mejor. Si se necesita tener aún mas detalle de los mapas, se puede activar simultáneamente otro zoom. Este recurso permite ver con toda claridad cualquier parte del mapa mental, al mismo tiempo que se puede seguir manteniendo en pantalla su estructura global original.

2. A medida que un mapa mental crece, las ideas próximas a la periferia pueden ir cobrando la importancia suficiente como para convertirse en nuevos centros. El programa de cartografía mental por computadora permite que cualquier idea o rama se convierta en un nuevo foco central con todos los de más elementos del mapa mental dispuestos a su alrededor, como si emanaran de él. De esta manera, es posible tener una gran gama de "visiones" de la estructura original, lo que ayuda a comprender mejor todas las relaciones recíprocas contenidas en la idea original.

3. Cuando un mapa mental se hace tan grande que necesita extenderse incluso más allá del decimocuarto nivel, la computadora permite que el usuario trabaje cada rama o subrama hasta que se convierta por sí misma en un mapa mental completo que se puede unir al mapa mental principal, facilitando así la creación de nuevos niveles de organización de las ramas.

# **5.2. La Organización de Datos70•**

Uno de los principales beneficios de la nueva cartografía mental por computadora es la facilidad con que permite organizar y reorganizar la información, un programa integrado de organización de datos, facilita la agrupación de los archivos en directorios, subdirectorios, etc. Lo que a su vez permite localizar fácilmente y con una capacidad de recuperación instantánea cualquier categoría.

# **5.3. Seguimiento de los Pensamientos Espontáneos71•**

Cuando no se tienen los datos "organizados" sino que toman la forma de pensamiento espontáneo que a uno interesa registrar, pero que por el momento no tienen otras asociaciones precisas, siempre es útil poder tomar notas. En la cartografía mental por computadora hay una "facilidad de registro" que permite anotar ideas en cualquier directorio o archivo, salvándolas o relacionándolas según parezca adecuado.

# **5.4. La Participación del Grupo72•**

El programa permite una ampliación especialmente grande de cualquier zona, lo que permite añadir ramas nuevas a un mapa mental, de modo que un grupo pequeño sentado frente a una computadora pueda observarlos fácilmente. De esta manera, todo el grupo puede contribuir en su proceso de creación mientras uno de los participantes realiza las entradas. Este procedimiento favorece la posibilidad de una utilización en común de la computadora; el mapa resultante se puede imprimir luego o copiar para que lo usen todos los miembros del grupo.

Los gráficos del mapa mental se pueden imprimir, tanto en la forma clásica como en color, en una gran variedad de impresoras y plotter. Además, se puede imprimir directamente el texto y crear archivos para exportar datos a otros programas, permitiendo correcciones ulteriores o usarlos en otros documentos. Es posible crear archivos especiales de mapas mentales para incluirlos en los mapas manuales.

# **S.S. El Futuro de la Cartografía Mental por Computadora73•**

La cartografía mental por computadora ya no es tan nueva, encontramos ya programas innovadores. Tenemos que entre algunas de las ventajas que presenta la elaboración de mapas mentales por medio de la computadora se encuentran las siguientes:

- l. Imágenes multicolores que funcionen como imagen central del mapa mental o se pueden añadir a cualquier parte de una rama.
- 2. Pautas sencillas de ramas adicionales, muy diversas y orgánicas.
- 3. La tecnología informática hará que la entrada a las computadora se parezca mucho a la cartografía mental tradicional. La imparable evolución de la tecnología de las computadoras portátiles hará de las pantallas de color un recurso universalmente accesibles, a precios razonables.

Esto significa que llevar una computadora de gran capacidad y con gran diversidad de programas será completamente normal para los asociados, los ejecutivos y demás usuarios. Los programas para mapas mentales estarán relacionadas con otros programas, lo que proporcionará a la persona mentalmente alfabetizada una gama cada vez más amplia de recursos cuando utilicen la computadora.

4. Gracias al módem y a las redes informáticas (Internet) se pueden confeccionar mapas mentales en grupo, en los que intervienen personas que viven en otras partes del mundo. Así pues, la interconexión de las computadoras permite crear una "megamapa mental" que, finalmente dará orígenes al mapa mental global.

A continuación hablaremos de algunos programas (software) para elaborar mapas mentales. En un principio se realizaban a mano, pero hoy en día en cuestión de minutos *y* de esta manera nos ahorraremos mucho tiempo, pues a través de la computadora podremos modificar un mapa mental tan sólo en unos segundos mientras que al hacerlo sobre papel nos llevaría hasta media hora.

Existe diversos software para la creación de estos mapas mentales. Concretamente hablaremos de:

**S.S.1. MindManager** 

**S.S.2. Mind Mapper** 

**S.S.3. Axon Idea Processor** 

**S.S.4. ConceptDraw MINDMAP** 

**·s.s.s. NovaMind 1.1.1** 

**S.S.&. Omnigraffle** 

**s.S.7. VisiMap** 

**s.s.s. Shared Space 2.0** 

**s.s.s. Inspiration 6** 

n.

÷.

### **5.5.1. Mind Manager74•**

MindManager es un software que nos permite visualizar y organizar nuestros pensamientos e ideas, mejorando todas las capacidades de nuestro Cerebro, en especial la organización y memoria.

En 1994 el Ing. Eléctrico Michael Jetter crea el programa MindManager, para facilitar la aplicación de la técnica de los mapas mentales desarrollada por Tony Buzan en el año 1970.

Las nuevas versiones del Mindmanager MM 2002 Entreprise , MM 2002 Business , MM 2002 Estándar y MM 2002 Mobile , introducen funciones increíbles tales como : Brainstorming , siguiendo el concepto de Pensamiento Irradiante de Buzan , mas de 10 personas en "Mapa \_ conferencia" en tiempo real , desde un mismo mapa pasa a formato de Word, PowerPoint , Project , elaborar hojas web y más, ejemplo:

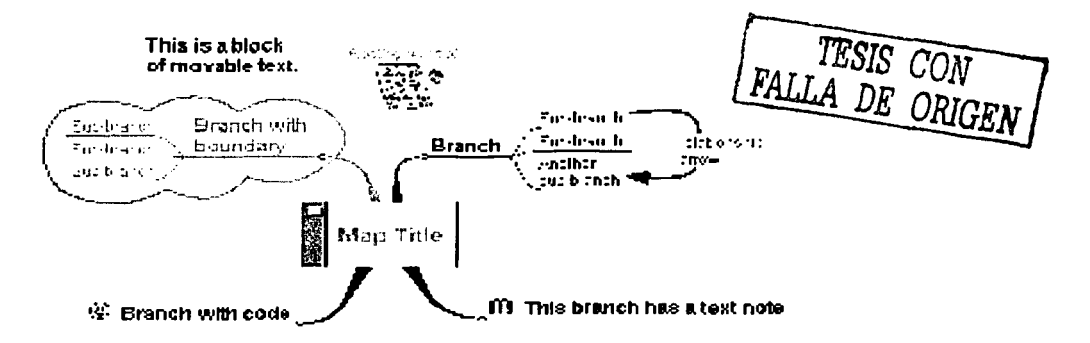

MindManager es una herramienta que ayuda en la planificación, diseñada para organizar la información al principio de cada proyecto. Este software ayuda rápidamente a los usuarios a organizar el conocimiento y a proyectar los componentes gracias a su interfaz intuitiva, de fácil uso y de funcionalidad versátil.

# **5.5.2. MindMapper75,**

Mindmapper es un programa que nos permite dibujar mapas mentales utilizando primordialmente texto. Los componentes gráficos pueden manipularse, imprimiendo el mapas y el texto.

Ejemplo de una pantalla MindMapper.

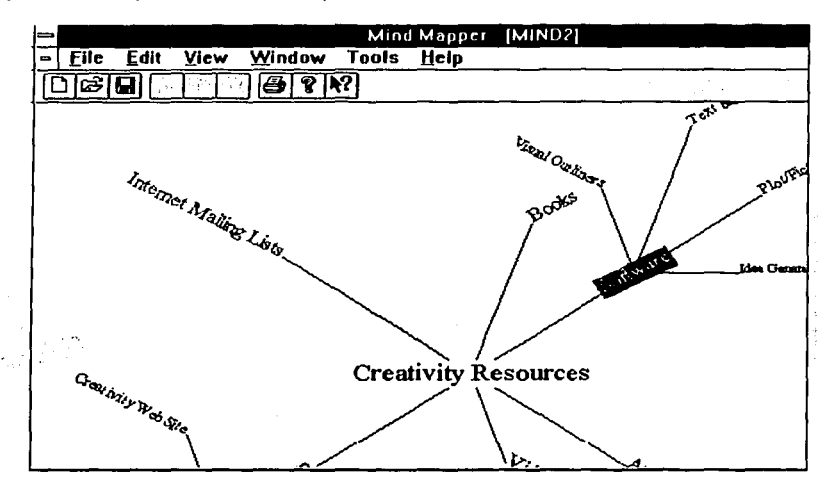

La idea principal va en el centro y las ramas van saliendo del centro, pudiendo colorear las mismas, así como crear subramas de ramas.

Es útil para niños, sobre todo, para incitarles a la creatividad mediante el uso de herramientas informáticas. También se puede utilizar para mejorar la presentación o para dar una conferencia donde se puedes ir siguiendo el orden de la misma, o como portada de un trabajo donde aparecerán los temas que se tratan no de forma lineal sino gráficamente.

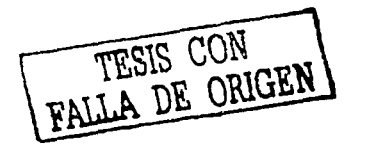

# 5.5.3. Axon Idea Processor<sup>76</sup>.

Chan Bok que fundó Axón investigaciones en 1991 ha sido un diseñador de software profesional desde los inicios de Apple II.

Axón Idea Processor es una herramienta que apoya los procesos del pensamiento, es un organizador de ideas. La idea de Axón es proporcionar un ambiente que apove al pensamiento. El plan es basado en las ciencias cognoscitivas que incluven psicología, antropología, lingüística, filosofía, ciencia de computación, y neuro-ciencia.

El programa Axón Idea Processor muestra las conexiones explícitamente. mientras los sistemas tradicionales tienden a esconder las relaciones. Por ejemplo, en una base de datos correlativa, las relaciones no son visibles a menos que sepamos emitir una pregunta apropiada. Mirando la estructura del cerebro de axón y neuronas, uno puede imaginar que esas nuevas ideas son combinaciones de las va existentes, por ejemplo las que mostramos en la siguiente ilustración:

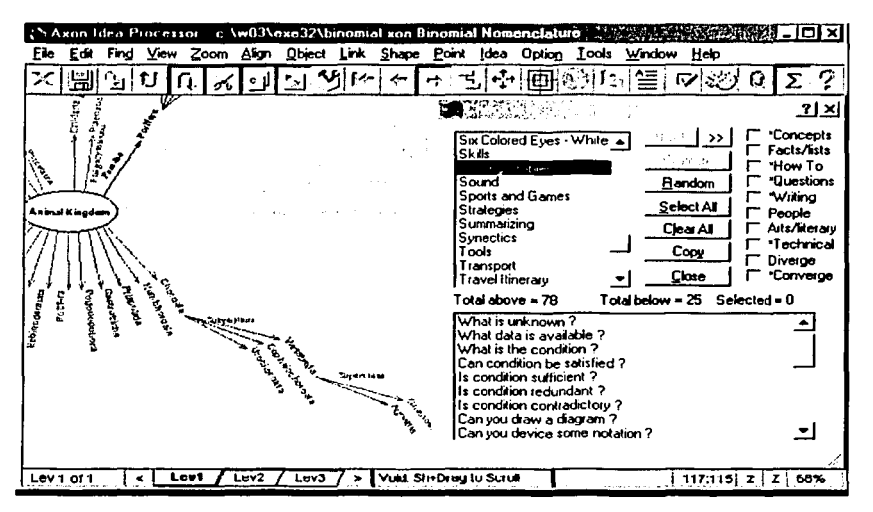

El programa Axón Idea Processor aprovecha los atributos visuales como la forma, el color, el tamaño, la profundidad, la posición, etc., Por ejemplo, nosotros podemos usar las formas similares o podemos colorear para asociar las ideas, y usar un tamaño más grande para dar énfasis a una idea importante.

Utilizando Axón Idea Processor, podemos y no restringirnos en los procedimientos fijos. Escribiendo, dibujando, organizando, etc., puede hacerse ocurrentemente sin tener que cambiar las herramientas.

El Axón Idea Processor, utiliza una de sus herramientas las listas de control. La lista de control es un medio de resumir y transferir el conocimiento. Axón Idea Processor, entra con una biblioteca de listas de control útil en muchos problemas que resuelven las situaciones. Hay listas de control en los axones genéricos, el producto atribuye, problema que resuelven los pasos, activa el nombre, etc. Por ejemplo, una lista de control que formular la declaración de la meta, puede contener:

- ¿Qué usted espera para lograr?
- ¿Qué obstáculos le impiden lograr su meta?
- *lCómo* usted planea superar los obstáculos?

Podemos navegar en 30 haciendo clic con el mouse. Se pueden mostrar los eslabones por los niveles. Con el programa también podemos visualizar los diferentes niveles utilizando ventanas múltiples. Como lo podemos apreciar en la siguiente figura donde podemos ver que 3 niveles están interligado de varias maneras.

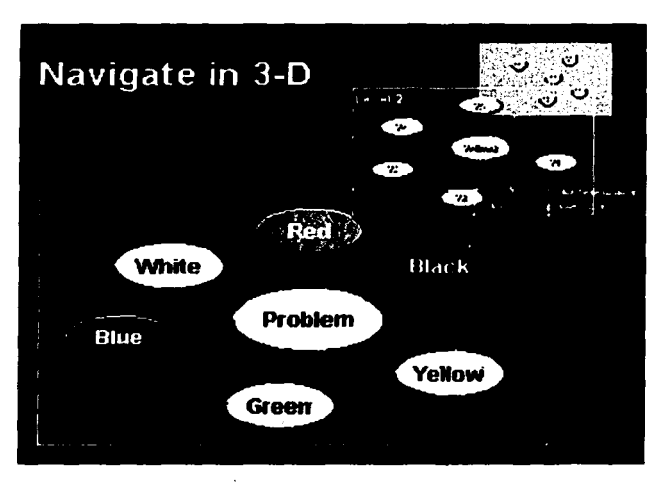

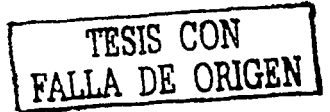

TESIS CON 'ALLA DE ORIGE

Una idea o concepto pueden reemplazarse progresivamente por los detalles en un nivel más bajo. Axón Idea Processor tiene las plantillas para crear las historias. Se pueden crear las ideas, esquemas coloridos, agendas de actividades, proyectos, etc.

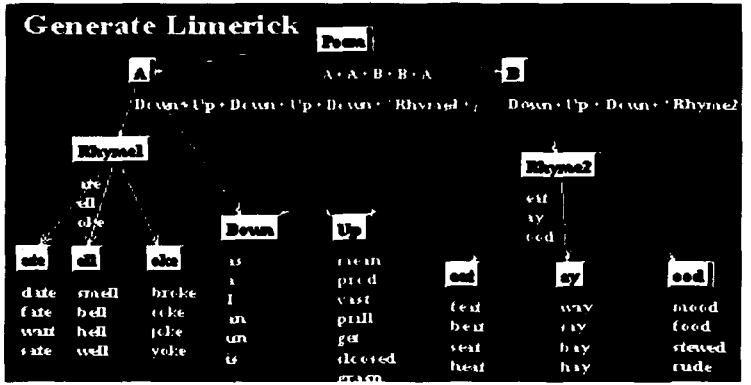

Axón tiene un generador de Preguntas integrado con un banco de datos de preguntas. Se pueden agregar o puede modificar este banco de datos. Las herramientas como estas son eficaces superando los bloques mentales. Son muy fáciles de usar, incluso por los niños.

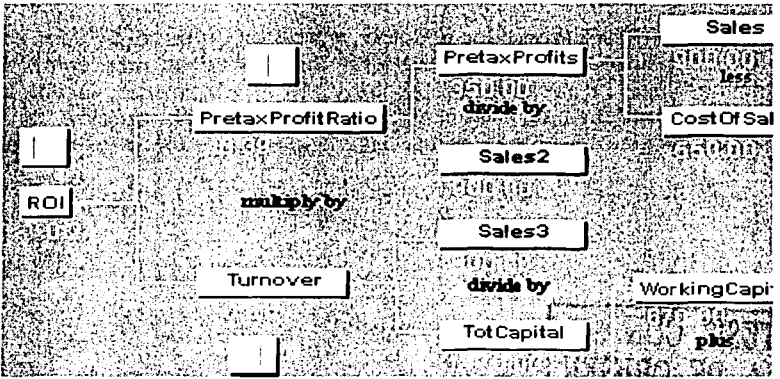

También se pueden resolver los problemas de la ruta crítica en tiempo real. Axón Idea Processor genera de manera automática los Gráficos de Gantt correspondientes.

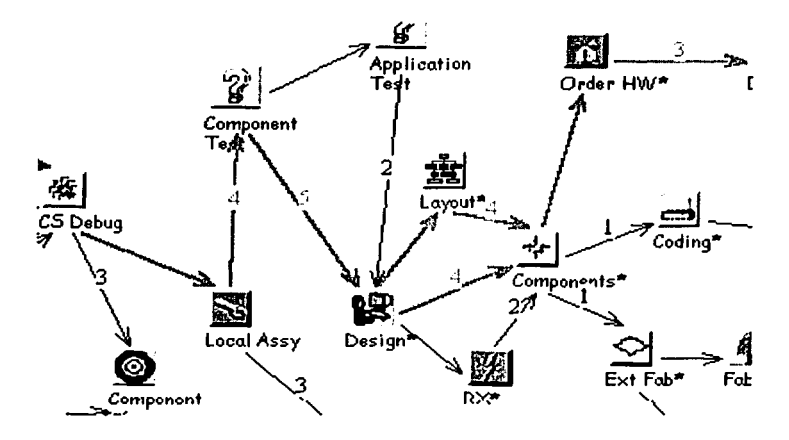

El Axón Idea Processor aprovecha los atributos visuales como: el color, la forma, el tamaño, la posición, la profundidad, la sombra, los icono, etc., Las señales visuales facilitan y llaman a la asociación, y al descubrimiento. Los diagramas ayudan a planear y resolver los problemas complejos. La visualización refuerza la memoria a corto plazo.

Con Axón Idea Processor podemos trabajar con las ideas y los conceptos en lugar de las palabras, analizar y resolver los problemas más complejos, mejora nuestra memoria, estimula la creatividad y el descubrimiento, facilita la captura y traslado del conocimiento, amplia la potencia mental, propicia la atención el enfoque y minimiza las distracciones, reduce la fatiga y bloqueos mentales.

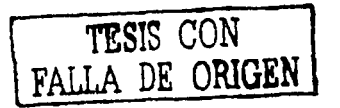

Con la posibilidad de poder ver en 3-D permite mostrar las cantidades grandes de información en una pantalla. Cada archivo puede tener arriba de 500 niveles.

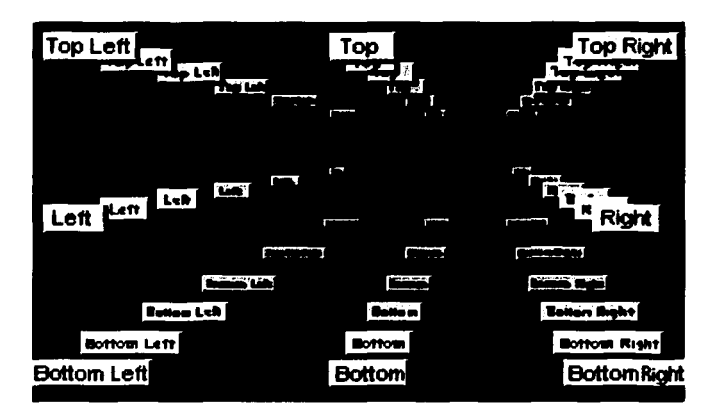

Axón Idea Processor ayuda a aprender, explorar, y organizar nuestros pensamientos. Por ejemplo: en un mapa mental, los nodos representan los conceptos y los eslabones representan las relaciones.

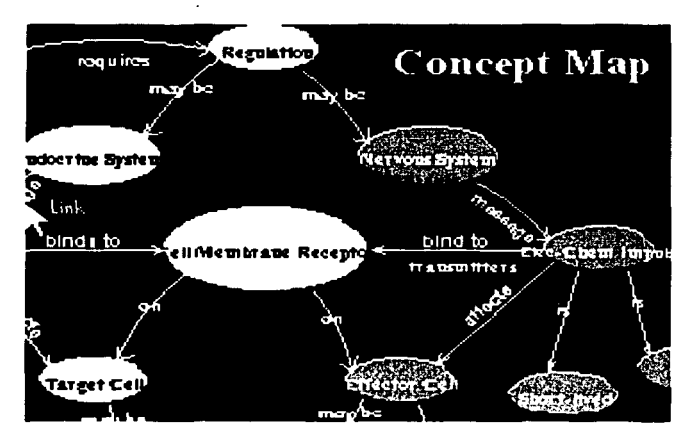

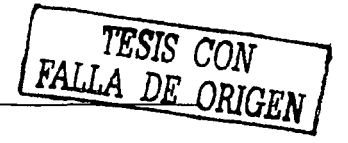

Con Axón podemos dibujar mapas mentales aprovechando ambos hemisferios cerebrales. Un objeto de Axón corresponde a una palabra de nuestro pensamiento. Nosotros podemos dibujar los mapas mentales incluso en 3-D. Como lo podemos ver en el siguiente ejemplo:

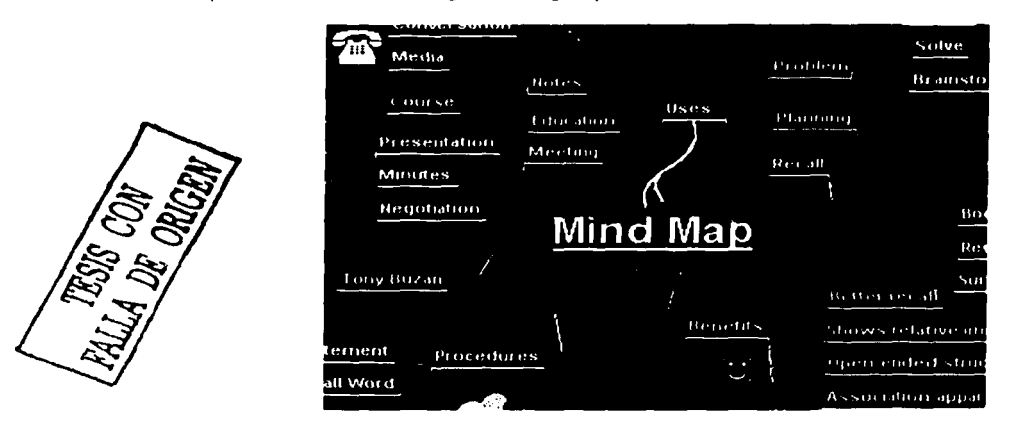

#### **5.5.4. ConceptDraw MINDMAP77•**

Es un Software para la creación de mapas mentales, utilizando la técnica de "tormenta o lluvia de ideas" y el pensamiento visual.

Es una herramienta poderosa, contiene asistentes para lluvia de ideas, MindMapping y otras funciones que finalmente nos ayudarán en la creatividad. Existen versiones para Window y Macos desde 7.5 hasta X. Las herramientas para la elaboración de diagramas son amplios. Se pueden encontrar diagramas de computadoras, elementos de marketing, MindMapping, etc. Las opciones de exportar incluyen imagen, html (muy simple), PowerPoint (muy simple), pdf y texto. Tiene opción de agregar hipertexto y anexar gráficos. Permite también una buena manipulación de texto.

ConceptDraw MINDMAP nos ayuda a organizar, generar y presentar ideas de una manera simple y de forma visual, mediante la técnica de mapas mentales, combinando palabras, símbolos especiales, colores e imágenes, nos ayuda también para demostrar nuestras ideas, preparar reportajes y presentaciones, tomar notas, resumir un libros o artículos, organizar sesiones que utilicen la técnica de "lluvia de ideas". El programa es perfecto para la planificación de proyectos.

TESIS CON FALLA DE ORIGEI

Una de las características importantes de ConceptDraw MINDMAP que puede trabajar tanto en la plataforma Macintosh como en Windows; también se pueden crear los mapas como si fueran hechos a mano y no en una computadora.

La versatilidad de este programa y su gran capacidad nos permite poder aplicarlo a una amplia gama de actividades y tareas, tanto para el trabajo como para el hogar. ConceptDraw MINDMAP puede usarse para cualquiera trabajo que involucre el proceso de mucha información e intercambio con otras personas.

A continuación se muestran algunos ejemplos de lo que se puede hacer con ConceptDraw MINDMAP:

- 1. Preparar informes y presentaciones
- 2. Planear un sitio en Internet
- 3. Discutir y maneja los proyectos
- 4. Organizar las sesiones de la ideación
- S. En el análisis Personal

1. El ConceptDraw MINDMAP profesional nos ayuda a planear e ilustrar un discurso, ahorrándonos tiempo para nuestras presentaciones usando PowerPoint o el mismo ConceptDraw.

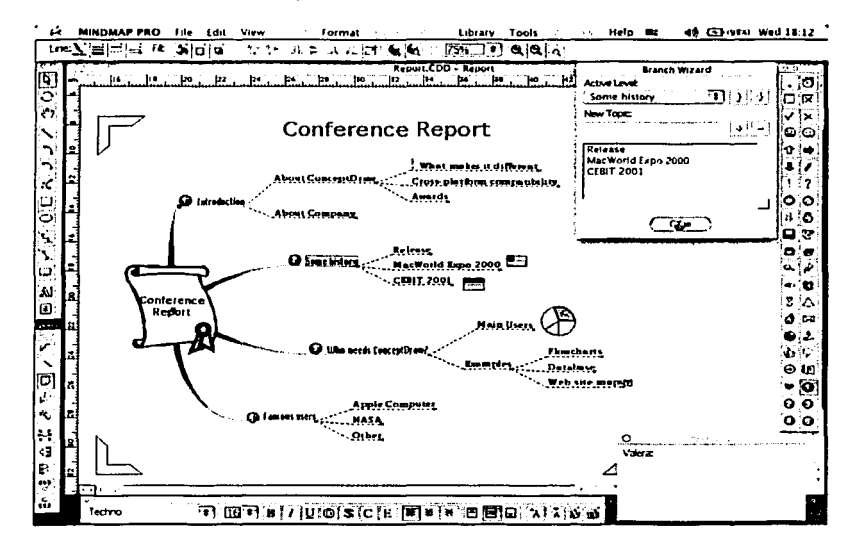

2. Con la ayuda de un mapas mental, y algunas conexiones (hyperlinks), podemos crear sitio en Internet. El documento resultante puede guardarse en HTML, y

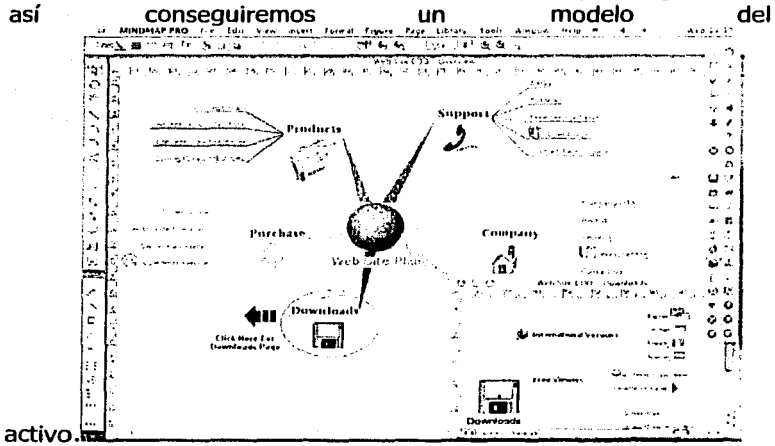

3. La planificación eficaz es la llave al éxito. Usando ConceptDraw MINDMAP para determinar las metas del proyecto, posibles barreras y soluciones, asignar las tareas y fijar las actividades.

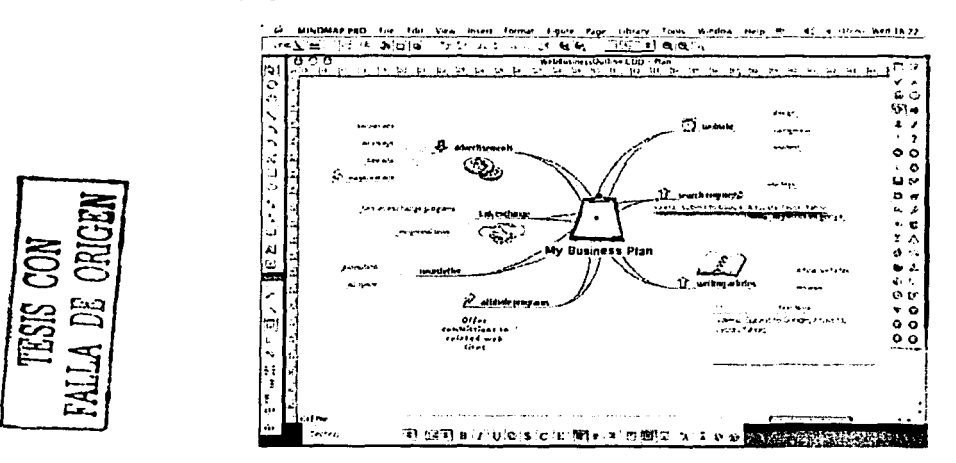

TESTS CON FALLA DE ORIGEN

والمتعمل والمتهار

#### Capitulo IV

4. El dialogo en equipo es la manera más rápida para encontrar una solución de cualquier problema. Primero se bosquejan las ideas como un texto y entonces lo convierte en un mapa gráfico.

الوكات والوالد بالانتهاء المتعالم المستحققة

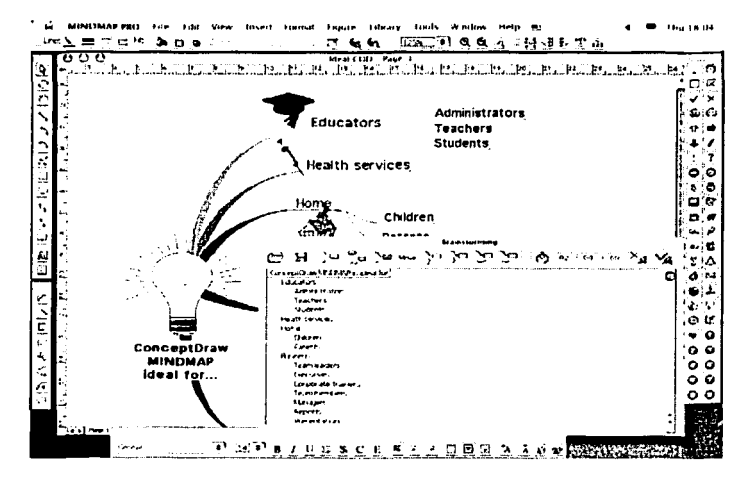

5. Si estamos buscando un nuevo trabajo, o intentamos definir nuestras metas en la vida ConceptDraw MINDMAP nos ayudará a que entendamos nuestros pensamientos y sentimientos.

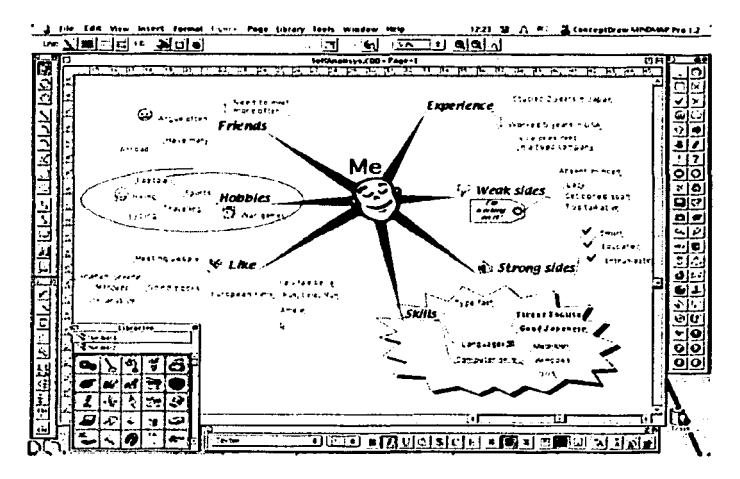

Software para Elaborar Mapas Mentales

# **s.s.s. NovaMind 1.1.178•**

NovaMind es un software claramente orientado al trabajo con Mind Mapping o Mapas Mentales. Corre de manera nativa en Macos X. Es un software para facilitar la creatividad. Incluye varias opciones automatizadas. La interfaz es agradable y respeta claramente el ambiente de Macos X. Sus funciones están centradas exclusivamente para el desarrollo de mapas mentales y presenta flexibilidad para ello. Se pueden agregar figuras, símbolos o dejar solamente texto a cualquiera de las "ramas". Las notas para cada idea están siempre disponibles con un clic sobre cada idea. Trae una opción para agregar hipervínculos (hiperlink) que es bastante favorable, pero no tiene opción para exportar como páginas web.

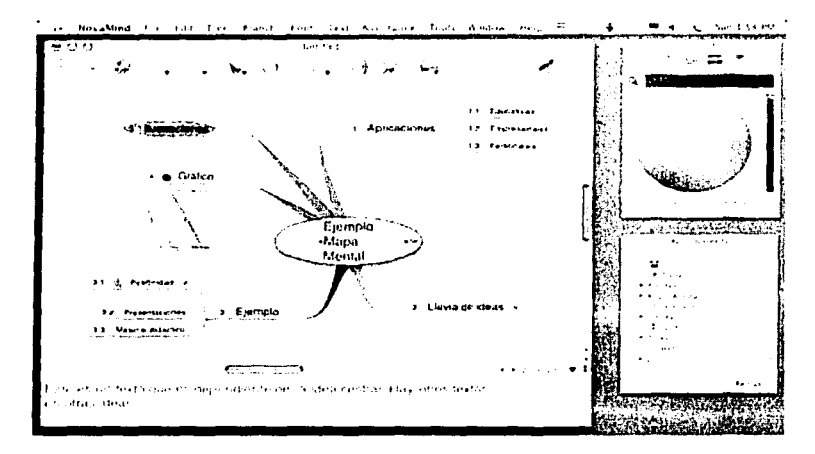

NovaMind es de gran ayuda para organizar los pensamientos, recordar la información, generar ideas, y enfoca los problemas principales de una manera divertida y creativa.

Con **NovaMind** es fácil compartir los mapas mentales por medio del correo electrónico o exportación de mapas mentales con texto o imágenes en formatos diferentes.

A continuación presentamos algunos ejemplos:

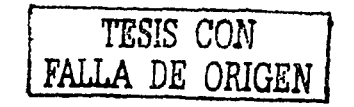

., ..

and the same

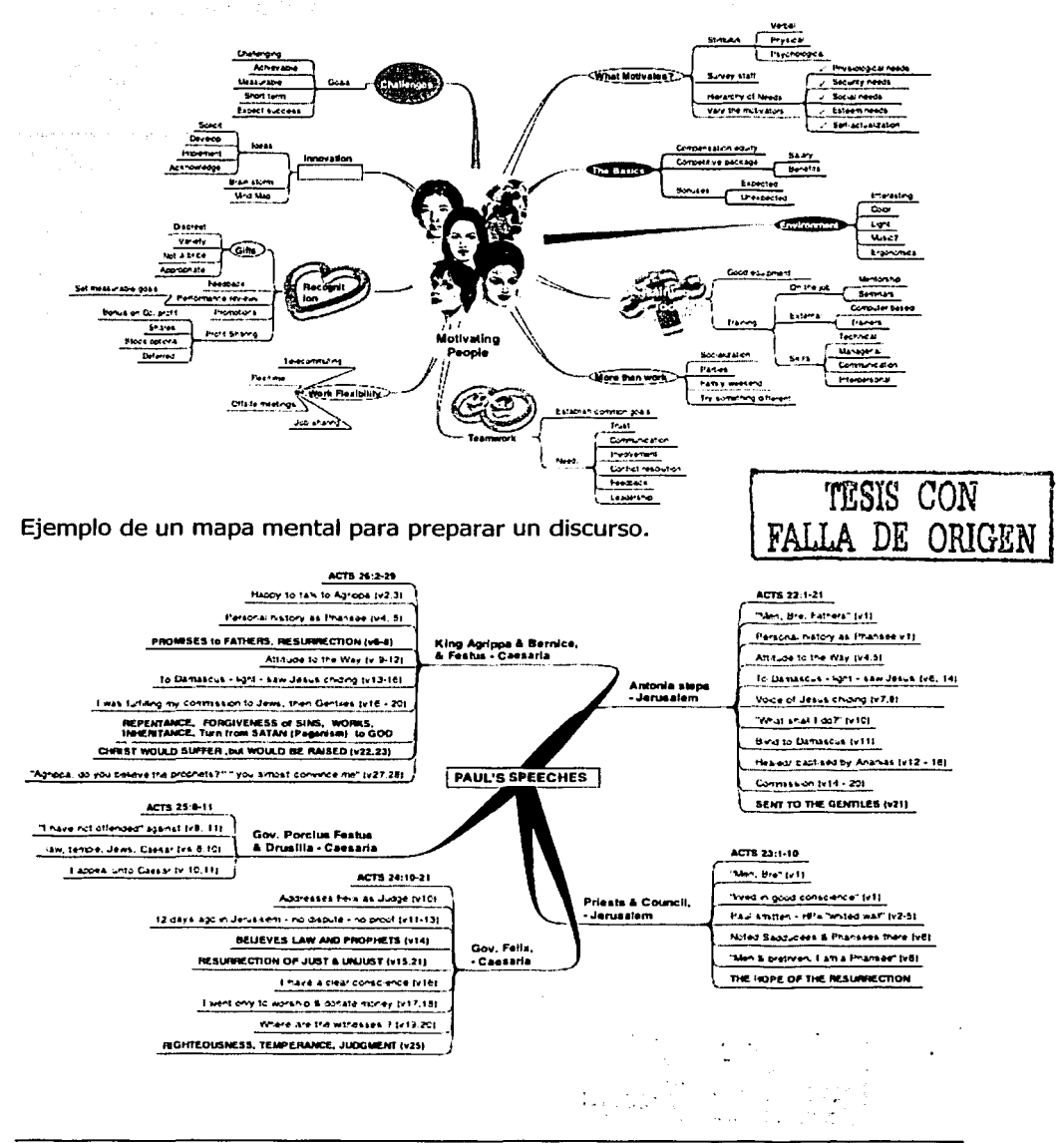

Ejemplo de un mapa mental para motivar a los asociados.

والوالم وأوالم المواد والوارد فتتقيد والتحصيل والمتأمرة

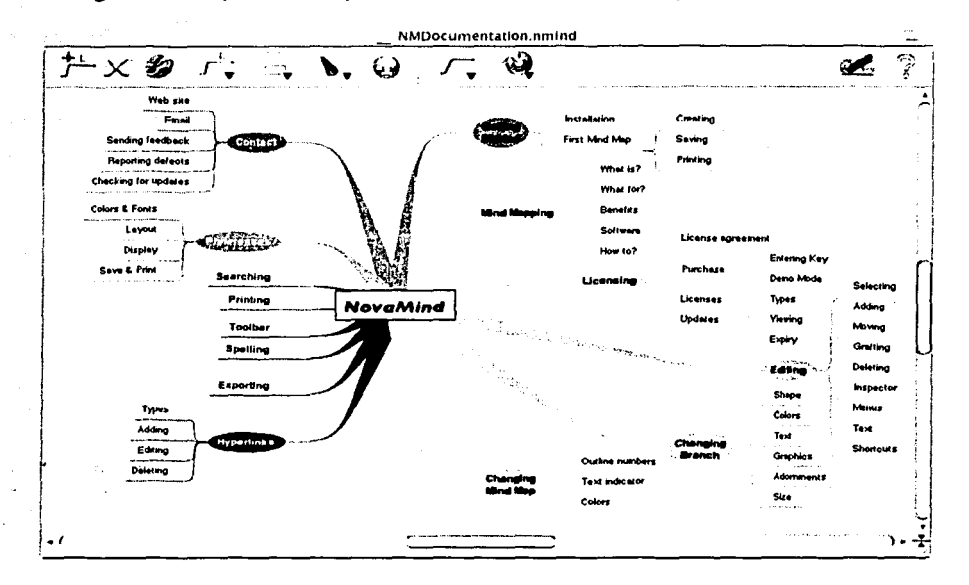

En el siguiente mapa mental podemos ver las diferentes aplicaciones de NovaMind.

# 5.5.6. Omnigraffle<sup>79</sup>.

Los diagramas son importantes ya que nos permiten visualizar la forma en que pensamos, nosotros los creamos todo el tiempo sin incluso comprenderlos. Las oportunidades de que esbocemos de vez en cuando algunas ideas en un pedazo de papel cuadriculado o la parte de atrás de una servilleta para representar una idea nos confirma que el ser humano es un animal visual y OmniGraffle es la herramienta para ayudarnos a organizar los pensamientos visualmente - aun cuando no podamos dibujar.

Con OmniGraffle, es tan fácil como arrastrar y dejar caer para crear las gráficas de flujo, el diagramas de la red, árboles genealógicos, los procesos de un proyecto, los diseños de la oficina, etc. es algo que podemos representarse por símbolos y líneas.

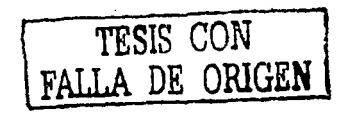

Con OmniGraffle podemos hacer diagrama diferente de un dibujo, nos ayuda a realizar documentos rápidamente: Guardando vínculos e incluso conectados a las formas aun cuando las movamos, nos proporciona la biblioteca de objetos para que únicamente arrastremos y dejemos caer el símbolo u objeto, y podamos organizar los diagramas mágicamente con sólo un clic.

الأرباب المتمرط ووالته والمحافظ وجعابها

OmniGraffle es muy fácil usar aun cuando nunca hayamos creado un diagrama antes. Podemos personalizar las barras de herramientas, y también crear la nuevas biblioteca de objetos con un clic.

A continuación describimos algunas de las aplicaciones del programa, todas ellas se diseñaron para el sistema operativo Mac OS *X* 

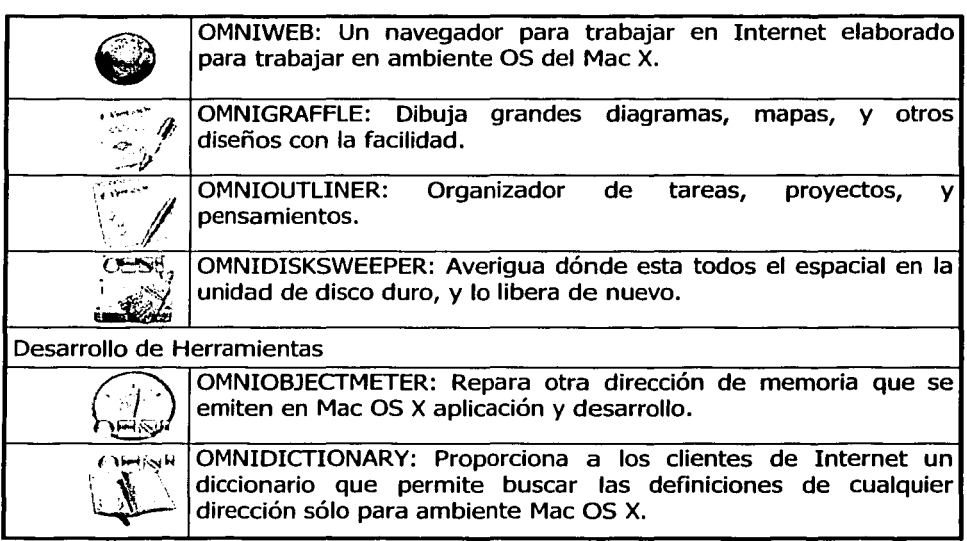

TESIS CON

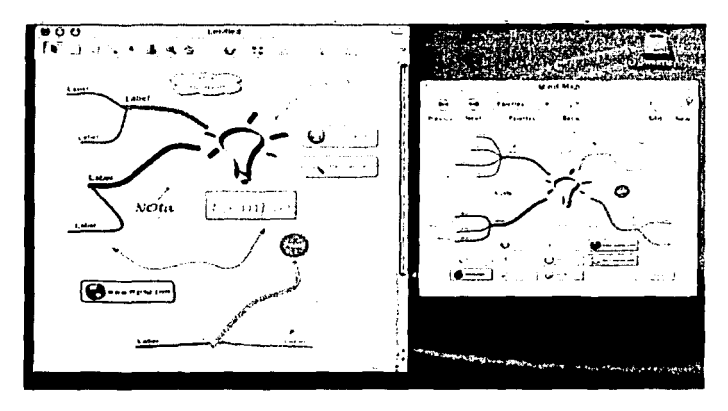

Eiemplo de una pantalla de OMNIGRAFFLE

Ejemplos de las aplicaciones de OMNIGRAFFLE:

1. Si llegamos a desorganizarnos, OmniGraffle nos puede ayudar resolverse este enredo

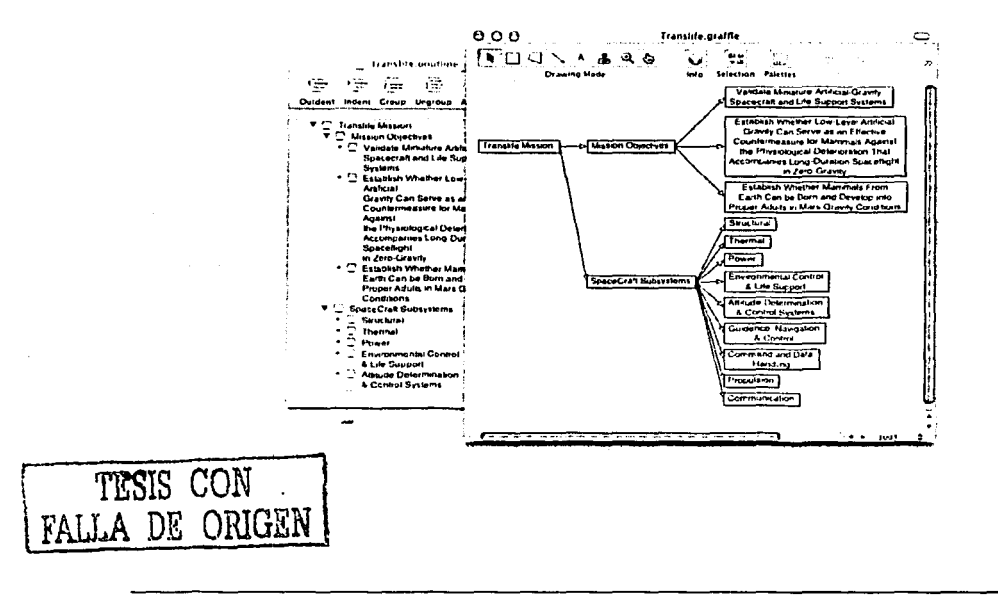

- 
- 2. También nos ayuda, como ya lo mencionamos, en la organización de documentos, en la elaboración de proyecto, planes y programas de construcción, de investigación científica o social, etcétera y también en la creación de redes y / o sistemas empresariales.

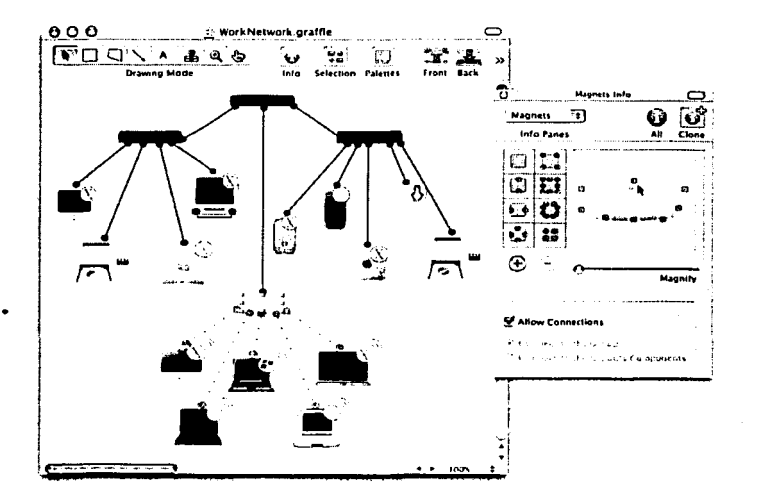

# **5.5.7. VisiMap80•**

Visimap es un programa para la creación de mapas mentales, que consiste en la visualización gráfica de un conjunto de ideas relacionadas entre sí. Siempre es más fácil recordar una imagen gráfica que un texto lineal.

VisiMap Permite rápida y eficazmente, visualizar, reestructurar, e imprimir, trasladar y comunicar información gráfica que llamamos el **mapa visual.** Un mapa visual es una representación gráfica bidimensional esencialmente jerárquica que es diversamente similar a otras representaciones comunes llamada mapas del cerebro.

Lo aconsejable para poder recordar fácilmente estos mapas es crear varios mapas en lugar de un mapa con muchas ramas, así como el uso de colores diferentes para cada una de ellas.

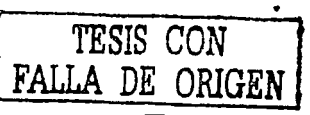

Capitulo IV

Mediante el uso de colores podemos poner, por ejemplo, los aspectos más importantes, como lo podemos apreciar en la siguiente ilustración:

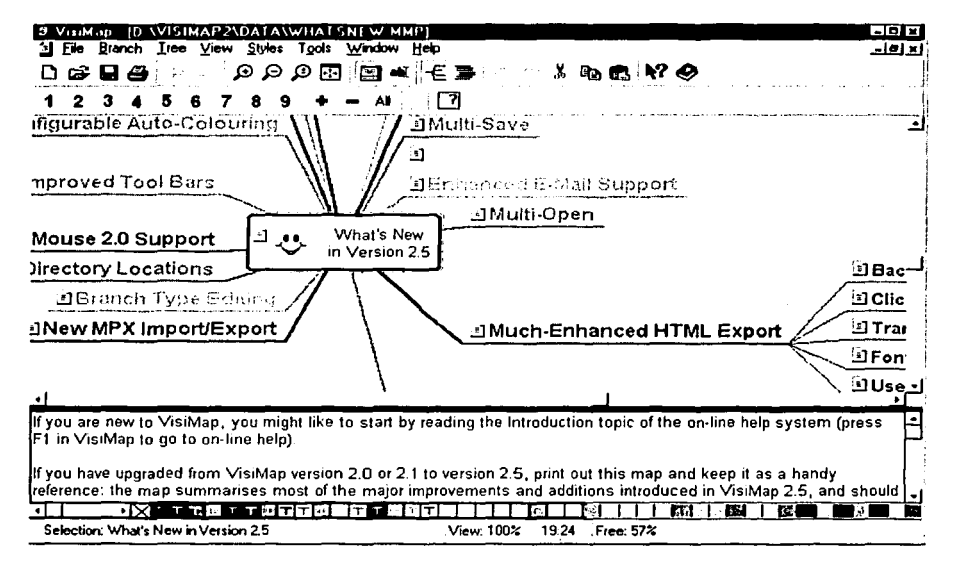

Los iconos son pequeñas imágenes gráficas que podemos insertar en las ramas de nuestros mapas. Es aconsejable colocar en cada una de las ramas un icono que identifique el contenido de la rama y cuanto más exagerado sea más fácil será de recordar.

VisiMap es una herramienta creativa/productividad, fácil de usar, impulsa a la vista, resolviendo problema, organizando documento e incluso a la dirección de una empresa, a la organización personal; con este programa podemos convertirlo en un formato de paginas HTML generando un sito de Internet, y muchas otras tareas más.

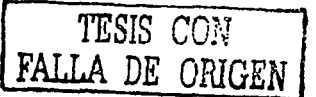

# **S.S.S. Shared Space 2.081 •**

Shared Space permite hacer un mapa mental con elementos externos o diferentes documentos o archivos. Aunque algunos de los programas anteriores, permiten enlaces con otros documentos, Shared Space está claramente orientado a ser una especie de organizador mental de ideas y documentos asociados a las ideas por medio de un espacio visual. Es un muy buen programa para trabajar con proyectos que incluyan varios documentos. En definitiva una ayuda a la creatividad. Existen versiones para Windows y MAC OSX. Corre bastante bien en Macos X.

Con el programa podemos bajar la información a Internet y compartir nuestra información con nuestros demás compañeros, permitiendo con esto la modificación y enriquecimiento de los mapas mentales.

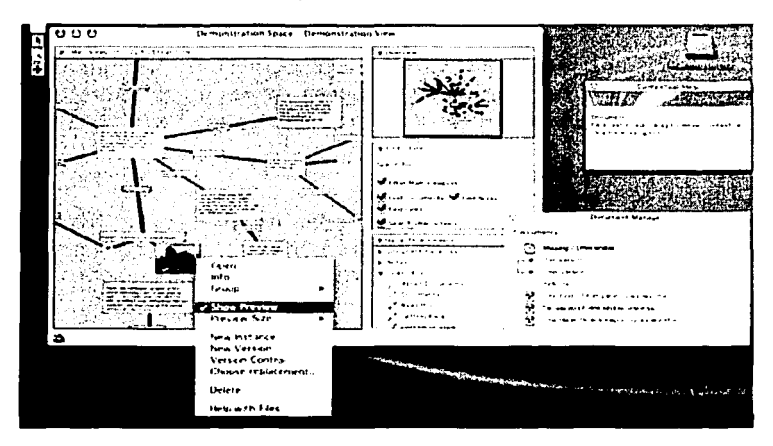

Ejemplo de una pantalla de Shared Spacer 2.0

# **S.S.9. Inspiration 6 82•**

Aprendizaje Visual.

El aprendizaje visual es uno de los mejores métodos para enseñar y aprender a pensar e Inspiration 6 motiva este aprendizaje como le mencionamos a continuación. Se usan las ideas en diferentes formas gráficas presentando la información de diversos modos. Esto nos ayuda a tener más claro y organizado el pensamiento sobre una materia, proceso y ayuda a organizar y crear una estructura para el proyecto con el que estamos trabajando.

Software para Elaborar Mapas Mentales 230

FALLA DE ORIGE

Los mapas webs, mapas mentales y mapas conceptuales son herramientas muy útiles para pensar visualmente.

المعادات والأنابي والمستر

أوالمتاب المتكافح والمحافظ فالحافظ فالسحريون

#### **Pensar Visualmente sirve para:**

#### **Tener las ideas claras.**

Veremos la información sobre las distintas ideas del proyecto, pudiendo crear otros nuevos conceptos. Es así como las ideas pueden ser agrupadas y organizadas de forma jerárquica.

#### **Reforzar la compresión.**

Nos recreamos en nuestras propias palabras, sobre las que hemos aprendido. Estas nos ayudarán a recordar y añadir más ideas.

#### **Integrar nuevas ideas.**

Se realizan nuevos diagramas para representar las ideas que se vayan proponiendo. Al final tendremos un resumen de las ideas aportadas por todos de forma gráfica o textual, teniendo así un mapa resumen de lo comentado.

### **Crear relaciones entre las ideas.**

Al crear un mapa mental veremos las relaciones que hemos creado entre las distintas ideas y analizaremos si las hemos creado correctamente o no, o comentaremos las relaciones que no comprendemos con nuestro equipo o titular del proyecto.

#### **Tipos de mapas.**

Con Inspiration podemos crear diferentes tipos de mapas para ver la información de varios modos, de tal forma que nos ayudará a organizarla, modificarla, estructurarla y crear relaciones entre las mismas. Utilizaremos tres tipos de mapas: webs, de ideas y conceptuales.

#### **Mapas Webs (Mapas de Red).**

Un mapa web muestra la forma en que una serie de ideas o información están relacionadas entre sí. Esto nos ayudará a organizar y jerarquizar la información. Las ideas o conceptos principales estarán localizados en el centro del mapa y de ellos saldrán los detalles, comentarios, explicaciones de los conceptos. Este tipo de mapas se usa para la generación de ideas (brainstorming) y nos sirve como herramienta para diseñar el proyecto que vayamos a redactar antes de empezarlo.

#### **Mapas Mentales.**

También se utiliza para generar ideas, tomar decisiones, solucionar problemas usando palabras clave, símbolos, colores y gráficos de una forma no lineal para potenciar las ideas y observaciones sobre las mismas.

# **Mapas Conceptuales.**

Los mapas conceptuales muestran la relación entre las ideas. En un mapa conceptual dos o más conceptos están unidos por una palabra o frase que describe el por qué de esa relación. Por ejemplo

RECONOCIMIENTO --- TIEMPO

Estaría unido por una línea que contendría el texto "se consigue con el"

RECONOCIMIENTO -- se consigue con el-- TIEMPO

Al ver las ideas Reconocimiento y Tiempo vemos que están relacionados pero no sabemos por qué, usando una relación con un texto explicativo nos ayudará tanto a nosotros como a la persona a la que mostremos el mapa, el por qué de esa relación.

En los mapas conceptuales usamos nuestras propias palabras, estudiaremos si los enlaces son correctos o pudieran estar equivocados, se puede hacer un análisis de la estructura creada posteriormente.

#### **Memoria Visual.**

Con nuestra memoria visual aprendemos a aprender, creando mapas generalmente colocando la hoja de forma horizontal y en una sola página tendremos representadas las ideas con las que estamos trabajando.

#### **Crear un Plan (Planning).**

Antes de llevar a cabo un proyecto o un plan se pueden realizar los aspectos a tratar o a desarrollar. Será después cuando vayamos desarrollando cada uno los puntos a tratar. De esta forma tendremos antes de empezar la guía del programa que vayamos a desarrollar

#### **Crear documentos de Esquema (Outlining).**

Un documento outline es aquel que muestra de forma lineal las ideas principales y los detalles de las mismas. Se realiza de forma jerarquizada. Esto se realiza en modo texto, similar a la creación de un esquema, que podremos convertir rápidamente a formato de diagrama sin necesidad de volver a reajustar la posición de las ramas ni de las ideas.

#### **Crear Webbing (Redes).**

No hay una idea principal, existen varias y se sitúan en el centro del mapa, del cual emergen otras ideas y de estás otras y otras, similar a un plano hecho a base de óvalos, en el cual las más próximas al centro son de una categoría superior.

#### **Generar Ideas (Brainstorming).**

Se dice una idea o palabra clave, posteriormente se generan nuevas ideas, similares o relacionadas, luego se hace un filtro y se seleccionan las necesarias tras su estudio. Muy útil sé si hace en equipo.

# **Organizar gráficamente nuestras Ideas.**

Al representar las ideas en un espacio plano como puede ser una hoja horizontal de papel, podemos recordar la ubicación de las ideas en dicho espacio y más fácil aún si estas las representamos con un gráfico o símbolo.

#### **Desarrollar nuestra creatividad,**

Todo lo anterior provocará con el tiempo una capacidad creativa, de la misma forma que los deportistas practican diariamente, nuestro cerebro también lo hará cada día mejor si está en forma.

Podemos apreciar que hay diversos programas (software) para elaborar mapas metales, algunos de ellos, trabajan en los dos ambiente Windows y Mac OSX, y otros únicamente en un solo sistema operativo. Todos estos programas son recomendados para desarrollar mapas metales, pero a nuestra consideración **lnspiration 6** no da varias alternativas para elaborar mapas mentales, mapas conceptuales, desarrollo de proyectos, vínculos Web, etc. y organizar nuestras ideas.

Trabaja bajo los dos sistemas operativos y con este programa podemos iniciar un trabajando en modo texto y después cambiarlo a diagrama y viceversa, a diferencia de otros programas que únicamente podemos trabajar de forma gráfica, ya que hay personas que prefieren iniciar su trabajo en modo texto, al igual que nos presenta un ambiente amigable de trabajo.

Por esta razón sugerimos **Inspiration 6** para desarrollar nuestros proyectos elaboramos mapas metales, permitiendo con esto ordenas nuestras ideas y fomentar nuestra creatividad aplicando nuestros conocimientos y apoyándonos en nuestras experiencias tanto en lo laboral como en la vida diaria.

Como anexo elaboramos la siguiente guía y algunos ejemplos de mapas mentales, mapas conceptuales y web (mapas de red)

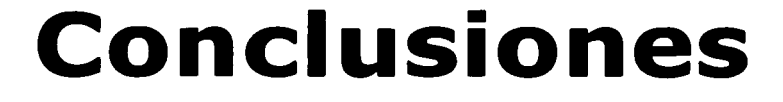

TESIS CON FALLA DE ORIGEN

# **Conclusiones.**

La capacitación es un proceso de E-A encaminado al mejoramiento de la calidad de los recursos humanos conduciendo al incremento de conocimientos, desarrollo de habilidades y al cambio de actitudes en cada uno de los asociados que conforman la empresa, contribuyendo de esta manera a su desarrollo integral que le permite aplicar las capacidades intelectuales y creativas en el trabajo y en general en todos los actos de su vida.

# **"La capacitación consiste en una actividad planeada y basada en necesidades reales de una empresa u organización y orientada hacia un cambio en los conocimientos, habilidades y actitudes del colaborador". Alfonso Siliceo**

He querido concluir las reflexiones con este tema, porque a diferencia de otras propuestas que indican que se debe reforzar en la carrera lo relacionado al proceso de capacitación, hago un planteamiento elemental.

En cualquier tipo de enseñaza, es necesario partir de una metodología (proceso heurístico) que sirva de estructura general a fin de guiar el proceso y al mismo tiempo ser el eje para la adecuada y congruente conformación de los contenidos, elaboración de materiales y recursos didácticos.

Los lineamientos del diseño pedagógico persiguen los siguientes objetivos:

- Brindar herramientas al facilitador con el fin de guiar paso a paso, la elaboración de los planes y programas y el desarrollo de cada curso.
- Garantizar que la capacitación de los asociados se desarrolle con los  $\bullet$  . mismos lineamientos pedagógicos.
- Servir de eje rector para que los programas se impartan con una base instruccional similar, en cualquier parte.
- Lograr un estándar en el desempeño de las funciones, con base en los elementos de la empresa.
- Definir los estándares para la integración de los programas.
- Contribuir con la capacitación de los asociados de las empresas, basadas  $\blacksquare$ en la teoría constructivista (una teoría ecléctica)

El asociado deberá ser capaz de manejar la información, comunicar efectivamente, pensar creativamente y resolver problemas, tanto los que ya se encuentran laborando en ella como los de recién ingreso.

La empresa que quiera aspirar a ser competitiva en la nueva economía, será aquella que enseñe a sus asociados a utilizar el poder del cerebro para aprender como aplicar las nuevas tecnologías y resolver problemas complejos.

 $\overline{\mathbf{r}}$ 

Con esto quiero dar pie a la utilización de los mapas mentales como una gran alternativa que representan una enorme ventaja sobre otros métodos de pensamiento y absorción de información debido a que permiten que se pueda describir en una sola página un problema complejo, permitiendo que lo veamos como un todo (holístico) Ofrecen también la ventaja de que pueden crecer a medida de que el problema en cuestión evoluciona, permitiendo analizar él todo y sus partes en forma muy efectiva y con un mínimo esfuerzo.

Podríamos resumir la definición de Mapas Mentales en estas palabras:

**Representación gráfica de un proceso integral que facilita la toma de notas y repasos efectivos. Permite unificar, separar e integrar conceptos para analizarlos y sintetizarlos, secuencialmente; en una estructura creciente y organizada, compuesta de un conjunto de imágenes, colores y palabras, que integran los modos del pensamiento.** 

Al utilizar los mapas mentales se usan ambos hemisferios del cerebro, estimulando el desarrollo equilibrado del mismo. También estimulan al cerebro en todos sus ámbitos, motivado a que participe activamente con todos sus métodos de percepción, asociando ideas, imágenes, frases, recuerdos, etc., estimulan la creatividad del ser humano al no tener límites en su diseño.

Es una herramienta efectiva y dinámica en el proceso de aprendizaje y de adquisición de información; rompe paradigmas con respecto a los métodos estructurados y lineales de aprendizaje; pueden ser utilizados en todos los aspectos de la vida diaria, tanto en lo personal, como en lo familiar, social y profesional.

Vemos a los mapas mentales como una herramienta efectiva, ya que fundamentalmente ahorran tiempo y nos ayudan a organizar los pensamientos, dos factores de relevante importancia.

Pensamos que no sólo nos ayuda a ordenar las ideas sino que también obligan a profundizar en los pensamientos, a empezar a descubrir nuestros modelos mentales, saber cuáles son nuestros preconceptos, cuáles son nuestras limitaciones, prejuicios y en que medida éstos afectan nuestra forma de ver la realidad y cómo nos condicionan.

Con respecto al aprendizaje consideramos que es una herramienta que nos permite por un lado determinar las ideas principales del tema que se está analizando plasmándolo en una estructura nodal conectada. Por otro lado permite a través de su visualización, activar el poder asociativo incrementando la capacidad de retención de la mente.

Pensamos que en el ámbito laboral es posible su implementación y que resultaría muy beneficiosa, porque ahorra tiempo y nos permite ser más efectivos en la organización de nuestras ideas.

En el ámbito grupal la situación es distinta ya que para implementarla necesitamos que exista en la organización conciencia de trabajo en grupo, libertad de acción y participación en la toma de decisiones.

Recomendamos que para obtener el máximo provecho de esta herramienta, es imprescindible la experimentación individual en primera instancia, para luego trasladar esta experiencia al grupo.

No debemos olvidarnos que existe una gran tendencia de las empresas a hablar del trabajo grupal como vital aunque en realidad no se implementa, entonces difícilmente se puede utilizar esta técnica.

# **Conclusiones Particulares.**

Con respecto a mi experiencia personal en el proceso de capacitación, lo que me costó más fue dejar de lado la forma habitual de trabajar en grupo, donde cada miembro tiene una tarea que la realiza por separado y que luego se une a las tareas realizadas por los otros miembros del equipo, aprendizaje cooperativo a convertirlo en un aprendizaje colaborativo.

Este trabajo sirvió para poder saber como desempeñarme en una situación laboral, sabiendo que trabajar en equipo es un proceso de continuo aprendizaje, siendo importante no solo el conocimiento técnico y específico; si no también el desarrollo de habilidades que en su conjunto agregan valor al trabajo.

Puedo decir que el uso de los Mapas Mentales para definir el alcance del proyecto, ayuda a entenderlo de una manera fácil y hasta divertida. Es evidente que para organizaciones que constantemente desarrollen proyectos muy similares, el uso de plantillas en forma de tablas u organigramas, serán suficientes.

También es común escuchar que las herramientas sencillas sólo sirven para proyectos sencillos, como un trabajo escolar, pero en proyectos "verdaderos y complejos" no aplican. Mi comentario respecto a lo anterior, sería que si no podemos encontrar herramientas y procesos simples y prácticos, no los vamos a emplear en la vida real, ya que existen demasiadas presiones para lograr entender, desarrollar y aplicar de manera estandarizada herramientas complicadas y que crean burocratismo.

Conclusiones

Los mapas mentales constituyen un recurso pedagógico y didáctico muy útil para organizar, clasificar y categorizar la información que conocemos con respecto a un tema determinado y con la ayuda de software para elaborar mapas mentales nos resultara aun más eficiente nuestro trabajo.

Según la forma como se articulan con el aprendizaje y nivel cognitivo se desarrollan diferentes tipo de Software por ejemplo:

#### **Los Programas de Representación**

an Santan Polandia.<br>Rohy ivez

Estos programas tratan la información y conocimientos de la misma forma como éstas hipotéticamente se organizan y se representa en las estructuras mentales de los individuos. Es decir, la forma de organizar los contenidos se asemeja a modelos de organización de la memoria. La estructura del software, su navegación y· la interacción con el individuo intentan imitar la forma como se almacenarían la información en la memoria.

La idea es que la información pueda ser representada mediante una comparación metafórica de la relación estructural entre conceptos del programa y posibles estructuras mentales formadas por el individuo. Un ejemplo de este tipo de software que usualmente se catalogan corno de tipo hipermedial por ejemplo el programa de **Inspiration 06,** con el cual se incluye la elaboración de: mapas conceptuales, mapas mentales y redes semánticas para el diseño y estructuración de contenidos, navegación a través de mapas; evaluación del rendimiento del individuo y su creatividad.

Siendo este software una verdadera alternativa para desarrollar nuestra creatividad e inventiva, elaborando, modificando y organizando nuestros pensamientos con la ayuda de los mapas mentales.

Para explicar mejor la utilización de este programa en la elaboración de mapas mentales, los invitarnos a que tenga una agradable experiencia y una forma fácil y divertida de aprendizaje y enseñanza; utilizando Inspiration 6. Al final del informe encontraran en el anexo, la guía para poder utilizar Inspiration 6 cuyo programa esta grabado en un CD junto los archivos de este informe y los mapas mentales correspondientes, para poder utilizarlo deberán instalarlo en la computadora. {lnspiration 6 se puede instalar y trabajar bajo los dos sistemas operativos Windows y MacXOS; Pero el texto de este informe únicamente sé podrá consultar Word bajo el sistema operativo de Windows) Que tengan una agradable experiencia.

> Yo moríré, pero mí obra quedará **Horacio**

239

# . Bibliografía

 $\overline{240}$ 

# **Bibliografía**

**Cervantes, Victor Luis;** "El ABC de los Mapas Mentales"; Asociación de Educadores Iberoamericanos. 1998.

**Cervantes, Victor Luis;** "El ABC de los Mapas Mentales para Emprendedores";

Asociación de Educadores Iberoamericanos. 2001

**Buzan, Tony con Buzan,** Barry; "El Libro de los Mapas Mentales"; Cómo utilizar al máximo las capacidades de la mente; URANO. 1996.

**CENTOR** (Centro de Estudios Asistido por Organismos Humanos de Empresas)

"Plan de Formación en la Empresa"; INDEX. 1972

**Pinto Villatoro, Roberto;** "Proceso de Capacitación"; DIANA. 1992

and the contract of the second companion of the contract of the contract of the contract of the contract of the

**Reza Trosio, Jesús Carlos;** "El Capacitador Hábil"; PANORAMA. 1998

**Capacitación y Desarrollo Corporativo;** "Guía de Inducción"; Wal \* Mart de México. 2000

**Siliceo, Alfonso;** "Capacitación y Desarrollo de Personal"; LIMUSA. 1990

Calderón, Córodova Hugo; "Manual para la Administración del Proceso de Capacitación de Personal"; LIMUSA. 1992

**Pain, Abraham;** "Cómo Realizar un Proyecto de Capacitación"; GRANICA/Vergara. 1989

**Galicia, Arias Fernando;** "Capacitación para la Competencia y la Colaboración"; Asociación Mexicana de Capacitación de Personal y El Instituto Internacional de Capacitación y Estudios Empresariales S.C..1984

**Mtro. Ernesto Sánchez Carrasco;** "Curso de Formación de Instructores"; 1994

**Bestougeff H. y Fargette J.P.;** "Enseñanza y Computadoras";GEDISA. 1986

**Galvis Panqueva, Alvaro H.;** "Ingeniería de Software Educativo"; UNIDADES. 1992

**Alemany Carlos;** Psicoterapia Experiencia! y Focusing; DESCLÉE, Biblioteca de Psicología. 1997
$\label{eq:2.1} \begin{split} \mathcal{L}_{\mathcal{A}}(\mathcal{A}) = \mathcal{L}_{\mathcal{A}}(\mathcal{A}) = \mathcal{L}_{\mathcal{A}}(\mathcal{A}) = \mathcal{L}_{\mathcal{A}}(\mathcal{A}) \end{split}$ 

en Kille af Pe

我们可以说,所以完成了

a kalendar (Samuranga).<br>Kabupatèn Samurangan Kabupatèn Kabupatèn Kabupatèn Kabupatèn Kabupatèn Kabupatèn Kabupatèn Kabupatèn Kabupatèn

1,

1

 $\left($ 

.<br>.<br>.<br>.

**Gendlin, Eugenet; Focusing (Proceso y técnica del enfoque corporal); Mensajero. 1997** 

#### **Paginas de Internet de referencia:**

www.walmartmexico.com www.walmart.com ing The Grades Color Axon Idea Processor www.Inspiration.com Mind Maps Plus 2012年4月4日, 1975年1月 Mind Mapper Mindmap from emagic Tony Buzan's Web Site World Wide Brain Club Buzan at Cityscape Mind Mapper Software Joyce Wycoff's page on MindMappinq Mindman.com Jan W.A. Lanzing's Concept Mapping Homepage. www.cartografiamental.com/mindmanaqer www.eduteka.org www.software.starmedia.com www.conceptdraw.com www.homepaqe.mac.com www.descarqas.terra.es www.web.jet.es/amozarrain/brainstorminq www.conceptmaps.it/KM-Brainstorming-esp www.entrelinea.com/usabilidad/nuevos/Brain.htm www.focusing.org/spanish.html www.members.tripod.com/~khepani/focusing.html www.psicologia-online.com/ESMUbeda/Libros/Suenos/suenos4.htm www.focusing-holistico.cl/focusinq/gs foc.htm homepage.mac.com/penagoscorzo/recursos7.html www.mapasmentales.info mipagina.cantu. net/qeosen berrios/temas ie/205 map-ment. htm www.nlcmexico.com/mapas.html. (sitio de Víctor Huqo Cervantes) es.qeocities.com/tomaustin-cl/educa/mapheuris.htm

a sa kalifata na katika na katika na katika na katika na katika na katika na katika na katika na katika na kat<br>Katika na katika na katika na katika na katika na katika na katika na katika na katika na katika na katika na

 $\begin{split} \mathcal{L}^{(1)}_{\text{GUT}}(\mathbf{r},\mathbf{r}) = & \mathcal{L}^{(1)}_{\text{GUT}}(\mathbf{r},\mathbf{r}) \sim \sqrt{\frac{1}{\pi}} \mathcal{L}^{(1)}_{\text{H}}(\mathbf{r},\mathbf{r}) \sim \mathcal{L}^{(1)}_{\text{H}} \end{split}$  $\gamma$  denotes the map  $\gamma$  and  $\gamma$ l ng en ar  $\label{eq:3.1} \mathcal{K}_{\mathcal{S}}=\{ \mathcal{V}_{\mathcal{S}} \}_{\mathcal{S}}^{\mathcal{S}} \subseteq \mathcal{S}^{\mathcal{S}} \subseteq \mathcal{S}^{\mathcal{S}}.$ alian.<br>Ngjarje

 $\mathcal{L}^{\text{max}}_{\text{max}}$  , where  $\mathcal{L}^{\text{max}}_{\text{max}}$ 

 $\mathcal{L}$ 

**Anexos** 

 $243$ 

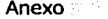

A continuación mostramos algunos ejemplos de los tres tipos de mapas que se puede realizar con Inspiration 6 como son: Mapa Web, Mapa Mental y Mapa Conceptual, entre alguno de ellos, esto es con el fin de podamos percibir la forma en que podemos organizar nuestras ideas con este programa.

#### **Mapas Web o de Red**

Un mapa web muestra la forma en que una serie de ideas o información están relacionadas entre sí.

Ejemplo de un Mapa de Red o Web:

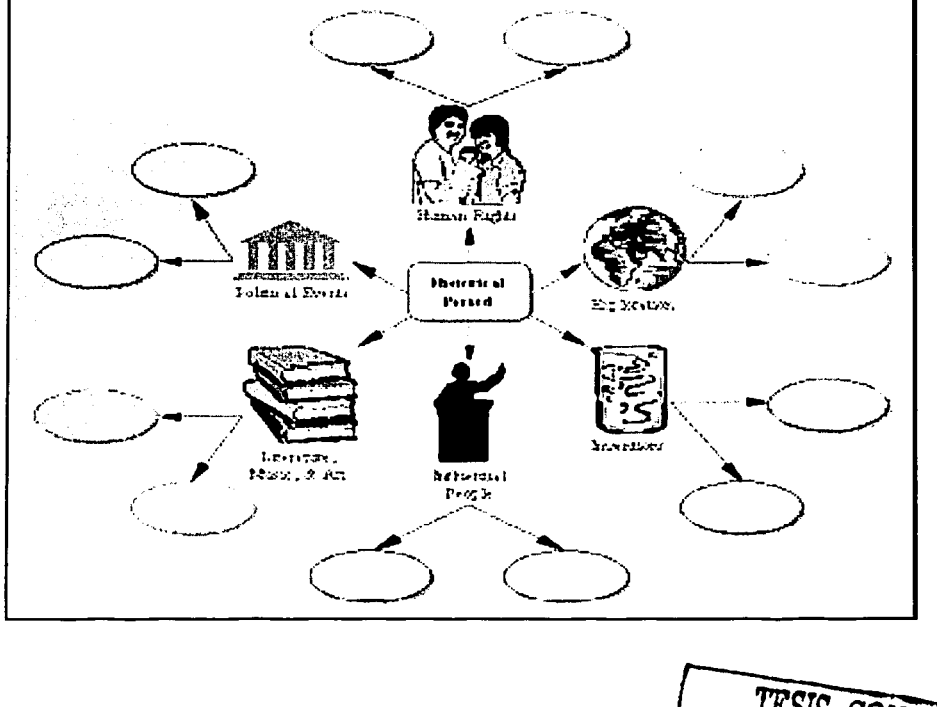

 $\iota$ .

د.<br>در این مسلمان در سیست هم مانور به نظر مناطق می شود. این پیش به این این موجود است استفاده بر این مناطق این این

#### Anexo

J,

#### **Mapas Mentales**

Se utiliza palabras clave, símbolos, colores y gráficos de una forma no lineal para potenciar las ideas y observaciones sobre las mismas.

**College** 

**College** 

Ejemplo de un Mapa Mental:

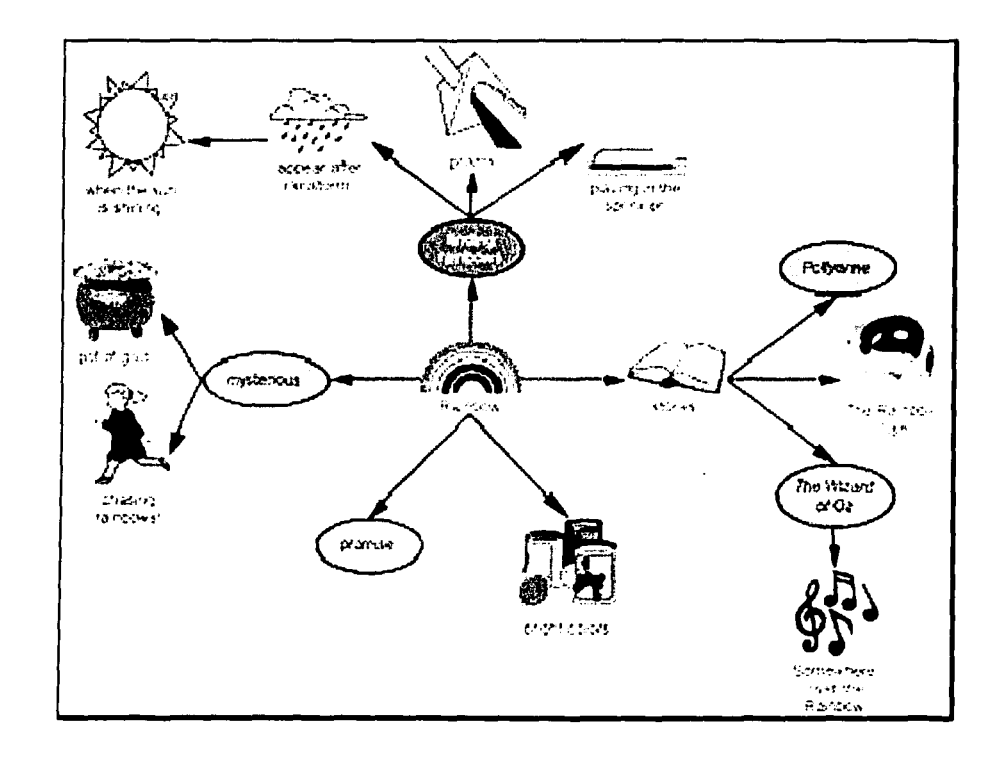

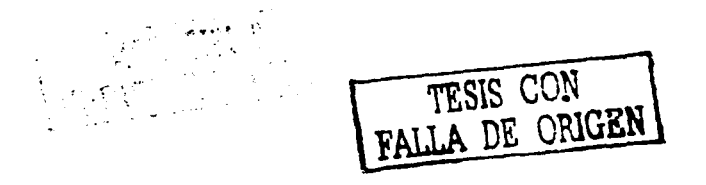

**Sales State** 

#### Anexo

#### **Mapas Conceptuales**

الوالوني التواصل والمتحلة فليفقأ

En un mapa conceptual dos o más conceptos están unidos por una palabra o frase que describe el por qué de esa relación.

Ejemplo de un Mapa Conceptual

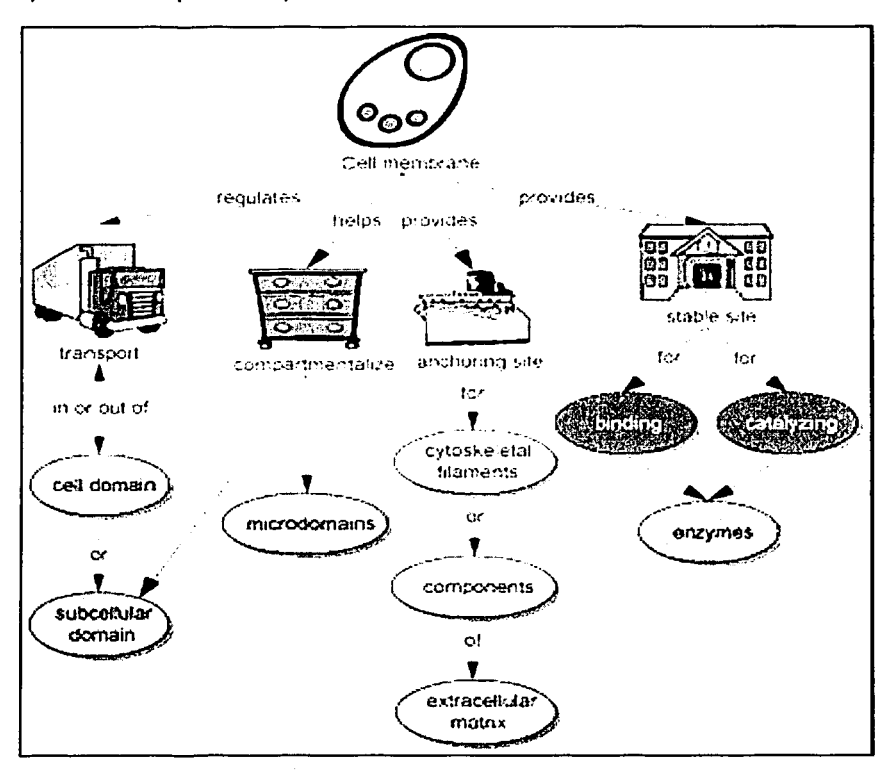

TESIS CON<br>FALLA DE ORIGEN

 $\overline{246}$ 

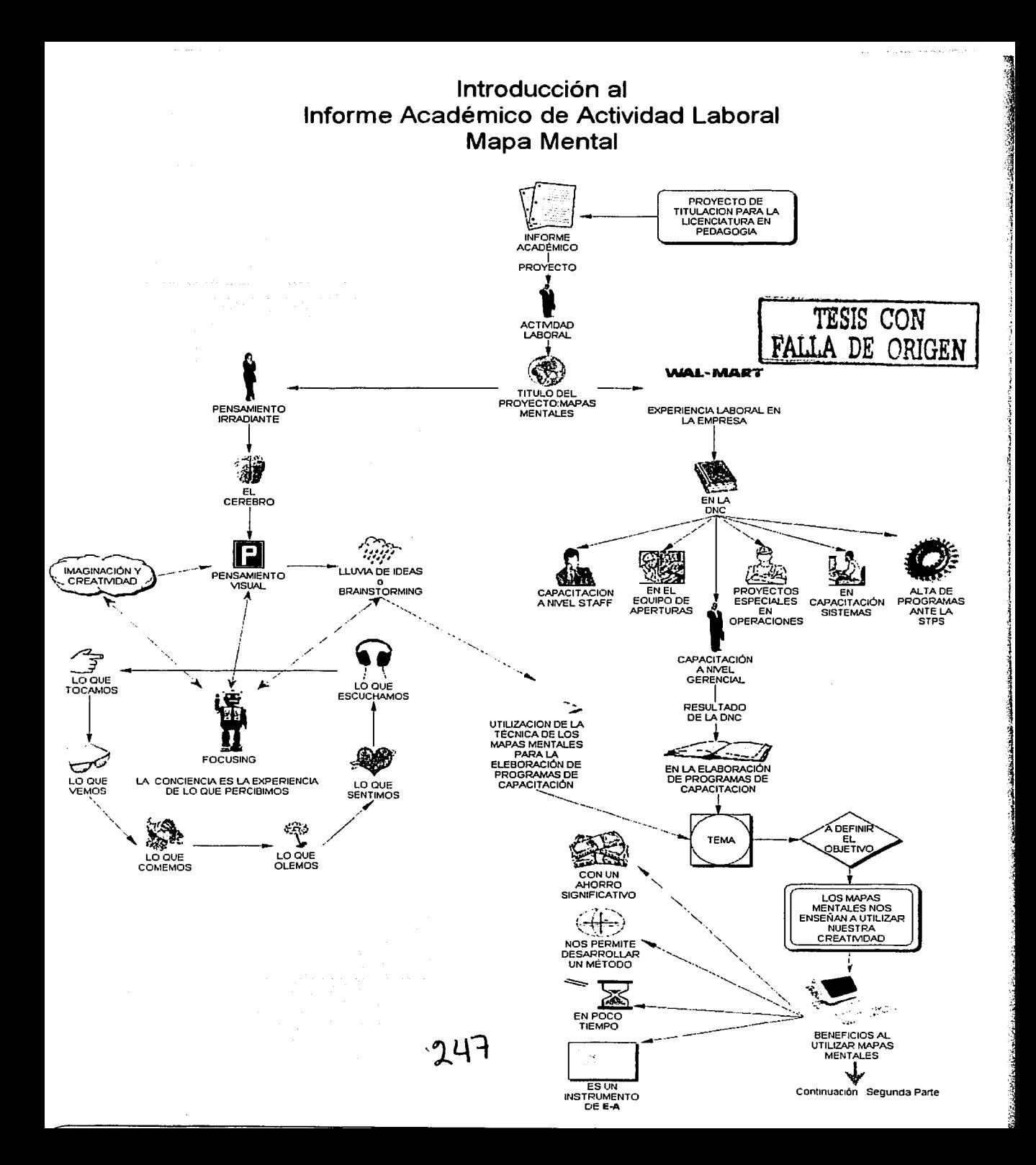

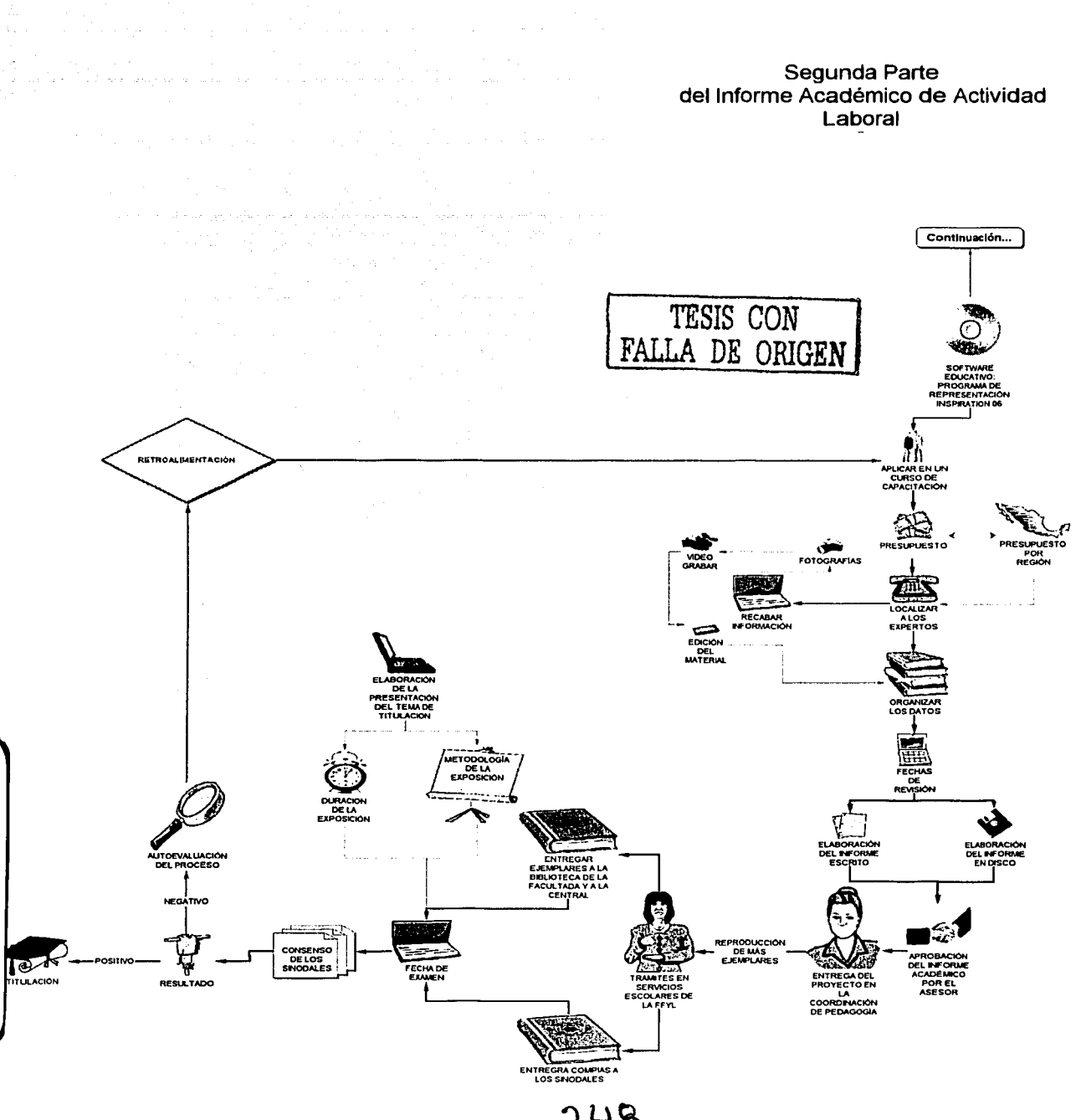

#### **CAPITULO I** MAPA MENTAL DE LA HISTORIA DE WALMART

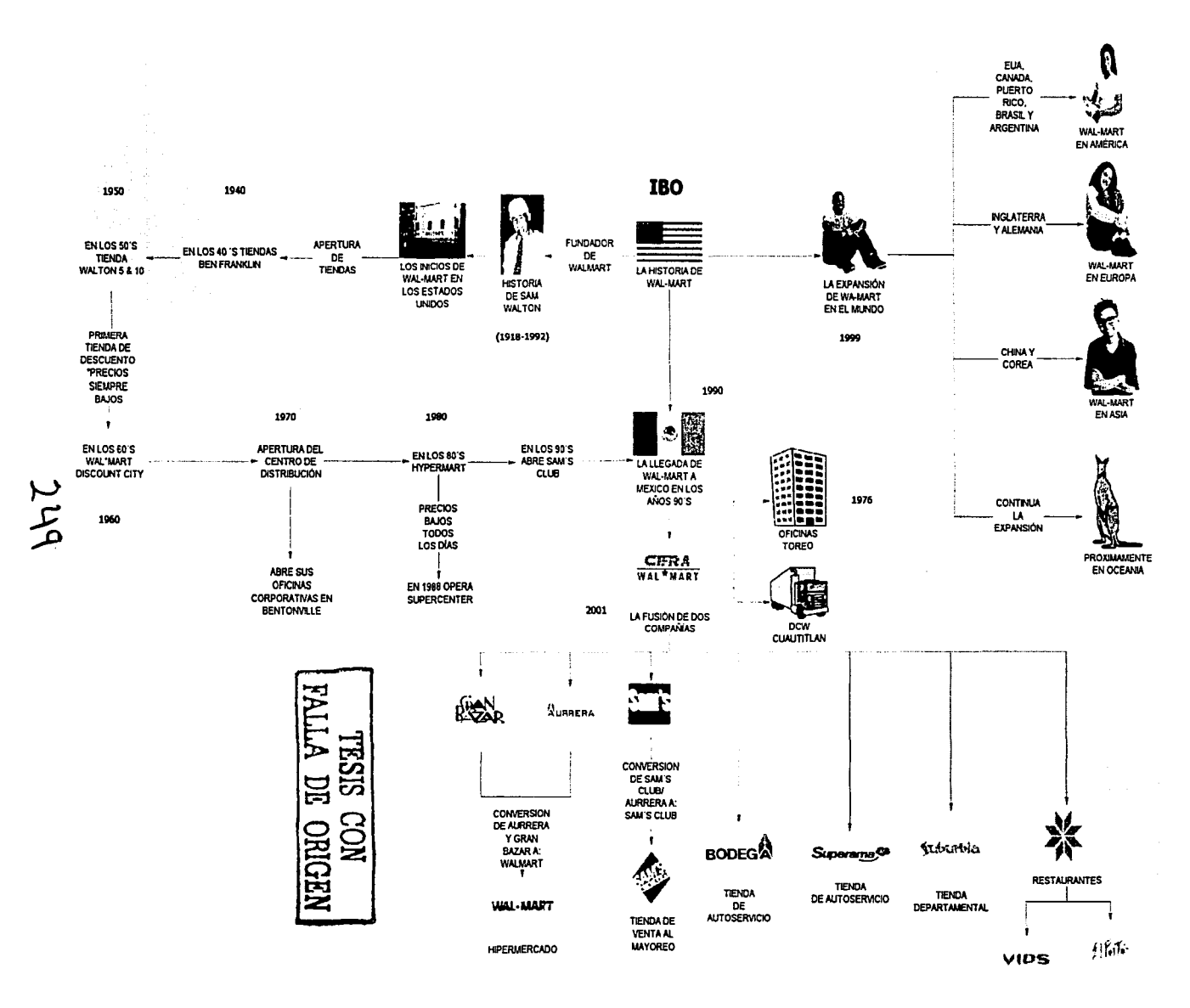

**Capitulo** II **Organigrama de Capacitación y Desarrollo Corporativo** 

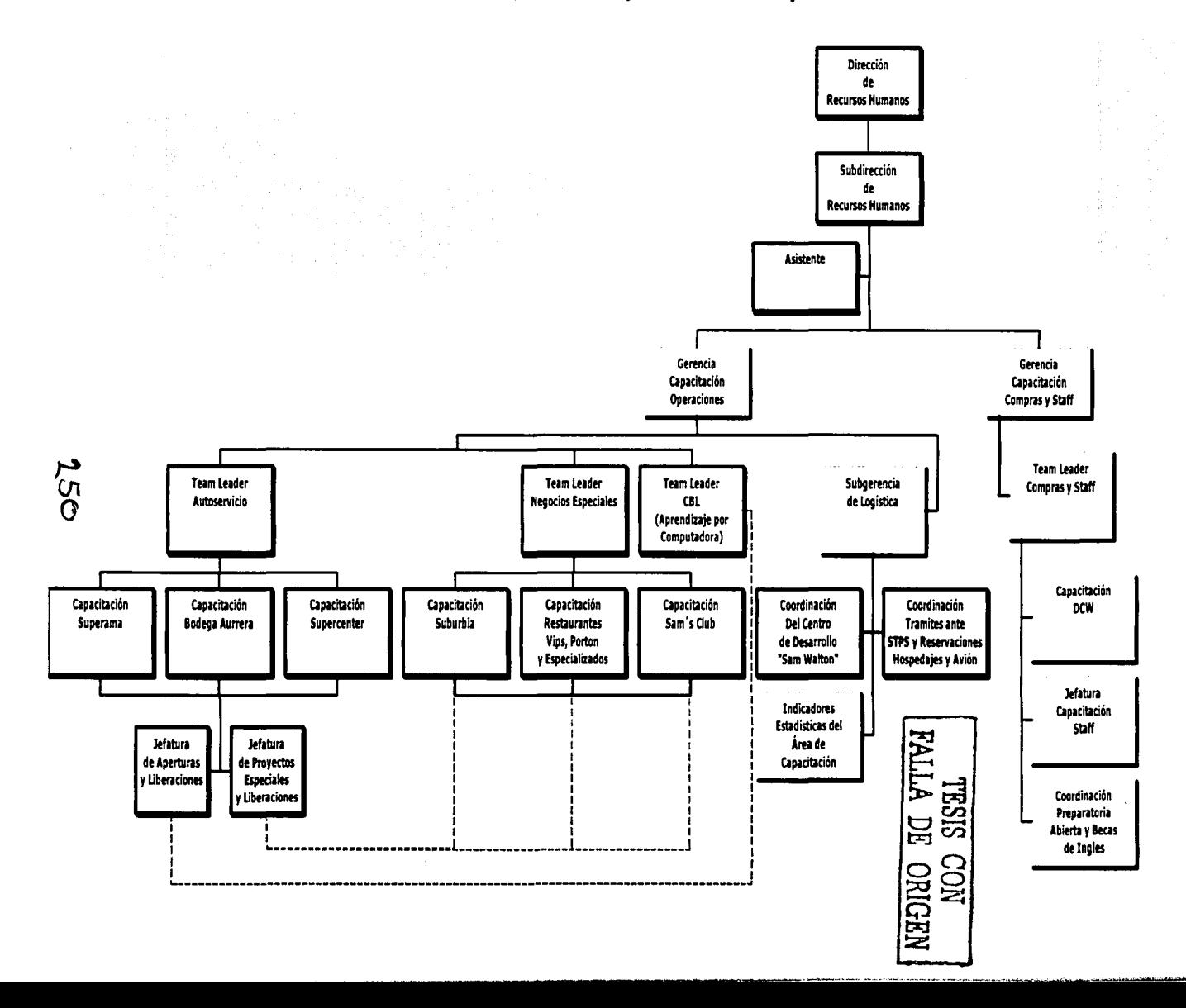

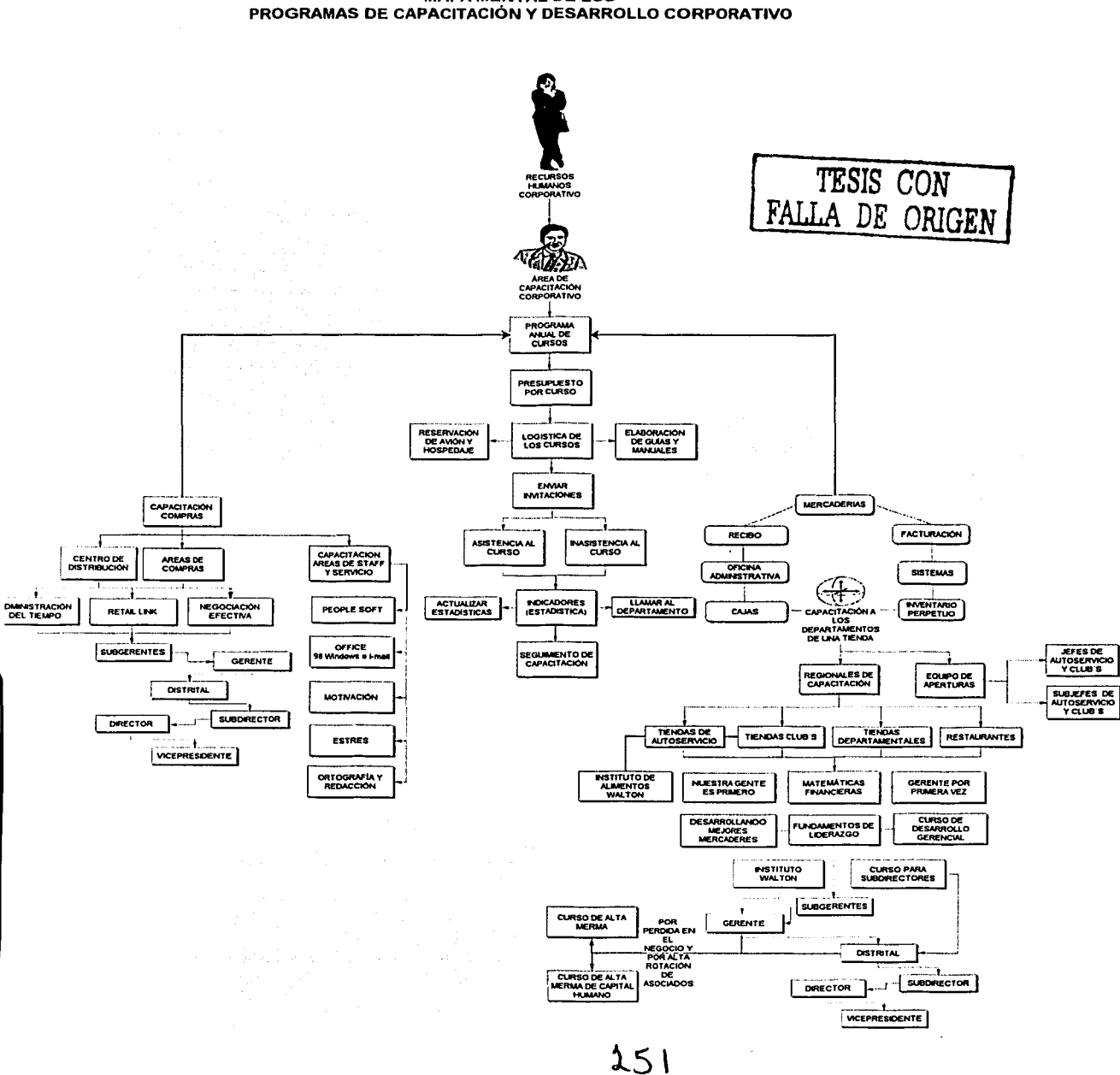

#### **CAPITULO II MAPA MENTAL DE LOS**

#### **CAPITULO III MAPA MENTAL DEL CEREBRO HUMANO**

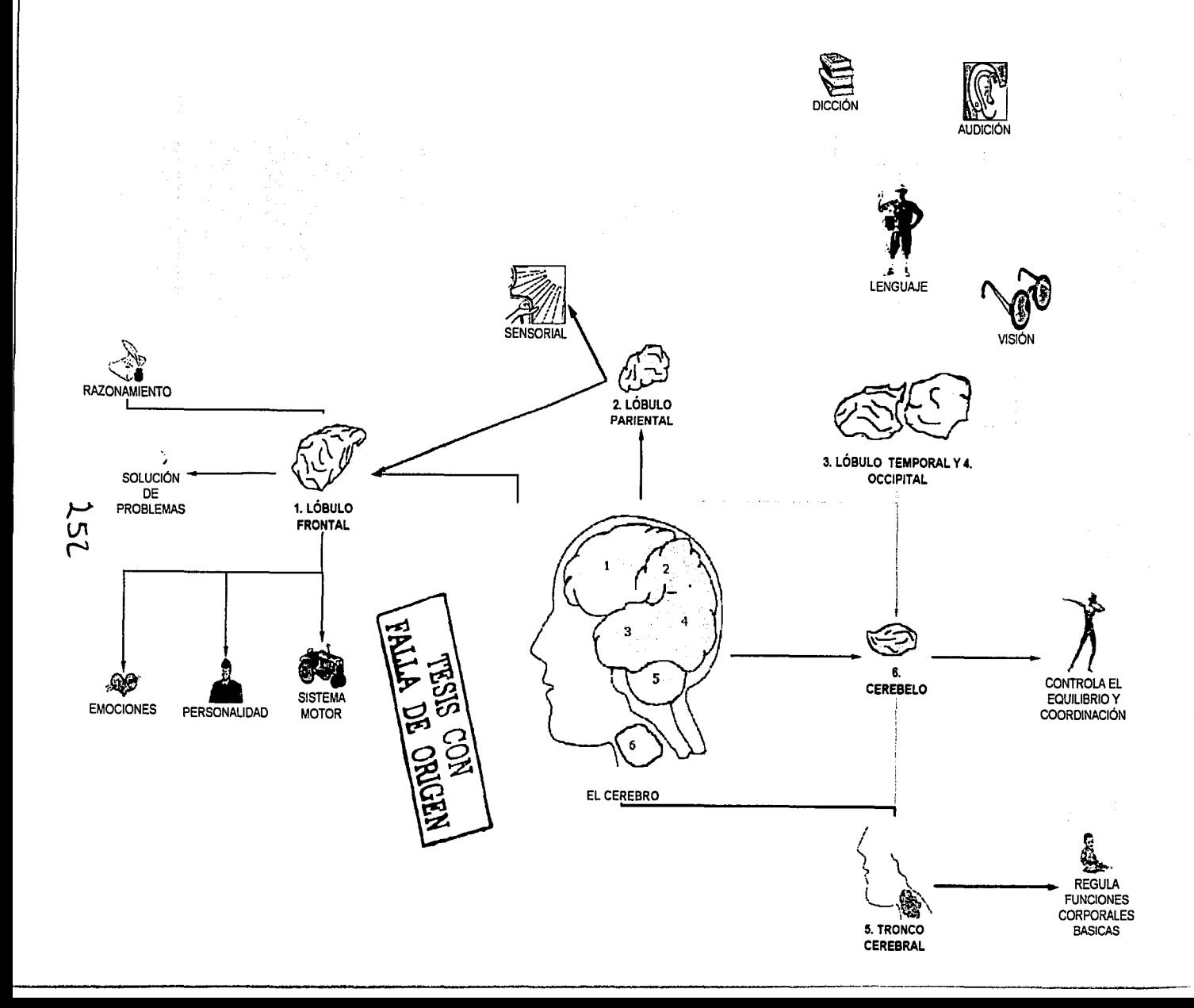

#### **CAPITULO III** MAPA MENTAL DE LOS HEMISFERIOS CEREBRALES

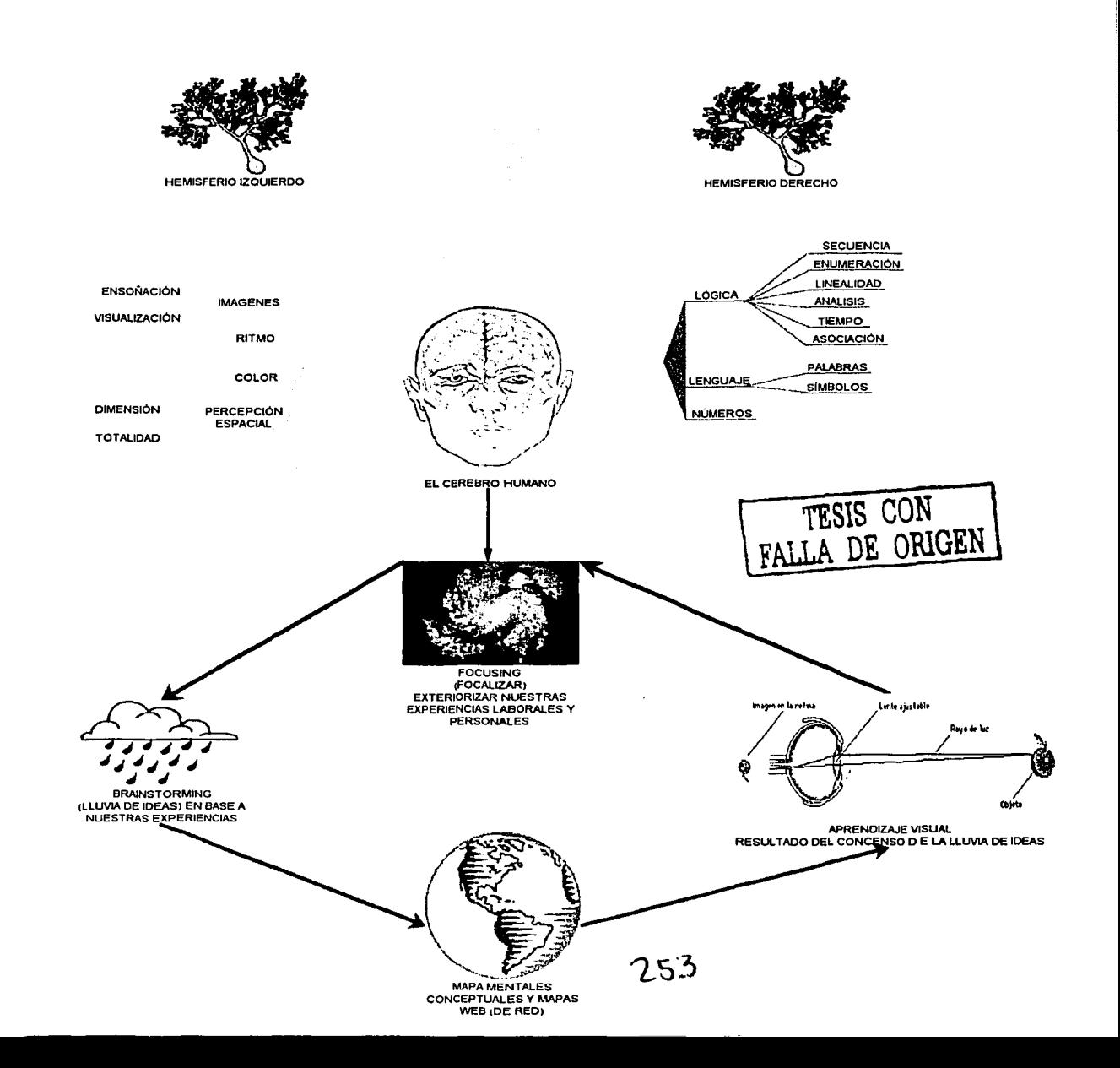

### **CAPITULO IV MAPA MENTAL DE LA** ELABORACIÓN DE UN CURSO DE CAPACITACIÓN

وماليهم المتابعة المتاريب الانتقال والتراث

 $\mathcal{A}$ 

 $\overline{1}$ 

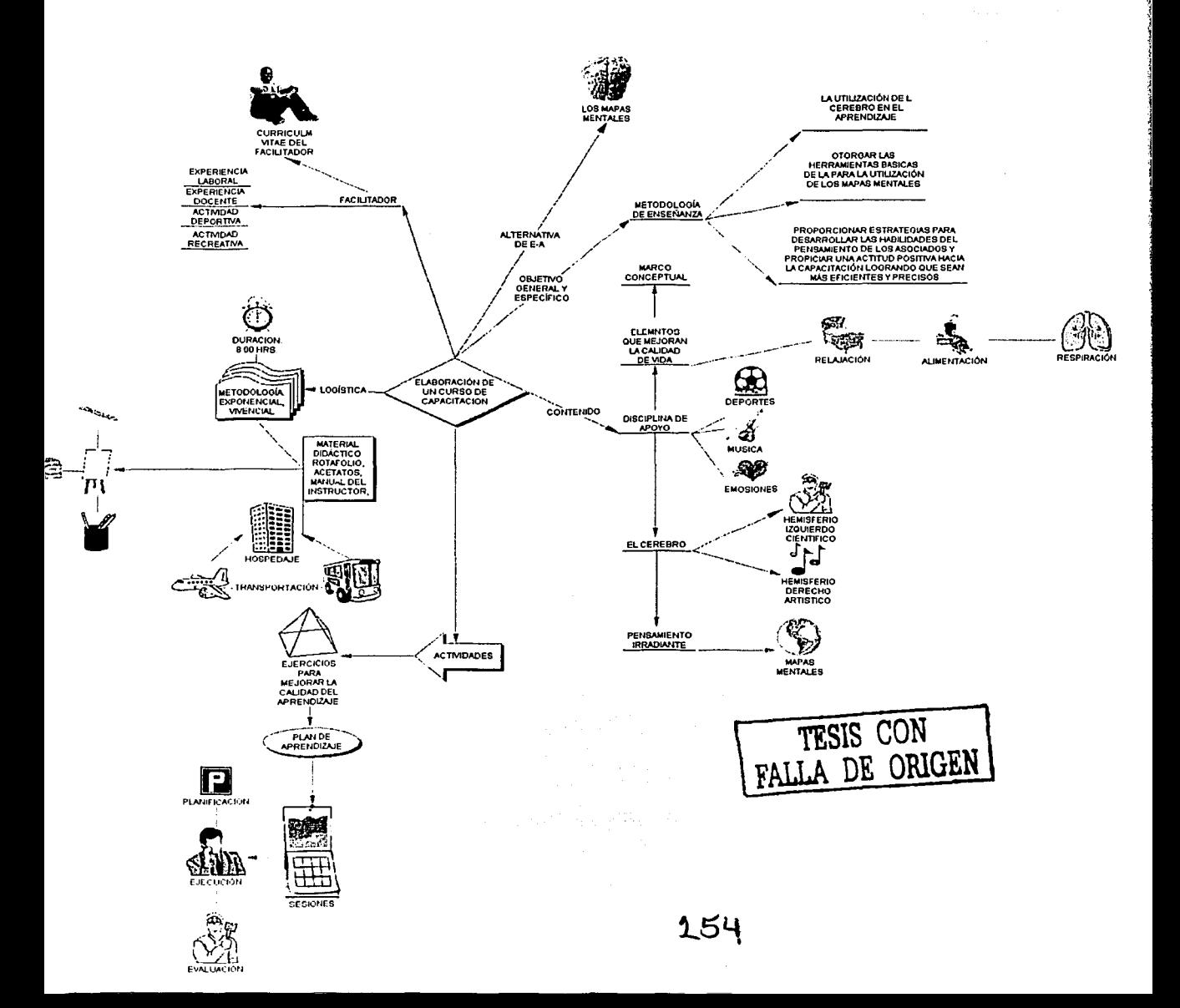

### **CAPITULO IV MAPA MENTAL DEL** PROCESO ADMINISTRATIVO DE CAPACITACIÓN

a shekara ta 1980

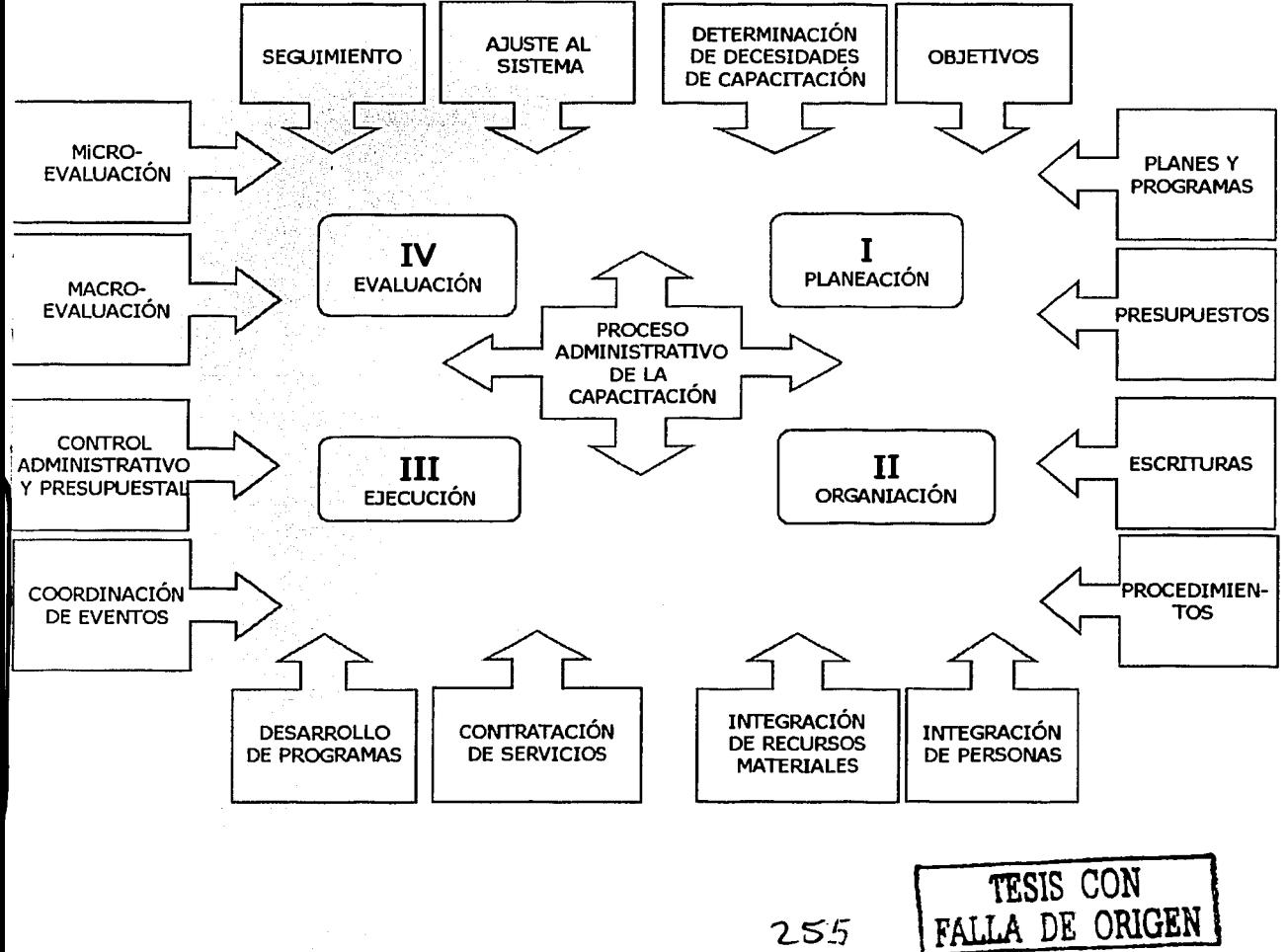

255

# Guía de Inspiration 6

Anexo

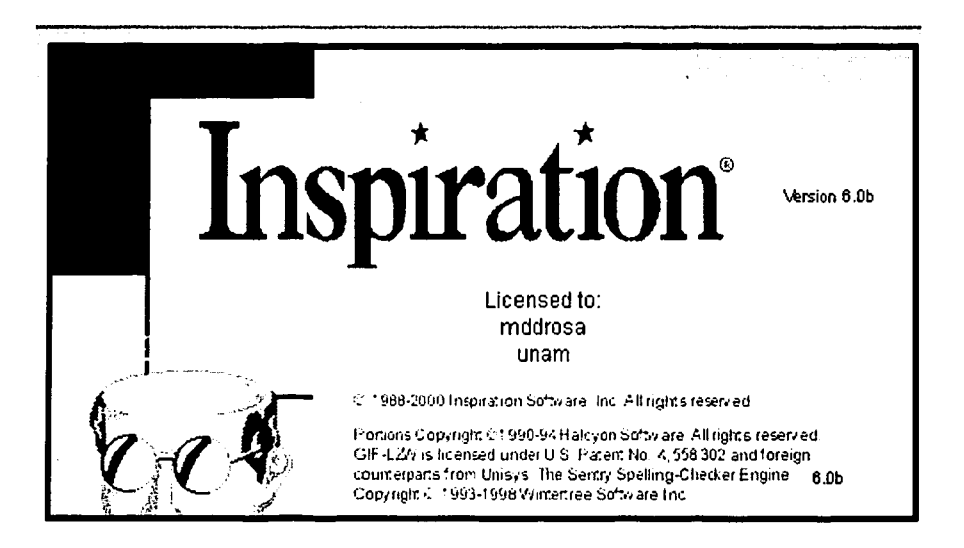

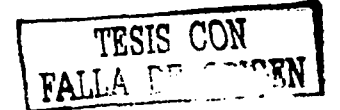

#### **Guía de Inspiration 6**

Inspiration, es una programa para desarrollar las ideas y organizar el pensamiento. Inspiration nos proporciona las herramientas para pensar y aprender visualmente. Podemos crear un cuadro de nuestras ideas o conceptos en forma de diagrama o en forma de Esquema, perfilando el ambiente para desarrollar nuestras ideas en los documentos escrito.

Si tenemos una idea que deseamos extender, si es una idea para un documento o la ilustración de un concepto importante, Inspiration puede ayudarnos a organizar nuestro pensamiento y ahorrarnos tiempo.

Podemos utilizar el ambiente de diagramación visual de Inspiration para crear un cuadro de ideas o conceptos en la forma de un diagrama. Colocando y reestructurando las ideas y clarificando nuestro pensamiento. El ambiente diagrama de Inspiration es perfecto para los procesos ilustrados y las relaciones entre las ideas y conceptos.

Utilizando Inspiration, nos proporciona un ambiente para visualizar el diagrama y organizar nuestras ideas. Inspiration también es ideal por desarrollar documentos escrito, discursos, planes o proyectos.

En esta guía tocaremos los siguientes temas:

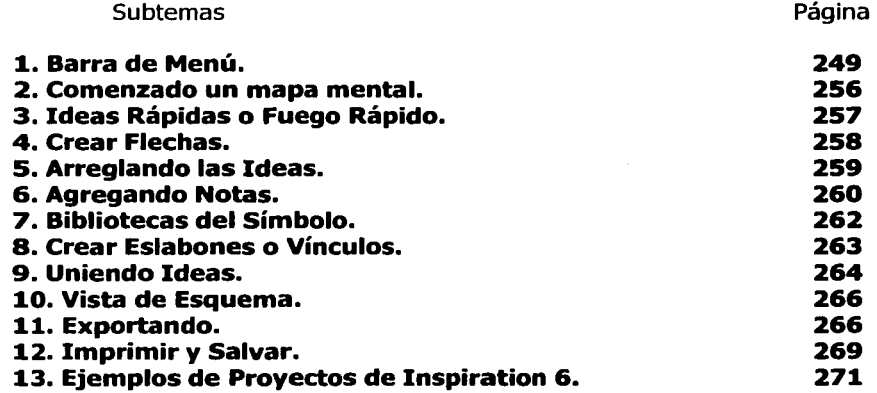

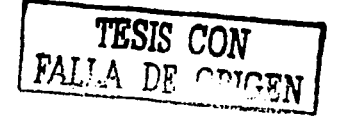

والمداد المعامد فالمعاملة المتلوم أتخارج والجحالا المداولة الكالميتين فللمستكملات للمراد والكرور للمستدع والمرادا والرازار

#### 1. Barra de Menú

Hay varias barras de menú asociadas en Inspiration. En primer lugar encontramos la Barra de Menú.

والأفكار والمتعلج فافتحا المتفاع والمحارب لتفاول

#### **Barra de Menú**

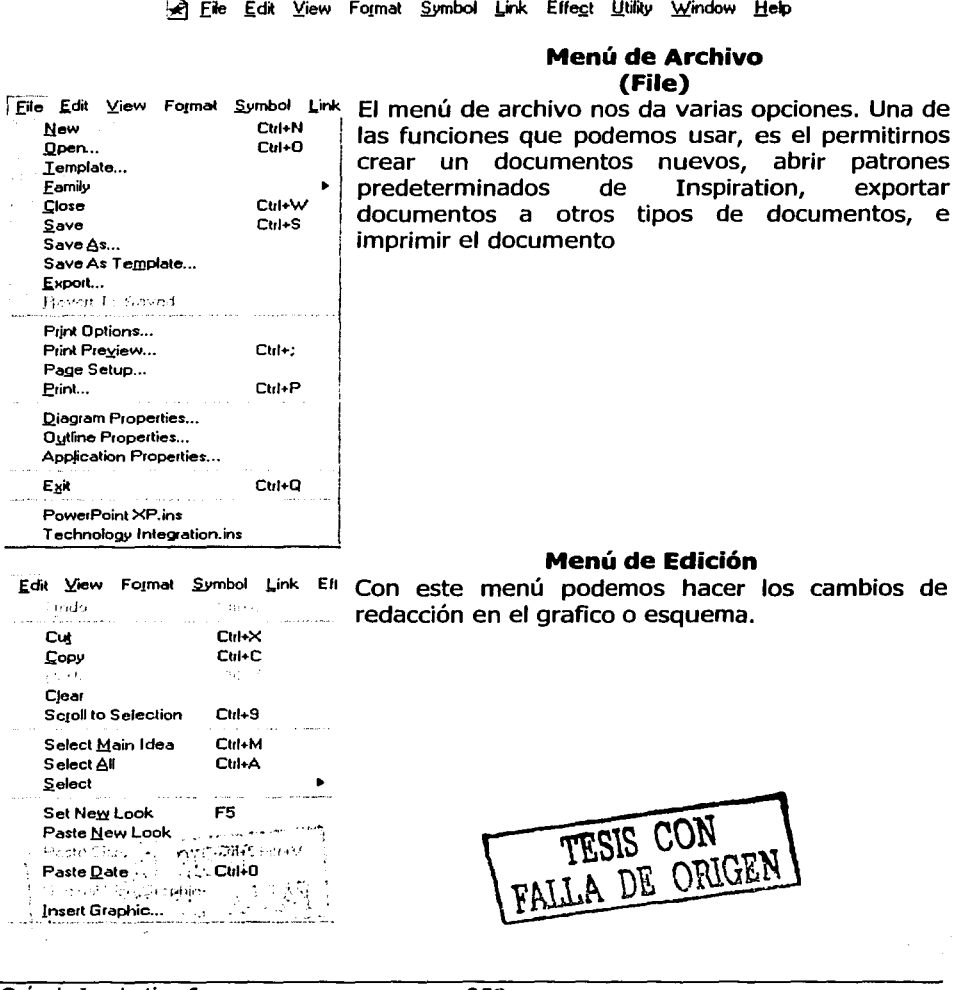

 $\mathcal{A}_\mathbf{a}$  , and  $\mathcal{A}_\mathbf{a}$  , and

#### Menú Ver

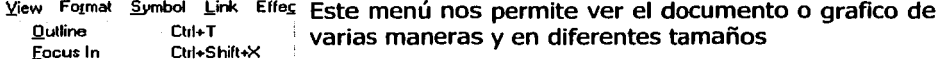

#### Menú de Formato

El menú de formato permite que cambiemos el tipo de letra, el tamaño y el estilo del texto en el documento o grafico.

#### Menú de Símbolos

El menú de símbolos permite que hagamos los ajustes que se relacionan a los símbolos que usemos en el documento o grafico.

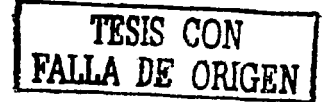

Anexo

Fogus Out

**Notes List** Zoom Zoom In

Zoom Out

Page Lines **Rulers** 

Toolbar Toolbar Style Tool Tips

Symbol Palette

Eont

Size

**View Subtopics** View Notes Text Show Levels... Ctrl+8

Cida Shifre's

Ctrl+Shift+G

 $\blacktriangleright$ 

¥

 $Cut + -$ 

Ctrl+-

F<sub>8</sub>

Format Symbol Link E

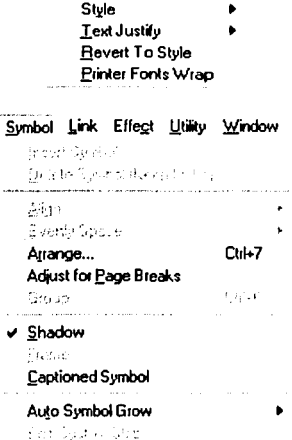

Change Main Idea

**Mapas Mentales** 

Link Effect Utility Window Help Arrow Head Starting Point  $\bullet$ Arrow Head Ending Point  $\mathbf{r}$ र<br>र Standard ጜ፟፝Aulo-90 Curved Link (3 pts) Curved Link (4 pts) Straighten Link Freeze Link Position Ctrl+. **Reverse Link** Hide Link

#### Menú de Vinculo

El menú del vinculo permite que trabajemos con las líneas que van entre símbolos.

#### **Menú de Efectos**

El menú de efectos contiene opciones que modifican las líneas, el texto y el color.

#### Menú de Utilidades

Con este menú podemos verificar la ortografía. También podemos vincularnos a Internet así como también crear y redactar la biblioteca de nuevos símbolos.

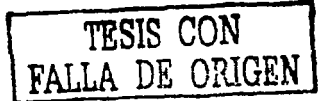

Effect Litiky Window

.<br>... ....**..**.. Bay Will Line Color

**Line Thickness** 

**Dashed Lines** Fift Evaluation

Line Pattern White Text Background Send To Daystrang for Freed and some of

thumbers.

Utility Window Help

Replace...

Spell Check...

Literature (1) **Show Checklist Internet** 

Police Car Grid Snap 19.05.00 **ANDSURY CONNEL** 

New Symbol Library...

Edit Symbol Libraries...

Eind...

**Find Next** 

**Text Color** Background Color Color Selections...

Help

 $\bullet$ 

 $\mathbf{r}$ 

 $\blacktriangleright$ 

 $\ddot{\phantom{1}}$ 

 $CubF$ 

car feil

×

F<sub>3</sub>

Guía de Inspiration 6

Mapas Mentales

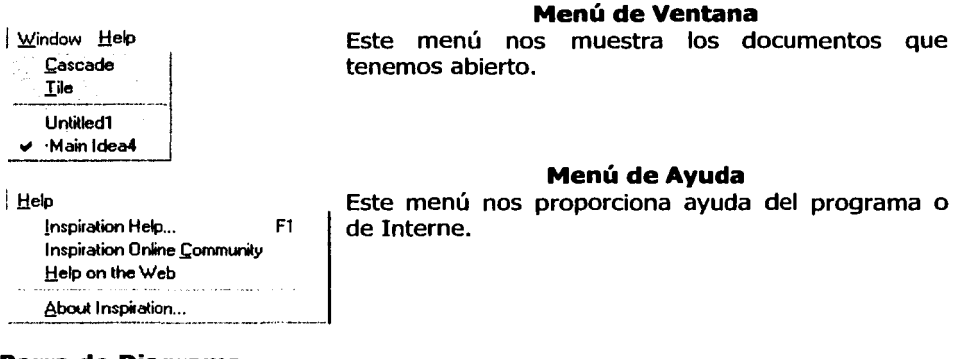

#### **Barra de Diagrama.**

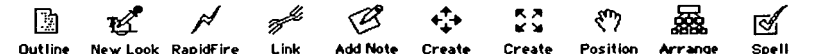

También necesitamos estar familiarizados con la segunda Barra de Herramientas que es la **Barra de Diagrama** que se encuentra directamente debajo de la Barra de Menú. Aquí las imágenes se relacionan al documento o diagrama que estamos creando y tiene funciones específicas para nuestra Inspiración.

### $\mathbb{D}$

Anexo

#### outrin• **Icono de Bosquejo o Esquema (Outline)**

El icono de esquema (Outline) cambia el panorama del diagrama al panorama de esquema (Outline). Cuando estamos en la opción de esquema, el icono de esquema es reemplazado con el icono de diagrama.

#### *Y!!*

#### New Look **Nuevo Aspecto (New Look)**

El icono del Nuevo Aspecto (New Look) permite seleccionar de la manera como el icono va a aparecer en el documento. Si cambiamos el tipo de letra, tamaño, color, etc. a la idea principal, entonces podemos seleccionar y dar clic en el icono del Nuevo Aspecto para hacer que los iconos sucesivos se vean iguales.

#### $\tilde{\phantom{a}}$ ~e.!!2J **Fuego rápido {RapidFire)**

El icono de fuego rápido o idea rápida (Rapidfire) nos permite poner varias ideas acerca de cualquier tema en nuestro documento. Escojamos la idea con solo apretar dos veces el mouse en ella, cerciorémonos que el cursor este al final de la palabra. Demos clic con el mouse en el icono Idea Rápida (Rapidfire). Esto coloca una imagen de rayo de fuego después de la idea. Ahora simplemente escribamos la ideas y demos un clic con el mouse y posteriormente un Enter después de cada idea.

#### **z Link Eslabón o Vínculo**

Cuándo queremos conectar o unir las ideas, la herramienta de Eslabón o Vínculo (Link) nos permite que lo hagamos. Dando un clic con el mouse en el icono de eslabón (Link) luego un clic nuevamente al mouse donde queramos que el vínculo (link) comience. Y finalmente demos clic al mouse en la imagen donde deseamos que la línea se conecte. Esto pondrá una flecha de un lado y al otro.

#### ~

#### Add Note **Agregar Nota**

La herramienta de Agregar Nota nos permite escoger cualquier icono de idea y agregar notas acerca de este. En la opción de Diagrama (Diagram View), no podremos ver las notas en la pantalla, pero en el opción de Esquema, aparecerán con la idea a las que se refiera.

#### • ¡-. ~e

#### **Create Create Crear las Nuevos Símbolos (Create Arrow)**

Hay dos herramientas para crear las Flechas o Subramas (Create Arrow). Ambos nos permiten agregar un icono o símbolo de idea. Simplemente dando un clic con el mouse en la idea para seleccionarla, mientras que escogemos la idea, damos un clic al mouse en una de las imágenes de flechas en la barra de herramienta. Esto creará un icono en blanco en el que podremos escribir la siguiente idea.

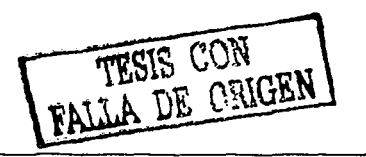

Guía de Inspiration 6

262

#### ~ Posltlon **Posición o Mover**

La herramienta de la Posición se parece a una mano, y como una mano, nos permite dar un clic sostenido al botón izquierdo del mouse en la pantalla y arrastrarlo alrededor. Esto es una herramienta práctica, especialmente cuando tenemos un esquema grande.

#### <u>ja,</u> Arrange **Arreglar o Colocación**

La herramienta de Arreglar nos permite escoger el tipo de arreglo o colocación que deseamos dar al documento. No sólo nos da una elección de arreglo de las ideas principales, sino que también podemos escoger cómo las ideas serán arregladas o de que forma serán colocadas.

#### াৰ্জ spe11 **Ortografía y Gramática**

Como su nombre lo indica es una herramienta de Ortografía y Gramática nos permite verificar la Ortografía y la Gramática del documento.

#### **Barra de Menú de Dibujo.**

El menú de Dibujo tiene varias herramientas que nos permiten dibujar en el documento o cambiar la apariencia de los gráficos en el documento.

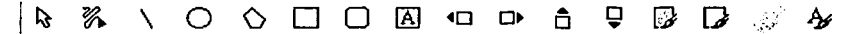

#### $\mathcal{L}$ ! ~ **.Herramienta para seleccionar un símbolo y/o texto**

La flecha es el cursor de selector tanto de símbolo como de texto al igual que nos permite cambiar de posición y tamaño de los símbolos.

### **Herramientas de Dibujo de Formas %** \ O O D O

Hay seis formas diferentes de dibujo:

• El primero nos permite dibujar las líneas de forma libre. Cuándo acabemos de dibujar, la forma se convierte en un gráfico en el diagrama o documento. Cuando demos clic con el mouse en la línea que se ha dibujado, veremos cuatro cuadrados rojos (red handles) en las esquinas del gráfico.

Guía de Inspiration 6 263

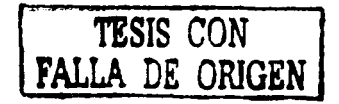

- - La herramienta de línea recta.
	- La herramienta de dibujo de óvalos o círculos.
	- La herramienta del polígono nos permite dibujar un polígonos de múltiples lados. Debemos de dar un clic otra vez en el punto de partida para terminar o dar doble clic al mouse para completar el gráfico.
	- Los cuadrados y los rectángulos se pueden dibujar con la herramienta del cuadrado.
	- Y los cuadrados o rectángulos con las esquinas redondeadas se pueden dibujar con la herramienta del cuadrado con esquinas redondeadas.

## 0 lcuadro **de texto**

Nosotros podemos colocar un cuadro de texto donde deseemos que aparezca en el documento. Damos clic con el mouse y dibujamos un área para el texto, en este momento podremos escribir. El texto aparecerá en la pantalla en la vista de Diagrama(Diagram View), pero no aparecerá en la vista de Esquema (Outline) ya que este texto aparece sólo como un gráfico.

### **Herramientas de Empujar (Nudge)** <sup>40</sup>

Las herramientas de empujar (Nudge) permiten que movamos las imágenes en incrementos muy pequeños hacia la derecha, izquierda, arriba y/o abajo.

### Q --· -• - **Llenar Color**

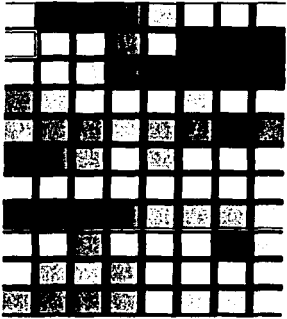

La herramienta de Llenar o rellenar a Color (Fill Color) permite que cambiemos el color de la imágenes. Damos clic en una de las imagen, entonces mientras elegimos la imagen, damos un clic en la herramienta Llena Color elegimos el nuevo color con el que queremos rellenar. Para todas las herramientas de color obtendremos la paleta de colores como lo muestra la imagen de la izquierda.

### $\Box$  Color borde o de la línea

Esta herramienta permite que cambiemos el color de las líneas de la imagen. Solo un clic en el icono para escogerlo el color.

## $^{\frac{A_{\mathcal{C}}}{2}}$  Color del texto

La herramienta del color del Texto permite que cambiemos el color del texto en las imágenes.

Guía de Inspiration 6

264

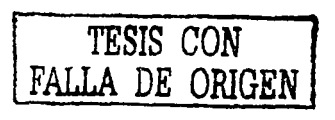

1

 $\overline{\phantom{a}}$ 

#### 2. Comenzado un Mapa Mental

#### Vista de Diagrama (Diagram View)

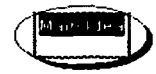

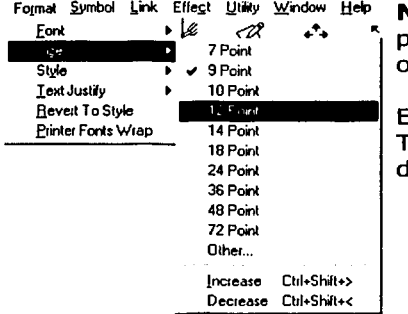

#### Iniciando un Mapa Mental

Cuándo iniciamos el programa de Inspiration, la pantalla inicial presenta una imagen al centro de la misma, que tiene las palabras "Idea Principal" ("Main Idea"). Cualquier cosa que escribamos, reemplazará estas palabras y se convertirá en el terna principal del mapa mental.

Nota: Si la letra es demasiado pequeña, podemos cambiar su tamaño con la siguiente opción:

En el menú de Formato elegirnos la opción de Tamaño (Size) y damos un clic en el tamaño deseado.

Después en la Barra de Diagrama y de dar un clic en el mouse en la opción de Nuevo Aspecto (New Look). Esto asegurará que todas los iconos adicionales que agreguemos tendrán el mismo aspecto tanto el texto como en el tamaño.

and the company of the

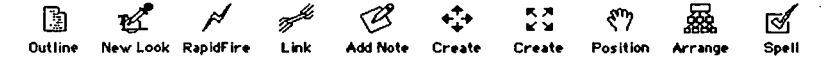

#### Crear un diagrama nuevo

Cuando hemos terminado de escribir la idea principal, podemos comenzar a agregar nuevas subramas a la idea Principal. Esto se puede hacer de varias maneras diferentes. En el menú de Diagrama damos un clic en el icono de Fuego Rápido o Idea Rápida (RapidFire) y posteriormente creamos la idea que deseamos.

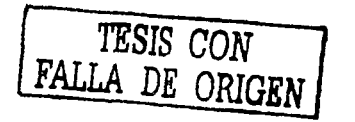

Jac

#### **3. Fuego Rápido (RapidFire) RapidFire**

Una de las maneras más fáciles y más rápidas de obtener las ideas en el documento o diagrama es usando la opción de **Fuego Rápido o Idea Rápida.** 

*rl* 

Para usar la opción de Idea Rápida, primero escribamos el tema y posteriormente reemplacemos la palabra "idea principal" en la imagen. Entonces demos un clic con el mouse en el icono de Idea Rápida en la Barra Diagrama. Esto coloca un icono de Fuego Rápido después de la idea principal, como se muestra en la siguiente Ilustración:

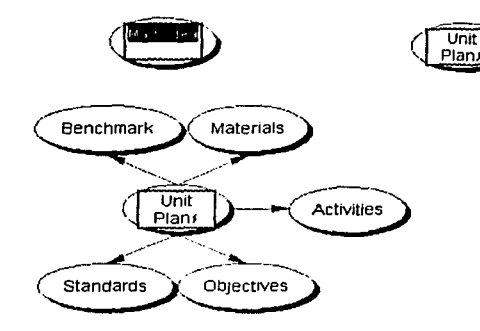

Cuando escribimos en cada una de las ideas, damos un clic el mouse o un Enter y después en cada uno y este aparecerá como un grupo alrededor de la Idea Principal.

Podemos usar también el Fuego Rápido o Idea Rápida si queremos elegir la mejor idea de la subidea. Siguiendo el mismo procedimiento:

Escogiendo la imagen que queremos agregar a las ideas y dando un clic con el mouse en el cursor al final de la palabra.

Demos un clic con el mouse en la imagen de Idea Rápida en la Barra de Diagrama entre cada idea adicional y damos Enter o un clic con el mouse.

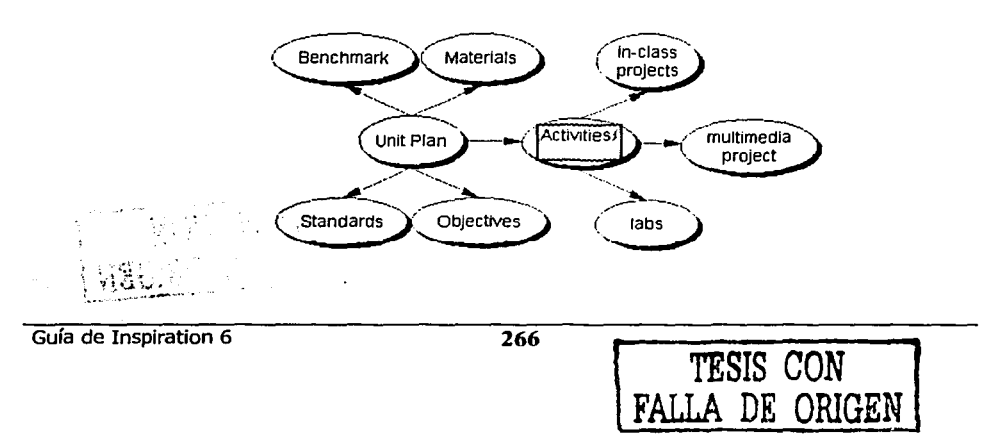

and a market of

#### **4. Crear Nuevo Símbolo o Nuevo Símbolo Diagonal Create Create**

and the substance of the contract of property and the

Otra manera de agregar las ideas a al documento es usando la opción de Crear Nuevo Símbolo o Nuevo Símbolo Diagonal (Create Arrows).

Comencemos por dar un clic con el mouse en alguna de las imágenes que queramos agregar una idea.

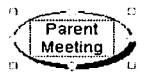

Después, busquemos los dos iconos de Crear Símbolo en la barra de Diagrama.

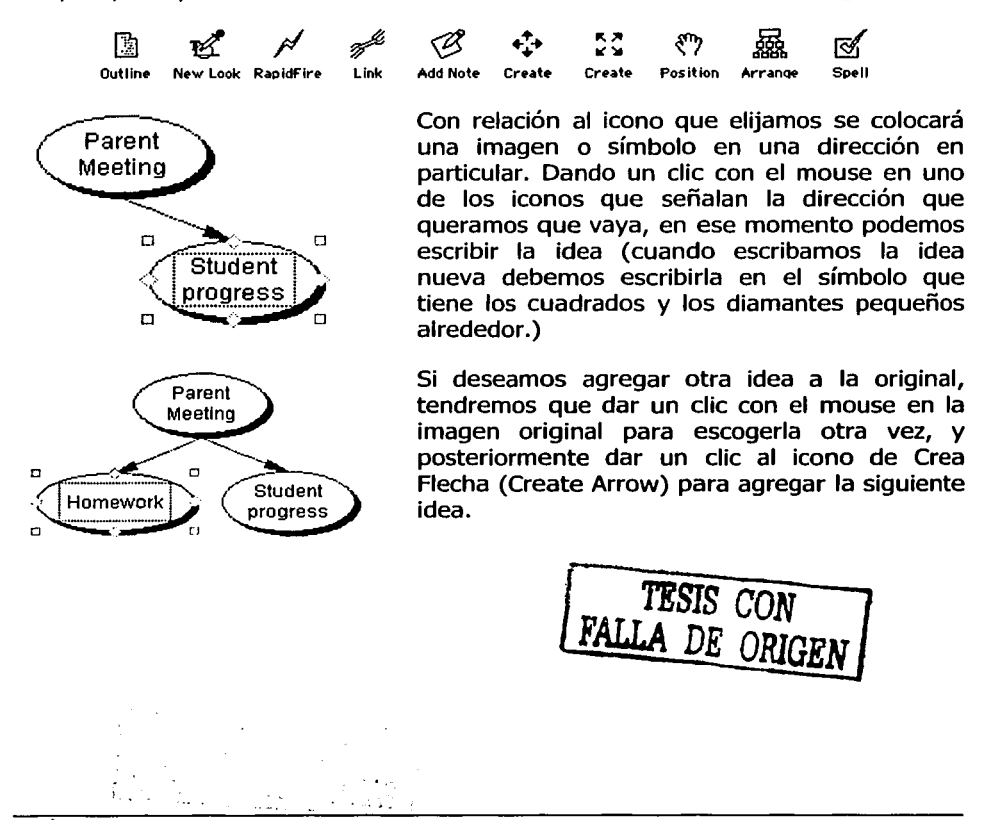

Guía de Inspiration 6

267

and the composition of the second

# ڇ<br>5. **Arregiando las Ideas** Arr*a*ng•

A menudo, después de ingresar todas las ideas, tendremos un grupo grande de ideas alrededor de la idea principal. Para arreglar todo esto de una manera más fácil para leerlo o entenderlo, podemos ir a la Barra de Diagrama y dar un clic con el mouse en el icono de la imagen de Arreglar Símbolos o Diagrama (Arrange).

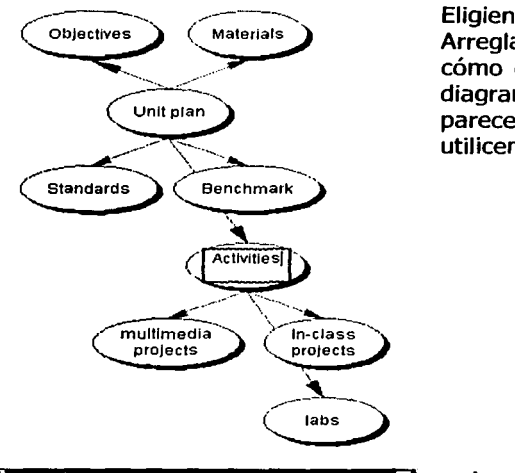

Eligiendo con el mouse la opción de Arreglar (Arrange), podemos escoger cómo queremos arreglar el documento o diagrama. Por ejemplo esto es lo que parecerá probablemente antes de que utilicemos la opción.)

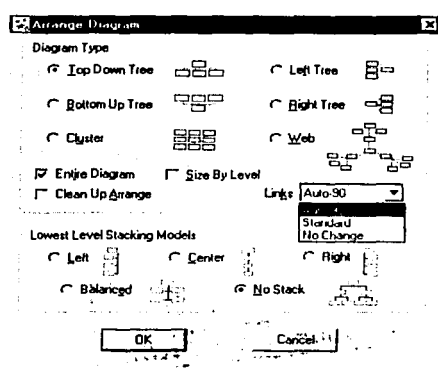

Cuándo elijamos la opción de Arreglar (Arrange), obtendremos la siguiente ' 1 pantalla. En este momento podremos escoger aquí el tipo de arreglo, el tipo de vínculo de línea y el tipo de arreglos de subtitulo. Hecha la elecciones demos clic en el botón de OK.

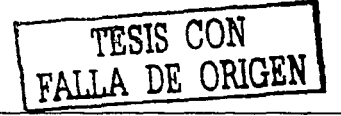

Guía de Inspiration 6

1

1 1

/

Si damos un clic en el botón de OK o Enter sin realizar algún cambio, por default Inspiration lo arreglara en forma de organigrama, y el documento se parecerá a la siguiente figura:

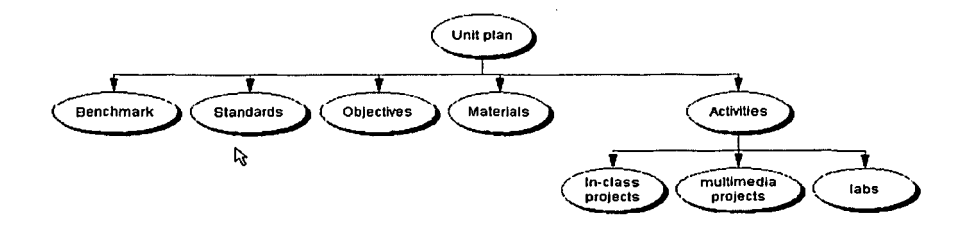

Podemos elegir otros arreglos para ver cuál estilo es el mejor de acuerdo a nuestras necesidades. Podemos cambiar también la manera de como los niveles se encuentran, oprimiendo el botón izquierdo del mouse en algo diferente de "no Apilar" (No Stack)

#### **6. Agregando Notas**

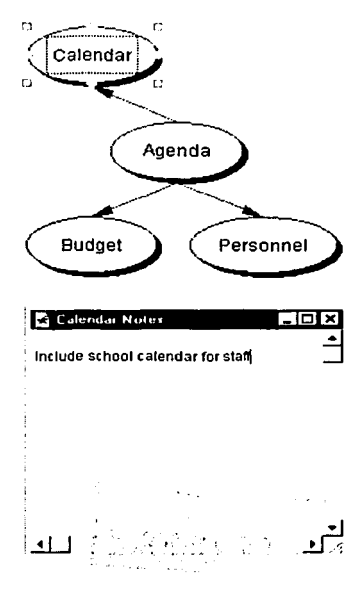

Una de las características más útiles de Inspiration es el de poder agregar notas a cualquier idea que tengamos.

Para agregar una nota en vista de **Diagrama,**  primero demos un clic con el mouse en el icono o idea que queramos agregar la nota, luego damos un clic nuevamente al mouse en el icono de **Agregar Nota** (Add Note) en la Barra de Diagrama.

<\$ Add Not• Cuándo demos un clic con el mouse en el icono de **Agrega Nota** (Add Note), una ventana pequeña del sistema de escritura se abrirá, las cuales nos permitirá escribir cualquiera nota acerca del tema que deseemos agregar.

Cerremos la ventana cuando hayamos terminado de escribir las notas.

Guía de Inspiration 6

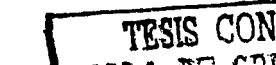

269

**Mapas Mentales** 

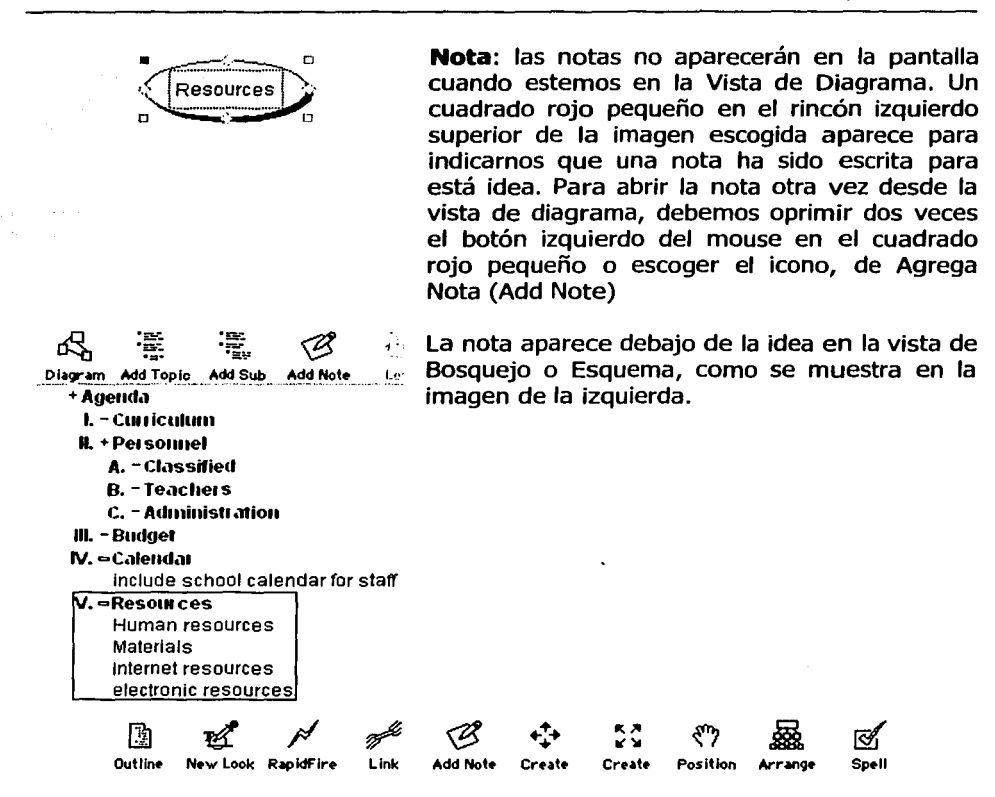

and the complete state of the state of the

Para agregar una nota en la vista de Esquema, debemos dar un clic con el mouse en el artículo donde queremos agregar una nota y damos Enter. El cursor se moverá a una línea nueva donde podremos comenzar a escribir. También podemos dar un clic con el mouse en el botón de **Agrega Notas** (Add Note) que se encuentra en la Barra de Diagrama la cual se parecerá a la imagen de arriba cuando esté en la vista de Esquema (Outline View).

TESIS CON LA DE ORIGEN

#### **7. Biblioteca de Símbolos y Cambiando Iconos**

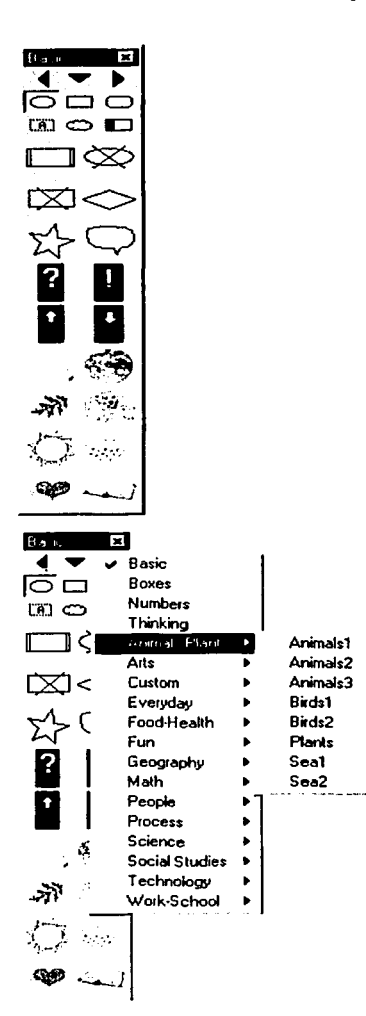

#### **Biblioteca de Símbolos**

Inspiration tiene alrededor de 1250 imágenes (iconos y símbolos) diferentes en numerosas categorías. Estos se muestran en la Biblioteca de Símbolos generalmente localizados al lado izquierdo de la ventana. Cuándo abrimos o creamos un nuevo documento o diagrama, aparecerá la Biblioteca Básica del Símbolo (Basic Symbol Library) (sino aparece en la pantalla, oprimamos la tecla F8 y esto hará aparecer o desaparecerse la biblioteca de símbolos)

Si queremos ver más símbolos, debemos dar clic con el mouse en la flecha hacia abajo del centro esto nos mostrará las bibliotecas adicionales.

**TESIS** *CON* ~FALLA **DE ORIGEN** 

Mapas Mentales

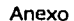

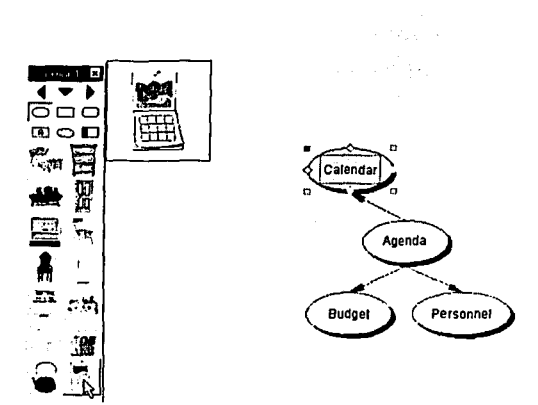

#### Cambiando Iconos

Cambiando los iconos en la vista de Esquema es muy sencillo de hacerlo. Con dar un clic al mouse, escogemos la imagen que deseamos cambiar, y luego con otro clic en el mouse en el símbolo que deseamos reemplazar por la imagen elegida. Esto cambiará la imagen por el símbolo que escogimos.

#### Agregando iconos nuevos a la Biblioteca de Símbolo

Podemos agregar símbolos nuevos a la Biblioteca de Símbolo de nuestro documento, dando un clic sostenido con el mouse en el símbolo que queremos agregar y después lo arrastramos a la pantalla.

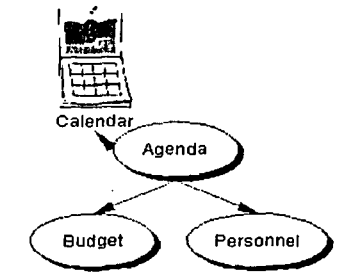

#### 8. Creando Eslabones o Vínculos en Internet

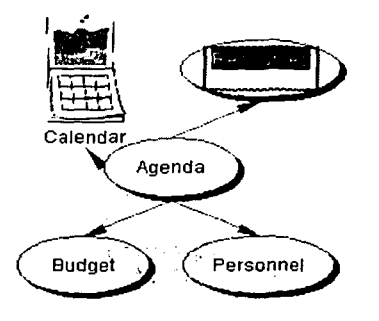

Inspiration permite crear "hyperlinks" dentro del documento resaltando una palabra o idea en una o más de una subrama de ideas y creando un vínculo en un lugar de Internet.

Después que hemos escrito la idea en el que queremos crear un vínculo (hyperlink), damos un clic con el mouse para resaltar la palabra.

> TESIS CON FALLA DE ORIGEN

Guía de Inspiration 6 272

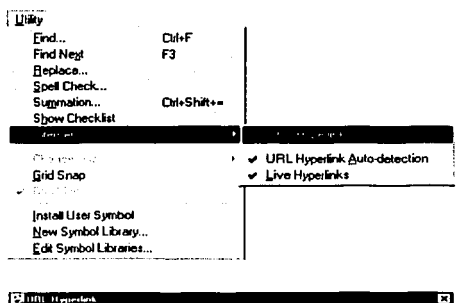

Después, vayamos a la Barra de Menú y elegimos el menú de "Utilidades". Esto nos da la opción para escoger el "Hyperlink." (Es importante, cerciorarse de que las dos selecciones debaio de URL Hyperlink estén marcados).

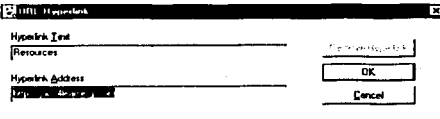

<sup>g</sup> Cuándo seleccionemos la opción de **URL** Hyperlink, podremos escribir la dirección Internet a la que nosotros queramos realizar el vínculo (link) **Verifiquemos** que la ortografía v gramática estén escritas correctamente.

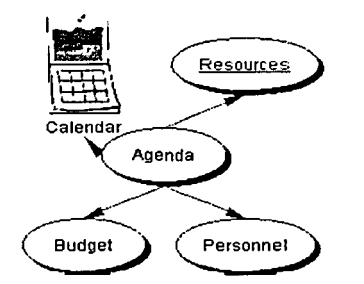

El hyperlink ahora ha sido creado y la imagen tendrá la idea en azul y será subrayado para indicar que esta idea es un vínculo (hyperlink) de Internet.

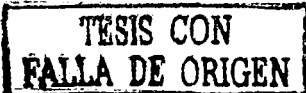

#### 9. Uniendo Ideas

Frecuentemente, tendremos que agregar las ideas a nuestro diagrama sin usar alguno de los métodos que ya conocemos. Nosotros podemos hacer esto, con solo dar un clic con el mouse en cualquier parte de la pantalla escribiendo la idea. El icono de ovalo se creará y el texto aparecerá en él, pero en el icono no se conecta con las otras imágenes.

Si, después de crear esta imagen nueva, queremos conectarlo a otra idea, podemos utilizar la herramienta del Eslabón o Vínculo (Link tool) en la Barra de Diagrama de Inspiration para hacerlo de la siguiente forma.

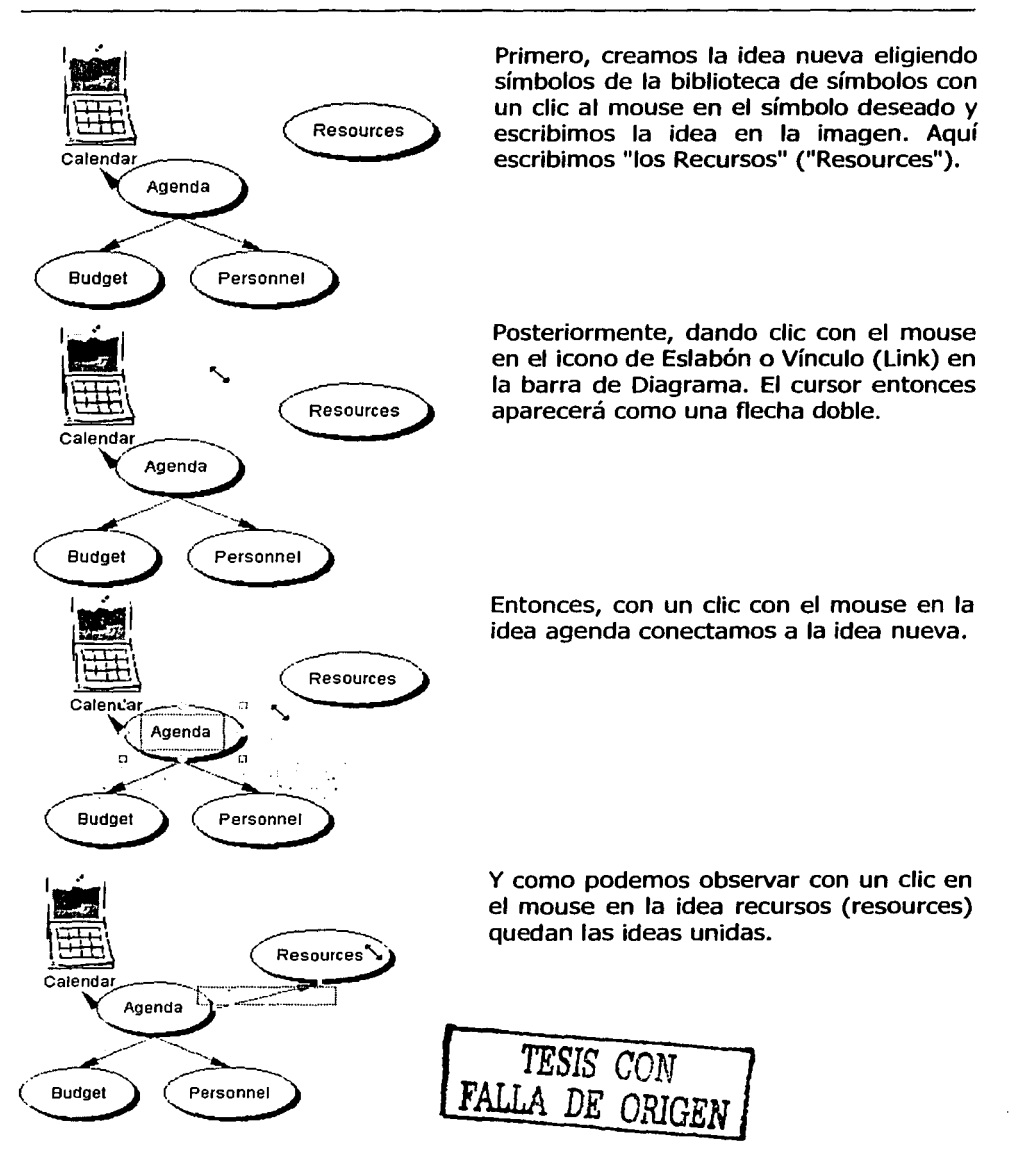

*j* 

#### 10. Vista de Esquema

Muchas personas se sienten más cómodas trabajando con "Inspiración" (Inspiration) en la vista de Esquema. Nosotros podemos hacer lo mismas en esta vista y en la vista de Diagrama (Diagram View) De hecho, cualquiera de nosotros podrá creará en una vista y de nuevo crearlo en la otra vista. La barra de herramienta de Inspiration de la Vista de Esquema cambia sus iconos como lo muestra la siguiente imagen:

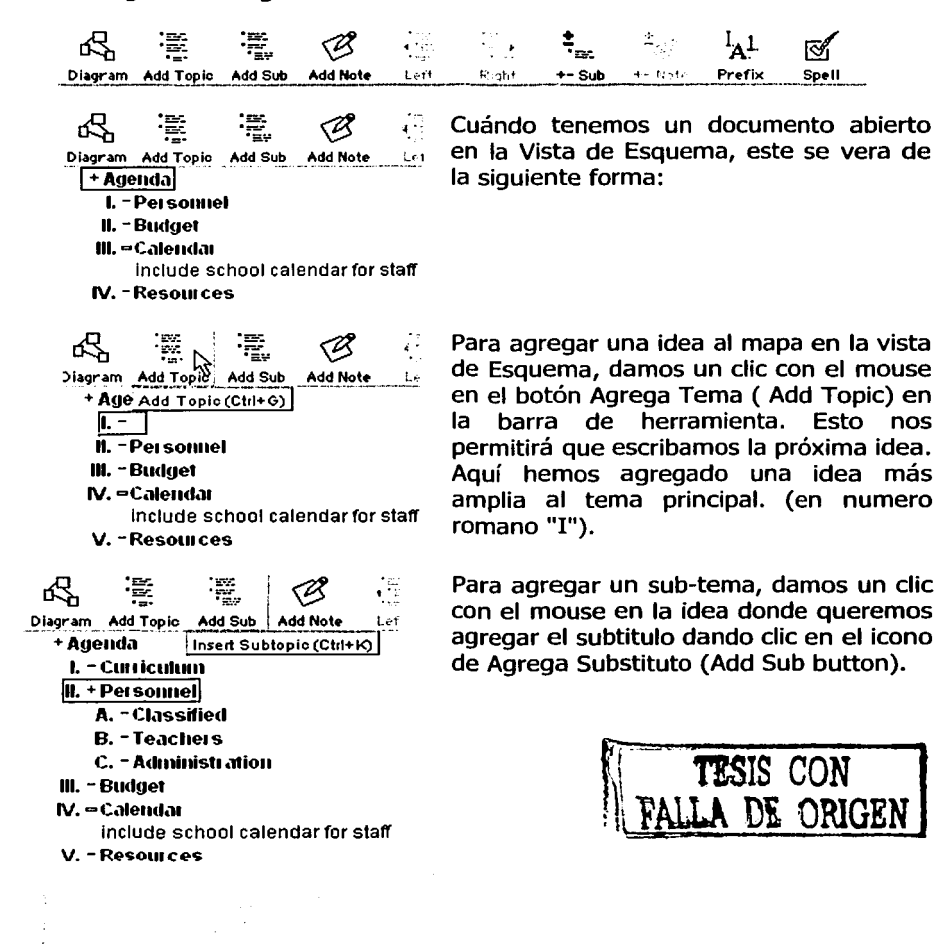

Guía de Inspiratlon 6 ·

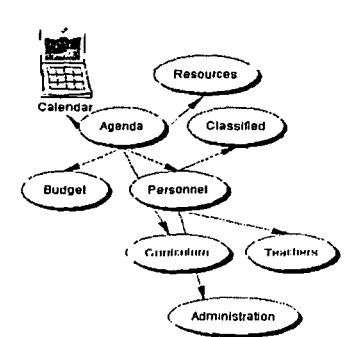

#### 11. Exportando

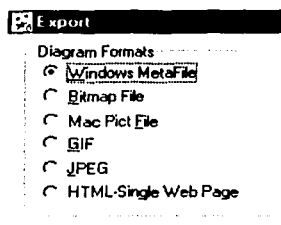

Podemos agregar subramas en cualquiera de las idea que hayamos creado. El programa seguirá primero por los números romanos, letras mayúsculas, números, letras minúsculas, etc. la secuencia normalmente la encuentras en la vista de Esquema. Nos daremos cuenta también, si damos clic con el mouse en el botón de Diagrama, que aparecerán todos las ramas y subramas que hemos creado en la vista de Esquema mismas que se han añadido automáticamente a la vista de Diagrama.

#### Exportando desde la vista de Diagrama (Diagram View)

Podemos exportar los documentos de Inspiration de varias maneras dependiendo de la vista en la que nos encontremos. La vista de Diagrama (Diagram View), nos permite que exportemos los documento de la siguiente forma:

Nos aparecerá un cuadro de dialogo, la mayor parte de estos archivos exportados son archivos gráficos. Cuándo escogemos el tipo que queremos, con solo dar un clic al mouse, elegimos un lugar para el archivo exportado y lo salvamos.

### Exportar desde la vista de Bosquejo o Esquema

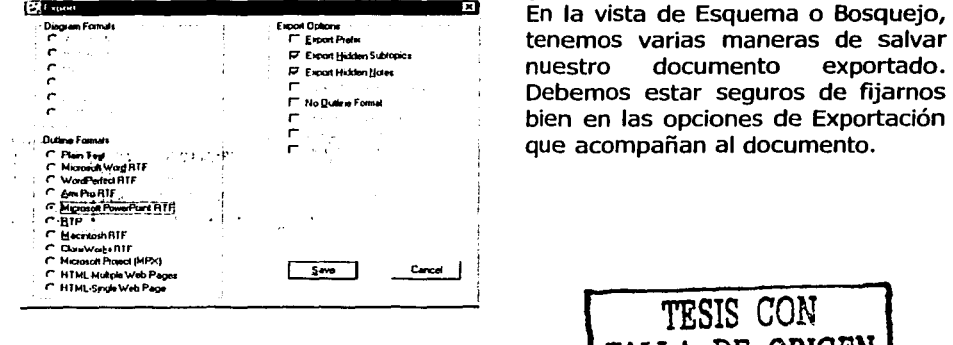

<sup>~</sup>bien en las opciones de Exportación que acompañan al documento.

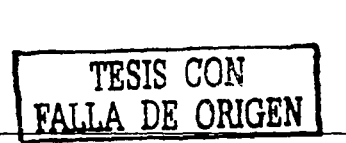

Guía de Inspiration 6

Nota: Una de las características de la pantalla de exportación es el de poder convertir el diagrama o documento de Inspiration en una presentación de PowerPoint, la cual nos ahorra tiempo de crearlo en PowerPoint.

where a complete complex  $\alpha$  is a set of the space  $\chi_{\alpha}$  of  $\chi_{\alpha}$  .

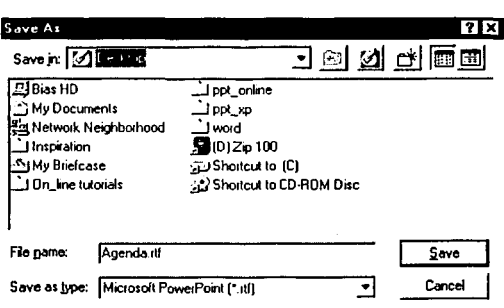

#### Por ejemplo:

Oprimamos el botón de Microsoft PowerPoint RTF en el cuadro que se encuentra en la parte superior en la opción de formato de Esquema para posteriormente salvar el esquema.

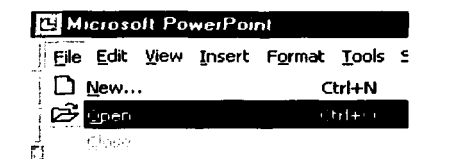

Y ahora PowerPoint y escojamos la opción de Abrir desde el menú de Archivo.

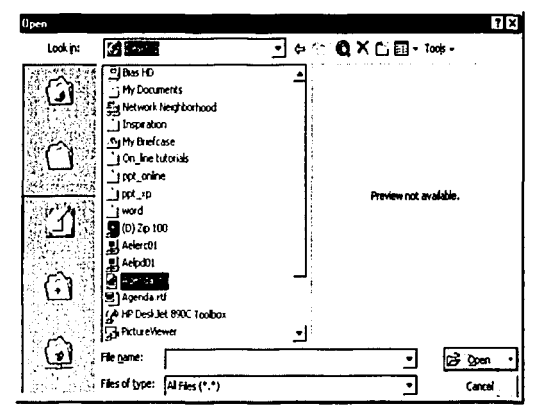

Cuándo busquemos  $el$ archivo exportado, debemos de cambiar en tipo de archivo a la opción de Todos los Archivos.

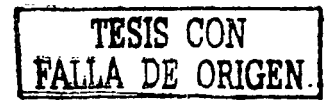
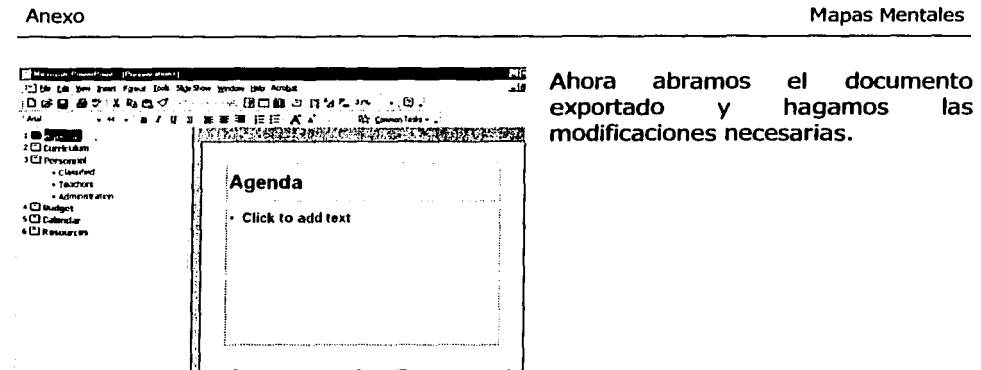

Nota: Podemos salvar un patrón de diseño, agregar texto, retratos y escoger cualquier animación de efectos para la presentación. Usando la característica de la Exportación. Inspiration puede ahorrarnos muchas horas para preparar una presentación de PowerPoint.

# 12. Salvar e Imprimir

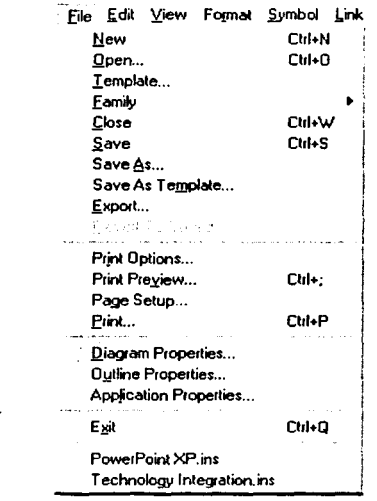

## Salvar un documento

las

Cuándo queremos salvar **un** diagrama o esquema, Inspiration automáticamente nombra el archivo con la "idea principal". Después escojamos el lugar apropiado donde queramos salvar el diagrama y demos un clic en el botón de salva del cuadro de dialogo.

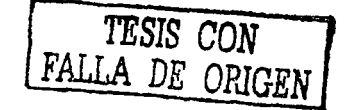

Ý.

Anexo

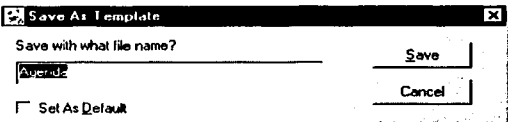

También tenemos la opción de salvar el diagrama como un "patrón" ("template") Si. creamos un diagrama o esquema que queremos salvar varias veces o de manera regular. podemos salvar ρİ documento carpeta de en. - la "Patrón" Inspiration como  $un$ patrón.

Cuándo elegimos la "Guardar una plantilla..." nos aparecerá el cuadro de dialogo de la izquierda:

El documento ahora puede abrirse desde la carpeta de Patrón en el menú del Archivo.

#### **Imprimir**

Antes de imprimir veamos las opciones de Impresión en el menú de Archivo. Este menú nos muestra las opciones de impresión. Tenemos que escoger el formato Normal, las páginas imprimadas podrían aparecer "enlosadas" si el diagrama es muy grande. Esto significa simplemente que tendremos que hacer algunos cambios como "cortar v pegar" para obtener el diagrama entero. Si el. diagrama es suficientemente pequeño, podemos hacer un ajuste para imprimir en una página por ejemplo en la opción Fit to 1 Page.

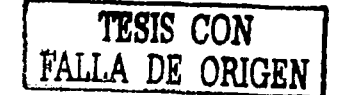

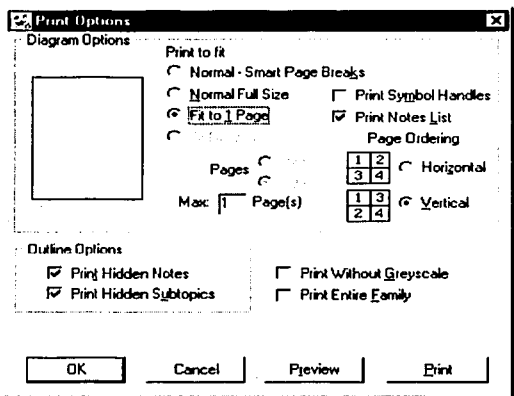

Guía de Inspiration 6

## **13. Ejemplos de Inspiration 06.**

- Crear una Agenda diaria
- Crear un Mapa de Distribución de Asientos
- Crear una Agenda

Los administradores a menudo necesitan crear una agenda de reuniones del personal. A continuación mostraremos un ejemplo que está diseñado para ayudar a crear una agenda, y los pasos para tomar la agenda de Inspiration y volverla en una presentación de PowerPoint con solo dar un clic varias veces con el mouse.

Cuándo abrimos el programa de Inspiration como la idea principal escriba la palabra Agenda. Esto reemplazará las palabras "la Idea Principal" ("Main Idea") Veamos que el cursor esté ubicado al final de la palabra "Agenda".

Después, damos un clic en el icono de Idea Rápida **Rapidfice** en la Barra de Diagrama que se encuentra en la parte superior. Esto colocará una imagen de rayo después de la palabra "Agenda.", como lo podemos ver en la siguiente figura:

Lunch Class Schedules Changes Agenda Day 1 Welcome Procedures Field Textbooks Trips

Cuándo nos empiecen a brotar las ideas para iniciar nuestra agenda, simplemente escribamos las ideas y demos Enter. Nuestras ideas aparecerán en grupos alrededor del tema principal "Agenda". Podría ser algo parecido al siguiente diagrama:

 $\overline{\kappa}$ 

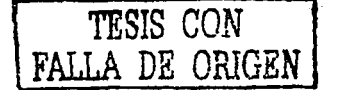

Guía de Inspiration 6 280

Agenda

Aqenda

LA DE ORIGEN

Posteriormente podemos arreglar las ideas dando un clic con el mouse en el icono de Arreglar (Arrange) en la parte superior derecha de la Barra de Herramientas. Cuándo oprimimos el mouse en el icono de Arreglar (Arrange), tendremos varias elecciones de cómo queremos arreglado el diagrama. Simplemente escojamos el orden de nuestra preferencia y demos un clic con el mouse en el botón apropiado. El documento automáticamente se ajustara a la opción seleccionada.

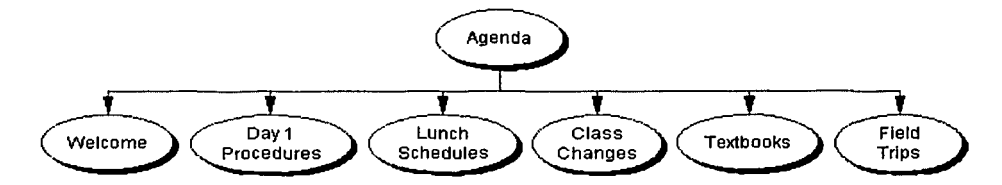

Si deseamos añadir información a cualquiera de las ideas, lo podemos hacer con solo dar dos clic con el mouse en la idea, cerciorémonos de que el cursor esté al final de la palabra, dando un clic con el mouse en el icono de Idea Rápida. Ahora podemos agregar ideas adicionales, por ejemplo, agregando información al "primer Día de Procedimientos." ("lst Day Procedures) Cuando agreguemos las ideas, ellas aparecerán como si se hubieran realizado con la idea principal.

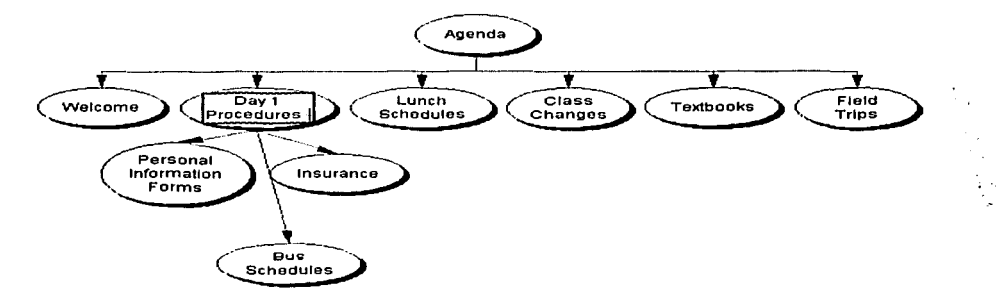

Nuevamente, dando un clic con el mouse en el icono de Arreglar Imagen (Arrange), podemos arreglar rápidamente nuestro mapa mental.

Si queremos convertir el esquema planeado de Inspiration de una manera rápida y fácil en una presentación de PowerPoint, veamos el siguiente ejemplo:

Primero, después de haber completado el diagrama, cambiemos a la vista de "Bosquejo o Esquema" ("Outline") que se encuentra en la parte superior izquierda de la barra de Herramientas de Inspiration. En la vista de Esquema, el documento se parecerá al mismo que se muestra a continuación en la siguiente figura:

الی<br>در کورو این در دوره او در این در کورو به خود از این در این برای با

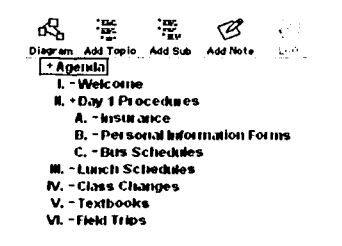

El siguiente paso, dando un clic con el mouse en el menú del Archivo (File) y elegimos la opción de "Exportación" ("Export").

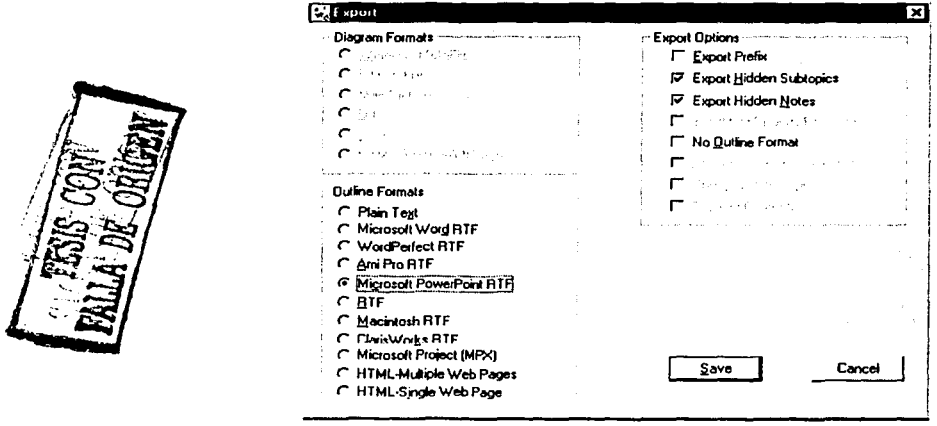

Después de elegir de Exporta (Export), tendremos una serie de opciones para elegir varios tipos de archivos de exportación. Elijamos Microsoft PowerPoint RTF y Salvemos el esquema el archivo en desktop (en el escritorio).

Cuándo abramos **PowerPoint**, podremos abrir el archivo salvado en formato RTF como una presentación completa de **PowerPoint**. Lo único que tenemos que agregar es el fondo (background) de la presentación y cualquier otras transiciones o notas que deseemos.

Guía de Inspiration 6

**Subscriber** 

## **Crear un Mapa de Distribución de Asientos**

Uno de los proyectos de Inspiration puede ser la creación de un mapa de distribución de los asientos para el aula de capacitación. Cuando abrimos el programa, escribamos cualquier nombre de un facilitador, de algún seminario o el período.

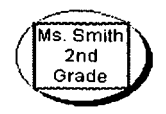

Si los asociados se sientan en filas, simplemente con dar un clic con el mouse en la pantalla, escribimos el nombre de cada asociado. Podemos arreglar el orden de las filas dando un clic con el botón izquierdo del mouse, entonces podemos mover el nombre del asociado donde queramos colocarlo en la pantalla.

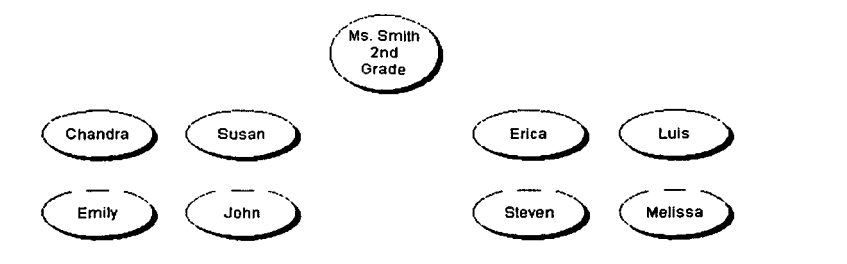

Si los asociados se sientan alrededor de las mesas. Podemos usar las herramientas de dibujo que se encuentran en la parte de abajo de la pantalla, para dibujar las tablas entonces podemos crear el mapa de distribución de los asientos como a continuación se ilustra:

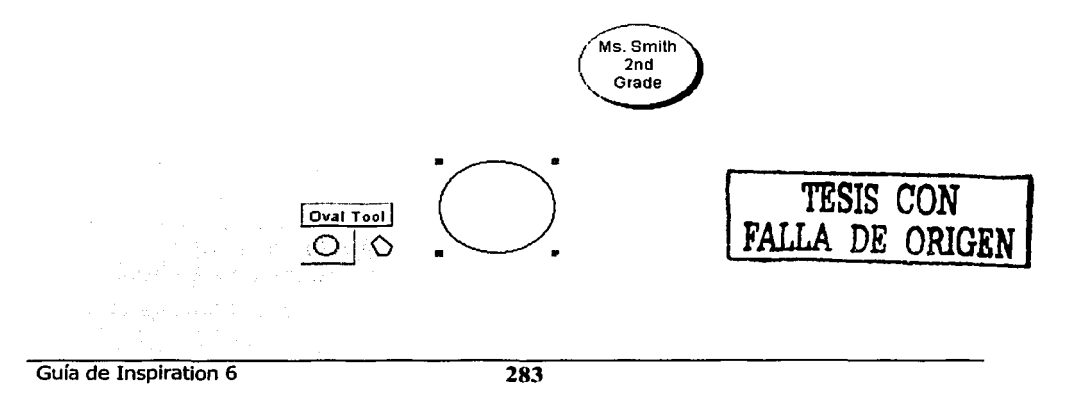

Dando un clic con el mouse en la barra de dibujo, podemos llenar con color escogiendo la caja Rellenar de Color {Fill Color)en la parte derecha al final de la pantalla y elegimos el color de nuestra preferencia.

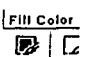

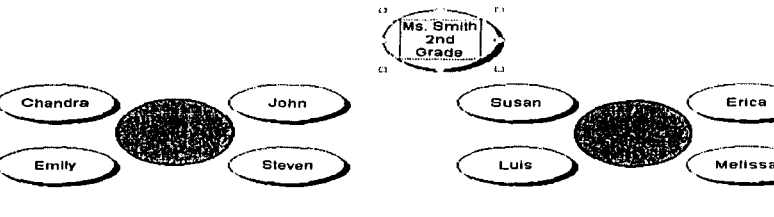

Si tenemos una cámara digital u otro medio para obtener los retratos de los asociados en la computadora, podemos poner el retrato de los asociados con el nombre de cada uno de ellos.

El primer paso es obtener el retratos en la Biblioteca de Símbolos. Para hacer esto, en el menú de Utilidad en la Barra de Menú y seleccionamos la Biblioteca Nueva del Símbolo. Ver siguiente ilustración.

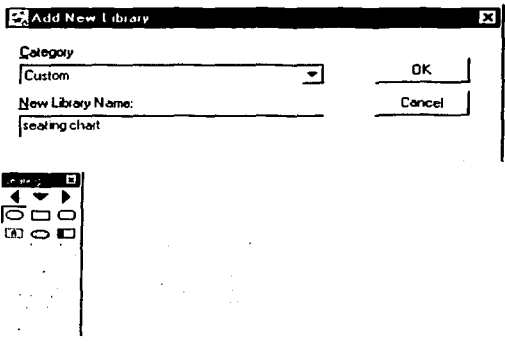

Utility Window Help **["rid.. Orl•F**  Find Next F3 Replace... Spell Check... *'*<br>S<u>h</u>ow Checklist Change Grid **Grid Snap** ., **Gridlines** 

Edit Symbol Libraries...

protect states

**Editor Exer** 

En este momento podemos denominar a la biblioteca nueva con el nombre de "el Mapa de distribución de los asientos."

Después de haber denominado la biblioteca nueva del símbolo, damos clic con mouse en "OK". Esto creará la biblioteca nueva, en la barra de símbolos, la cual tendremos que añadir los retratos de los asociados.

Anexo

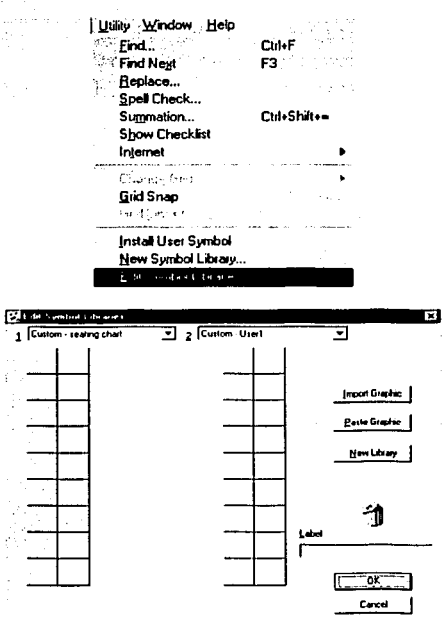

Para obtener los retratos de los asociados en la biblioteca, tenemos que editar la biblioteca nueva. Volver al menú de la Utilidad (Utility menu) y escoger editar Biblioteca Nueva (Edit New Library).

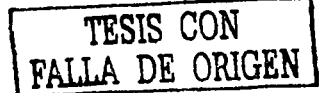

Esto permitirá que Iportemos los Gráficos que puede llegar a ser parte de la biblioteca nueva. (Ignoremos el. "Usuario de Costumbre 1 " la biblioteca y sólo trabaja en el titulado "la Costumbre - el Mapa de la distribución de los asientos.")

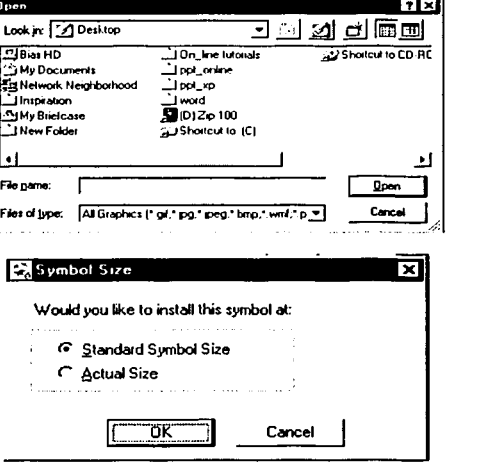

En este momento damos un clic en el mouse en el botón de "Importa Gráfico". Con esto localizaremos los retratos de una manera más rápida.

Una vez que encontramos la imagen, damos un clic con el mouse en la opción de abrir. El sistema nos hará la pregunta si queremos traer la imagen en tamaño normal o en tamaño uniforme del símbolo. Y escogemos el tamaño Uniforme del Símbolo.

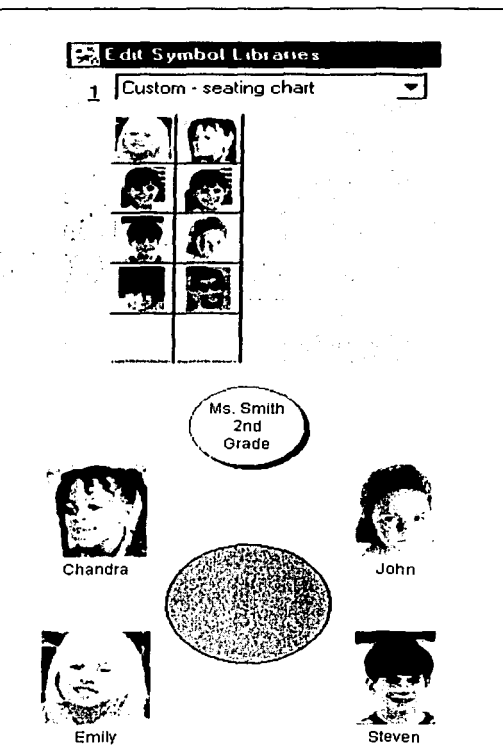

Mapas Mentales

La biblioteca de símbolos tendrá ahora los retratos de los estudiantes como se muestra en la siguiente figura.

TESIS CON<br>LA DE ORIGEN

Ahora con solo dar un clic con el mouse, en el retrato del estudiante el retrato reemplazará a la figura.

Inspiratión 6.0 es un buen programa, tanto para los asociados como para los facilitadores, les ayuda en la organización de sus ideas y también en la formación de proyectos. La gran ventaja de Inspiration frente a otros programas de creación de mapas mentales es que el documento se puede crear en modo texto y posteriormente se convierte a diagrama y viceversa. Por el contrario otros programas de mapas mentales nos obligan a trabajar en modo gráfico lo cual nos hace perder una gran cantidad de tiempo ajustando las ramas y ubicación de las idea.

Como hemos visto en la guía Inspiration 6 es un software amigable y digerible a nuestra vista, esperamos con esto facilitar el uso y entendimiento del programa, logrando un ahorro de tiempo y un mejor entendimiento de nuestras propias ideas. In the contract of the contract of the contract of the contract of the contract of the contract of the contract of the contract of the contract of the contract of the contract of the contract of the contract

### Guía de Inspiration 6 286

Notas

 $\overline{287}$ 

# **Notas**

Bibliografía y paginas de Internet de referencia.

# **Introducción Capítulos 1, 11, 111 y IV**

**Miller S. M.** (1995). Vygotsky and education: The Sociocultural genesis of dialogic<br>thinking in classroom contexts for open-forum literature discussions. thinking in classroom contexts for open-forum http://www.qlasnet.ru

**Zúñiga M.** (1994). Del Constructivismo al Construccionismo. http://www.mep.qo.cr/educacion/constructivismo.asp

**Sherman L. W.** (1995). A Postmodern, constructivist and cooperative pedagogy<br>for teaching educational psychology, assisted by computer mediated psychology, assisted by computer mediated communications. http://www-cscl95.indiana.edu/cscl95/sherman.html

**Scardamalia M., Bereiter R. S., Swallow M. J. S.. Woodruff** (1989). Computer-supported intentional learning environment. Journal of Educational Computing Research, 5, 51-68. [5] Salomon G. (1995). What does the design of effective CSCL require and how do we study its effects? http://wwwcscl95.indiana.edu/cscl95

**Spiro R. J., Feltovich P. J., Jacobson, M., L., and Coulson R. L.** (1995). Cognitive flexibility, constructivism, and hypertext: Random access instruction for<br>advanced a knowledge acquistion in ill-structured domains. ill-structured http://www.ilt.columbia.edu/ilt/papers/Spiro.html

**Collins A., Brown J. S. S.. Newman S.** (1989). Cognitive apprenticeship: Teaching the craft of reading, writing, and mathematics. In L. B. Resnick (Ed.) - Perret-Clermont A. N. (1993). What is it that develops? Cognition and Instruction, 11, 197-205.

**Brown J. S. Collins A. & Duguid P.** (1989). Situated cognition and the culture of learning. Education Researcher, 18, 32-42.

**Lave J., S.. Wenger E.** (1990). Situated Learning: Legitimate Periperal Participation. Cambridge University Press.

**Davidson K.** (1995). Education in the Internet: Linking theory to reality. http://www.oise.on.ca/~kdavidson/cons.html

**lvy Vega Gim, Rojo Muñoz Bernardo.** (1999). Educación a distancia y Aprendizaje Colaborativo. http://www.edudistan.com/Gim Ivy Vega.htm

**Baeza B. Paz, Cabrera C. Angélica M., Castañeda D. M. Teresa, Garrido M. José M., Ortega V. Ana M.,** (1999). Aprendizaje Colaborativo Asistido por Computador: La Esencia Interactiva http://contextoeducativo.com .ar/ 1999/ 12/nota-8. htm

**Crook, Ch.** (1993). Ordenadores y aprendizaje colaborativo. Edic.Morata.

and a straight and a

**Galvis P. Alvaro.** (1998). Educación para el siglo XXI apoyada en ambientes interactivos, lúdicos, creativos y colaborativos. http://ohoenix.sce.fct.unl.pt/ribie/cong

**Santacruz Valencia Liliana P.** (1998). CSCW y Enseñanza. http://www.it.uc3m.es/ ~liliana/paginas/masinfo/cscw .htm

**C. A. Ellis, S. J. Gibbs, G. L. Rein.** (1991). GROUPWARE, Sorne issues and experiences. Communications of the ACM, January, 34, 11.

Johnson C. (1993). Aprendizaje Colaborativo, referencia virtual del Instituto Tecnólogico de Monterrey, México. http://campus.gda.itesm.mx/cite

**K. Sorensen Elsebeth.** Web-Based Learning: Enhancing Quality Through Virtual Portfolio. Institute of Communication Aalborg University, Denmark http://www.iitap.iastate.edu/gcp/vipol/tsld006.htm

**Carlier, M.** Ambientes de Aprendizaje Colaborativos Apoyados Con Tecnologías de la Información y la Comunicación como Instrumentos Mediadores en la Relación Pedagógica. http://edwin.virtualave.net/html/informatica/2.html

Aprendizaje Colaborativo Asistido por Computadora http: //sola r6. ingenieria. uatx. mx/ ~ic9322 l /propuesta /propuesta .html

**Crawley Ruth.** What is CSCL? http://www.bton.ac.uk/cscl/jtap/what\_is.htm

CSCL Classroom http://www.csc.vill.edu/faculty/beck/html/csc8570/cscl/cscl.html

**Muñoz Arteaga J.** (2000). Integrating rendering specifications into a formalism for the design of interactive systems. PHd University of Toulouse I, Laboratoire Interacti

**JORGE ISRAEL RUSSO;** Gestión del Conocimiento e Instrumentos para el Rediseño Cognitivo Organizacional y Personal: La Gerencia del YO; junio 2001

#### Notas

# **Capitulo 1**

- 1 Resumen extraído del libro Hecho en América de Sam Walton<br>2 ....
- $\frac{2}{3}$  Ibidem
- **Thidem**
- 4 Datos extraídos de la Guía de Inducción de Wal\* Mart, p. 2.<br>5  $\ldots$
- 
- 5 Ibidem<br>6 Datos extraídos de la Guía de Inducción de Wal∗ Mart, p. 3.
- 
- 
- 
- 7 Datos extraídos de la Guía de Inducción de Wal \* Mart, p. 44.<br>
8 Datos extraídos de la pagina de Internet: www.walmartmexico.com.mx/formatos.html<br>
9 Datos extraídos de la pagina de Internet: www.walmartmexico.com.mx/ace
- 
- 
- 

## **Capitulo 11**

- 
- 
- <sup>14</sup> Ibidem<br><sup>15</sup> Datos extraídos de la Guía de Inducción de Wal\* Mart, p. 15<br><sup>16</sup> Resumen extraído del libro Hecho en América de Sam Walton<br><sup>17</sup> Ibidem<br><sup>18</sup> Datos extraídos de la Guía de Inducción de Wal\* Mart, p. 16 y 17
- 

Véase: Guía de Conociendo otras Áreas, Capacitación Corporativa Wal\*Mart, Marzo del 2002

## **Capitulo 111**

20 Véase referencias en las siguientes paginas de Internet:

http://medlineplus.gov/spanish/

Nota: A.D.A.M., Inc. Está acreditada por la Comisión Norteamericana de Certificación de la Atención Médica (American Accreditation HealthCare Commission, URAC: www.urac.com)

http://redescolar.ilce.edu.mx/redescolar

http://www.versee.com/index\_interior.html

http://www.psicoactiva.com/atlas/cerebro.htm

http://www.psicoactiva.com/cerebro. htm

Articulo: El cerebro

Autor: Reith, E. J., Breidenbach, B., Lorenc, M.

Texto básico de Anatomía y Fisiología. Ediciones Doyma. Barcelona.

Véase: Armond, Stephen J. Estructura del cerebro humano: Atlas fotográfico / Stephen j. de Armond, Madeline M. Suco, Maynard M. Dewey; tr. Diana Perrieard, Buenos aires: Inter-medica, 1979, p. 185.

Véase: Enciclopedia Británica, Hombre, Ciencia y Tecnología, Tomo 2, Océano,1986, p 602-614 Véase: Enciclopedia Barsa, Tomo VI, Encyclopaedia Británica Publishers, Inc., 1988, p.179-180 Véase: Ibidem Tomo XI p.88-91

Notas

21 Funciones de los hemisferios cerebrales izquierdo y derecho, Enciclopedia Microsoft Encarta<br>2000, 1993-1999 Microsoft Corporation 22 Ibidem<br>23 Véase: http://www.grandesmisterios.com/elcerebrohumano.htm Articulo: EL CEREBRO HUMANO Autor: David Álvarez (webmaster) http://www.solomujeres.com/Articles/Cerebro.html Articulo: Estas utilizando solo la mitad de tu cerebro? Autor: Dra. Silvia Jiménez http://www.relajacion.net/quees.htm Articulo: ¿Que es el Método Silva? Autor: Fernando Ramos Véase: Portellano Pérez, José Antonio, Introducción al estudio de las asimetrías cerebrales, Madrid: 24 Véase: Cervantes, Víctor Luis. El ABC de los mapas mentales, Asociación de Educadores<br>Iberoamericanos, 2001, p. 23 y 24. <sup>25</sup> Buzan Tony, El libro de los Mapas Mentales, URANO, 1996, p.45.<br><sup>26</sup> Ibidem, p. 45 y 46.<br><sup>27</sup> Ibidem, p. 65.<br><sup>28</sup> Ibidem, p. 66<br><sup>29</sup> Ibidem, p. 66<br><sup>30</sup> Ibidem, p. 67<br><sup>31</sup> Ibidem, p. 50<br><sup>32</sup> Véase: Alemany Carlos. Psico Biblioteca de Psicología, Desclée.<br><sup>33</sup> Ibidem, p. 109-123<br><sup>34</sup> Gendlin T. Eugenet. Introducción a la Edición Española y en Focusing: un instrumento para tiempos de cambio. en: Focusing Proceso y Técnica del enfoque corporal, Mensajero, 1997, p. 13- 24. 35 Ibidem, p. 67-75 Véase referencias en las siguientes paginas de Internet: www.psicologia-online.com Articulo: Trabajando los sueños; interpretaciones en psicología. Autor: Trabajos de Peris y Gendlin www.fumtadip.com.ar/focusing.htm Articulo: A la búsqueda de nuestro genio interior, Bilbao, Declée, 2001 Autor: Flanagan, Kevin www .larevistilla.com/beta/secciones Articulo: Focusing el arte de escuchar Autor: Javier Iturralde www.focusing.org/newsletter www.focusing.org/spanish.html (altamente recomendable para Incursionar en esta técnica) www.focusing-holistico.cl/focusing/gs/foc.html www.focusing.co.uk Articulo: El enfoque y el escuchar Autor: Pater Produzca

36 Véase: Buzan Tony, "Las palabras del Brainstorming", en: El Libro de los mapas mentales, URANO, 1996, p. 75-93.

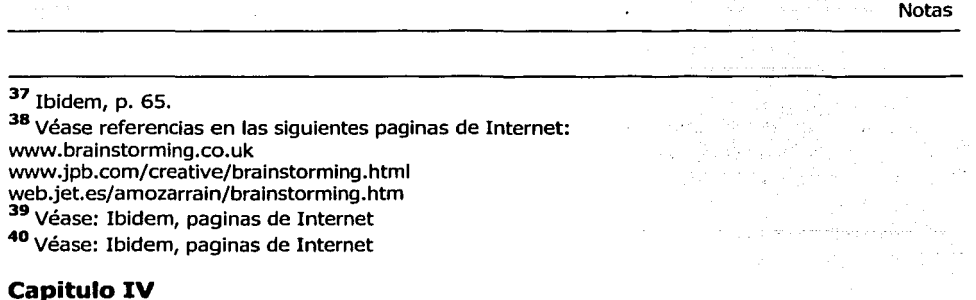

<sup>41</sup>Véase: Buzan Tony, El Libro de los mapas mentales, URANO, 1996, p. 13-14 y 17-22.

42 Véase: Cervantes, Víctor Luis. El ABC de los mapas mentales, Asociación de Educadores

43 Véase: Buzan Tony, El Libro de los mapas mentales, URANO, 1996, p. 63-66.<br>44 Véase: Ibidem, p.69-70.<br>45 Véase: Ibidem, p.97-101.<br>46 Véase: Ibidem, p.114-121.<br>47 Véase: Ibidem, p.114-122.<br>48 Véase: Ibidem, p.114-122.<br>48

50 Véase: Pinto Villatoro, Roberto. Procesos de Capacitación, Diana, 1994, p. 46-56<br>51 Véase: Calderón Cordoba, Hugo. Manual para la Administración del Proceso de Capacitación de<br>Personal, LIMUSA, 1992, p. 51-53.

52 Véase: Mendoza Núñez, Alejandro. Manual para Determinar Necesidades de Capacitación, Trillas, 1991. (principal documento de referencia)

Véase: Arias Galicia, Fernando. capitulo 8 "Elaboración de programas y planes, utilidad y

53 Véase: Mendoza Núñez, Alejandro. Manual para Determinar Necesidades de Capacitación, Trillas,<br>1991. p. 37.

54 Véase: Ibidem. p. 38<br>55 Véase: Pinto Villatoro, Roberto. Procesos de Capacitación, Diana, 1994, p. 137-141<br>56 Véase: Sánchez, Ernesto Arturo. Curso de Formación de Instructores Internos, Óptica LUX S.A.<br>de C.V. 1987, P.

<sup>57</sup> Véase: Ibidem. p. 54-55.<br><sup>58</sup> Véase: Ibidem. p. 56-59.<br><sup>59</sup> Véase: Siliceo, Alfonso. Capacitación y Desarrollo de Personal, LIMUSA, 1990, p.72-92.<br><sup>60</sup> Véase: Ibidem. p. 93-102.<br><sup>61</sup> Véase: "Los sentidos mediante los

<sup>62</sup> Véase: Siliceo, Alfonso. Capacitación y Desarrollo de Personal, LIMUSA, 1990, p.93-102.<br><sup>63</sup> Véase: Sánchez, Ernesto Arturo. Curso de Formación de Instructores Internos, Óptica LUX S.A.

p. 103-118.

Véase: Silíceo, Alfonso. Capacitación y Desarrollo de Personal, LIMUSA, 1990, p.104-118. Véase: Pinto Villatoro, Roberto. Procesos de Capacitación, Diana, 1994, p. 143-161.

Véase: Calderón Córdoba, Hugo. Control y Evaluación de la capacitación, en: Manual para la Administración del Proceso de Capacitación de Personal, LIMUSA, 1992, p. 85-107

64 Véase: Ibidem, p.64.<br>Véase: Elaboración de una Carta Descriptiva, Trillas, 1998. Véase: Elaboración de una Carta Descriptiva, Trillas, 1998.<br>65 Véase: Buzan Tony, El Libro de los mapas mentales, URANO, 1996, p. 124-128.<br>66 Véase: Ibidem, p.231-296.<br>67 Véase: Ibidem, p.297-304.<br>68 Véase: Ibidem, p.299.<br> www.members.ozemail.com.au 76 web.singnet.com.sg/~axon2000/ (pagina principal) www.ecolenet.nl/best/axon.htm<br>77 www.conceptdraw.com/en (pagina principal) 78 www.nova-mind.com (pagina principal)<br>
79 www.omnigroup.com (pagina principal)<br>
80 www.visimap.com (pagina principal)<br>
www.visimap.de (pagina en Alemán traducida al español) 81 www.shared-space.net (pagina principal) 82 www.shared-space.net (pagina principal) www.quips.com.mx/r16insp.htm Véase referencias en las siguientes paginas de Internet del Capitulo 111 y IV: www .homepage.mac.com/penagoscorzo/recursos7 .html www.mapasmentales.info www.nlcmexico.com/mapas.html (pagina de Víctor Luis Cervantes, autor del ABC de los mapas mentales para emprendedores) www.es.geocites.com/tomaustin-cl/educa/mapheurist.htm www.monografias.com/trabajos5/map/map.shtml Resumen: La técnica de los MAPAS MENTALES del Dr. Tony Buzan, como herramienta para el aprendizaje. Trabajo realizado por: Teniente de Navío Guillermo Almea Guevara http://www.gdsig.com.ar/mindjet/ Articulo de los mapas mentales Autor: Grupos para el desarrollo de información geográfica. http://usuarios.iponet.es/casinada/indice.htm Mapas mentales / Mapas conceptuales Articulo: Los gráficos como ayuda para el estudio y la investigación Autor: Ramana Rao http://www.cip.es/netdidactica/jornadas/ponencias%5Cnancy .htm Articulo: Una estrategia para el Aprendizaje Autor: Nancy Branger

Notas

www.iss.stthomas.edu/studyguides/Espanol/mapping.htm Estudio: Guía y Estrategias University of St. Thomas Articulo: Mapas Mentales y Conceptuales

Traducido por Daniel H.P. Borocci, Allen,

www.members.tripod.com/~hdo\_zorrilla/creatividad/mapas\_mentales.htm Articulo: Técnicas para Generación de Ideas y Creatividad, Mapas Mentales

Traducido con la colaboración de Javier Hernandez

Autor: Charles cave

http://www.mind-map.com (Centro Internacional de Tony Buzan, pagina recomendada) http://148.206.119.9/libros/2002/dos/pdf/02-2-04.pdf

Articulo: teorías de aprendizaje aplicadas en las organizaciones Autor: Humberto j. Ontiveros Junco